# UNIVERSIDAD NACIONAL DE INGENIERIA FACULTAD DE INGENIERIA CIVIL

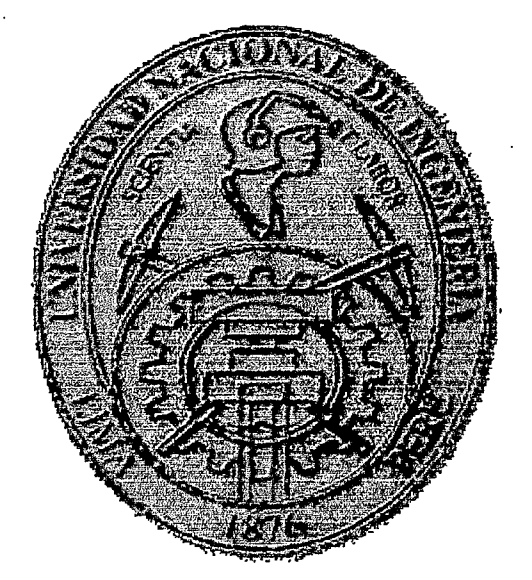

# " OPTIMIZACION DE UNA CEDULA DE CULTIVO . MEDIANTE EL ALGORITMO DE KARMARKAR EN EL SUBSEC'fOR DE RIEGO BAJO CAPLINA (TACNA) "

# TESIS PARA OPTAR EL TITULO PROFESIONAL DE INGENIERO CIVIL

# BACHILLER: FRANCISCO ARGUMEDO ESTAY

# LIMA-PERU 2001

#### Digitalizado por:

Consorcio Digital del Conocimiento MebLatam, Hemisferio y Dalse

# **AGRADECIMIENTO**

Mis mas sinceros agradecimientos a mi asesor el CE lng. Francisco Coronado del Aguila y al Profesor Leonardo Flores González por su apoyo y orientación.

Agradezco también al Licenciado de Matemáticas José A Mayor Gallego de la Universidad de Sevilla-España y al lng. Héctor Manuel Mora Escobar de la Universidad Nacional de Colombia por su colaboración y sus consejos.

Agradezco también a la Oficina de Información Agraria (OlA) del Ministerio de Agricultura.

I

# " ANHELANDO QUE ESTA MI TESIS SEA UNA DE MIS PRIMERAS METAS EN EL LARGO CAMINO COMO INGENIERO CIVIL LA CUAL TENDRA MUCHAS METAS POR DELANTE "

# **DEDICO ESTA TESIS:**

A mis padres, hermanas, y enamorada, quienes siempre me apoyan en cada paso importante de mi vida.

# **RESUMEN**

La programación lineal empieza a desarrollarse realmente a partir de 1940 con la formulación de problemas lineales generales, y la creación del método del simplex por G.B.Dantzing en 1947.

En el método simplex, en cada iteración se comprueba un vértice de la región factible, definida por las restricciones lineales.

Si dicho vértice no es óptimo, el algoritmo obtiene otro, y así sucesivamente y así sucesivamente hasta llegar al optimo, ya que el número de vértices es de tipo combinatorio, podría llegar a ser impracticable si se tuviera que comprobar una proporción grande de vértices.

La búsqueda de la región factible:

 $m$  ecuaciones lineales simultaneas en  $n$  incógnitas o variables ( $m$ < $n$ ).

Tipo cpmbinatorio

$$
C_m^n = \binom{n}{m} = \frac{n!}{m! (n-m)!}
$$

El método Simplex tiene una limitación al ser de naturaleza exponencial; significa que conforme instancias de él son más grandes, el algoritmo más eficiente disponible para encontrar la solución óptima es tal, que su comportamiento es una función exponencial con el número de iteraciones.

Entonces a partir de esto se intentó encontrar un alternativo algoritmo para resolver los problemas de programación lineal con complejidad polinomial, se realizaron muchas investigaciones, pero fallaron en su intento, siendo menos efectivo que el método Simplex, entonces se. paralizaron las investigaciones en programación lineal, hasta que en 1984 Narendra Karmarkar, un matemático

m

hindú de 28 años, egresado del Instituto de Tecnología en Bombay, del Instituto de Tecnología de California y de la Universidad de California en Berkeley, investigador de los laboratorios AT&T Bell, publicó el artículo A New Polynomiai-Time Algorithm for Linear Programing que marcó un hito en la Programación Lineal. Karmarkar desarrollo un algoritmo de tiempo polinomial que corta a través del interior del espacio solución.

La idea principal es empezar desde un punto interior representado por el centro de la simplex y después avanzar en dirección del gradiente proyectado para determinar un nuevo punto solución. El nuevo punto debe ser estrictamente un punto interior, significando que todas sus coordenadas deben ser positivas, no debe estar en los limites de la simplex. Para garantizar este resultado, una esfera con su centro coincidiendo con el de la simplex se inscribe en forma ajustada en el interior de la simplex. La validez del algoritmo se basa en esta condición.

El nuevo punto solución será la intersección de la esfera con el sistema homogéneo AX=O. El nuevo punto de la solución ya no estará en el centro de la simplex . Para que el procedimiento sea iterativo, necesitamos encontrar una forma de llevar el nuevo punto de la solución hacia el centro de una simplex. Karmarkar satisface este requerimiento proponiendo una transformación proyectiva.

A partir del trabajo de Karmarkar se. reactivó la investigación en Programación Lineal.

El interés es el de encontrar una aplicación de esta investigación a la carrera de Ingeniería Civil y aportar al desarrollo del país en el campo de la agricultura, que es una actividad básica de la economía y generadora de empleo a menor costo.

La costa de Tacna es una zona árida, desértica por lo cual seria fundamental optimizar el uso del agua para maximizar sus beneficios y minimizar sus pérdidas. El sub-sector de riego Bajo Caplina con una superficie agrícola de 1 291 ,8 ha se ubica en el departamento de Tacna y constituye el entorno rural abastecedor de alimentos a la ciudad de Tacna, con una producción agrícola representada por

IV

 $\sim 34$ 

 $f \cdot \cdot \cdot l$ 

 $\overline{\mathcal{L}}$ 

cultivos permanentes, transitorios y forrajeros. Las áreas agrícolas del sub-sector pertenecen a los distritos de Tacna, Pocollay, Galana y Pachía, y son irrigadas con las aguas del río Caplina, cuya disponibilidad se incrementará con · la derivación Uchusuma en 0,343 m3/s, mediante la ejecución del Proyecto Vilavilani 11 etapa.

Los recursos como agua, suelos de buena calidad y capital en el sub-sector son escasos constituyendo limitantes para el productor agrícola y que se reflejan en la obtención de productos con bajos rendimientos y costos elevados en la producción. Para hacer un uso eficiente de estos recursos de tal manera de maximizar los beneficios netos de la producción se plantea en el presente estudio de investigación la optimización de la cédula de cultivo para las condiciones existentes. en el sub-sector realizando la mejor asignación de recursos limitados a un numero de actividades en competencia en una cedula de cultivo.

Para obtener la cédula óptima que maximice las utilidades netas se ha planteado ocho modelos de programación lineal considerando cédulas con y sin rotación de cultivos, teniendo como función objetivo la maximización de los beneficios netos de la producción, sujeto a restricciones de los recursos agua, suelo, mano de obra y mercado. Para resolver las ecuaciones lineales de los modelos planteados se ha utilizado como instrumento matemático de solución la técnica de Programación Lineal, utilizando el algoritmo de programación lineal de Karmarkar programado en MATLAB.

Los resultados obtenidos por el algoritmo Karmarkar son iguales a los obtenidos mediante el método simplex, la diferencia esta en la facilidad en el ingreso de datos que tiene el algoritmo de Karmarkar, su fácil programación, su rápida convergencia con problemas con mayor numero de variables.

El algoritmo de Karmarkar es un interesante método alternativo para programación lineal y efectivo para programación lineal con gran cantidad de variables.

V

Como resultado se ha obtenido la cédula de cultivo óptima para las condiciones de:

Eficiencia de riego =46%, con aporte de la derivación Uchusuma y con rotación de cultivos. Con esta cédula se obtiene un beneficio neto de US\$ 955 540, 937.2 ha. con cultivos permanentes, transitorios y forrajeros.

El volumen de producción es de 25 343 TM con una utilidad neta de US\$ 955 540, que representan un incremento de 37% y 63% con respecto al volumen y utilidad actual respectivamente.

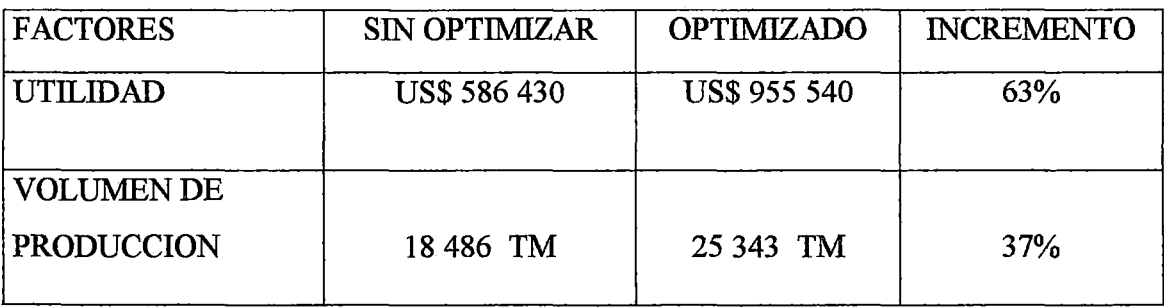

# **INDICE**

 $\mathbb{Z}$ 

 $\frac{1}{\sqrt{2}}$ 

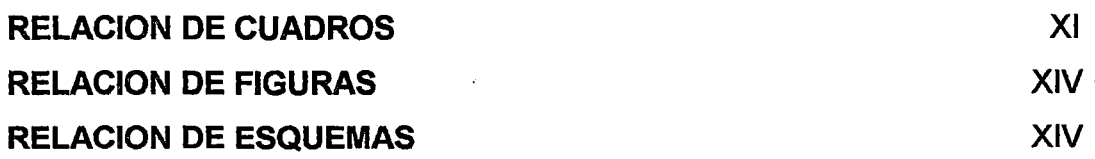

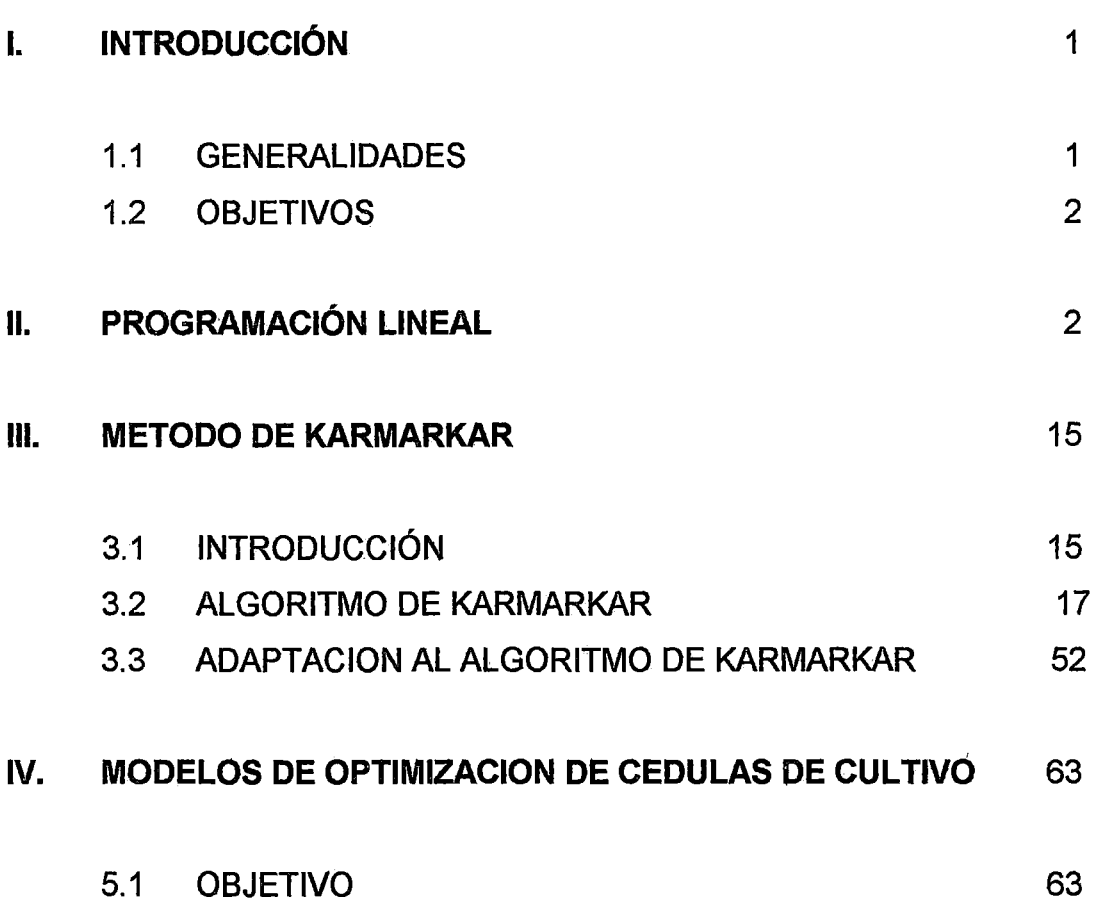

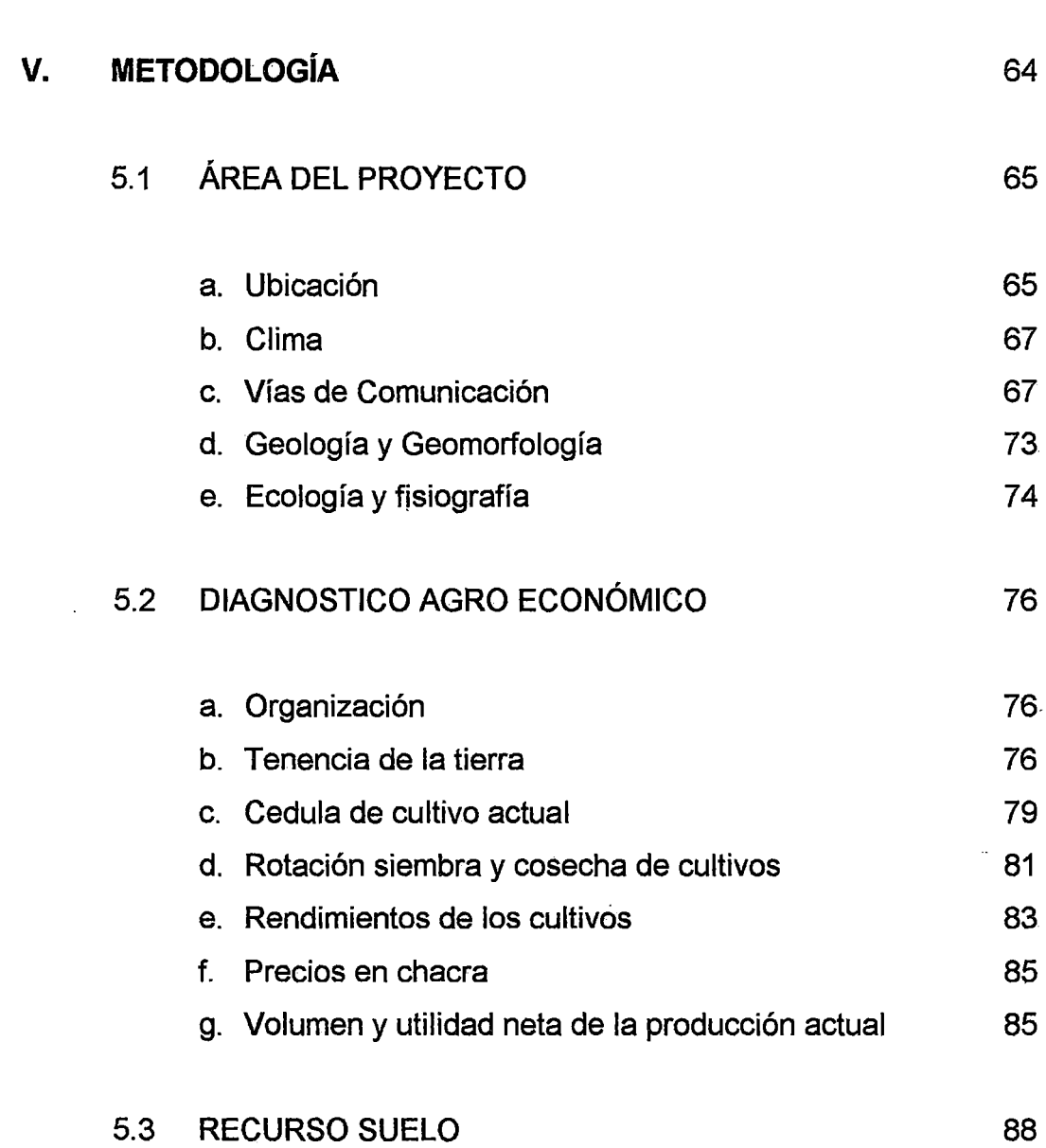

# a. Series y clases de suelos en el partido en el suelo en el suelo en el suelo en el suelo en el suelo en el s b. Limitaciones y potencialidades del recurso suelo 94

81

# 5.4 RECURSO HÍDRICO 96

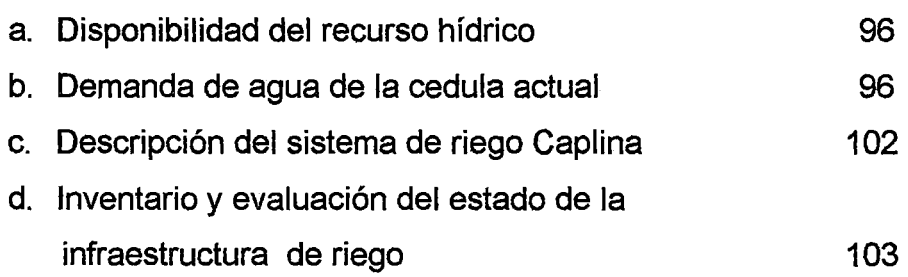

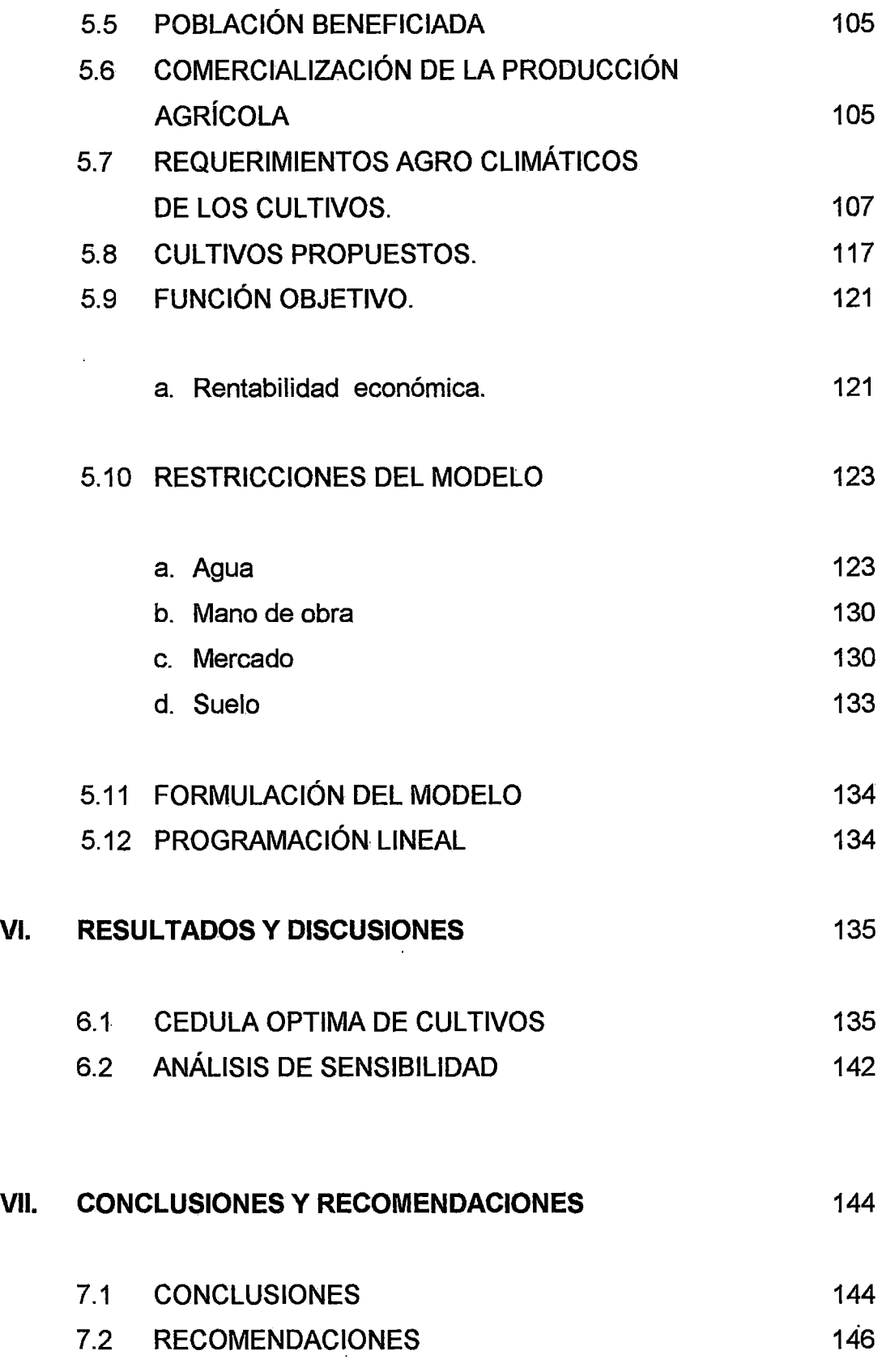

 $\hat{\mathcal{L}}$ 

 $\sim$ 

 $\hat{\mathcal{L}}$ 

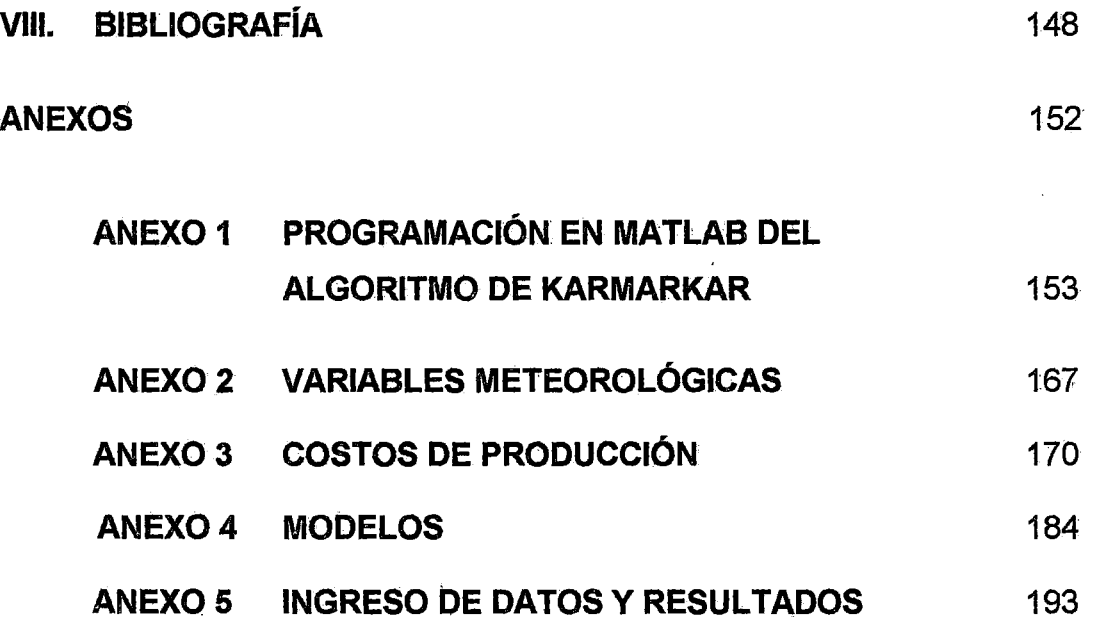

#### RELACION DE CUADROS

- CUADRO N° 01 VARIABLES CLIMATICAS SUB-SECTOR DE RIEGO BAJO CAPLINA.
- CUADRO N° 02 COBERTURA DE AREAS SEGÚN SUB-SECTOR DE RIEGO.

CUADRO N° 03 CLASIFICACION DE LA TENENCIA DE LA TIERRA POR RANGOS DE TAMAÑO SUB-SECTOR DE RIEGO BAJO **CAPLINA.** 

- CUADRO N° 04 CEDULA DE CULTIVO ACTUAL SUB-SECTOR DE RIEGO BAJO CAPLINA.
- CUADRO N° OS CALENDARIO DE CULTIVOS PARA CEDULA ACTUAL.
- CUADRO N° 06 COMPARATIVO DE LOS RENDIMIENTOS UNITARIOS DE PRODUCCIÓN SUB-SECTOR DE RIEGO BAJO CAPLINA Y VALLE DE TACNA.
- CUADRO N° 07 PRECIOS EN CHACRA DE PRODUCTOS SUB-SECTOR DE RIEGO BAJO CAPLINA.
- CUADRO N° 08 VOLUMEN Y UTILIDAD NETA DE LA PRODUCCIÓN DE LA CEDULA ACTUAL SUB~SECTOR DE RIEGO BAJO CAPLINA.
- CUADRO N° 09 CLASIFICACION DE LOS SUELOS SEGÚN SERIES Y CLASE DE APTITUD PARA EL RIEGO SEGÚN SUB-SECTOR DE RIEGO UCHUSUMA - CAPLINA.
- CUADRO Nº 10 DESCARGAS MEDIAS MENSUALES RIO CAPLINA.
- CUADRO N° 11 CALCULO DE LA EVAPORACION POTENCIAL METODO DE PENMAN.
- CUADRO N° 12 DEMANDA DE AGUA PARA LA CEDULA DE CULTIVO ACTUAL SUB-SECTOR DE RIEGO BAJO CAPLINA.
- CUADRO N° 13 BALANCE HIDRICO PARA LA SITUACION ACTUAL SUB-SECTOR DE RIEGO BAJO CAPLINA.
- CUADRO N° 14 INVENTARIO DEL CANAL CAPLINA.
- CUADRO N° 15 REQUERIMIENTOS EOAFICOS Y CLIMATICOS DE LOS CULTIVOS.
- CUADRO N° 16 CALENDARIO DE CULTIVOS PARA CEDULA SIN ROTACION DE CULTIVOS.
- CUADRO N° 17 CALENDARIO DE CULTIVOS PARA CEDULA CON ROTACION DE CULTIVOS.
- CUADRO N° 18 DETERMINACION DEL VALOR NETO DE LA PRODUCCION DE CULTIVOS CONSIDERADOS.
- CUADRO N° 19 DISPONIBILIDAD HIDRICA PARA USO AGRICOLA CON Y SIN DERIVACION UCHUSUMA.
- CUADRO N° 20 DEMANDA DE AGUA PARA LA CEDULA SIN ROTACION DE CULTIVOS SUB-SECTOR DE RIEGO BAJO CAPLINA  $(EFICIENCIA = 46%).$
- CUADRO N° 21 DEMANDA DE AGUA PARA LA CEDULA CON' ROTACION DE CULTIVOS SUB-SECTOR DE RIEGO BAJO CAPLINA  $(EFICIENCIA = 46%)$ .
- CUADRO N° 22 DEMANDA DE AGUA PARA LA CEDULA SIN ROTACION DE CULTIVOS SUB-SECTOR DE RIEGO BAJO CAPLINA  $(EFICIENCIA = 31$ %).
- CUADRO N° 23 DEMANDA DE AGUA PARA LA CEDULA CON ROTACION DE CULTIVOSSUB-SECTOR DE RIEGO BAJO CAPLINA  $(EFICIENCIA = 31$ %).
- CUADRO N° 24 REQUERIMIENTOS DE MANO DE OBRA PARA GEDULA SIN ROTACION DE CULTIVOS.
- CUADRO N° 25 REQUERIMIENTOS DE MANO DE OBRA PARA CEDULA CON ROTACION DE CULTIVOS.
- CUADRO N°28 CEDULAS OPTIMIZADAS SIN ROTACION DE CULTIVOS.
- CUADRO N°29 CEDULAS OPTIMIZADAS SIN ROTACION DE CULTIVOS.
- CUADRO N°30 VOLUMEN Y UTILIDAD NETA DE LA PRODUCCION DE LAS CEDULAS OPTIMIZADAS SIN ROTACION DE CULTIVOS.
- CUADRO N°31 VOLUMEN Y UTILIDAD NETA DE LA PRODUCCION DE LAS CEDULAS OPTIMIZADAS CON ROTACION DE CULTIVOS.
- CUADRO N° 32 BALANCE HIDRICO PARA LA CEDULA OPTIMA DEL MODELO N°2.

XIII

# RELACION DE FIGURAS

- FIG. N° 01: PLANO DE UBICACION SUB-SECTOR DE RIEGO BAJO **CAPLINA.**
- FIG. N° 02: PRECIPITACION MEDIA MENSUAL ESTACION CALANA.
- FIG. N° 03: VARIACION DE LA TEMPERATURA ESTACION GALANA.
- FIG. N° 04: HUMEDAD RELATIVA MEDIA MENSUAL ESTACION GALANA.
- FIG. N° 05: VELOCIDAD DEL VIENTO MEDIA MENSUAL ESTACION GALANA.

#### RELACION DE ESQUEMAS

 $\overline{1}$ 

ESQUEMA. N°01 CENTROS DE ORIGEN DEL ABASTECIMIENTO DE PRODUCTOS AGROPECUARIOS A TACNA.

# **l. INTRODUCCIÓN**

### **1.1 GENERALIDADES**

La producción agrícola del área de estudio se basa en un patrón de cultivo heterogéneo, conformado por cultivos permanentes (vid negra corriente), transitorios (papa, maíz amiláceo, hortalizas, maíz choclo, ají, tomate, haba *y* arveja), forrajeros (alfalfa *y* maíz chala) *y*  forestales.

Existe cierta vocación ganadera, razón por la cual la mayoría de los predios dedican parte de su área cultivada a la producción de cultivos forrajeros.

El sub-sector de riego Bajo Caplina se tipifica como una zona de menor desarrollo relativo con tendencia al estancamiento principalmente en las áreas de minifundio; sin embargo, su potencial agro ecológico es un factor determinante para impulsar complejos frutihorticolas con fines agroindustriales y para el consumo humano directo.

La programación Lineal es un método de asignación de recursos que busca la mejor asignación de recursos limitados a un numero de actividades en competencia.

En el sub-sector de riego Bajo Caplina, con el presente trabajo se pretende alcanzar una cedula optima de cultivo a los usuarios, mediante el uso eficiente de los recursos agua, suelo, mano de obra, capital, entre otros; esta cedula como todas las cedulas de cultivo son dinámicas, dependiendo su evolución de las condiciones de mercado y disponibilidad de recursos,

 $\mathbf{I}$ 

1  $; \; \; \; ;$ 

### **1.2 OBJETIVOS**

Optimizar la cedula de cultivos acorde con las condiciones agro climáticas y económicas del sub-sector de riego Bajo Caplina, mediante la formulación de modelos de programación lineal, utilizando el algoritmo de programación lineal de Karmarkar programado en MATLAB, además de dejar un método que pueda servir para realizar trabajos de optimización de estructuras metálica, desarenadores, represas, otros.

La investigación busca incentivar al alumnado de nuestra Universidad a investigar sobre los nuevos métodos de programación lineal así como se hace en otras Universidades adelantadas del mundo.

# **11. PROGRAMACIÓN LINEAL**

La programación lineal es un instrumento matemático útil para analizar y resolver ciertos tipos de problema de decisión.

La programación lineal - minimización de una función lineal sujeta a restricciones de tipo lineal, en el cual, todas las operaciones se pueden aproximar, mediante ecuaciones lineales (líneas rectas) - empieza a desarrollarse realmente a partir de 1940 con la formulación de problemas lineales generales, y la creación del método del simplex por G.B.Dantzing en 1947.

En el método simplex, en cada iteración se comprueba un vértice de la región factible, definida por las restricciones lineales.

Si dicho vértice no es óptimo, el algoritmo obtiene otro, y así sucesivamente y así sucesivamente hasta llegar al optimo, ya que el número de vértices es de tipo combinatorio, podría llegar a ser impracticable si se tuviera que comprobar una proporción grande de vértices.

2

La búsqueda de la región factible:

*m* ecuaciones lineales simultaneas en *n* incógnitas o variables (*m*<*n*).

Tipo combinatorio

$$
C_m^n = \binom{n}{m} = \frac{n!}{m! (n-m)!}
$$

El método Simplex tiene una limitación al ser de naturaleza exponencial; significa que conforme instancias de él son más grandes, el algoritmo más eficiente disponible para encontrar la solución óptima es tal, que su comportamiento es una función exponencial con el número de iteraciones.

# **EL MODELO DE PROGRAMACIÓN LINEAL**

Las dos partes de un modelo lineal de optimización (PL) son la función objetivo y las restricéiones.

La función que se desea minimizar se acostumbra a llamar función objetivo o función económica y se denota generalmente por  $Z$ . Si las  $n$  variables son  $x_j$ ,  $x_j$ , ...,  $x_n$  entonces la función lineal Z se puede escribir

$$
Z = c_{1}^{x}x_{1}^{x}+c_{2}^{x}x_{2}^{x}+....+c_{n}^{x}x_{n}
$$

donde  $c_j, c_j, \ldots, c_n$  son constantes.

Si se tiene un problema de maximización, este se puede convertir en uno de minimización cambiando el signo de todos los coeficientes  $c_j$ , por esta razón siempre se puede suponer que todos los problemas de programación lineal son problemas de minimización.

Las restricciones pueden adoptar la forma de desigualdades o igualdades, tanto la función objetivo como las restricciones deben ser lineales y todas las variables desconocidas deben ser no negativas.

Una restricción es lineal cuando es de alguna de las de las siguientes formas:

> $a_n x + a_n x + \ldots + a_n x_n = b$  $a_{i}x_{i} + a_{i}x_{i} + \dots + a_{i}x_{i} \geq b_{i}$  $a_{i}x_{i} + a_{i}x_{i} + \dots + a_{i}x_{i} \leq b_{i}$

donde  $a_{i}$ ,  $a_{i}$ ,  $\ldots$ ,  $a_{i}$ ,  $b_{i}$  son constantes.

 $x_i \geq 0$ 

Un modelo de programación lineal puede ser expresado de diferentes maneras según la forma de la función objetivo y de las restricciones.

Algunas formas del modelo surgen casi en forma natural debido a las características particulares del sistema en estudio, por ejemplo, al estudiar las ganancias en un sistema de producción, es muy posible que la función objetivo tenga que ser maximizada sujeta a un conjunto de restricciones estructurales de la forma " $\leq$ " debido a la limitación de los recursos.

En algunos sistemas será necesario incluir restricciones estructurales del  $\text{ tipo} \text{``=''} \quad \text{o} \text{``\ge''}.$ 

Cuando en un problema todas las variables son no negativas, y el objetivo es maximizar una función lineal sujeta a restricciones estructurales exclusivamente de la forma " $\leq$ " se dice que el problema esta en la forma canónica.

4

 $\mathcal{F}^{\text{max}}_{\text{max}}$ 

$$
max \t Z = c_1 x_1 + c_2 x_2 + \dots + c_n x_n
$$
  
\n
$$
a_n x_1 + a_{22} x_2 + \dots + a_m x_n \le b_1
$$
  
\n
$$
a_2 x_1 + a_{22} x_2 + \dots + a_{2n} x_n \le b_2
$$
  
\n
$$
\dots
$$
  
\n
$$
a_m x_1 + a_{m2} x_2 + \dots + a_{mn} x_n \le b_m
$$
  
\n
$$
x_1, x_2, \dots, x_n \ge 0
$$

En el modelo de la programación lineal hay  $n$  actividades cuyos niveles (valores de las incógnitas) están representadas por  $x_{i}$ ,  $x_{i}$ , ..., $x_{i}$ .

Existen también  $m$  recursos cuyas disponibilidades máximas están dadas por *b 1. b 2.* . ..• *bm.* Cada unidad de actividad j consume una actividad del recurso *J.* 

*n*  Esto quiere decir que la cantidad  $\sum a_{ii}x_i$  representa el uso total del recurso  $j=1$  $i$  que hacen todas las  $n$  actividades y por lo tanto no puedé exceder a  $b_i$ . La función objetivo  $\sum\limits_{}^n c_i x_i$  representa una medida de la contribución de las  $j=1$ diversas actividades.

En el caso de la maximización, *c <sup>1</sup>*representa el costo por unidad. Notamos que el "valor" de una actividad no se puede juzgar sólo en términos del coeficiente objetivo  $c_{\!{}_j}$ el consumo que hace la actividad de los recursos limitados es asimismo un factor importante.

5

Como todas las actividades del modelo compiten por recursos limitados, la contribución relativa de una actividad (con respecto a otras actividades) depende de su coeficiente objetivo  $c_j$  y su consumo de los recursos  $a_{ij}$ .

Por lo tanto, una actividad con una utilidad unitaria muy alta puede permanecer en el nivel cero debido a su uso excesivo de recursos limitados.

Que se puede escribir de manera matricial

$$
max \quad Z = [c_1 \cdots c_n \begin{bmatrix} x_1 \\ \vdots \\ x_n \end{bmatrix}
$$

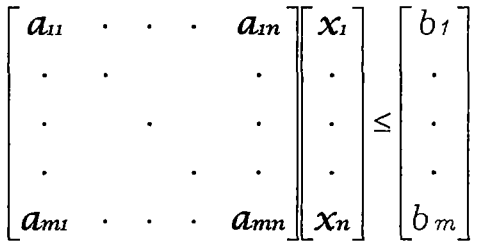

$$
\begin{bmatrix} x_1 \\ \cdot \\ \cdot \\ \cdot \\ x_n \end{bmatrix} \geq \begin{bmatrix} 0 \\ \cdot \\ \cdot \\ \cdot \\ \cdot \\ 0 \end{bmatrix}
$$

y de manera mas compacta

$$
max \t Z = ct X
$$

$$
AX \le b
$$

$$
X \ge 0
$$

Una desigualdad siempre se puede convertir en una igualdad sumando o restando una nueva variable no negativa llamada variable de holgura.

Cuando en un problema todas las variables son no negativas, y el objetivo es maximizar una función lineal sujeta a restricciones estructurales exclusivamente de la forma " = " se dice que el problema esta en la forma estándar.

$$
max \t Z = c_1 x_1 + c_2 x_2 + \dots + c_n x_n
$$
  
\n
$$
a_n x_1 + a_{22} x_2 + \dots + a_m x_n = b_1
$$
  
\n
$$
a_2 x_1 + a_{i2} x_2 + \dots + a_m x_n = b_2
$$
  
\n
$$
\dots
$$
  
\n
$$
a_m x_1 + a_{m2} x_2 + \dots + a_m x_n = b_m
$$

 $x_{1}$ ,  $x_{2}$ , ...,  $x_{n} \geq 0$ 

$$
max \quad Z = [c_1 \cdots c_n] \begin{bmatrix} x_1 \\ \vdots \\ x_n \end{bmatrix}
$$

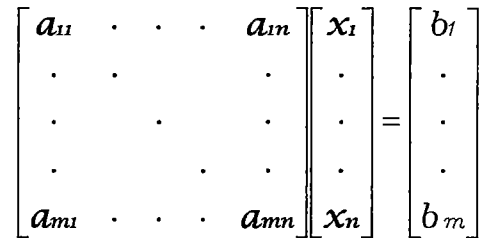

$$
\begin{bmatrix} x_1 \\ \cdot \\ \cdot \\ \cdot \\ x_n \end{bmatrix} \geq \begin{bmatrix} 0 \\ \cdot \\ \cdot \\ \cdot \\ 0 \end{bmatrix}
$$

y de manera mas compacta

$$
max \t Z = ct X
$$

$$
AX = b
$$

$$
X \ge 0
$$

Donde  $A$  es una matriz  $m \times n$ , es decir, un arreglo de numeros compuesto por *m* filas(horizontales) y por *n* columnas(verticalee).

 $\Delta \sim 10^4$ 

 $X$  es un vector columna  $n \times 1$ .

b es un vector columna  $m \times 1$ .

*e* es un vector columna *n* x 1.

 $\mathbb{C}$ 

 $c^t$  es el traspuesto de  $c$  y por lo tanto es un vector fila 1  $\times n$ .

 $\sim$ 

 $\mathcal{L}^{\mathcal{L}}$  $\bar{z}$ 

#### **PROBLEMA DUAL** ·

Podemos asociar a cualquier problema  $(A, b, c)$  de programación lineal otro problema  $(A^t, c, b)$ . Este problema se llama problema dual del original. Por ejemplo, el problema:

$$
\begin{aligned}\n\text{Maximizar}: \quad & 3x_1 - 2x_2 \\
& 7x_1 + x_2 \le 18 \\
& -3x_1 + 5x_2 \le 25 \\
& 6x_1 - x_2 \le 13 \\
& x_1 \,, \, x_2 \ge 0\n\end{aligned}
$$

Tiene el siguiente problema dual :

Minimizar :  $18\lambda_1 + 25\lambda_2 + 13\lambda_3$ 

$$
7\lambda_1 - 3\lambda_2 + 6\lambda_3 \ge 3
$$

$$
\lambda_1 + 5\lambda_2 - \lambda_3 \ge -2
$$

$$
\lambda_1, \lambda_2, \lambda_3 \ge 0
$$

### **TEOREMA 1**

Si  $X$  es un punto factible del problema de programación lineal  $(A, b, c)$ , y si  $\lambda$  es un punto factible del problema dual  $(A^t, c, b)$ , entonces

$$
c^t X \leq \lambda^t A X \leq b^t \lambda
$$

Si la igualdad se cumple en este caso, entonces  $X$  y  $\lambda$  son soluciones de sus respectivos problemas.

### **Demostración**

Los puntos  $X$   $y$   $\lambda$  satisfacen :

$$
X \geq 0 \qquad A \; X \leq b \qquad \lambda \; \geq 0 \qquad A^t \; \lambda \geq c \; \; \text{o} \; \; c \; \leq A^t \; \lambda
$$

De ahí que

$$
c^t X \leq (A^t \lambda)^t X = \lambda^t A X \leq \lambda^t b = b^t \lambda
$$

Los valores  $v_1$ ,  $v_2$  de los dos problemas deben por consiguiente satisfacer :

$$
c^t X \leq \nu_t \leq b^t \lambda
$$
  
- 
$$
b^t \lambda \leq \nu_2 \leq - c^t X
$$

Sí  $c^t$   $X = b^t \lambda$ , esta claro que  $c^t$   $X = \nu_1 = b^t \lambda = -\nu_2$ .

El teorema precedente se utiliza con frecuencia para estimar el valor  $v_1$ de un problema de programación lineal.

Si se conoce un punto factible X, y se conoce un punto factible  $\lambda$ del problema dual, entonces  $c^t$   $\chi$   $\leq$   $\nu$ <sub>1</sub>  $\leq$   $b^t\lambda$  define un intervalo que contiene a  $v_1$ .

# **TEOREMA 2**

Si un problema de programación lineal *y* su dual tienen puntos factibles, entonces ambos problemas tienen solución, siendo el valor de una solución el negativo de la otra.

#### **Demostración**

De acuerdo con el teorema 1, es suficiente con demostrar que hay una X y una  $\lambda$  tales que :

 $X \ge 0$   $A \; X \le b$   $\lambda \ge 0$   $A^t \; \lambda \ge c$   $c^t \; X \ge b^t \lambda$ 

Ciertamente, un par  $(X, \lambda)$  de este tipo nos proporciona una solución  $X$  $\mathbf{r}$  . para el problema original, y una solución A. para su dual. Nuestra tarea es demostrar que el siguiente sistema de desigualdades lineales es consistente:

$$
\begin{bmatrix} A & O \\ O & -A^t \\ -C^t & D^t \end{bmatrix} \begin{bmatrix} X \\ \lambda \end{bmatrix} \leq \begin{bmatrix} b \\ -C \\ O \end{bmatrix} \qquad \begin{bmatrix} X \\ \lambda \end{bmatrix} \geq \begin{bmatrix} O \\ O \end{bmatrix}
$$

Supongamos que el sistema es inconsistente *y* tratemos de deducir una contradicción.

El siguiente sistema es consistente :

$$
\begin{bmatrix}\nA^t & 0 & -c \\
0 & -A & b\n\end{bmatrix}\n\begin{bmatrix}\nu \\
v \\
h\n\end{bmatrix} \ge \begin{bmatrix}\n0 \\
0\n\end{bmatrix}
$$
\n
$$
\begin{bmatrix}\nb^t & -c^t & 0 \\
v & h\n\end{bmatrix} < 0
$$
\n
$$
\begin{bmatrix}\nu \\
v \\
h\n\end{bmatrix} \ge 0
$$

En las formulas anteriores  $u \, y \, v$  son vectores  $y \, h$  una constante. Supongamos que  $(u, v, h)$  satisface a este sistema. En tal caso:

 $\sim 10^{-11}$ 

$$
At u - \lambda c \ge 0 \t -A v + \lambda b \ge 0 \t bt u - ct v < 0
$$
  
u \ge 0 \t v \ge 0 \t h \ge 0

Si  $h > 0$ , entonces  $h^{-1}v$  es factible para el problema  $(A, b, c)$  y  $h^{-1}$  $^{7}u$  lo es para el problema dual,  $(A^{t}, c, b)$ .

En consecuencia, por el teorema 1 tenemos que  $c^t(h^{-1}v) \leq b^t(h^{-1}u)$  y  $b^t u - c^t v \geq 0$ , lo que constituye una contradicción.

Si  $h = 0$ , entonces  $A^t u \ge 0 \ge A v$ .

Tomando un punto factible  $X$  del primer problema y un punto factible  $\lambda$  del problema dual, contradecimos una desigualdad previa:

$$
c^t \vee \leq (A^t \lambda)^t \vee = \lambda^t A \vee \leq 0 \leq (A^t \vee)^t X = u^t (A \mathcal{X}) \leq u^t b = b^t u
$$

 $\mathcal{L}_{\text{max}}$  ,  $\mathcal{L}_{\text{max}}$ 

### **TEOREMA3**

Si un problema de programación lineal o su dual tiene solución, también el otro la tiene.

#### **Demostración**

Como el dual del dual es el problema original, solo es necesario demostrar uno de los dos casos. Suponga que el problema dual  $(A<sup>t</sup>, c, b)$  tiene una solución  $\lambda_p$ . En este caso el sistema de desigualdades

$$
A^t \lambda \ge c \qquad \lambda \ge 0 \qquad b^t \lambda_0 \ge b^t \lambda
$$

Es inconsistente. El sistema que se obtiene al omitir la tercera desigualdad es, por razones obvias, consistente. Escribamos el sistema inconsistente en la forma:

$$
\begin{bmatrix} A^t \\ I \end{bmatrix} \lambda \geq \begin{bmatrix} c \\ 0 \end{bmatrix} \qquad \qquad b^t \lambda_0 \geq b^t \lambda
$$

Aplicando el teorema no homogéneo de Farkas, concluimos que el sistema

$$
[A \quad I] \begin{bmatrix} X \\ u \end{bmatrix} = b \qquad [X^t \quad u^t] \begin{bmatrix} c \\ 0 \end{bmatrix} \geq b^t \lambda_0 \qquad \begin{bmatrix} X \\ u \end{bmatrix} \geq \begin{bmatrix} 0 \\ 0 \end{bmatrix}
$$

es consistente. Por consiguiente,

 $\frac{\omega}{2}$ 

 $A X + u = b$   $X^t c \ge b^t \lambda_0$   $X \ge 0$   $u \ge 0$ Se sigue que

$$
A X \leq b \qquad c^t X \geq b^t \lambda \qquad X \geq 0
$$

Por el teorema 1,  $X$  es una solución del problema original.

 $\mathcal{L}$ 

 $\frac{1}{2}$  ,  $\frac{1}{2}$  ,  $\frac{1}{2}$  ,  $\frac{1}{2}$ 

#### **TEOREMA4**

Sean  $X \vee \lambda$ , respectivamente, puntos factibles de un problema de programación lineal y su dual. Estos puntos son soluciones de sus correspondientes problemas sí y solo sí  $(A \mathcal{X})_i = b_i$  para cada índice i tal que  $\lambda_i$ >0 y  $(A^t \lambda)_i$  =  $c_i$  para cada índice i tal que  $X_i > 0$ .

### **Demostración**

Si  $X$  y  $\lambda$  son soluciones, entonces por los teoremas 1 y 2,

$$
\lambda^t b = b^t \lambda = \lambda^t A \mathcal{X} = c^t \mathcal{X} = \mathcal{X}^t c
$$

Esto nos da la ecuación  $\lambda^{t}(b - AX) = 0$ . como  $\lambda \ge 0$  y  $b - AX \ge 0$ , concluimos que  $\lambda_i(b_i - (A\mathcal{X})_i)$  para cada índice i. De este modo,  $(A \cup A)$  $\chi_{i}$  = *b*<sub>*i*</sub> siempre que  $\lambda_{i}$ >0.

La otra condición se alcanza con un argumento de simetría.

A la inversa, suponga que:

 $\lambda_i(b_i - (A\mathcal{X})_i) = 0$  y  $\mathcal{X}_i(c_i - (A^t \lambda)_i) = 0$  para todo índice  $i$ .

Tenemos que :

 $\frac{1}{2}$  ,  $\frac{1}{2}$ 

$$
b^t \lambda = \lambda^t b = \lambda^t A \mathcal{X} = \mathcal{X}^t A^t \lambda = \mathcal{X}^t c = c^t \mathcal{X}
$$

Por el teorema 1,  $X$  y  $\lambda$  son soluciones de sus respectivos problemas.

t

# **111. METODO DE KARMARKAR**

## **3.1 INTRODUCCIÓN**

El método del simplex, como es sabido, realiza su estudio sobre la frontera de la región factible en vez de aproximarse al óptimo de una forma más directa.

Esto originó, ya desde el principio de la programación lineal, que se intentara desarrollar métodos capaces de cruzar el interior de dicha región con la finalidad de aumentar la rapidez en la búsqueda del óptimo. Los primeros trabajos de esta naturaleza se debieron a Von Neumann (1947), Hoffmam et al.(1953), Tompkins (1955) y Frisch (1957). Sin embargo, ninguno de los métodos desarrollados en estos trabajos se mostró competitivo en rapidez al compararlo con el método del simplex, siendo su principal dificultad el gran volumen de cálculo asociado a cada iteración.

Desde el punto de vista teórico, se intentó encontrar un algoritmo para resolver los problemas de programación lineal con complejidad polinomial, es decir, con el número de operaciones necesarias para obtener el óptimo, acotado por un polinomio en el tamaño del problema.

En 1979, este problema quedó resuelto cuando el matemático soviético Khachian presentó un método basado en geometría no lineal de reducción de elipsoides, con complejidad polinomial. A pesar de ello, este método se ha revelado, en la práctica, mucho menos efectivo que el del simplex, por dos principales razones. Primera, porque, a pesar de la complejidad polinomial, el número de iteraciones necesarias tiende a ser muy grande, superando con creces al número medio de iteraciones necesarias en el método del simplex y segunda, porque el número de operaciones a realizar

15

en cada iteración también es muy superior a las requeridas en el simplex.

En 1984 Narendra Karmarkar, un matemático hindú de 28 años, egresado del Instituto de Tecnología en Bombay, del Instituto de Tecnología de California y de la Universidad de California en Berkeley, investigador de los laboratorios AT&T Bell, publicó el artículo A New Polynomial-Time Algorithm for Linear Programing que marcó un hito en la Programación Lineal.

A partir del trabajo de Karmarkar se reactivó la investigación en Programación Lineal.

Después del trabajo de Karmarkar, aparecen en la literatura una gran cantidad de trabajos teóricos y prácticos en programación lineal relacionados con el trabajo de Karmarkar.

Algunos de esos trabajos contienen nuevas ideas, otros solo contienen ligeras modificaciones y el resto solo presentan nuevas demostraciones a resultados ya conocidos.

Un factor importante para los métodos de puntos interiores generados Juego del trabajo de Karmarkar, es que permite que algunos métodos sean aplicados a problemas de optimización no lineal.

#### **KARMARKAR**

El método propuesto por Karmarkar para la resolución de problemas programación lineal, llamado también "Método Proyectivo", esta basado en el método de los elipsoides que fue desarrollado por Khachiyan en 1979. Su complejidad es polinomial y menor que la del algoritmo del elipsoide.

16

La técnica de Karmarkar ha sido utilizada en problemas con miles de variables y condiciones y ha presentado una rápida convergencia, muy superior a la obtenida por el método simplex en esos mismos casos.

El método de KARMARKAR se puede aplicar a problemas de programación lineal que tienen una forma especial, llamada la forma canónica de KARMARKAR **FCK.** Cuando un problema de programación lineal no esta en la **FCK** entonces es necesario hacer algunas transformaciones (considerar el dual, introducir variables de holgura, pasarlo a un problema de factibilidad) para obtener un problema más grande en la **FCK** pero equivalente al inicial.

#### 3.2 **ALGORITMO DE KARMARKAR**

Este algoritmo esta basado en la aplicación repetida de transformaciones proyectivas y de minimizaciones sobre una esfera.

Un problema de programación lineal esta en la forma canónica de Karmarkar, FCK, si se puede expresar

$$
min \t Z = ct X
$$
  

$$
A X = 0
$$
  

$$
et X = 1
$$
  

$$
X \ge 0
$$

Donde *A* es una matriz  $m \times n$ ,  $m \leq n$ . *e* , *X* , *e* son vectores columna de *n* componentes

 $e = [11 \dots 1]^{t} \in \mathbb{R}^{n}$ 

*X* es el vector columna de incógnitas del problema

ý.

y además se cumplen las siguientes condiciones:

- 1) El valor optimo de Z es nulo:  $Z^* = 0$
- 2)  $\ddot{e} = \frac{1}{c}e$  es un punto admisible, es decir  $A$   $e = 0$ n y además  $c^t$   $\bar{e}$  > 0 (Si  $c^t$   $\bar{e}$  = 0,  $\bar{e}$  es optimo ).

Utilicemos la siguiente notación

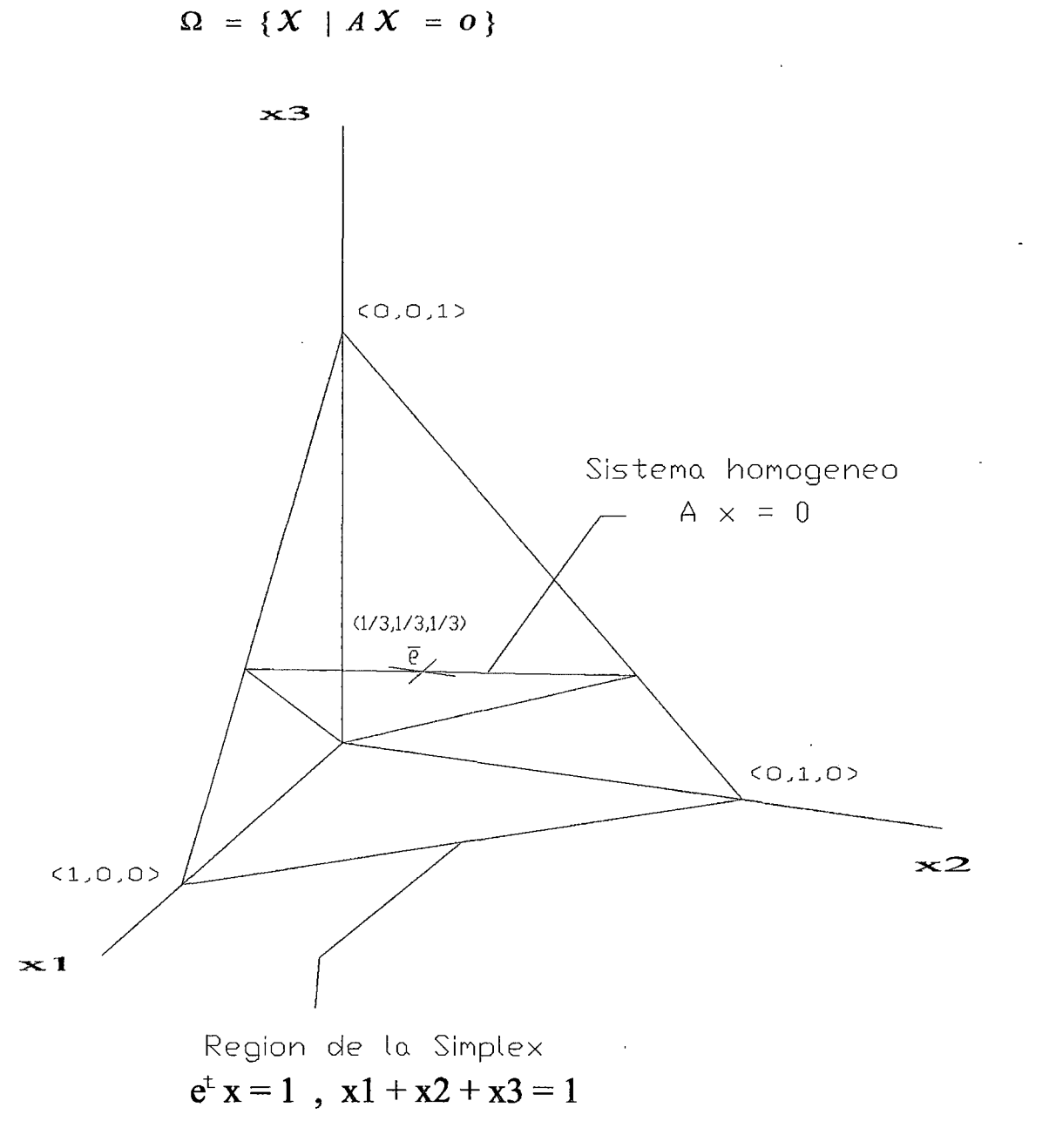

Definimos la simplex como el conjunto de puntos que cumple:

 $\Delta = \{e^t \mathcal{X} = 1, \mathcal{X} \geq 0\}$ 

 $\mathring{\Delta}$  = { $\mathcal{X}$  |  $e^t\mathcal{X}$  = 1,  $\mathcal{X} > \epsilon$ }, interior relativo de  $\Delta$ 

 $\mathbf{\hat{P}}$   $\Omega$  es un subespacio vectorial de  $\mathbb{R}^n$ 

- **•** Para  $n = 2$ ,  $\Delta$  es el segmento de recta que une los puntos (1,0) y (0,1) y  $\stackrel{\circ}{\Delta}$  es el mismo segmento sin los dos puntos extremos.
- Para  $n = 3$ ,  $\Delta$  es el triangulo cuyos vértices son los puntos (1,0,0),(0,1,0) y (0,0,1) y  $\stackrel{\circ}{\Delta}$  es el mismo triangulo sin los vértices ni los lados.
- Los vértices de  $\Delta$  son:  $(1, 0, \ldots, 0), (0, 1, 0, \ldots, 0), (0, 0, \ldots, 0, 1)$ .
- $\div$  e es el "centro" de  $\Delta$ .

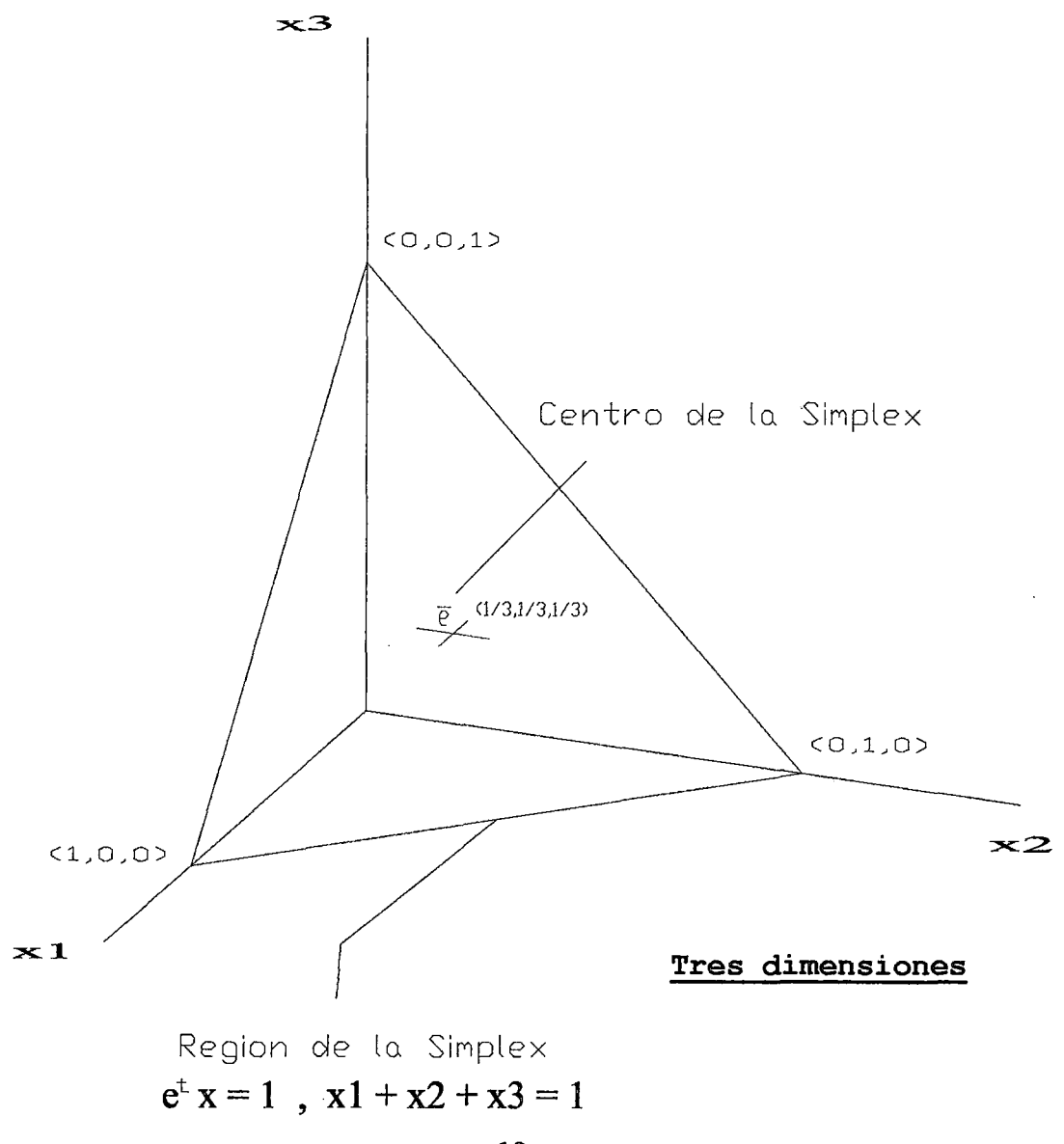

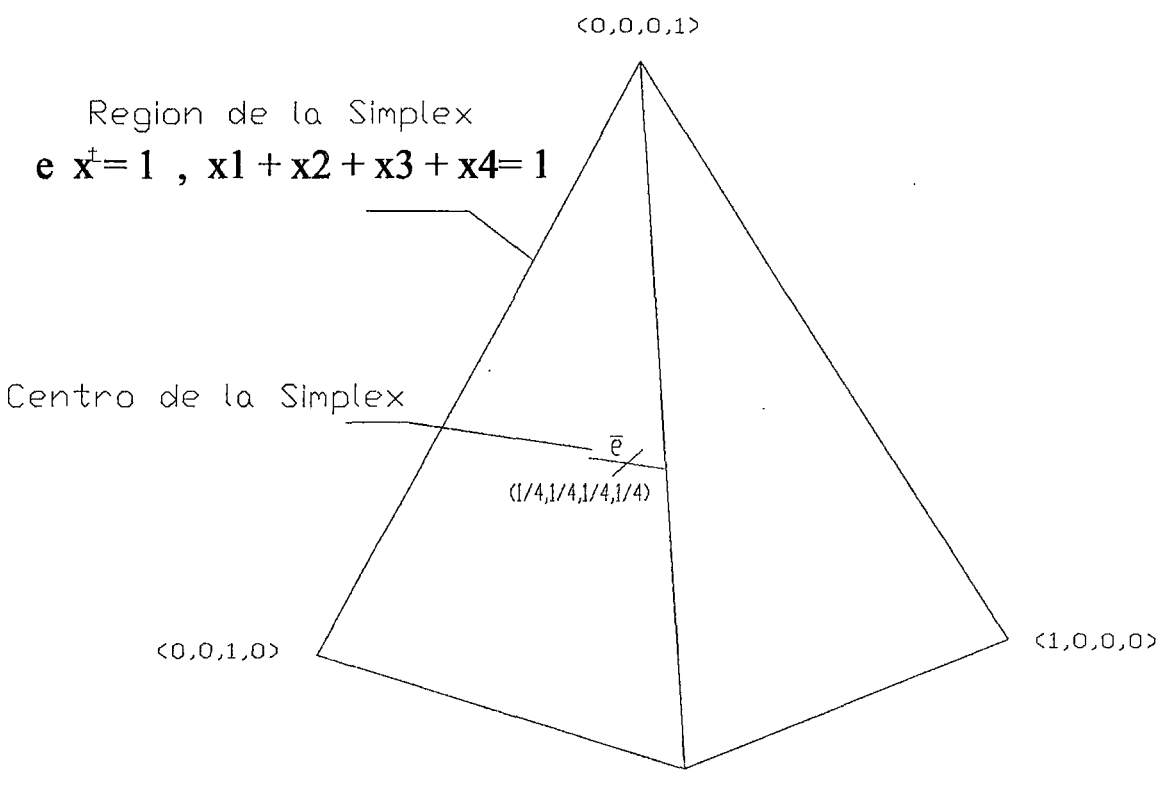

(0,1,0,0)

#### **Cuatro dimensiones**

 $\Phi = \Omega \cap \Delta$  $\stackrel{\circ}{\Phi} = \Omega \cap \stackrel{\circ}{\Delta},$  interior relativo de  $\Phi$  $x_1$  $\begin{aligned} \n\left| \equiv (\mathbf{x}_1, \mathbf{x}_2, ..., \mathbf{x}_n) \in \mathbb{R}^n. \n\end{aligned} \right.$  $\pmb{\chi}_n$ 

 $\ddot{\phantom{a}}$ 

 $D(X)$  = matriz diagonal  $n \times n$ , cuyos elementos diagonales son las  $n$  componentes de  $X$ , vector columna  $n \times 1$ .

$$
\mathcal{D}(\mathcal{X}) = \begin{bmatrix} \mathcal{X}_1 & 0 & 0 & 0 & 0 \\ 0 & \mathcal{X}_2 & 0 & 0 & 0 \\ 0 & 0 & . & 0 & 0 \\ 0 & 0 & 0 & . & 0 \\ 0 & 0 & 0 & 0 & \mathcal{X}_n \end{bmatrix} \tag{1}
$$

$$
\mathcal{D}^1(\mathcal{X}) = \mathcal{D}(\frac{1}{x_1},...,\frac{1}{x_n}) \text{ si } x_i \neq 0 \text{ para todo } i.
$$

un problema de programación lineal esta en la FCK sí:

PCK1 *min*  $Z = c^t X$  $X \in \Phi$ 

Es decir

 $\hat{\mathcal{L}}$ 

 $\mathbb{R}^2$ 

$$
A X = 0, e^t X = 1, X \ge 0.
$$

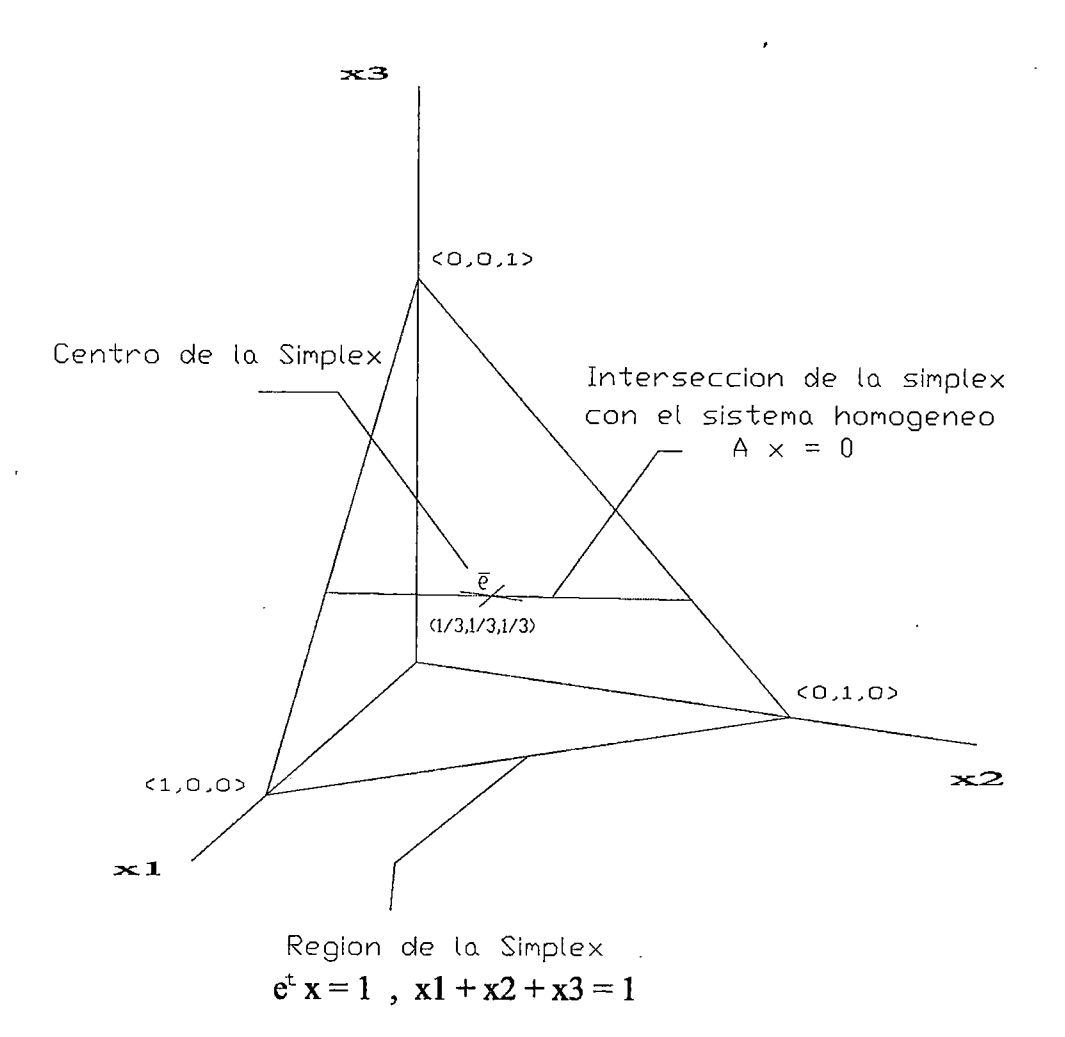

#### Tres dimensiones
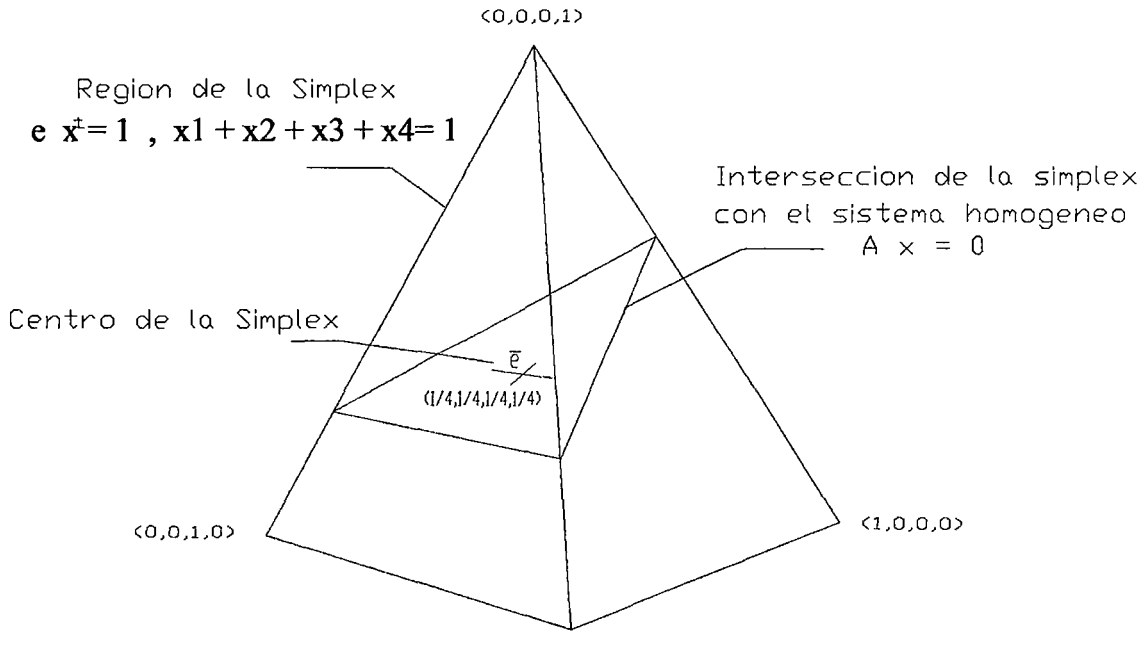

 $(0,1,0,0)$ 

Cuatro dimensiones

El método de Karmarkar esta basado en transformaciones proyectivas definidas de la siguiente manera: sea  $X$  un punto fijo de  $\stackrel{\circ}{\Phi}$ , es decir:

$$
A\mathcal{X}=\mathbf{0},\ e^t\mathcal{X}=\mathbf{1},\ \mathcal{X}\geq \mathbf{0}
$$

Sea  $T_{\xi}$  una transformación de  $\Delta$  en  $\Delta$  que envía vértices en vértices.

$$
T_{\xi}: \Delta \to \Delta
$$
  

$$
\chi \to T_{\xi}(\chi) = \frac{\mathcal{D}_{\xi}^{-1} \chi}{e^t \mathcal{D}_{\xi}^{-1} \chi}
$$
  

$$
\mathcal{D}_{\xi} = \mathcal{D}(\chi)
$$

Como  $X > 0$ , entonces  $\mathcal{D}_{\xi}$  es invertible.

 $T_{\xi}$  cumple las siguientes propiedades:

- $\clubsuit$  Para todo  $\mathcal{X} \in \Delta$  se cumple que  $T_{\xi}(\mathcal{X})$ esta definido y  $\epsilon \in \Delta$ , es decir,  $T_{\xi}$  esta bien definida.  $T_{\varepsilon}(\mathcal{X})$
- $\clubsuit$   $T_{\xi}$  es una función uno a uno y admite función inversa.

$$
\mathbf{\hat{y}} \quad \mathbf{y} = T_{\xi}(\mathbf{X}) \qquad \mathbf{X} = T_{\xi}^{-1}(\mathbf{y}) = \frac{\mathbf{\mathcal{D}}_{\xi}\mathbf{y}}{e^t \mathbf{\mathcal{D}}_{\xi}\mathbf{y}}
$$

- Si  $\nu$  es un vértice de  $\Delta$  entonces  $T_\xi(\nu)$  también es vértice de  $\Delta$ .
- $\bullet$   $T_{\xi}(\mathcal{X})$  =  $\bar{\mathbf{e}}$  es decir,  $T_{\xi}$  envía a  $\mathcal{X}$  en el "centro" de  $\Delta$ .

 $X$  que se toma inicialmente, entonces:

$$
T_{\xi}(\mathcal{X}) = \frac{\mathcal{D}_{\xi}^{\mathcal{X}} \mathcal{X}}{e^t \mathcal{D}_{\xi}^{\mathcal{X}} \mathcal{X}} = \frac{e}{e^t e} = \frac{e}{n} = \bar{e}
$$

23

 $\triangleleft$  Las restricciones  $A \chi = 0$  se convierten en  $\widetilde{A} y = 0$ 

$$
A X = A T_{\xi}^{-1}(y) = A \frac{\mathcal{D}_{\xi} y}{e^t \mathcal{D}_{\xi} y} = \frac{A \mathcal{D}_{\xi} y}{e^t \mathcal{D}_{\xi} y} = 0
$$

Entonces  $A \mathcal{D}_\xi y = 0$  que se puede denotar por  $\widetilde{A} y = 0$ 

$$
\widetilde{A} = A \mathcal{D}_{\xi} \qquad \qquad \dots \qquad \qquad \dots \qquad (2)
$$

- Sea  $\tilde{\Omega} = T_{\xi}(\Omega)$ ,  $\tilde{\Omega} = \{y \mid \tilde{A}y = 0\}$ , donde  $\tilde{A} = A\mathcal{D}(\mathcal{X})$ , es decir, la imagen de  $\Omega$  es un conjunto definido de manera semejante a  $\Omega$ .
- Sea  $\Phi = T_{\xi}(\Phi)$ , entonces  $\widetilde{\Phi} = \widetilde{\Omega} \cap \Delta$  es decir, la imagen de  $\Phi$  es un conjunto definido de manera semejante a  $\Phi$ .
- $\triangleleft$   $\triangleq$   $\triangleq$   $e=$   $0$ , es decir,  $\bar{e}$  esta en  $\tilde{\Phi}$ .
- $\triangleleft$  La función objetivo  $Z = c^t$  X se convierte en  $\tilde{c}^t$  *y*

$$
c^t X = c^t T_{\xi}^{-t} (y) = c^t \frac{\mathcal{D}_{\xi} y}{e^t \mathcal{D}_{\xi} y} = \frac{c^t \mathcal{D}_{\xi} y}{e^t \mathcal{D}_{\xi} y}
$$

Entonces  $c^t D_\xi y$  que se puede denotar por  $\tilde{c}^t y = 0$ 

e= 1J~c ......................................... *(3)* 

- $\boldsymbol{\hat{\cdot}}\!\!\!\!\boldsymbol{\hat{\cdot}}\!\!\!\!\boldsymbol{\hat{\cdot}}\, S$ í  $\boldsymbol{\mathcal{X}}$  esta en  $\stackrel{\circ}{\Delta}$ .
- $\boldsymbol{\hat{\cdot}}$  Si  $\boldsymbol{\mathcal{X}}$  esta en  $\stackrel{\circ}{\Phi}$  entonces  $T_{\varepsilon}(\boldsymbol{\mathcal{X}})$  esta en  $\stackrel{\circ}{\Phi}$ .
- $\boldsymbol{\hat{\cdot}}$  Sí  $\boldsymbol{y}$  esta en  $\stackrel{\circ}{\Phi}$  entonces  $T_{\varepsilon}^{-1}(\boldsymbol{\mathsf{y}})$  esta en  $\stackrel{\circ}{\Phi}$ .

 $\sim 10^{11}$ 

Sea  $\tilde{c} = \mathcal{D}_{\varepsilon}c$ , consideremos un problema análogo al problema **PK1**, llamado **PK2** 

**PK2**

\n
$$
\begin{aligned}\n\text{min} \quad & \tilde{Z} = \tilde{c}^t \, y \\
\tilde{A}y &= 0 \\
e^t y &= 1 \\
y &\geq 0\n\end{aligned}
$$

Los dos problemas **PK1 y PK2** son equivalentes en el siguiente sentido:

 $X^*$  es solución optima de PK1 si y solamente si  $T_\xi(X^*)$  es solución optima de **PK2,** o, y \* es solución optima de **PK2** si y solamente si  $T_{\xi}^{-t} (y^*)$  es solución optima de **PK1**.

Resolver el problema **PK1** tiene exactamente el mismo grado de dificultad que resolver el problema **PK2,** ó sea, hasta ahora no se gana nada. En el método karmarkar se resuelve, en cada iteración, un problema más sencillo pero que ya no es exactamente equivalente **a PK1.** 

Para  $n = 3$  es fácil ver que se puede inscribir un circulo  $S$  en el triangulo  $\Delta$ , su centro es ē "centro" de  $\Delta$  y su radio es  $r=\sqrt{1/6}$ .

Este circulo corresponde simplemente a tomar la bola o esfera E con centro en ē y radio *r* e interceptarla con él triangulo Δ.

**Usando la norma euclidiana**  $|| X || = \sqrt{x_i^2 + ... + x_n^2}$ , estas ideas se **generalizan para otros valores de** *n* **así:** 

$$
r = \sqrt{\frac{1}{n(n-1)}}
$$
  
\n
$$
E = \{ X \in \mathbb{R}^n \mid ||X - \bar{e}|| \leq r \}
$$
  
\n
$$
S = E \cap \Delta
$$

**Como** *S* **esta inscrito en L\ entonces necesariamente toca Jos lados ó "caras" de L\. Si se construye un circulo un poco más pequeño este**  no toca las caras de  $\Delta$ .

$$
5e
$$
\n
$$
E_{\alpha} = \{ X \in \mathbb{R}^n \mid || X - \tilde{e} || \leq \alpha r \}
$$
\n
$$
S_{\alpha} = E_{\alpha} \cap Δ
$$

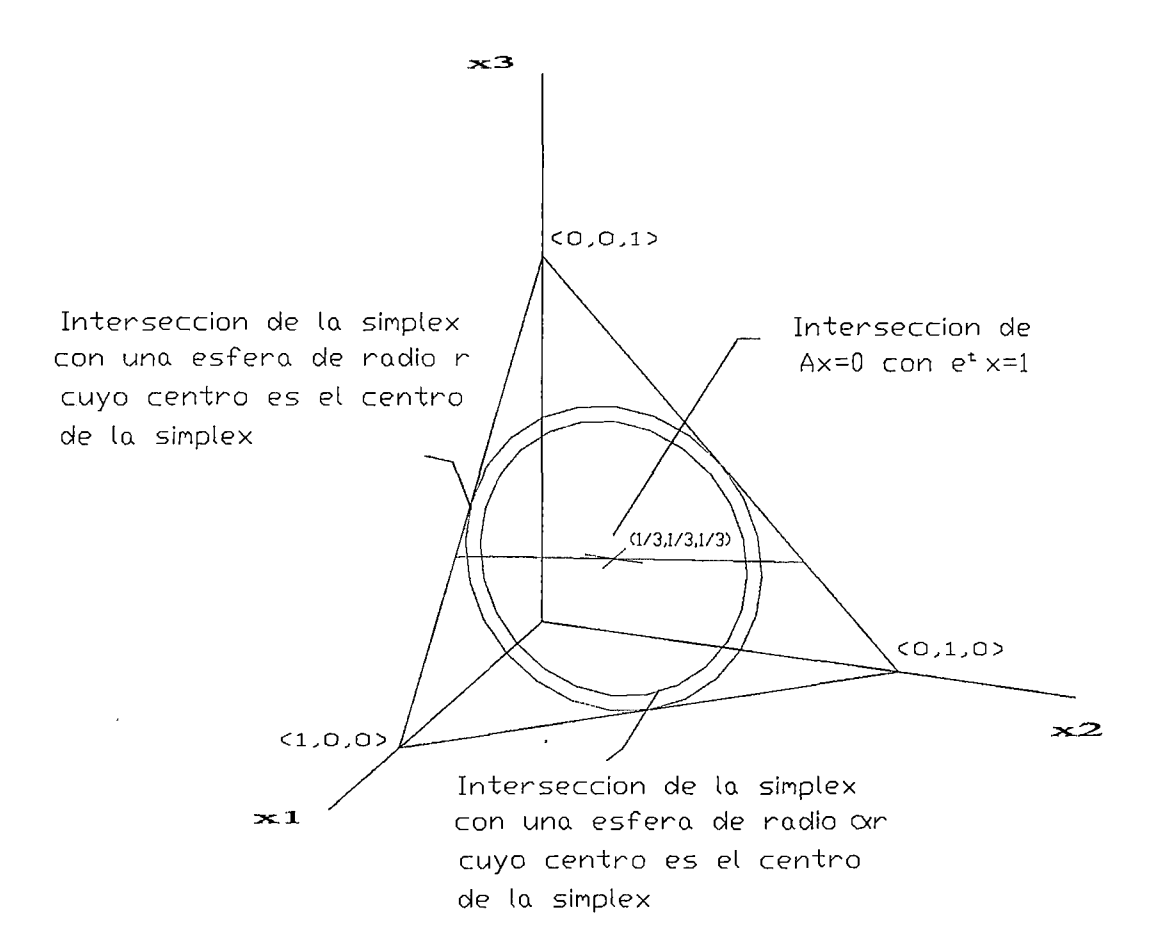

Consideremos ahora una simplificación del problema PK2 cambiando el conjunto factible  $\Phi$  por un subconjunto propio y llamemos a este problema simplificado PK3:

PrS

\n
$$
min \quad Z = \widetilde{c}^{t} y
$$
\n
$$
\widetilde{A}y = 0
$$
\n
$$
y \in S_{\alpha}
$$

Sea  $u^*$  solución optima del problema PK3 como el conjunto factible del problema PK3 es un subconjunto propio factible del problema PK2 y la función objetivo es la misma para los dos problemas, entonces el punto  $u^*$ (que también esta en  $\Phi$ ) posiblemente no es tan bueno como  $y^*$ , o dicho de otra forma

$$
\widetilde{c}^t \, y^* \leq \widetilde{c}^t \, u^*
$$

pero el problema PK3 es más fácil de resolver. Veamos a continuación algunos detalles.

El problema PK3 se puede escribir

Pr3

\n
$$
\begin{aligned}\n\text{Pr3} \quad & \text{if } \quad \mathbf{z} = \widetilde{c}^t \text{ y} \\
& \text{if } \mathbf{y} = 0 \\
& \text{if } \mathbf{y} = 1 \\
& \text{if } \mathbf{y} - \widetilde{\mathbf{e}} \parallel \leq \alpha r \\
& \text{if } \mathbf{y} \in (\widetilde{\mathbf{e}}, \alpha r)\n\end{aligned}
$$

$$
W = \begin{bmatrix} A \\ e^t \end{bmatrix} \quad \dots \quad \dots \quad \dots \quad \dots \quad (4)
$$

Si  $W = \begin{bmatrix} \widetilde{A} \\ \mathbf{e}^t \end{bmatrix}$  y  $\mathbf{g} = \begin{bmatrix} O \\ I \end{bmatrix}$  entonces **PK3** se puede escribir como:

**PK3** 

*min*  $Z = \tilde{c}^t y$  $Wy = g$  $||y - \bar{e}|| \leq \alpha r$ 

La región admisible de este problema es la intersección de una esfera y un espacio afín que es de nuevo una esfera de dimensión inferior; entonces el minimizador de la función lineal se encuentra en la frontera, es decir, la desigualdad esta activa ó saturada para el minimizador.

Como la función *2* es lineal entonces el minimizador debe estar necesariamente en la frontera de la esfera *Ea* o sea que se debe tener necesariamente la igualdad.

*min*  $\tilde{Z} = \tilde{c}^t y$ **PK3**  $Wy = g$  $||y - \bar{e}|| = \alpha r$ 

Consideremos ahora un problema supersencillo **PK4:** 

*mín*  $\hat{z} = \hat{c}^t y$ **PK4**  $||y - \bar{e}|| = \alpha r$ 

Para minimizar una función lineal en la frontera de una esfera basta con desplazarse a partir del centro e en la dirección contraria a  $\hat{c}$ hasta llegar a la frontera, o lo que es lo mismo, desplazarse una distancia  $\alpha$ r en la dirección unitaria  $\|\cdot\| \cdot \frac{\hat{c}}{\|\hat{c}\|}$ , o sea, si  $q^*$  es el minimizador de **PK4** entonces

$$
q^* = \bar{\mathbf{e}} - \alpha r \frac{\hat{c}}{\|\hat{c}\|}
$$

Él calculo se vuelve mucho más complejo cuando se tiene en cuenta la restricción  $W \mathbf{y} = g$ .

En este caso hay que proyectar  $\tilde{c}$  sobre el espacio nulo de la matriz *W* (el conjunto de vectores tales que  $WX = 0$ ).

$$
p = (I - Wt(WWt)-1W) \tilde{c}
$$
 .........(5)

y este  $p$  se considera como el  $\hat{c}$  del problema PK4 en la formula del calculo de *q* \*

$$
u^* = \bar{e} - \alpha r \frac{p}{\|p\|} \quad \dots \quad (6)
$$

El punto obtenido  $u^*$  es apenas una aproximación de  $y^*$  entonces al regresar mediante  $T_{\xi}^{-1}$  al problema PK1, se obtiene  $T_{\xi}^{-1}$  (  $u^*$  )  $\in$  $\stackrel{\circ}{\Phi}$  , aproximación de  $\;\mathcal{X}^*$ .

$$
X = T_{\xi}^{-1}(y) = \frac{\mathcal{D}_{\xi}y}{e^t \mathcal{D}_{\xi}y} \quad \dots \quad (7)
$$

En resumen: se desea resolver PK1, se toma  $X$  punto interior admisible de PK1, mediante  $T_{\xi}$  se construye el problema PK2, se construye un problema PK3 más sencillo y se obtiene su solución  $u *$  aproximación de  $y *$  (solución de PK2), mediante  $T_{\epsilon}^{-1}$  se  $T_{\xi}^{-1}$  (  $u^*$  ), punto interior admisible de PK1, aproximación obtiene de  $X^*$  (solución de PK1). Este proceso se repite varias veces hasta obtener una aproximación de la solución con la precisión deseada.

Conocidos el vector columna  $c$ , la matriz  $A$ ,  $\varepsilon$  valor positivo muy pequeño utilizado para "medir" la precisión y  $0 < \alpha < 1$ , el algoritmo del método de Karmarkar se puede esquematizar así:

 $X \leftarrow \bar{e}$ 

Mientras  $c^t X > \varepsilon$  hacer

$$
D \leftarrow D(X)
$$
  
\n
$$
\tilde{A} \leftarrow AD
$$
  
\n
$$
\tilde{C} \leftarrow DC
$$
  
\n
$$
W \leftarrow \begin{bmatrix} \tilde{A} \\ e^t \end{bmatrix}
$$
  
\n
$$
p \leftarrow (I - W^t(WW^t)^{-t}W) \tilde{C}
$$
  
\n
$$
u^* \leftarrow \bar{e} - \alpha r \frac{p}{\|p\|}
$$
  
\n
$$
X \leftarrow \frac{Du^*}{e^t Du^*}
$$

Fin mientras

El vector columna *X* siempre "contiene", la mejor aproximación (de la solución  $X$ ) obtenida, es decir, la ultima aproximación calculada,

La parte más costosa del tiempo es la construcción de  $p$ , es en esta parte donde la adecuada o inadecuada implementación, la relación entre *m* y *n,* la densidad de A, la forma de A, la clase de coeficientes *a¡,j* inciden mucho en el tiempo total de la solución del problema. El proceso iterativo se acaba cuando  $c<sup>t</sup> X$  es casi cero.

En el algoritmo de Karmarkar, el punto  $X$  nunca esta en las "caras" o ó lados de  $\Phi$ , siempre esta en  $\Phi$ , interior relativo de  $\Phi$ , por esta razón se dice que el método de Karmarkar es un método de punto

interior.

Los otros puntos obtenidos también serán puntos interiores. Si el optimo esta en la frontera el método hace tender los puntos hacia él optimo en la frontera sin llegar nunca exactamente a la frontera. En todo problema de programación lineal con optimo finito el minimizador siempre esta en la frontera. Mas aun, siempre hay un minimizador en un vértice.

Teóricamente el método de Karmarkar nunca encuentra la solución exacta (que esta en la frontera), pero se acerca mucho a ella (tanto como se desee).

Metodo de Karmarkar para "n" variables

MAX  $c^{\dagger}$  x  $A \times = 0$  Sistema homogéneo  $e^{t}$  x = 1 Definición geométrica del espacio de la simplex  $x \geq 0$ 

Ingrese la matriz de restricciones  $A$ :

l.

 $A = [1 - 2 1]$ 

 $c = [-1 \ 2 \ 0]$ 

Ingrese el vector columna de coeficientes de la función objetivo c:

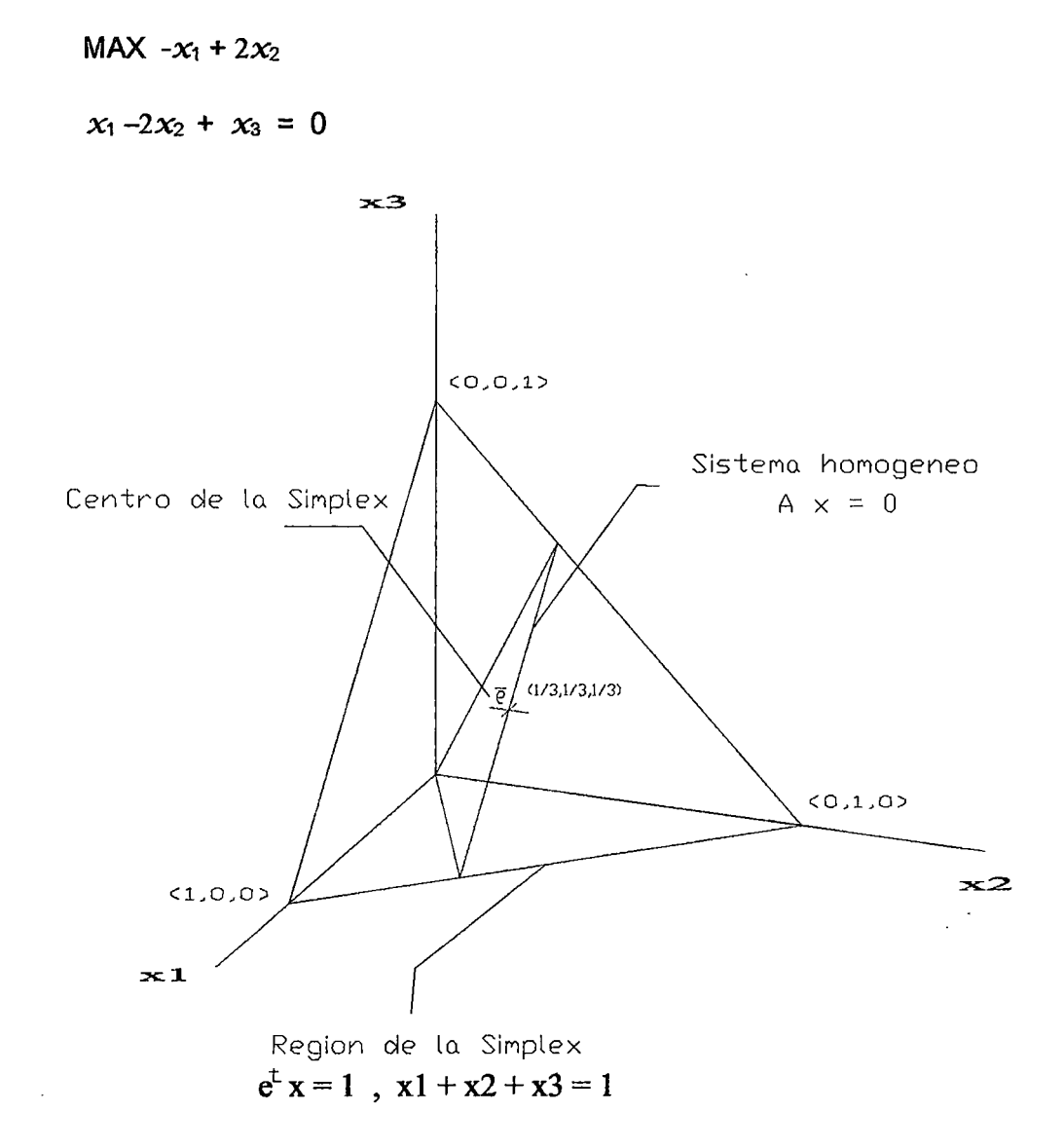

#### DEFIMENDO VALORES INICIALES

$$
\bar{e} = \left(\frac{1}{3}, \frac{1}{3}, \frac{1}{3}\right)
$$
 Centre de la simplex  
 $x = 0.3333$   
0.3333  
Dao un punto factible x que cumpla A x = 0  
 $x_1 - 2x_2 + x_3 = 0$   
0.3333  
0.3333 - 0.66666 + 0.33333 = 0, cumple entonces  $\left(\frac{1}{3}, \frac{1}{3}, \frac{1}{3}\right)$   
es un punto factible.

$$
r = \sqrt{\frac{1}{n(n-1)}} = \sqrt{\frac{1}{6}} = 0.40825
$$

#### $Z = 0.33333$

La intersección de los sistemas  $A x = 0$  y e<sup>t</sup>  $x=1$  será la región factible donde se encuentra la solución.

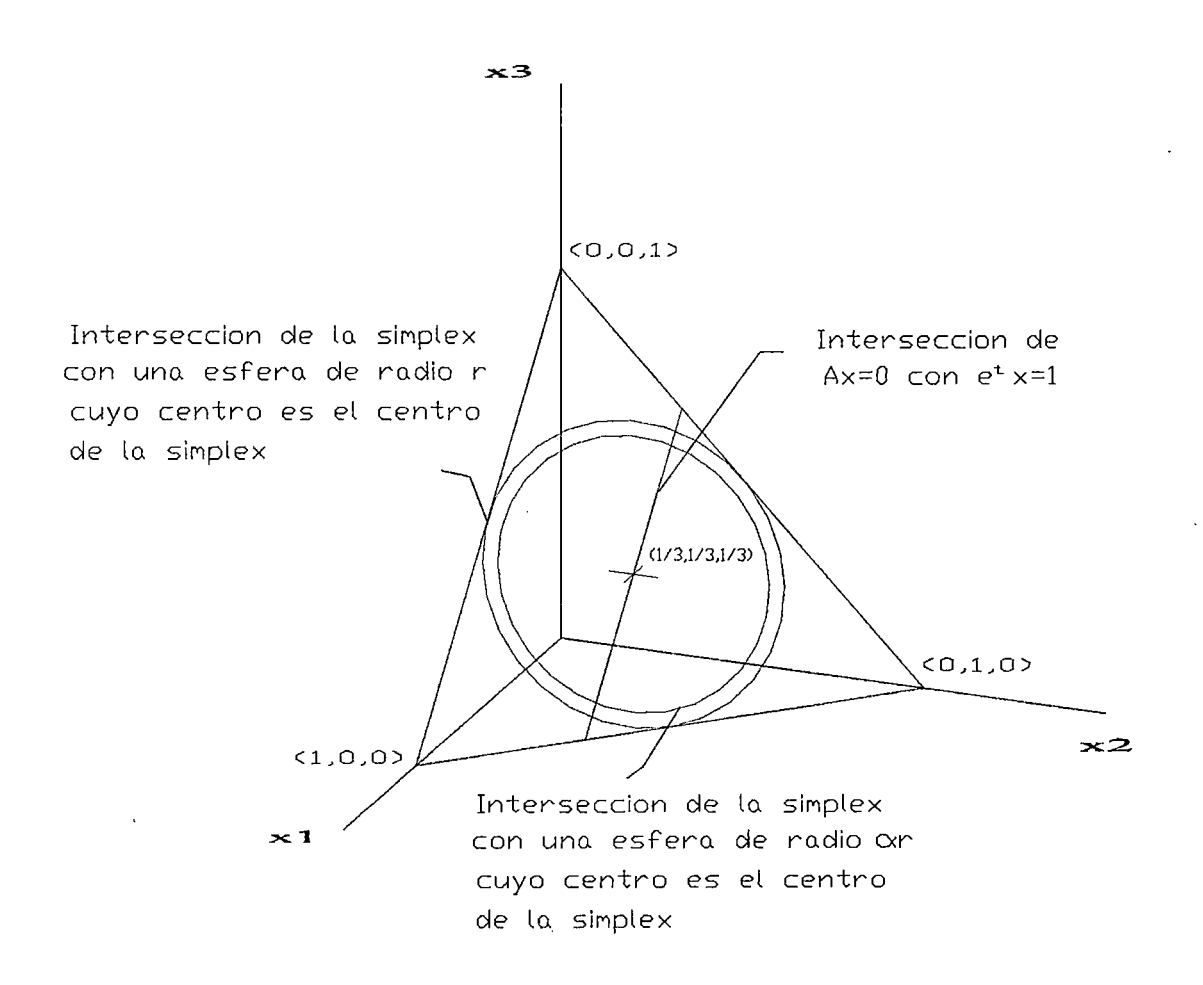

*Prímera íteracíón* 

$$
\mathcal{D} = \begin{bmatrix} x_1 & 0 & 0 \\ 0 & x_2 & 0 \\ 0 & 0 & x_3 \end{bmatrix}
$$

$$
\mathcal{D} = 0.3333 \quad 0 \qquad 0
$$

o 0.3333 o o

 $\widetilde{A} \leftarrow A\mathcal{D}$ 

 $\widetilde{A} = 0.33333 - 0.66666 \quad 0.33333$ 

$$
\widetilde{C} \leftarrow \mathcal{D}c
$$

 $\tilde{C} = -0.33333$ 

0.66666

o

 $W~\leftarrow~$ 

 $W = 0.33333 - 0.66666 \quad 0.333333$ l. 00000 l. 00000 l. 00000

$$
p \leftarrow (\mathbf{I} - W^t (WW^t)^{-1} W) \hat{C}
$$

 $p = 0.166666$ 

 $.0000000$ 

-0.166666

0.333333

La idea principal de Karmarkar es empezar desde un punto interior representado por el centro de la simplex y después avanzar en dirección de la gradiente proyectada para determinar un nuevo punto de la solución. El punto debe ser estrictamente un punto interior, no debe estar en los limites de la simplex. Para garantizar este resultado, una esfera con su centro coincidiendo con el de la simplex se inscribe en forma ajustada en el interior de la simplex. Ahora una esfera más pequeña con radio  $\alpha r$  (o< $\alpha$ <1) será un subconjunto de la esfera y cualquier punto en la intersección de la esfera más pequeña con el sistema homogéneo A  $x = 0$  será un punto interior. Por consiguiente podemos avanzar en este espacio restringido a lo largo del gradiente proyectado, para determinar el nuevo punto solución, necesariamente mejorado.

Para que el procedimiento sea iterativo, necesitamos encontrar una forma de llevar el punto de la solución hacía el centro de una simplex. Karmarkar satisface este requerimiento<br>proponiendo una transformación provectiva una transformación  $\mathbf{T}^{-1}\mathbf{Y}$ 

$$
y = T(x) = \frac{D(x)}{e^t D^x}
$$
, la transformación traza el espacio

*x* sobre el espacio *y* unicamente. El problema transformado tiene el mismo formato que el problema original. Por consiguiente podemos empezar con el centro simplex.

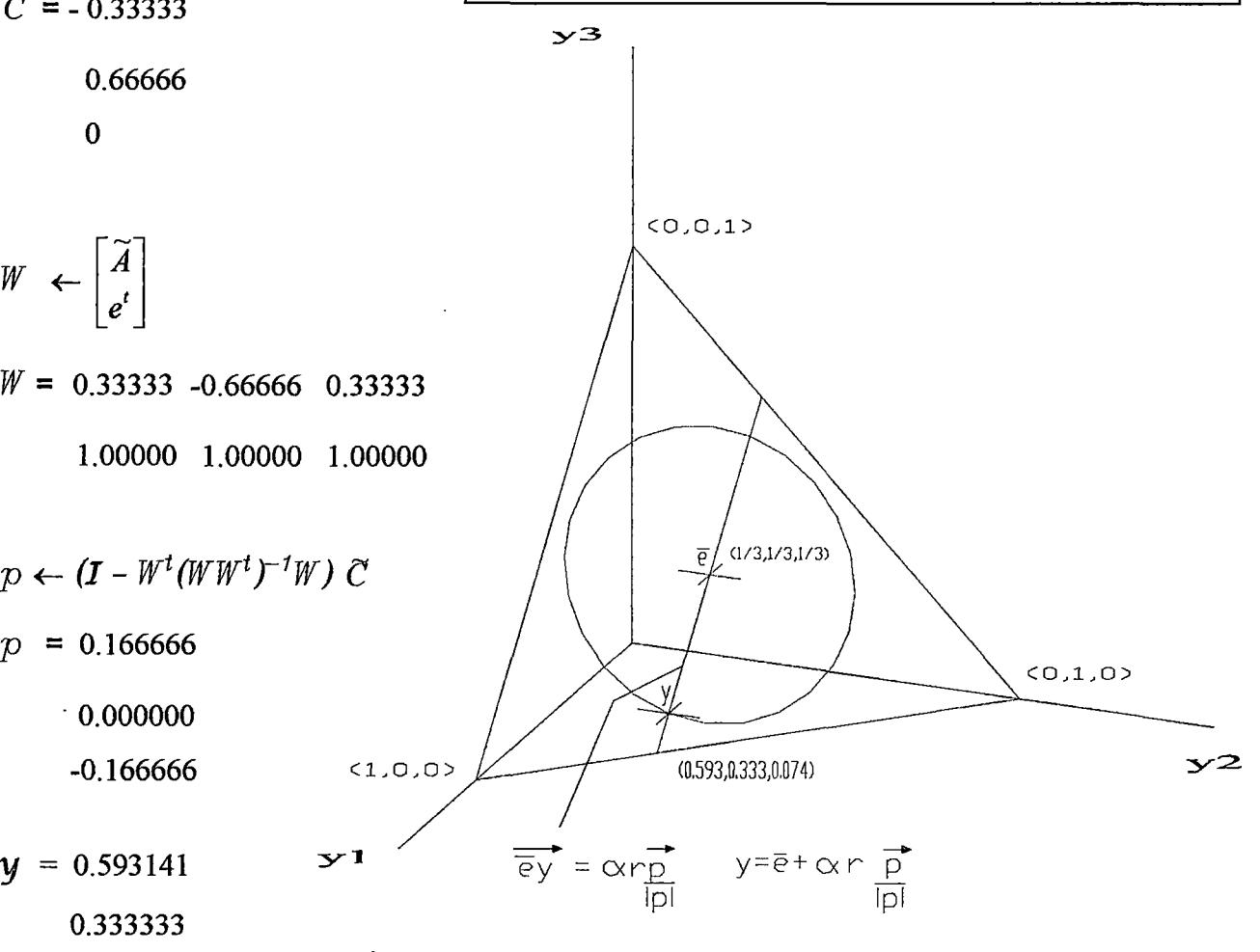

0.073525 p es el vector en la direccion del gradiente de la funcion objetivo C proyectado sobre el espacio nulo de W

| $x = 0.593141$ | Después de cada iter<br>x originales a partir<br>inversa, obtendermos |
|----------------|-----------------------------------------------------------------------|
| 0.073526       | $2y$                                                                  |

ación, podemos calcular los valores de las variables de la solución y, realizando una transformación un valor x que mejora la funcion objetivo Z.

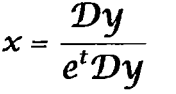

*z* = 0.073526

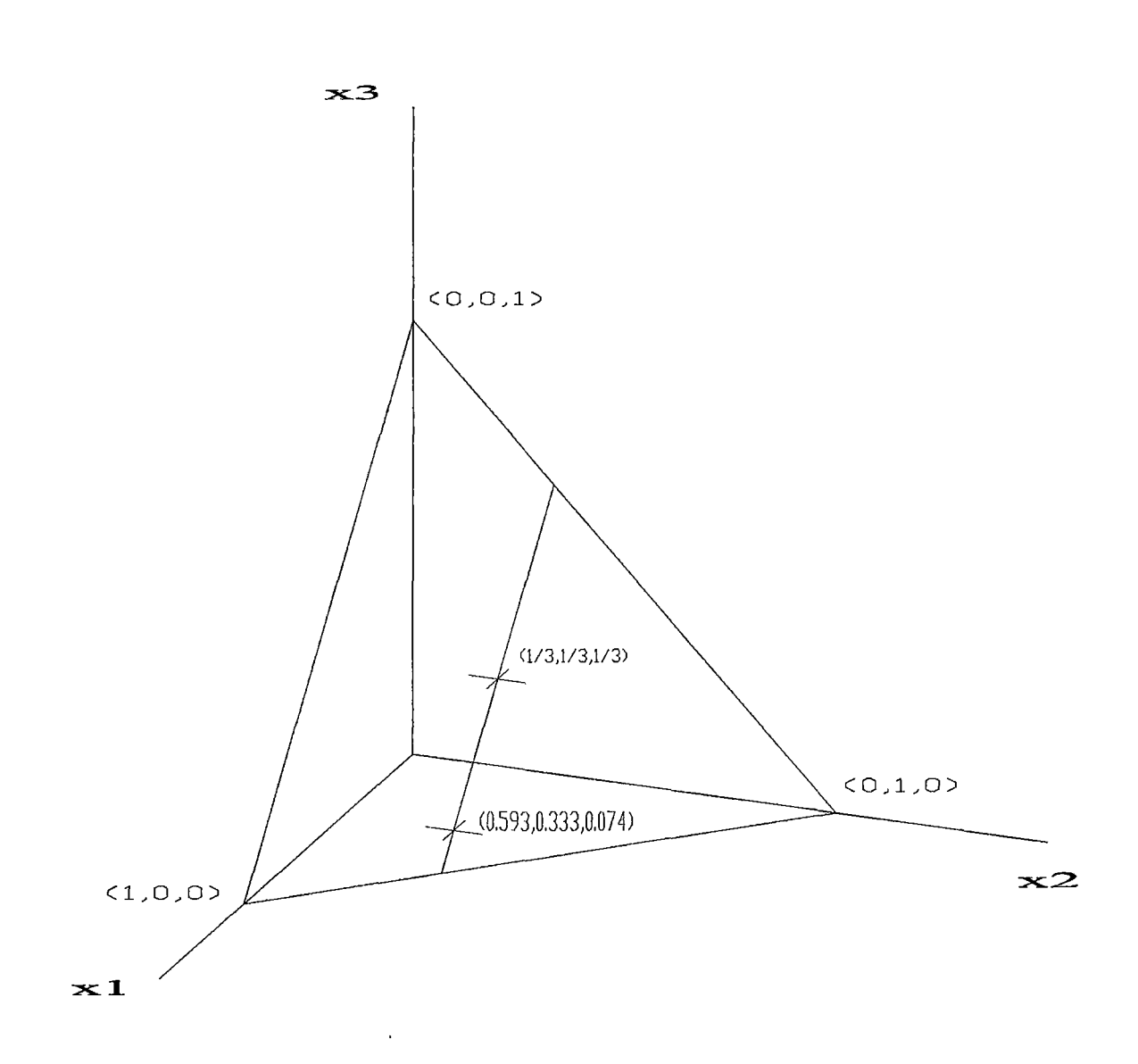

El nuevo punto de la solución ya no estará en el centro de la simplex. Para que el procedimiento sea iterativo, necesitamos llevar el nuevo punto de la solución hacia el centro de una simplex. Karmarkar satisface este requerimiento proponiendo una transformación proyectiva  $\mathbf{v}^{i}$ 

$$
y = T(x) = \frac{D}{e^t D^{-1}}
$$

 $\overline{\chi}$  , la transformación traza el espacio x sobre el espacio y unicamente.  $\chi$ 

## Segunda iteracion

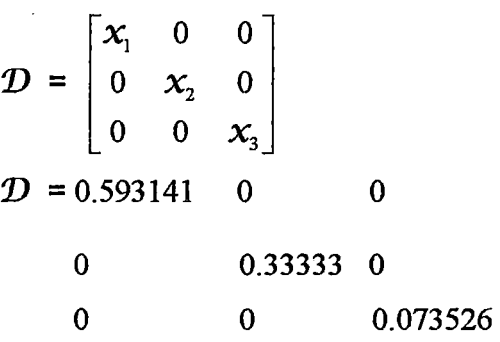

$$
\widetilde{A} \leftarrow A \mathcal{D}
$$

 $\widetilde{A} = 0.593141 - 0.666666 0.073526$ 

$$
\widetilde{C} \leftarrow \mathcal{D}c
$$

 $\tilde{C}$  = -0.593141

0.666666

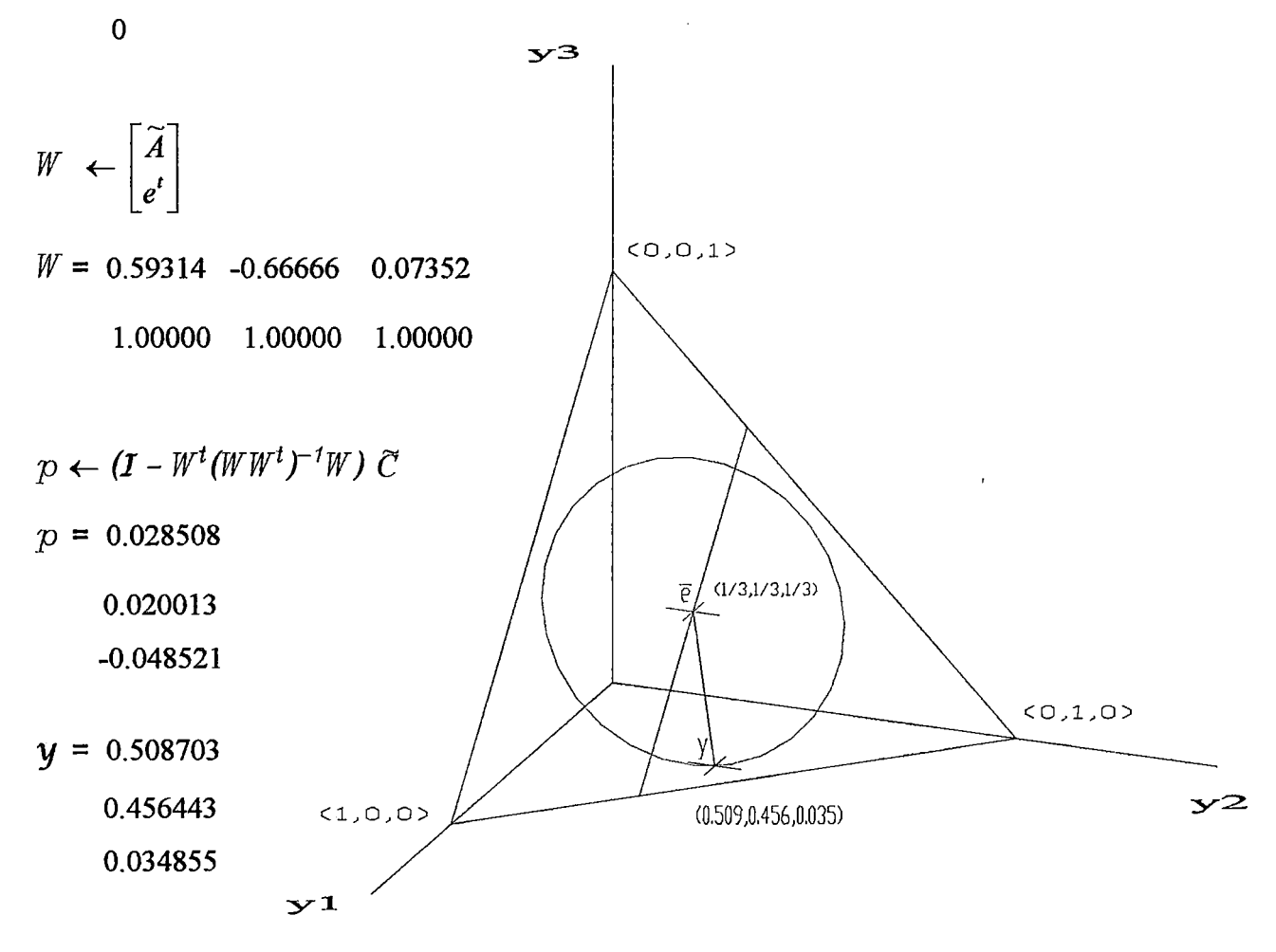

 $\bar{L}$ 

 $x = 0.661052$ 0.333333 0.005615

 $Z = 0.0056145$ 

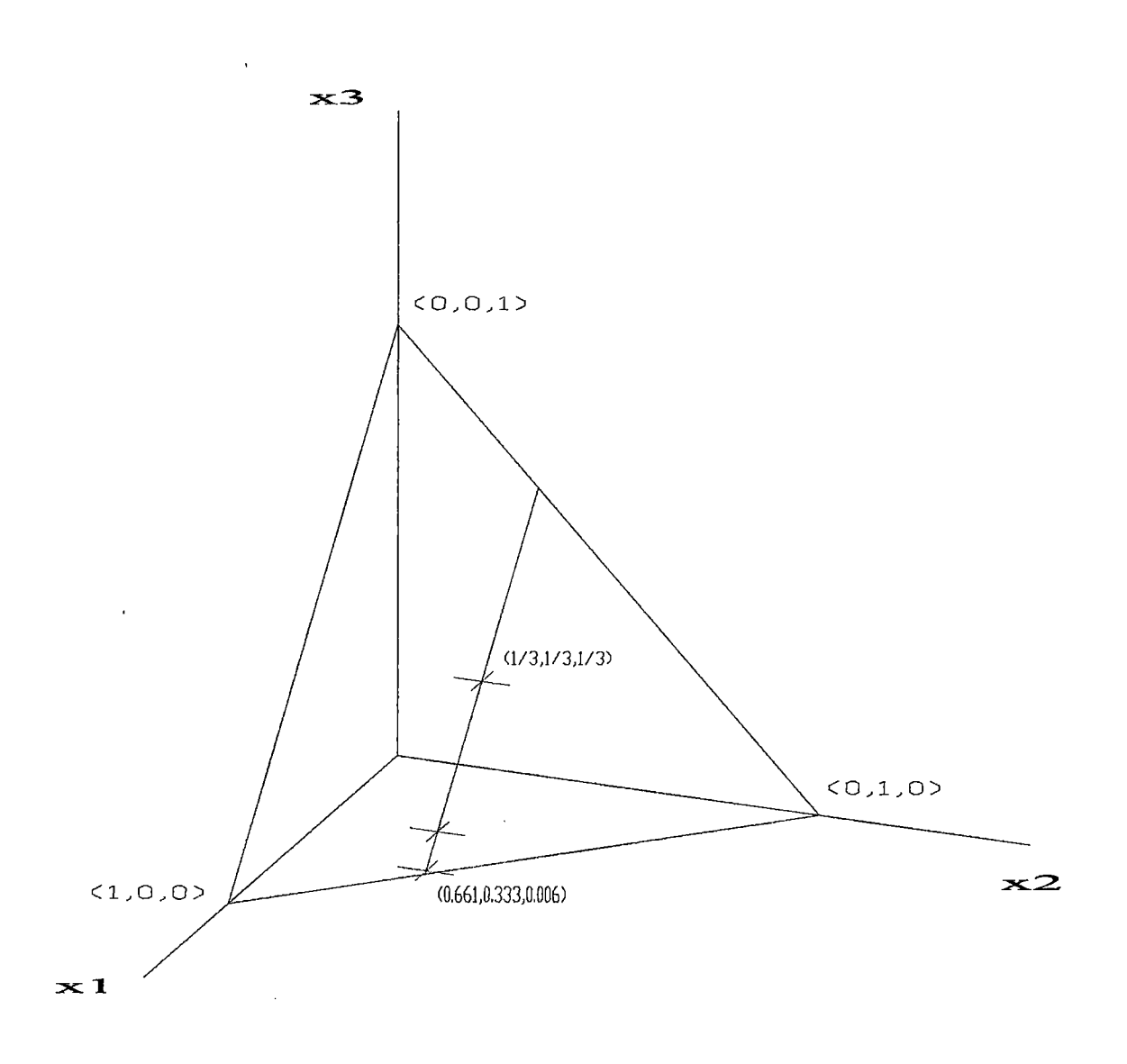

 $\ddot{\phantom{0}}$ 

### Tercera iteracion

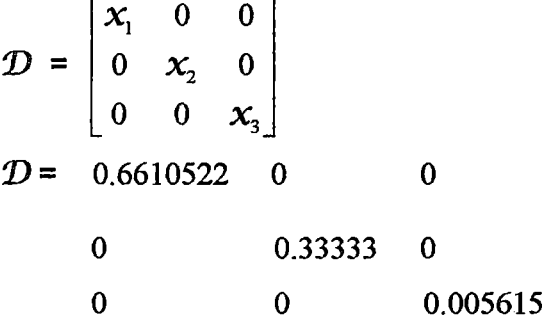

$$
\widetilde{A} \leftarrow A\mathcal{D}
$$

- $\widetilde{A}$  = 0.6610522 -0.666666 0.005615
- $\tilde{C} \leftarrow \mathcal{D}c$

 $\widetilde{C} = -0.6610522$ 

0.6666666

 $\mathbf 0$ 

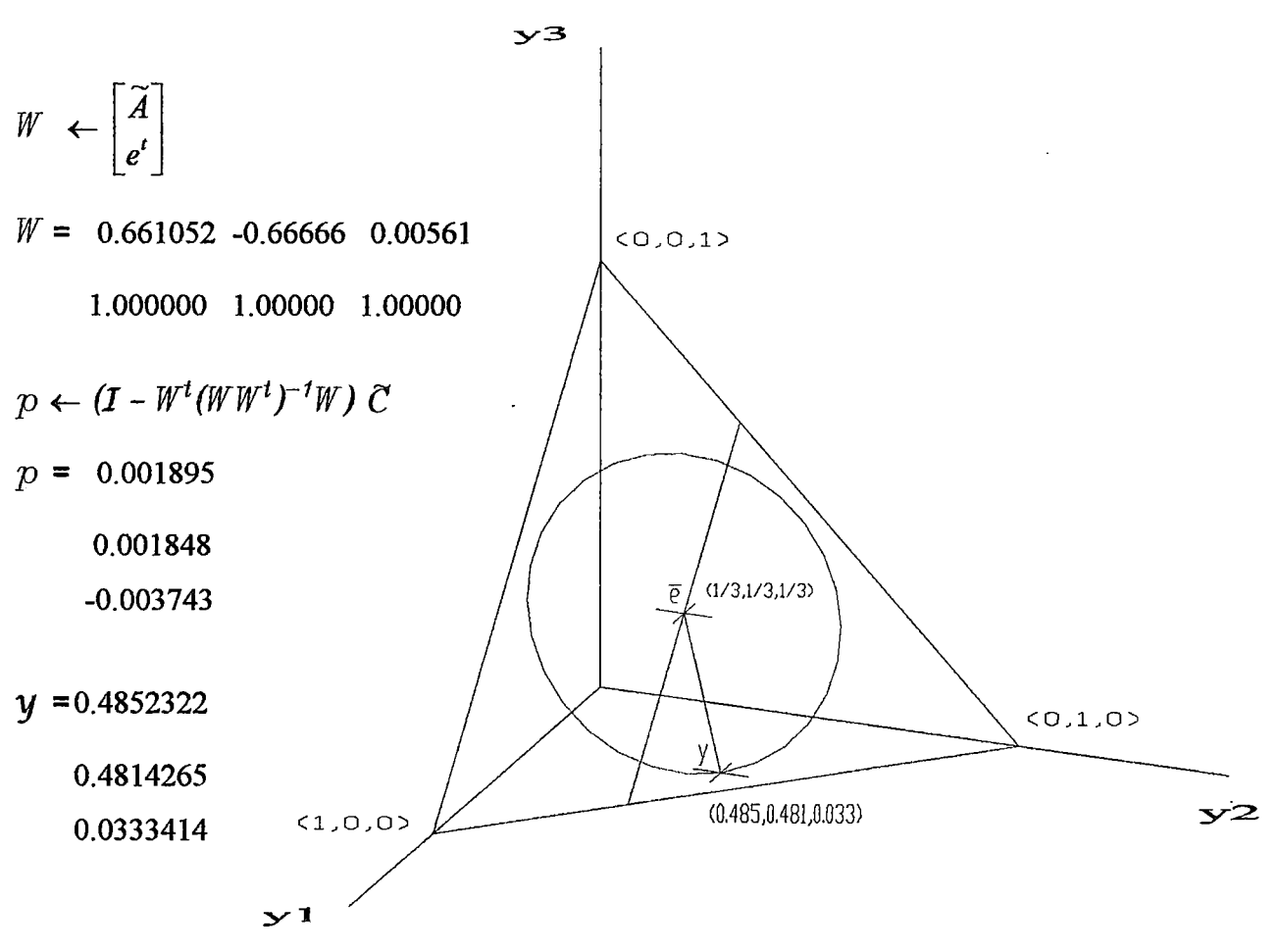

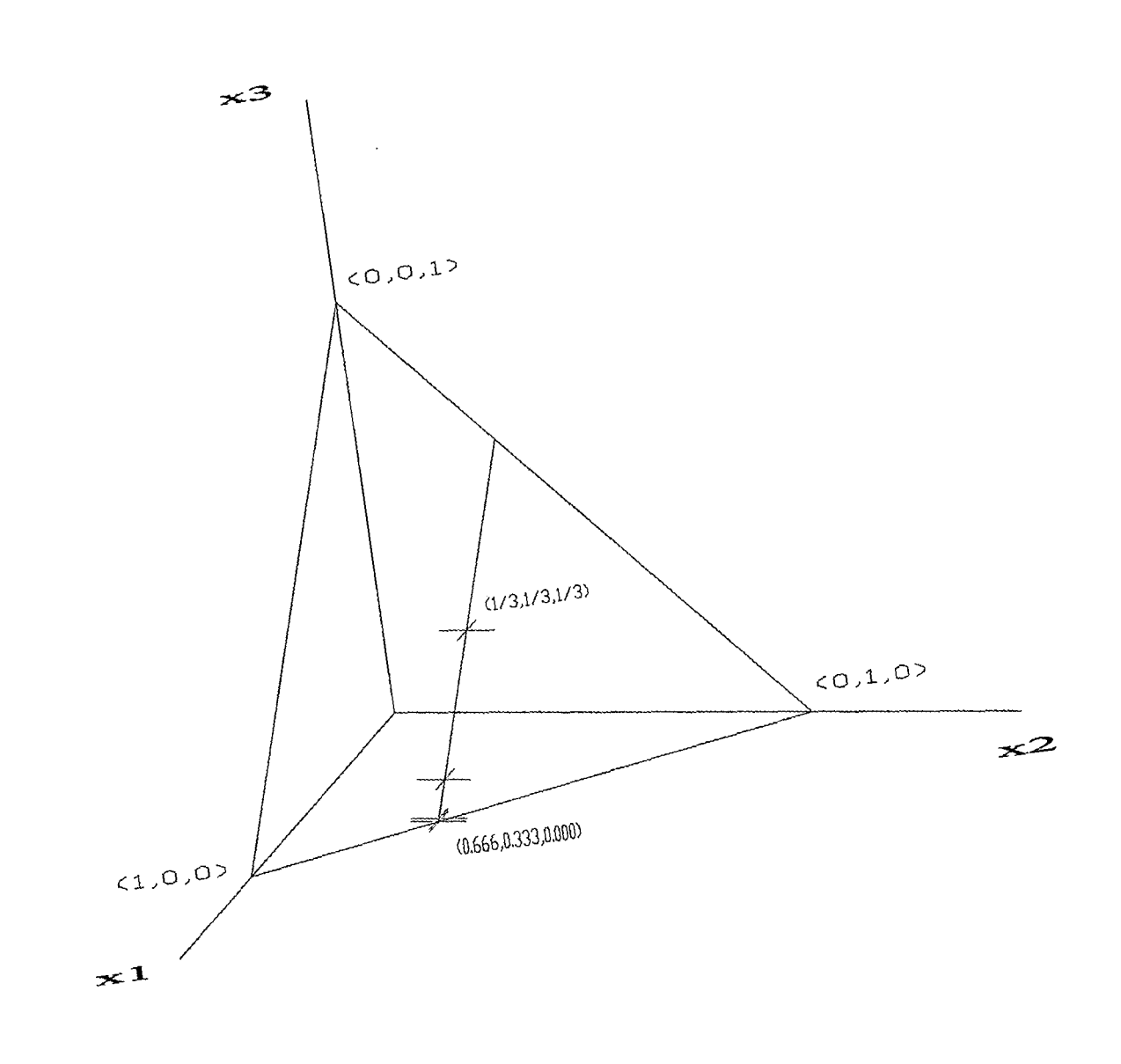

 $\overline{1}$ 

 $\mathbf{I}$ Ł

 $\overline{\phantom{a}}$ 

 $\overline{1}$ Ī.

> $\mathsf{I}$  $\overline{\phantom{a}}$  $\mathbb T$  $\bar{\rm I}$  $\bar{1}$

 $\bar{1}$  $\overline{\phantom{a}}$ 

 $Z = 3.888347779250623e^{-0.04}$ 

0.3333333 0.0003888

 $c = 0.6662778$ 

### Cuarta iteracion

$$
\mathcal{D} = \begin{bmatrix} x_1 & 0 & 0 \\ 0 & x_2 & 0 \\ 0 & 0 & x_3 \end{bmatrix}
$$
  

$$
\mathcal{D} = \begin{bmatrix} 0.666277 & 0 & 0 \\ 0 & 0 & 0.33333 & 0 \\ 0 & 0 & 0 & 0.00038 \end{bmatrix}
$$

$$
\widetilde{A} \leftarrow A\mathcal{D}
$$

 $\widetilde{A} = 0.666277 - 0.66666 0.00038$ 

$$
\widetilde{C} \leftarrow \mathcal{D}c
$$

 $\widetilde{C} = -0.666277$ 

0.666666

 $\overline{0}$ 

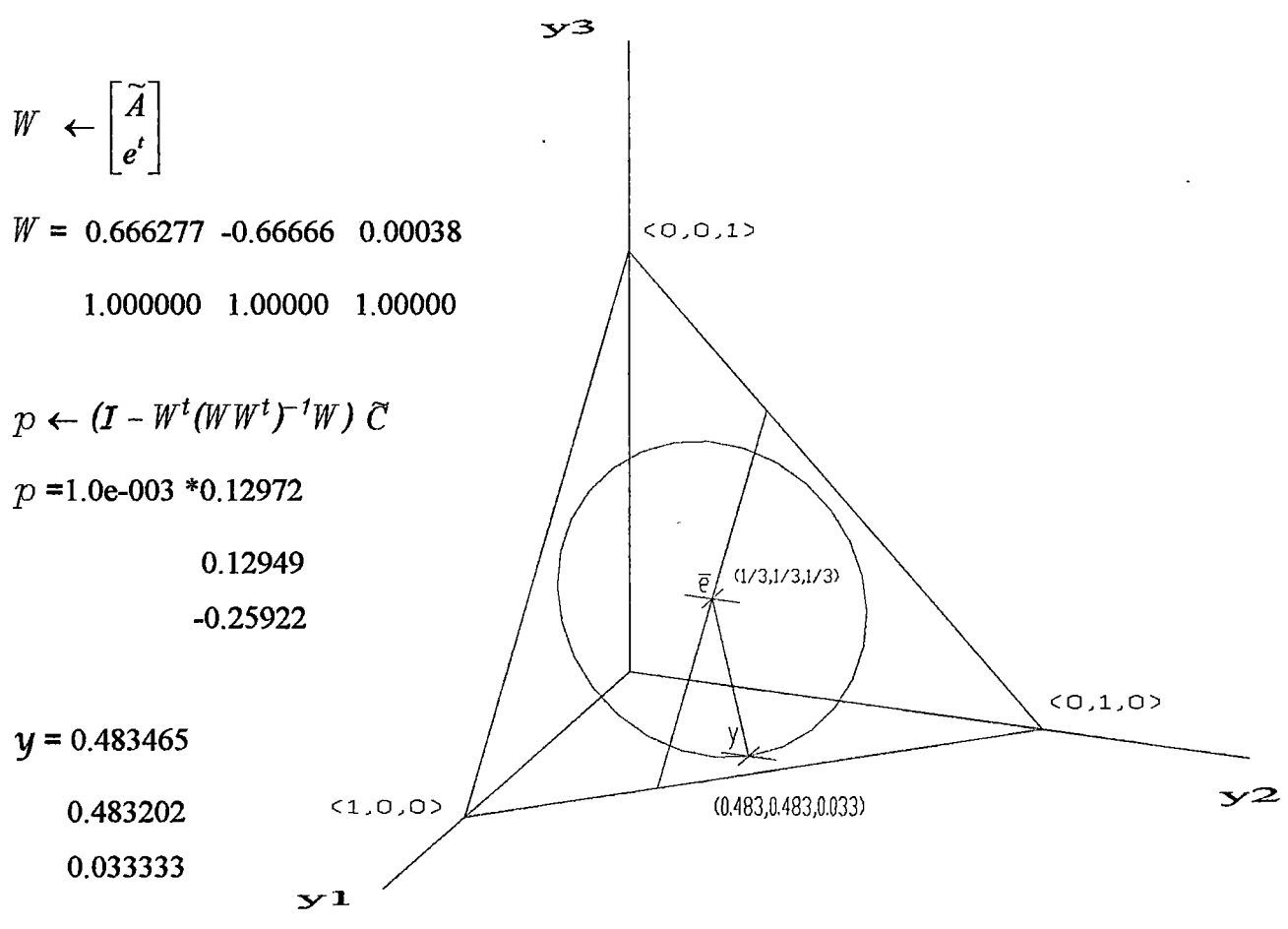

$$
x = 0.666665
$$

0.333333

0.000002

 $Z = 2.682350849925186e-006$ 

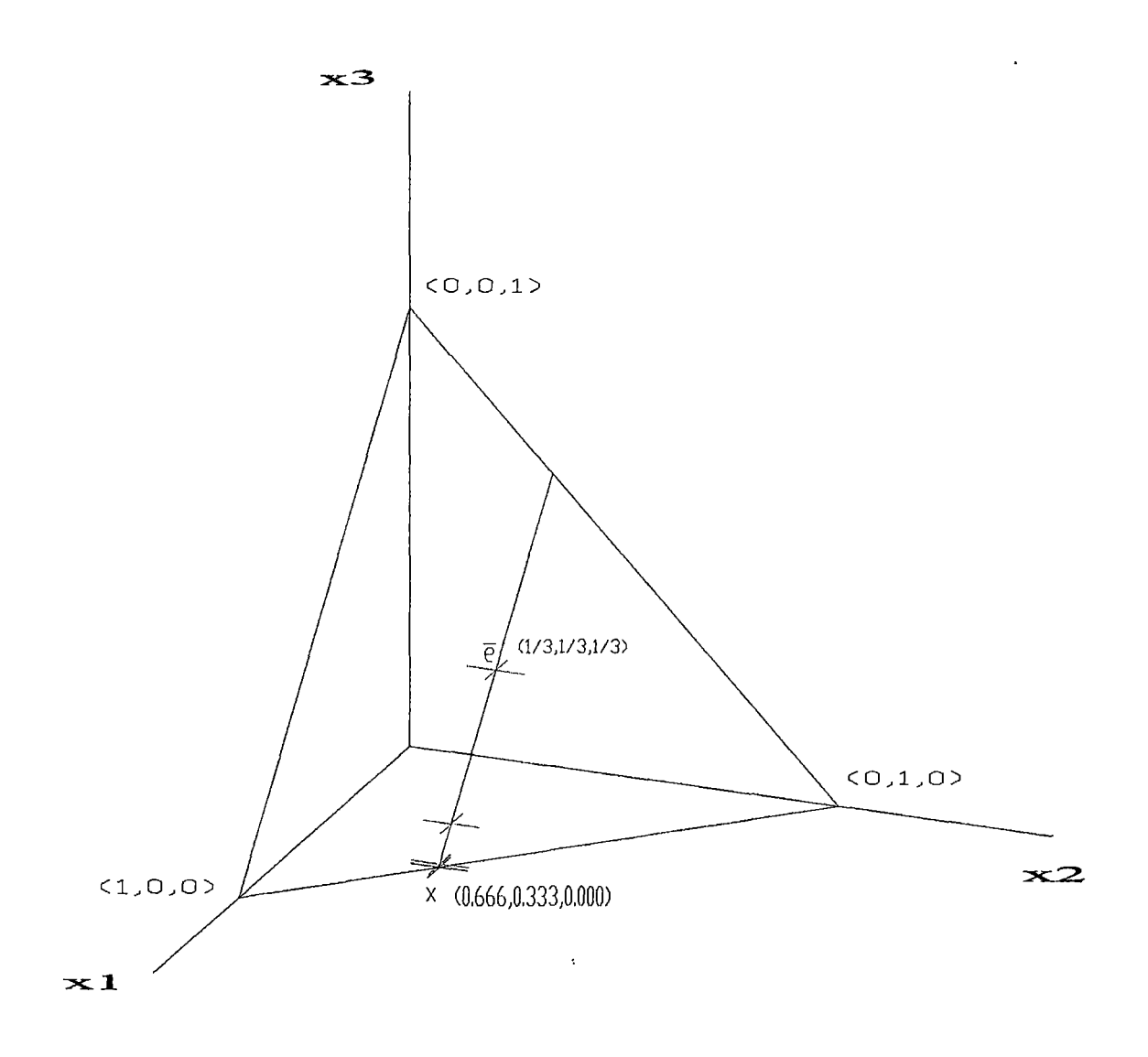

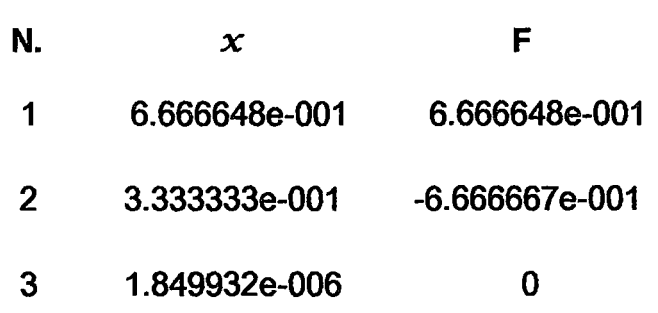

Ejemplo:

$$
min \quad Z = -4x_1 + 4x_2 + 6x_3 + x_4
$$

$$
x_1 + x_2 - x_3 - x_4 = 0
$$
  

$$
2x_1 + 3x_2 - 5 x_4 = 0
$$

$$
x_1 + x_2 + x_3 + x_4 = 1
$$
  

$$
x \geq 0
$$

$$
C = \begin{bmatrix} -4 \\ 4 \\ 6 \\ 1 \end{bmatrix}
$$

$$
A = \begin{bmatrix} 1 & 1 & -1 & -1 \\ 2 & 3 & 0 & -5 \end{bmatrix}
$$

$$
r = \sqrt{\frac{1}{n(n-1)}} = \sqrt{\frac{1}{12}} = 0.288675134
$$

Inicio del algoritmo

 $e = [11...1]^t \in \mathbb{R}^n$ 

$$
\mathcal{X} \leftarrow \tilde{\mathbf{e}} = \frac{1}{n} e
$$

$$
\mathcal{X} = \begin{bmatrix} 0.25 \\ 0.25 \\ 0.25 \\ 0.25 \end{bmatrix}
$$

 $\sim$ 

 $\frac{1}{2}$ 

 $\hat{\boldsymbol{\cdot} }$ 

ł,  $\sim$   $^{\circ}$   $c^t\mathcal{X} = 1.75$ 

$$
D = \begin{bmatrix} 0.25 & 0 & 0 & 0 \\ 0 & 0.25 & 0 & 0 \\ 0 & 0 & 0.25 & 0 \\ 0 & 0 & 0 & 0.25 \end{bmatrix}
$$

 $\ddot{\phantom{a}}$ 

 $\widetilde{A} \leftarrow A\mathcal{D}$ 

$$
\widetilde{A} = \begin{bmatrix} 0.25 & 0.25 & -0.25 & -0.25 \\ 0.50 & 0.75 & 0 & -1.25 \end{bmatrix}
$$

$$
\tilde{C} \leftarrow \mathcal{D}c
$$

 $\overline{a}$ 

$$
\widetilde{C} = \begin{bmatrix} -1.000 \\ 1.000 \\ 1.500 \\ 0.250 \end{bmatrix}
$$

$$
W \leftarrow \begin{bmatrix} \widetilde{A} \\ e^t \end{bmatrix}
$$
  

$$
W = \begin{bmatrix} 0.25 & 0.25 & -0.25 & -0.25 \\ 0.50 & 0.75 & 0.00 & -1.25 \\ 1.00 & 1.00 & 1.00 & 1.00 \end{bmatrix}
$$

$$
p \leftarrow (I - W^t (WW^t)^{-1} W) \quad \tilde{C}
$$
\n
$$
p = \begin{bmatrix} -0.8413 \\ 0.8413 \\ -0.1683 \\ 0.1683 \end{bmatrix}
$$

l,

 $\bar{z}$ 

$$
u^* \leftarrow \bar{e} \cdot \alpha r \frac{p}{\|p\|}
$$

 $\ddot{\phantom{0}}$ 

 $\bar{z}$ 

 $\bar{z}$ 

 $\bar{\mathcal{A}}$ 

 $\ddot{\phantom{1}}$ 

 $\ddot{\phantom{0}}$ 

$$
u^* = \begin{bmatrix} 0.4301 \\ 0.0699 \\ 0.286 \\ 0.214 \end{bmatrix}
$$

$$
X \leftarrow \frac{Du^*}{e^t Du^*}
$$

$$
\mathcal{X} = \begin{bmatrix} 0.431 \\ 0.0699 \\ 0.286 \\ 0.214 \end{bmatrix}
$$

Primera iteración

$$
c^t X = 0.489
$$

$$
\mathcal{D} = \begin{bmatrix} 0.4301 & 0 & 0 & 0 \\ 0 & 0.0699 & 0 & 0 \\ 0 & 0 & 0.286 & 0 \\ 0 & 0 & 0 & 0.214 \end{bmatrix}
$$

# $\widetilde{A} \leftarrow A \mathcal{D}$

$$
\widetilde{A} = \begin{bmatrix} 0.431 & 0.0699 & -0.286 & -0.214 \\ 0.8603 & 0.2096 & 0 & -1.0699 \end{bmatrix}
$$

 $\sim$   $\sim$ 

 $\hat{\mathcal{A}}$ 

 $\tilde{C} \leftarrow \mathcal{D}c$ 

$$
\widetilde{C} = \begin{bmatrix} -1.721 \\ 0.279 \\ 1.716 \\ 0.214 \end{bmatrix}
$$

$$
W \leftarrow \begin{bmatrix} \widetilde{A} \\ e^t \end{bmatrix}
$$

 $\langle \rangle$  .

$$
W = \begin{bmatrix} 0.430 & 0.069 & -0.286 & -0.213 \\ 0.860 & 0.209 & 0.000 & -1.069 \\ 1.000 & 1.000 & 1.000 & 1.000 \end{bmatrix}
$$

 $\ddot{\phantom{a}}$ 

l,

 $\ddot{\phantom{0}}$ 

 $\bar{z}$ 

$$
p \leftarrow (I - W^{t}(WW^{t})^{-1}W) \mathcal{C}
$$

$$
p = \begin{bmatrix} -0.1699 \\ 0.3556 \\ -0.1186 \\ -0.067 \end{bmatrix}
$$

$$
u^* \leftarrow \tilde{\mathbf{e}} \cdot \alpha r \frac{p}{\|p\|}
$$

$$
u^* = \begin{bmatrix} 0.3559 \\ 0.0285 \\ 0.3239 \\ 0.2918 \end{bmatrix}
$$

 $\ddot{\phantom{0}}$  $\frac{1}{2}$  $\frac{1}{2}$ 

$$
X \leftarrow \frac{Du^*}{e^t Du^*}
$$

$$
\mathcal{X} = \begin{bmatrix} 0.4936 \\ 0.0064 \\ 0.2987 \\ 0.2013 \end{bmatrix}
$$

Segunda iteración

$$
c^t X = 0.0449
$$

$$
\mathcal{D} = \begin{bmatrix} 0.4936 & 0 & 0 & 0 \\ 0 & 0.0064 & 0 & 0 \\ 0 & 0 & 0.2987 & 0 \\ 0 & 0 & 0 & 0.2013 \end{bmatrix}
$$

 $\bar{\beta}$ 

$$
\widetilde{A} \leftarrow A \mathcal{D}
$$

$$
\widetilde{A} = \begin{bmatrix} 0.4936 & 0.0064 & -0.2987 & -0.2013 \\ 0.9872 & 0.0192 & 0 & -1.0064 \end{bmatrix}
$$

 $\tilde{C} \leftarrow \mathcal{D}c$ 

$$
\tilde{C} = \begin{bmatrix} -1.974 \\ 0.026 \\ 1.792 \\ 0.201 \end{bmatrix}
$$

 $\overline{\phantom{a}}$ 

$$
W \leftarrow \begin{bmatrix} \widetilde{A} \\ e^t \end{bmatrix}
$$

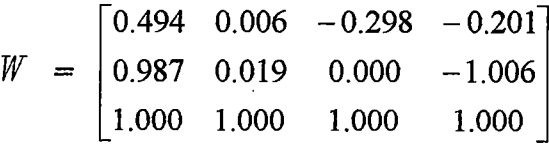

 $\gamma$ 

$$
p \leftarrow (I - W^t (WW^t)^{-1} W) C
$$

$$
\mathcal{P} = \begin{bmatrix} -0.0116 \\ 0.0336 \\ -0.0112 \\ -0.0108 \end{bmatrix}
$$

$$
u^* \leftarrow \bar{e} - \alpha r \frac{p}{\|p\|}
$$

$$
u^* = \begin{bmatrix} 0.3278 \\ 0.0250 \\ 0.3252 \\ 0.3220 \end{bmatrix}
$$

$$
X \leftarrow \frac{Du^*}{e^t Du^*}
$$

$$
\mathcal{X} = \begin{bmatrix} 0.4995 \\ 0.0005 \\ 0.2999 \\ 0.2001 \end{bmatrix}
$$

 $\ddot{\phantom{0}}$ 

$$
c^t X = 0.0035
$$

$$
\mathcal{D} = \begin{bmatrix} 0.4995 & 0 & 0 & 0 \\ 0 & 0.0005 & 0 & 0 \\ 0 & 0 & 0.2999 & 0 \\ 0 & 0 & 0 & 0.2001 \end{bmatrix}
$$

$$
\widetilde{A} \leftarrow A \mathcal{D}
$$

$$
\widetilde{A} = \begin{bmatrix} 0.4995 & 0.0005 & -0.2999 & -0.2001 \\ 0.9990 & 0.0015 & 0 & -1.0005 \end{bmatrix}
$$

$$
\widetilde{C} \leftarrow \mathcal{D}c
$$

 $\overline{\phantom{a}}$ 

$$
\tilde{C} = \begin{bmatrix} -1.998 \\ 0.002 \\ 1.799 \\ 0.200 \end{bmatrix}
$$

$$
W \leftarrow \begin{bmatrix} \widetilde{A} \\ e^t \end{bmatrix}
$$

$$
W = \begin{bmatrix} 0.499 & 0.000 & -0.299 & -0.200 \\ 0.999 & 0.001 & 0.000 & -1.000 \\ 1.000 & 1.000 & 1.000 & 1.000 \end{bmatrix}
$$

$$
p \leftarrow (I - W^{t}(WW^{t})^{-1}W) C
$$

$$
p = \begin{bmatrix} -0.0009 \\ 0.0026 \\ -0.0009 \\ -0.0009 \end{bmatrix}
$$

$$
u^* \leftarrow \bar{e} \cdot \alpha r \frac{p}{\|p\|}
$$

 $\ddot{\phantom{a}}$ 

$$
u^* = \begin{bmatrix} 0.3252 \\ 0.0250 \\ 0.3250 \\ 0.3248 \end{bmatrix}
$$

$$
X \leftarrow \frac{Du^*}{e^t Du^*}
$$

$$
\mathcal{X} = \begin{bmatrix} 0.4999 \\ 0.0000 \\ 0.2999 \\ 0.2000 \end{bmatrix}
$$

Cuarta iteración

$$
c^t X = 0.00026673
$$

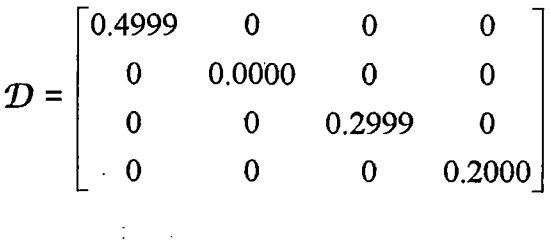

 $\bar{\beta}$ 

$$
\widetilde{A} \leftarrow A \mathcal{D}
$$

$$
\widetilde{A} = \begin{bmatrix} 0.4999 & 0.0000 & -0.2999 & -0.2000 \\ 0.9999 & 0.0001 & 0 & -1.0000 \end{bmatrix}
$$

$$
\widetilde{C} \leftarrow \mathcal{D}c
$$

$$
\tilde{C} = \begin{bmatrix} -1.999 \\ 0.000 \\ 1.799 \\ 0.200 \end{bmatrix}
$$

$$
W \leftarrow \begin{bmatrix} \widetilde{A} \\ e^t \end{bmatrix}
$$

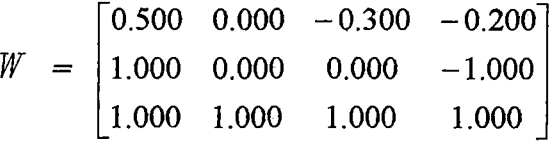

$$
p \leftarrow (I - W^t (WW^t)^{-1} W) C
$$

$$
p = 1.0e^{-0.03} \begin{bmatrix} -0.0667 \\ 0.2000 \\ -0.0667 \\ -0.0667 \end{bmatrix}
$$

 $\bar{\phantom{a}}$ 

$$
u^* \leftarrow \tilde{\mathbf{e}} \cdot \alpha r \frac{p}{\|p\|}
$$

$$
u^* = \begin{bmatrix} 0.3250 \\ 0.0250 \\ 0.3250 \\ 0.3250 \end{bmatrix}
$$

$$
X \leftarrow \frac{Du^*}{e^t Du^*}
$$

 $\ddot{\phantom{a}}$ 

$$
\mathcal{X} = \begin{bmatrix} 0.500 \\ 0.000 \\ 0.300 \\ 0.200 \end{bmatrix} \quad \text{Solution find} \quad
$$

 $\ddot{\phantom{0}}$ 

 $\hat{\boldsymbol{\beta}}$ 

l,

#### 3.3 **ADAPTACIÓN AL ALGORITMO DE KARMARKAR**

La mayoría de los problemas de PL (programación lineal) no esta en la FCK. Es entonces necesario poder obtener un problema equivalente en la FCK. Los problemas de PL se pueden expresar de varias formas: general, mixta, canónica y estándar.

Las dos ultimas formas son las mas usadas en PL, la canónica en dualidad *y* la estándar en el método simplex. Hay varios métodos para obtener la FCK, uno de ellos es el primal-dual. Este método requiere factibilidad y optimo acotado.

Consideremos el siguiente problema de PL en su forma primal.

PL *min* 
$$
Z = c^t X
$$
  
 $A X \ge b$   
 $X \ge 0$ 

Donde A es una matriz  $m \times n$ .

 $X$  es un vector columna  $n \times 1$ .

b es un vector columna  $m \times 1$ .

 $c$  es un vector columna  $n \times 1$ .

El problema dual asociado es:

$$
max \t h = bt \lambda
$$

$$
At \lambda \le c
$$

$$
\lambda \ge 0
$$

Por teoremas de dualidad se sabe que si  $X$ ,  $\lambda$  son soluciones factibles (del primal y dual respectivamente) y además tienen el mismo valor para la función objetivo, entonces son soluciones optimas.

$$
min \quad c^t X = max \quad b^t \quad \lambda
$$
\n
$$
c^t X = \quad b^t \quad \lambda
$$
\n
$$
c^t X - b^t \quad \lambda = 0
$$

A partir de lo cual puede plantearse el problema lineal siguiente:

÷.

$$
A X \ge b
$$
  

$$
A^t \lambda \le c
$$
  

$$
c^t X - b^t \lambda = 0
$$
  

$$
X, \lambda \ge 0
$$

Introduciendo las variables de holgura correspondientes  $\mathcal{X}_h$ ,  $\lambda_h$ 

$$
A X - X_h = b
$$
  

$$
A^t \lambda + \lambda_h = c
$$
  

$$
c^t X - b^t \lambda = 0
$$
  

$$
X, \lambda, X_h, \lambda_h \ge 0
$$

Expresando matricialmente lo anterior se tiene :

$$
\begin{bmatrix} A_{(m,n)} & O_m & -I_{(m)} & O_{(m,n)} \ O_{(n)} & A_{(n,m)}^t & O_{(n,m)} & I_{(n)} \ O_{(n)} & A_{(n,m)}^t & O_{(n,m)} & I_{(n)} \ O_{(n,n)} & -b_{(n,m)}^t & O_{(n,m)} & O_{(n,n)} \ O_{(n,n)} & O_{(n,n)} & A_{(n,n)} \end{bmatrix} = \begin{bmatrix} b_{(m,1)} \\ b_{(m,2)} \\ b_{(n,1)} \end{bmatrix}
$$

$$
\begin{bmatrix} X_{(n,1)} \\ \lambda_{(m,1)} \\ X_{h(m,1)} \\ \lambda_{h(n,1)} \end{bmatrix} \geq 0
$$

Es decir se tiene el siguiente problema de factibilidad estandar **PL 1:** 

$$
\begin{array}{ll}\n\mathbf{PL1} & A' \mathcal{X}' = b' \\
\mathcal{X}' \geq 0\n\end{array}
$$

 $\mathcal{L}$ 

Donde  $A'$  es una matriz de tamaño  $(m+n+1)$  x  $(2m+2n)$ .

La aplicación del algoritmo de Karmarkar requiere el conocimiento de un punto inicial factible estrictamente positivo, para comenzar las iteraciones.

Sea  $q \in \mathbb{R} > 0$  Consideremos el siguiente problema de programación lineal.

$$
\begin{aligned}\n & \text{min} \quad k \\
A' \quad X' + (b' - A'q)k &= b' \\
& \text{if } X', k \ge 0\n\end{aligned}
$$

Que se puede escribir como:

 $\ddot{\phantom{a}}$ 

PL2 
$$
\begin{array}{ccc}\nmin & Z' & = c'^t X' \\
A' \cdot X' & = b' \\
X' \geq 0\n\end{array}
$$

Donde

\n
$$
c^{*t} = [0 \ 0 \ \dots \ 0 \ 1]_{(1, 2m+2n+1)}
$$
\n
$$
X^{*t} = [X^t, X^t, \dots \ X^t, \ k]^{t}_{(1, 2m+2n+1)}
$$
\n
$$
A^{**} = [A^t, b^t - A^t, q]_{(m+n+1, 2m+2n+1)}
$$

Obviamente  $X' = q$ ,  $k = 1$  es una solución factible del problema anterior verificando:

$$
x^{\cdot\cdot\cdot}=\begin{bmatrix}q\\1\end{bmatrix}
$$

- a)  $(q, k)$  es estrictamente positiva.
- b) Si existe una solución factible " $X'$ ", el valor optimo de la función objetivo es  $k = 0$ .

Con  $q = \{ 1 \ 1 \ \ldots \ 1 \}^{t}$   $(t, 2m+2n)$ , este problema se convierte en un problema de minimización **PL2,** factible y con optimo nulo.

Sea a =  $(a_1, a_2, \ldots, a_{2m+2n+1})^t$  >0 una solución factible de **PL2**, o sea:

$$
\mathbf{a} = \mathbf{X}^{'} = \begin{bmatrix} q \\ 1 \end{bmatrix} = [11 \dots 1]^{t} (1, 2m + 2n + 1)
$$

Suponemos que el valor optimo de la función objetivo vale cero.

Consideremos la transformación *T;* definida del siguiente modo:

$$
\mathcal{D}(a) = \text{diagonal de } a = \begin{bmatrix} a_1 & 0 & 0 & 0 & 0 \\ 0 & a_2 & 0 & 0 & 0 \\ 0 & 0 & 0 & 0 & 0 \\ 0 & 0 & 0 & 0 & 0 \\ 0 & 0 & 0 & 0 & a_{2m+2n+1} \end{bmatrix}
$$

 $e = [ 1 1 ... 1 ]^t \in \mathbb{R}^{2m+2n+1}$ 

$$
Y = \begin{bmatrix} Y_1 \\ \cdot \\ \cdot \\ \cdot \\ Y_{2m+2n+1} \end{bmatrix} = \frac{\mathcal{D}^{-1}(\mathbf{a})X^{\prime \prime}}{e^t \mathcal{D}^{-1}(\mathbf{a})X^{\prime \prime} + 1}
$$

$$
Y_{2m+2n+2} = 1 - e^t Y
$$

Que esta bien definida en el conjunto factible.

 $\bar{\mathcal{A}}$ 

 $\ddot{\phantom{a}}$ 

$$
X' = D(a) Y (e^t D^1(a) X' + 1)
$$

$$
X^{\prime\prime} = \frac{\mathcal{D}(\mathbf{a})Y}{Y_{2m+2n+2}}
$$

Reemplazando en PL2

PL2

\n
$$
\min Z' = c'^t X''
$$
\n
$$
A'''X'' = b'
$$
\n
$$
X'' \geq 0
$$

$$
min \quad Z' = c'^t \frac{D(a)Y}{Y_{2m+2n+2}}
$$

$$
A^{\bullet} \cdot \frac{\mathcal{D}(\mathbf{a})Y}{Y_{2m+2n+2}} = b^{\bullet}
$$

$$
\sum_{1}^{2m+2n+2}Y_i=1
$$

 $Y,~Y_{2m+2n+2}\geq 0$ 

### Agrupando adecuadamente

$$
Y' = \begin{bmatrix} Y \\ Y_{2m+2n+2} \end{bmatrix}
$$

 $min Z' = [c'_{1}a_{1} c'_{2}a_{2} ... c'_{2m+2n+1}a_{2m+2n+1} 0]Y'$ 

$$
A^{\prime \prime} \mathcal{D}(\mathbf{a}) Y - Y_{2m+2n+2} b^{\prime} = 0
$$
  

$$
e^{t} Y^{\prime} = 1
$$
  

$$
Y^{\prime} \ge 0
$$

Es decir:

PL3 
$$
min \quad Z' = c' \quad 't \quad Y'
$$

$$
A' \quad 'Y' = 0
$$

$$
e^{t} \quad Y' = 1
$$

$$
Y' \ge 0
$$

Donde  $c' = \begin{bmatrix} \mathcal{D}(\mathbf{a})c' \\ 0 \end{bmatrix}_{(2m+1)}$ 

$$
A^{\bullet\bullet\bullet\bullet} = \begin{bmatrix} A^{\bullet\bullet} \mathcal{D}(\mathbf{a}) & -\mathbf{b}^{\bullet} \end{bmatrix}_{(m+n+t, 2m+2n+2)}
$$

PL3 esta en la forma canónica de Karmarkar FCK.

De esta forma, la resolución del problema PL pasa por dos fases, una primera llamada de factibilidad, en la que se genera un punto factible estrictamente positivo, y una segunda fase, de optimalidad, en la que se aplica el algoritmo al problema original.

 $\sim 10$ 

 $\mathcal{L}^{\text{max}}_{\text{max}}$  , where  $\mathcal{L}^{\text{max}}_{\text{max}}$ 

 $\mathcal{L}$ 

 $\frac{1}{2}$  ,  $\frac{1}{2}$
Obtenida una buena aproximación de la solución optima de este problema de Karmarkar, es necesario utilizar la transformación para pasar de *Y* a x• • para regresar al problema **PL2;** para esto basta con dividir las primeras *2n+2m+1* componentes de la solución por la ultima componente ( la numero *2n+ 2m+* 2). Las primeras *n*  componentes serán la solución del problema inicial.

ł

Obtenida una buena aproximación de la solución optima de este problema de Karmarkar, es necesario utilizar la transformación para pasar de Y a X' ' para regresar al problema **PL2;** para esto basta con dividir las primeras *2n+2m+1* componentes de la solución por la ultima componente ( la numero *2n+ 2m+* 2). Las primeras *n*  componentes serán la solución del problema inicial.

 $\frac{1}{2}$ 

Ejemplo:

$$
min \quad Z = -x_1 - 1.4 \ x_2
$$
\n
$$
x_1 + x_2 \le 400
$$
\n
$$
x_1 + 2x_2 \le 580
$$
\n
$$
x_1 \le 300
$$
\n
$$
x \ge 0
$$

 $\ddot{\phantom{a}}$ 

Que convertido a la forma canónica de minimización se expresa mediante  $c, A, b.$ 

$$
c = \begin{bmatrix} -1 \\ -1.4 \end{bmatrix}
$$

$$
A = \begin{bmatrix} -1 & -1 \\ -1 & -2 \\ -1 & 0 \end{bmatrix}
$$

$$
b = \begin{bmatrix} -400 \\ -580 \\ -300 \end{bmatrix}
$$

 $\Delta \sim 10^4$  $\sim 10$ 

 $\sim$ 

 $\ddot{\phantom{a}}$ 

Para el problema PL1 los coeficientes de la matriz son:

 $\sim 10$ 

 $\mathcal{E}_{\mathcal{L}}$ 

$$
A' = \begin{bmatrix} A_{(m,n)} & O_m & -I_{(m)} & O_{(m,n)} \\ O_{(n)} & A_{(n,m)}^t & O_{(n,m)} & I_{(n)} \\ C_{(1,n)} & -b_{(1,m)}^t & O_{(1,m)} & O_{(1,n)} \end{bmatrix}
$$

 $\ddot{\phantom{a}}$ 

$$
A' = \begin{bmatrix} -1 & -1 & 0 & 0 & 0 & -1 & 0 & 0 & 0 & 0 \\ -1 & -2 & 0 & 0 & 0 & 0 & -1 & 0 & 0 & 0 \\ -1 & 0 & 0 & 0 & 0 & 0 & 0 & -1 & 0 & 0 \\ 0 & 0 & -1 & -1 & -1 & 0 & 0 & 0 & 1 & 0 \\ 0 & 0 & -1 & -2 & 0 & 0 & 0 & 0 & 0 & 1 \\ -1 & -1.4 & 400 & 580 & 300 & 0 & 0 & 0 & 0 & 0 \end{bmatrix}
$$

 $\sim 10^7$ 

 $\sim 10^{-11}$ 

$$
b' = \begin{bmatrix} b_{(m,1)} \\ c_{(n,1)} \\ 0_{(1,1)} \end{bmatrix}
$$

$$
b' = \begin{bmatrix} -400 \\ -580 \\ -300 \\ -1 \\ -1.4 \\ 0 \end{bmatrix}
$$

Para el problema PL2

 $\sim$ 

$$
c' = \begin{bmatrix} 0 \\ 0 \\ 0 \\ 0 \\ 0 \\ 0 \\ 0 \\ 0 \\ 0 \\ 0 \\ 0 \\ 0 \\ 1 \end{bmatrix}
$$

# Los coeficientes de la matriz  $A'$  'son :

$$
A^{\prime\prime} = [A^{\prime} \quad b^{\prime} - A^{\prime} q]_{(m+n+1,2m+2n+1)}
$$

$$
A^{\prime\prime} = \begin{bmatrix} -1 & -1 & 0 & 0 & 0 & -1 & 0 & 0 & 0 & 0 & -397 \\ -1 & -2 & 0 & 0 & 0 & 0 & -1 & 0 & 0 & 0 & -596 \\ -1 & 0 & 0 & 0 & 0 & 0 & 0 & -1 & 0 & 0 & -298 \\ 0 & 0 & -1 & -1 & -1 & 0 & 0 & 0 & 1 & 0 & 1 \\ 0 & 0 & -1 & -2 & 0 & 0 & 0 & 0 & 1 & 0.6 \\ -1 & -1.4 & 400 & 580 & 300 & 0 & 0 & 0 & 0 & -1227.6 \end{bmatrix}
$$

 $\ddot{\phantom{0}}$ 

$$
b' = \begin{bmatrix} -400 \\ -580 \\ -300 \\ -1 \\ -1.4 \\ 0 \end{bmatrix}
$$

# Finalmente para el problema PL3

$$
c^{"" = \begin{bmatrix} 0 \\ 0 \\ 0 \\ 0 \\ 0 \\ 0 \\ 0 \\ 0 \\ 0 \\ 0 \\ 1 \\ 0 \\ 1 \\ 0 \end{bmatrix}
$$

 $\sim 10^{-1}$ 

Los coeficientes de la matriz *A'''* son :

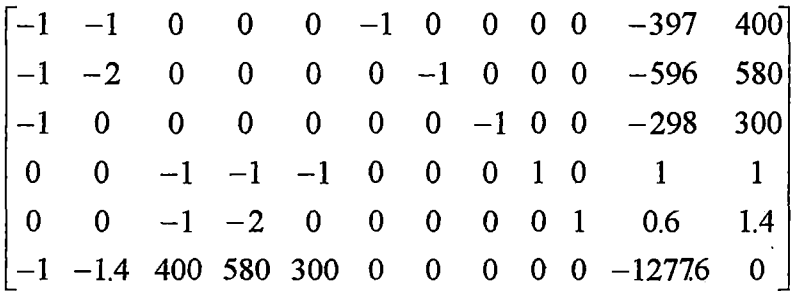

La solución es:

 $Y'$  = [ 0.45643055 0.37344311 ....... 0.00207469]<sup>t</sup>

y dividiendo las dos primeras componentes por 0.00207469 se obtiene.

 $X = [2.19999999 \dots]$ <sup>t</sup>

Los valores de la solución exacta del problema inicial son :

*Xt=* 2.2  $x_2$ = 1.8

La programación en MATLAB del algoritmo de Karmarkar con sus variantes y una descripción de los ficheros \*.m del algoritmo se encuentra en el Anexo N° 1.

## IV. **MODELOS DE OPTIMIZACION DE CEDULAS DE CULTIVO**

## 4.1 **OBJETIVO**

La razón para utilizar la programación lineal en la determinación del patrón de cultivos es que la programación lineal es el medio más sencillo de reunir, de manera realista *y* sistemática, las consideraciones que influyen en la decisión del productor agrícola respecto de los cultivos que explotará.

Específicamente, es posible reunir elementos tan diversos como los siguientes:

- Establecer si los cultivos tienen un alto o un bajo valor para el productor agrícola.
- Las restricciones de tierra, agua, mano de obra, fertilizantes, maquinaria *y* oíros insumas agrícolas.
- •!• Las restricciones relacionadas con la facilidad de aprendizaje de los productores agrícolas respecto de la incorporación de nuevos cultivos.
- •!• Las restricciones del mercado, así corno también de la infraestructura de procesamiento, almacenamiento y transporte.
- Las consideraciones de aversión a los cultivos riesgosos.
- Las restricciones de crédito.
- Las consideraciones relativas al autoconsumo en la explotación y la rotación de cultivos.

Todo esto se puede relacionar con un área de proyecto con diferentes tipos de suelo, con distintos tamaños de explotación, con diferencias en la capacidad de administración y en el acceso a insumos básicos y con otras características que hacen variar fundamentalmente las posibilidades productivas de las explotaciones.

En el valle viejo de Tacna el recurso hídrico es muy escaso, siendo necesario optimizar su uso mediante un modelo de optimización de programación lineal utilizando algoritmos de Karmarkar programado en MATLAB.

Con el modelo se pretende maximizar los beneficios del área del proyecto, sujeto a restricciones de agua, suelo, mercado, mano de obra, entre otros, obteniendo una cedula de cultivo optima; con cultivos económicamente rentables y la cantidad de áreas a ser instaladas en una campaña agrícola.

## **V. METODOLOGIA**

 $\frac{1}{2}$ 

La metodología empleada para la optimización de la cedula de cultivo es la siguiente:

- Recopilación de información agroeconómica, suelo, disponibilidad de agua, requerimientos agroclimáticos de los cultivos y otros.
- Definición de cultivos a considerar teniendo en cuenta su adecuación al clima, demanda del producto en el mercado, rentabilidad, requerimiento de agua, en otros. A cada cultivo se le asigna una variable.

- Formulación de las funciones objetivo de los modelos que maximicen los beneficios de la producción, mediante la rentabilidad económica de los cultivos.
- Definición de las restricciones de los modelos como demanda y disponibilidad de agua, mano de obra requerida, demanda de mercado y disponibilidad de suelo.
- Formulación de los modelos.
- Obtención de la cedula optimizada mediante la técnica de Karmarkar en Programación Lineal.

## **5.1 ÁREA DEL PROYECTO**

### **a. Ubicación**

El área de estudio esta ubicado en la cuenca media del río Caplina (Figura N°1) y constituye el entorno rural abastecedor de alimentos de la ciudad Tacna, sede de la Subregión Tacna, localizada en la zona extrema meridional de la costa sur del país comprendido entre los paralelos 17°45' y 18°21' y los meridianos 69°45' y 70°38' de longitud de Greenwich.

El área de estudio esta delimitado por la superficie bajo riego permanente y eventual de los distritos de Tacna, Pocollay, Calana y Pachia, que es irrigada con las aguas superficiales provenientes del río Caplina. El sub-sector de riego Bajo Caplina se inicia en la bocatoma calientes y termina en Para Grande, con una superficie total catastrada de 1913 ha.

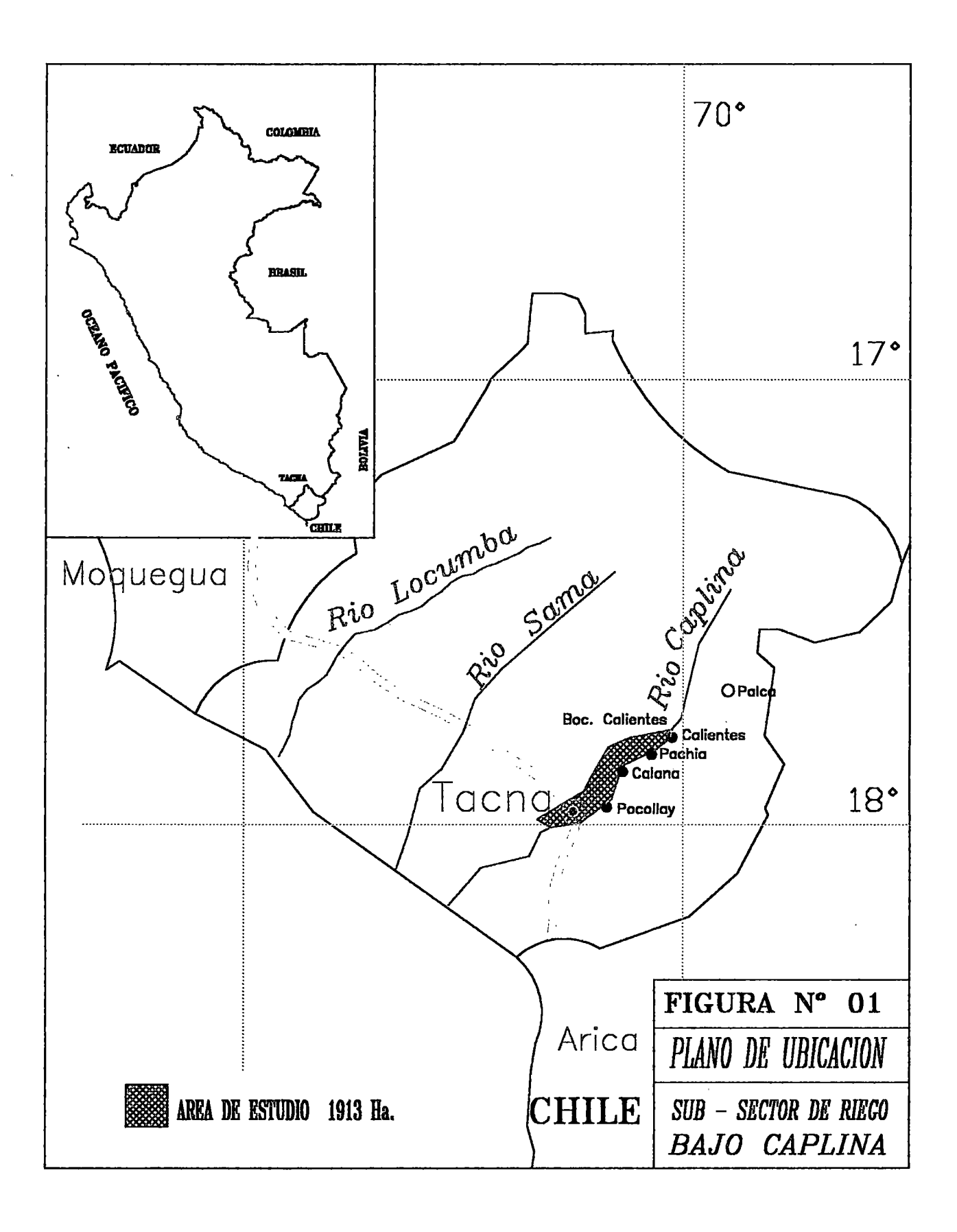

## **b. Clima**

El clima es seco y templado con escasez de lluvias, siendo la precipitación total promedio anual de 13,1 mm para el periodo qe registro 1964-2000; la temperatura promedio anual para el periodo de registro 1964-2000 es de 16,8°C, observándose promedios máximos de 28,0°C en Febrero y promedios mínimos de 3,2°C en el mes de julio; de igual forma la humedad relativa promedio anual es de 75,4%.(Ver cuadro N°1, Ver Anexo N°2).

Las figuras del N°2 al N°5, muestran la variación de las variables climáticas (precipitación, temperatura, humedad, horas de sol, velocidad del viento y nubosidad) correspondientes a la estación de Galana, ubicada a una altitud de 875 m.s.n.m., dentro del área del proyecto.

## **c. Vías de comunicación**

La carretera Panamericana Sur que atraviesa el valle en los Km 1 +298 y 1 +327 aproximadamente, uniendo las ciudades de Tacna y conectándola con el resto de ciudades del sur del país y la Capital de la República.

De Tacna se origina la carretera longitudinal al valle que une los distritos de Pocollay, Galana, Pachia y el distrito de Palea y anexos(112 Km).

Se comunica con el servicio aéreo Tacna - Arequipa - Lima, con vuelos programados diariamente.

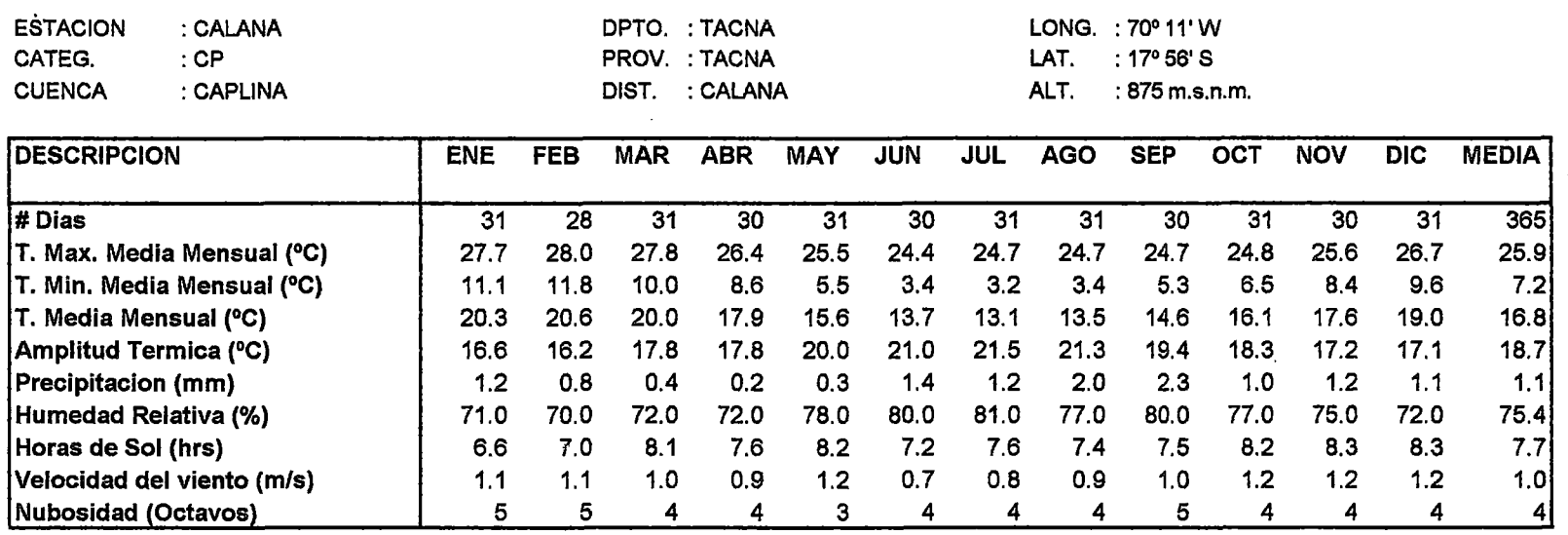

#### **CUADRON°01** VARIABLES CLIMATICAS SUB-SECTOR DE RIEGO BAJO CAPLINA

 $\sim$ 

FUENTE: Direcciones Regionales de Agricultura (MINAG-OIA)/ PET-Area de Planeamiento Hidraulico

 $\sim$ 

 $\sim 10^{-1}$ 

 $\sim 10^{11}$ 

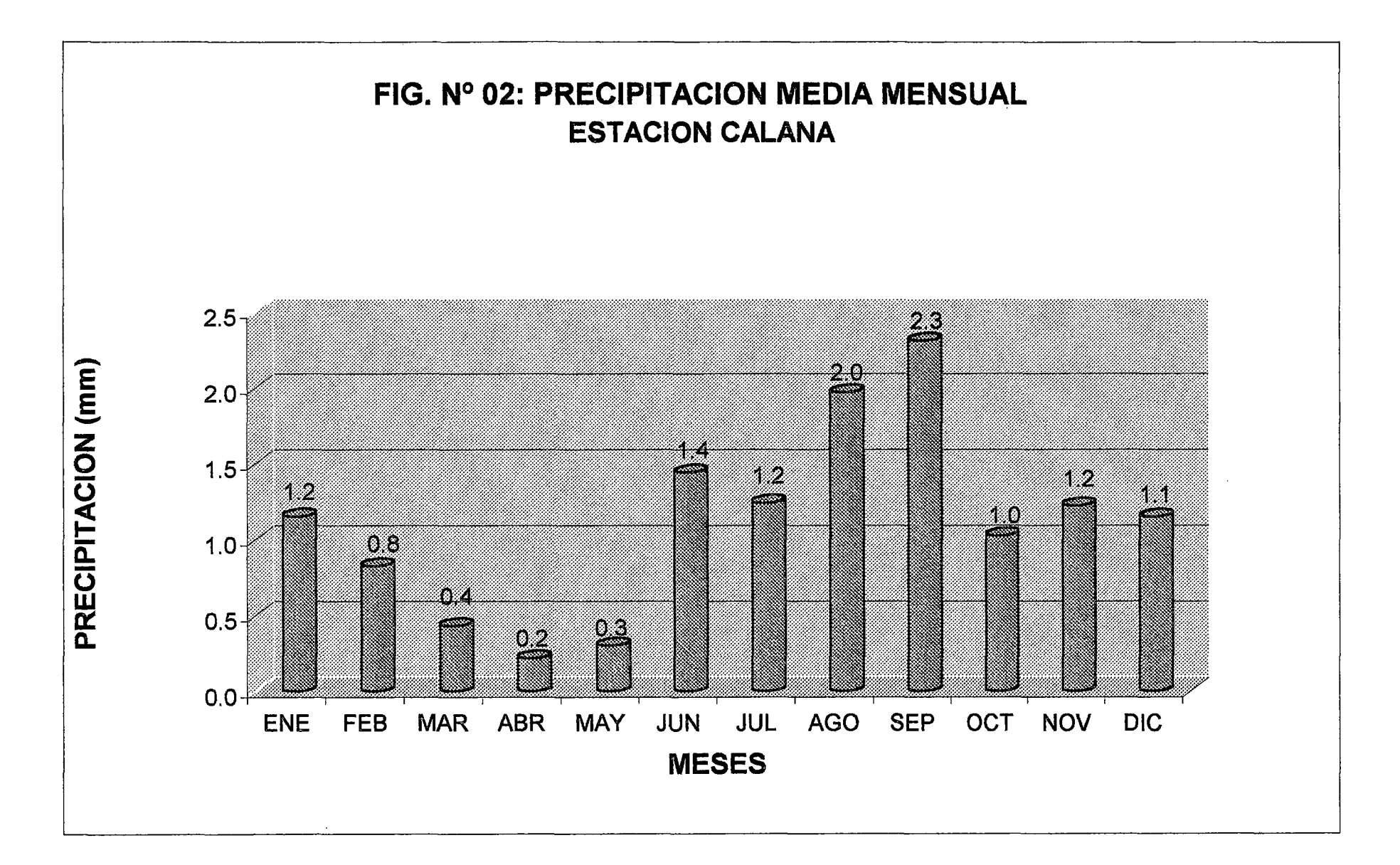

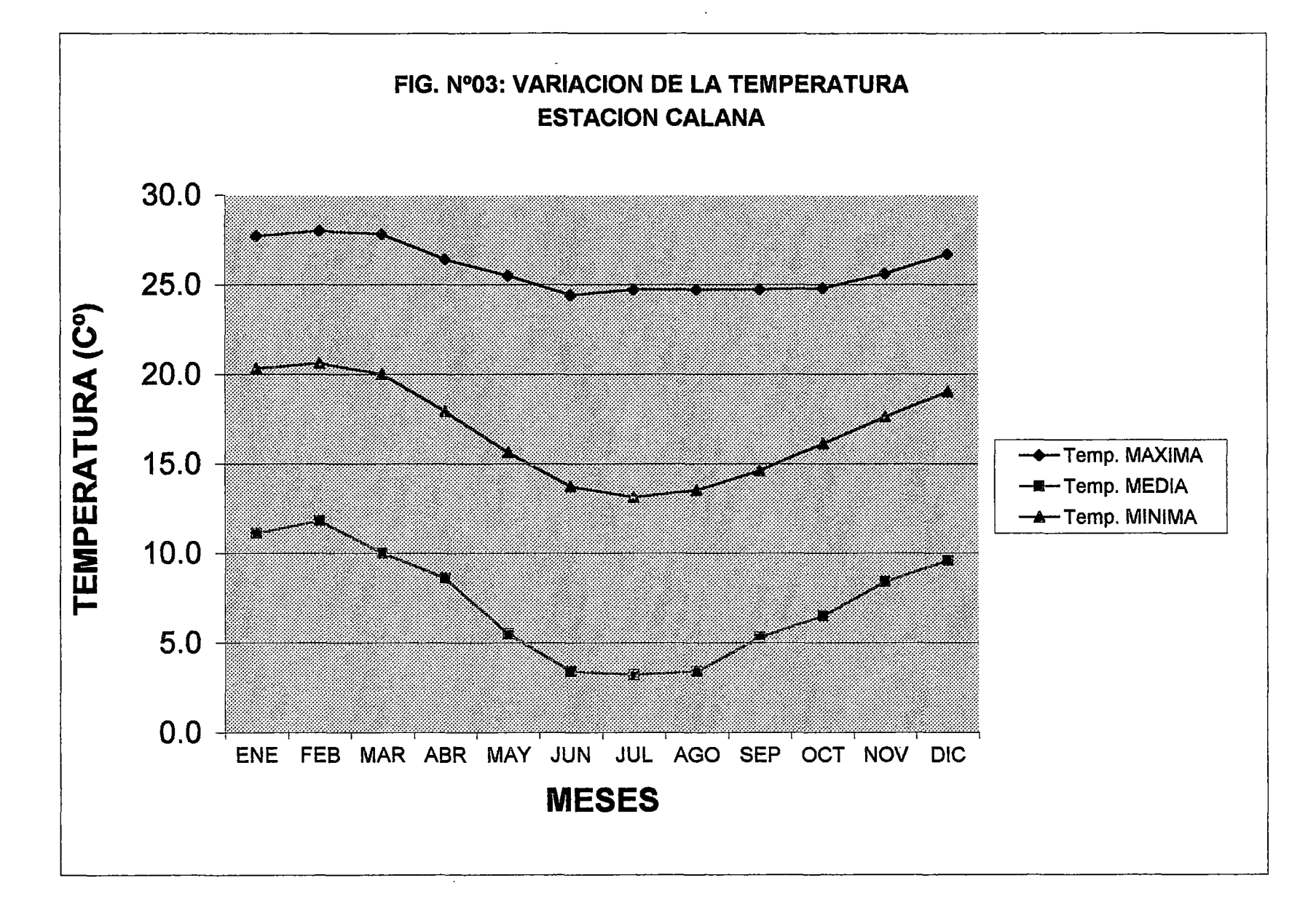

 $\omega$ 

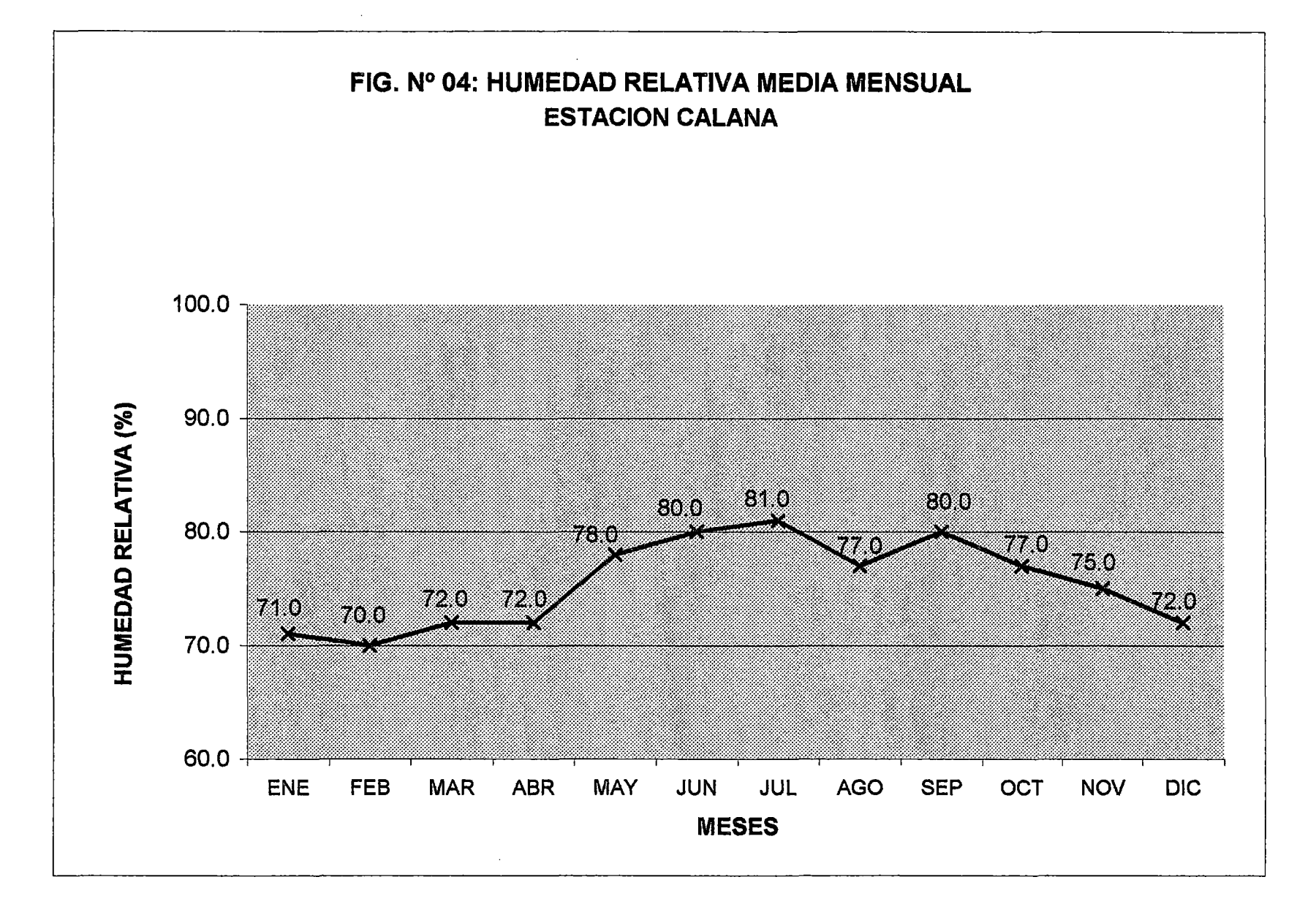

 $\overline{L}$ 

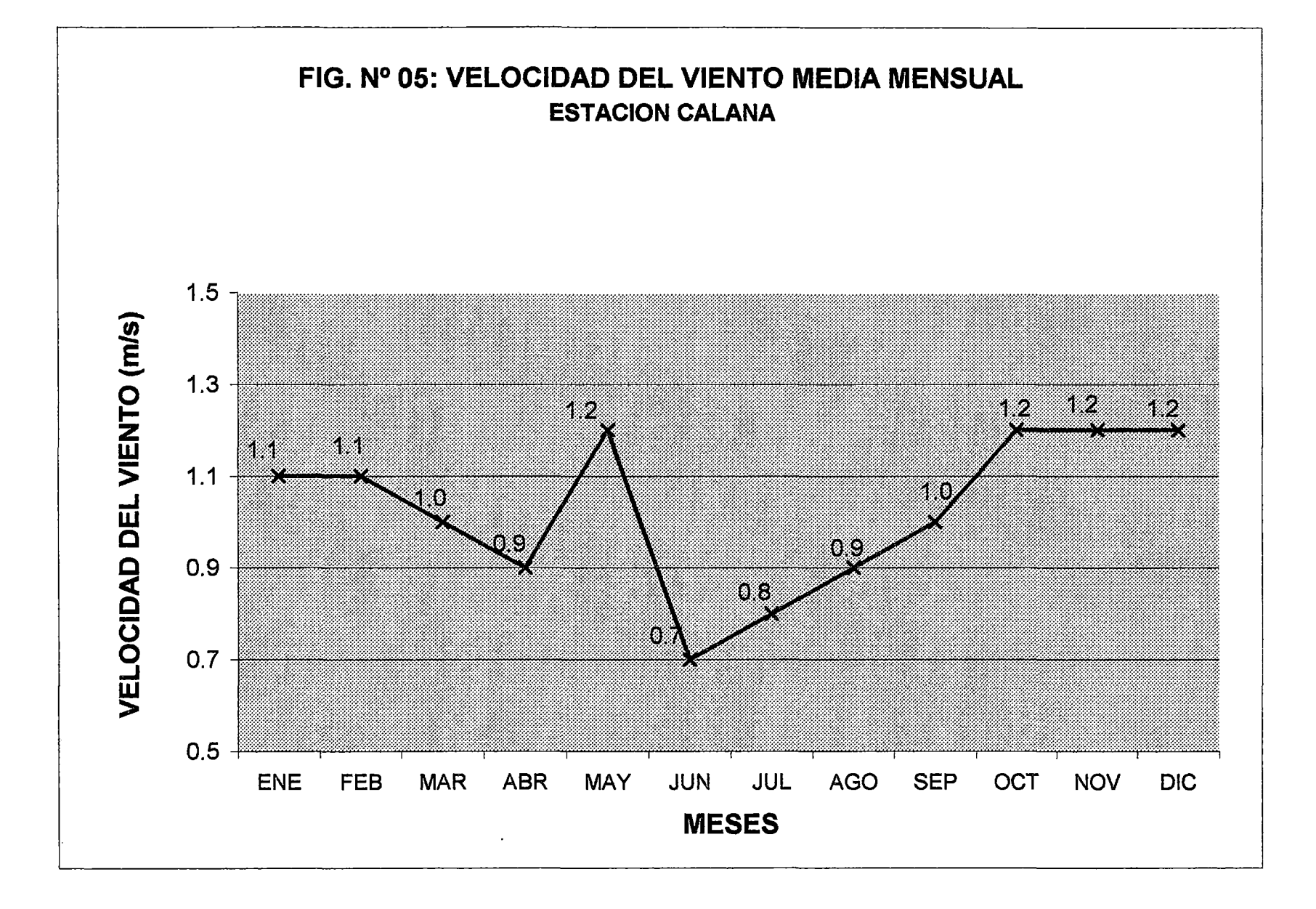

 $\mathfrak{r}_2$ 

## **d. Geología y Geomorfología**

#### **Geología Estructural**

En el área Pachía - Palea existe el sistema de falla de lncapuquío y sistema Chucchuco. Este conjunto de fallas conforman una estructura de bloques de "Echelon" con hundimientos de NE a SW, y al parecer controlan el curso de los valles principales del Caplina, Chucchuco, Palea, Vilavilani, etc.

En la zona de proyecto se ha podido identificar los siguientes rasgos geomorfológicos:

#### **i. Pampas**

Superficies de amplia extensión de morfología suave a ligeramente ondulada con algunas pendientes hacia el NW y lomas como Magollo, Lomada de la cruz, cerros, molles, etc., y algunos lugares atravesados por quebradas como Viñani, La garita, Vilavilani, etc., limitados en sus flancos por elevaciones de terrenos, en la zona del litoral la elevación más importante es el Morro de Sama con 76 m.s.n.m. cuyos taludes caen abruptamente al mar.

## **ii. Valles**

El valle del Caplina es el accidente geomorfológico más notable de la zona, longitudinalmente en su margen derecho es una "Penillanura" que abarca hasta el río Sama perdiéndose en la Varada y en el cordón de cerros del Sistema del Morro de Sama.

## **e. Ecología y fisiografía**

Según la clasificación de pisos ecológicos de Holdridge, en la zona de estudio se han identificado las siguientes formaciones:

## **i. Formaciones desierto sub-tropical (d-ST)**

Comprende desde el litoral hasta los 800 m.s.n.m., el clima es desecado, con temperaturas semi-cálidas y precipitaciones reducidas. La precipitación total anual es de 17,2 mm., la temperatura media se encuentra en el rango 17,7°C a 19,0°C y Jos valores mínimos están alrededor de 5,4°C.

Topográficamente presenta dos sectores bien definidos, una plana a ligeramente ondulada y otra ondulada a semiaccidentada. Presenta muy escasa vegetación natural, Pampas Chilco, Toñuz, Sauce y Molle.

Edafológicamente, tiene un potencial muy bueno, comprende los sectores: área agrícola de costa, quebrada, pampas eriazas, colinas y laderas.

## **ii. Formación desierto montano bajo (d-MB)**

Se encuentra comprendida entre los 800 a 2400 m.s.n.m., presenta un clima per-árido y templado; las precipitaciones son bajas (10,2mm) la temperatura varía en el rango de 12 a 14°C.

Topográficamente, esta formación presenta tres sectores bien diferenciados; las quebradas con pequeñas planicies aluviales; las planas y la semi-accidentada.

En esta formación se encuentra el "Molle" (Shimus Molle) en los cauces; edafológicamente es muy pobre.

La fisiografía del lugar presenta los siguientes paisajes:

## **ii. Paisaje colinoso**

Se observa la presencia de este paisaje en la parte baja y limítrofes de la cuenca. Presenta 1as siguientes unidades fisiográficas:

Colinas bajas

Tierras altas

## **iii. Paisaje de Llanura Aluvial**

Abarca las áreas de formación del cuaternario, formado por tierras con potencial agrológico.

Se caracteriza por presentar predominancia de material de sedimentación originada por el río Caplina y quebradas existentes a todo lo largo de su extensión.

Se diferencia las siguientes unidades fisiográficas:

- i. Bancos del río
- ii. Terrazas bajas inundables
- iii. Terrazas bajas no inundables
- iv. Terrazas medias
- V. Unidad aluvio-marino
- vi. Cono o Abanicos aluviales

## 5.2 **DIAGNOSTICO AGROECONÓMICO**

## **a. Organización de los usuarios**

El Distrito de Riego Tacna se encuentra constituido por dos Juntas de Usuarios, uno del Sector de riego Caplina y otro del Sector de riego Uchusuma; asimismo cuenta con cinco Comisiones de Regantes dentro de los cuales se encuentran los sub-sectores de riego Caplina, Uchusuma y Magollo.

De acuerdo al padrón de regantes del Ministerio de Agricultura y la encuesta agroeconómica realizado por el PET, la superficie agrícola catastrada es de 1 913 Ha, con un total de 767 usuarios. El área actual bajo riego lo constituye 990,0 Ha que equivale al 51,7% de la superficie total, 155,4 Ha (0,8 %) se encuentran en descanso y 621,2 Ha corresponden a montículos, depresiones, carreteras, caminos, viviendas, etc. Ver cuadro N° 02.

## **b. Tenencia de la tierra**

La tenencia de la tierra en el sub-sector de riego Bajo Caplina de acuerdo al Padrón de Regantes registrada en el Ministerio de Agricultura, esta clasificada por rangos de tamaño de las parcelas de los usuarios con área regable.

En el cuadro N° 03 se muestra ésta clasificación observándose que el 70.5% del total del área física lo ocupan predios tipos A y B con superficies promedios de 1,0 y 4,6 Ha., mientras que las parcelas tipo C y D con áreas promedios de 11,0 y 26,5 Ha. suman un 5.1%. De lo analizado se concluye que el tipo de propiedad en el subsector de riego Bajo Caplina es minifundario a pequeño.

## **CUADRON°02** COBERTURA DE AREAS SEGÚN SUB-SECTOR DE RIEGO (Ha)

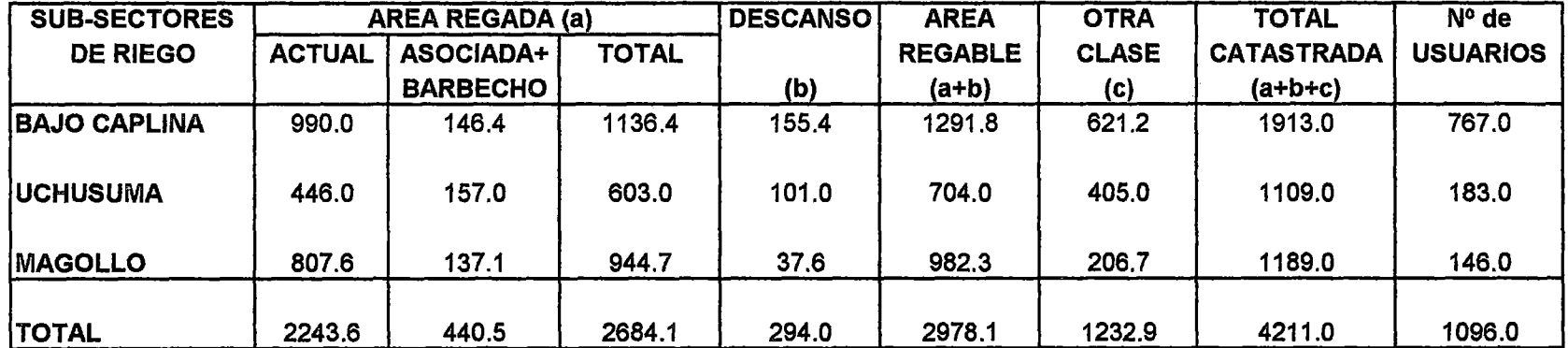

FUENTE : Plan de Desarrollo Agropecuario Tacna, 1995-2015

 $\sim$ 

Ministerio de Agricultura - Padron de Regantes

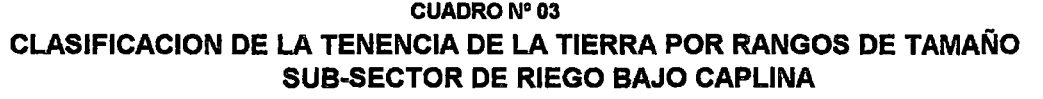

 $\sim$ 

 $\sim$ 

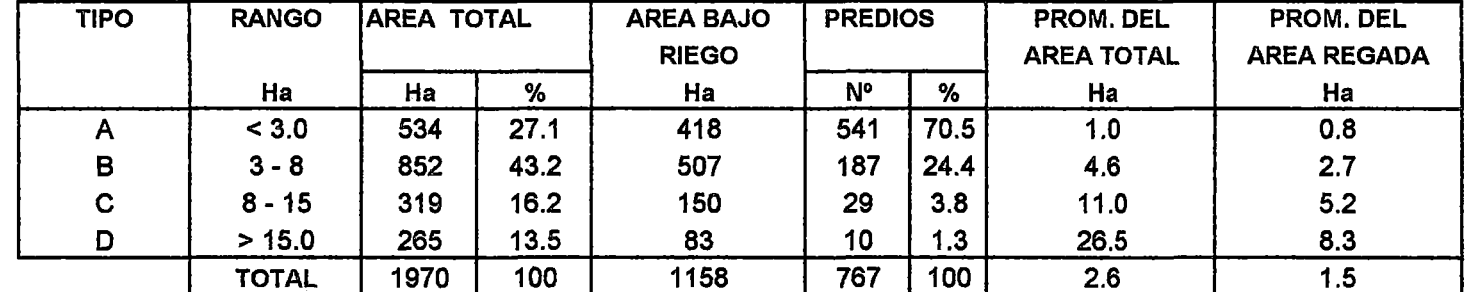

FUENTE : Ministerio de Agricultura - Padron de Regantes

#### **c. Cedula de cultivo actual**

El área de estudio presenta un patrón de cultivo histórico de tipo heterogéneo constituido por cultivos permanentes, forrajeros, forestales y transitorios. La cédula de cultivo actual ha sido tomada de la encuesta agroeconómica efectuada por el Ministerio de Agricultura. Del análisis de la cédula del cultivo actual (Ver cuadro N° 04), se tiene:

Entre los cultivos permanentes destacan el olivo, vid, peral y otros frutales que totalizan 273,44 Ha. , seguido por el peral por 28,89 Ha.

Entre los cultivos forrajeros (234,50 Ha.), la alfalfa y maíz chala son los más importantes, con 195,64 Ha. y 31,80 Ha. respectivamente.

Entre los cultivos forestales (38,48 Ha.), el eucalipto es el de mayor importancia, con 24,73 Ha. Las plantaciones forestales se presentan de manera aislada como cortinas rompevientos. Los cultivos transitorios son los más abundantes, destacándose la papas, maíz amiláceo, maíz choclo, ají, tomate, haba, arveja grano verde, zapallo, cebolla, hortaliza, flores y otros, cubren 443,58 Ha. que representan el 44.8% de la superficie total bajo riego.

El análisis Técnico-económico de la cédula de cultivo actual, permitirá de acuerdo a su tendencia, productividad y otras características agroeconómicas, definir la posibilidad de estructurar, con una mayor de disponibilidad de agua que contempla el proyecto, una nueva cédula de cultivo, que en lo posible estará en la función de optimizar la utilización de Jos recursos naturales (suelo, agua, clima), lograr una productividad en base un adecuado manejo técnico y uso racional de los insumas, y finalmente obtener en base a las expectativas de mercado interno y externo una buena rentabilidad en beneficio del productor.

#### CUADRON°04 CEDULA DE CULTIVO ACTUAL SUB-8ECTOR DE RIEGO BAJO CAPLINA

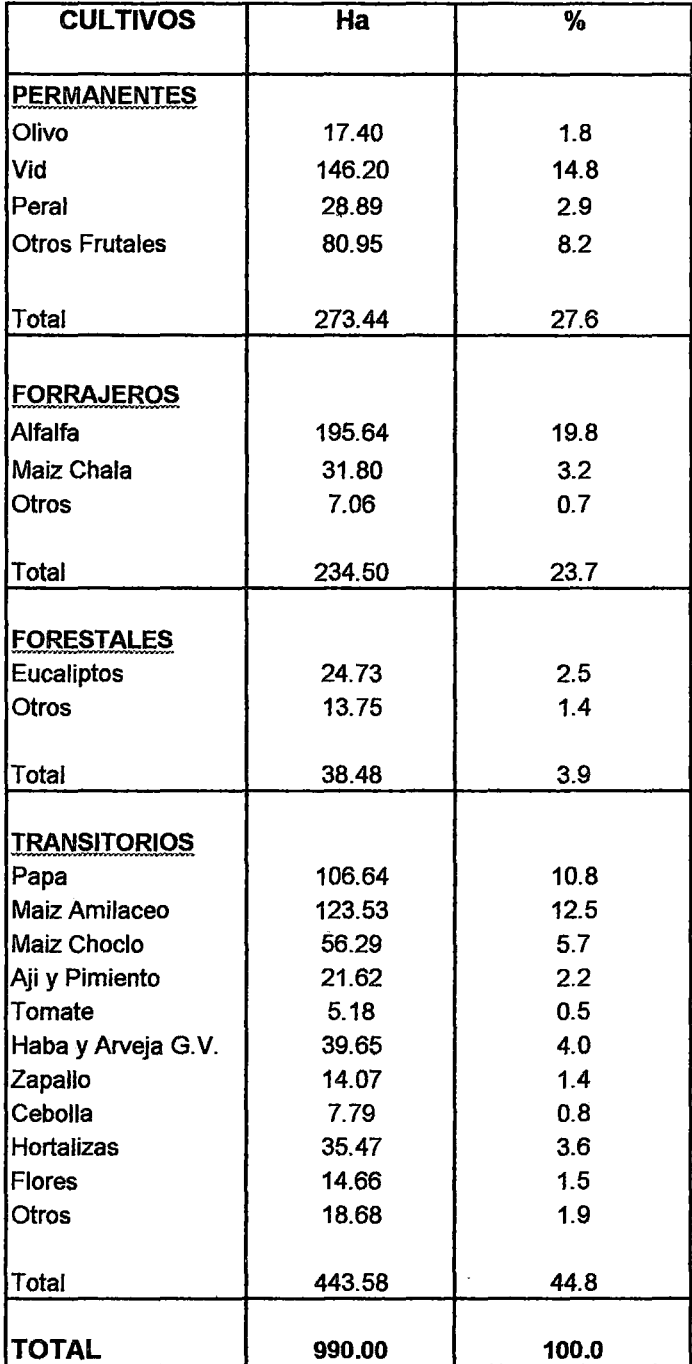

FUENTE: Plan de Desarrollo Agropecuario Tacna, 1995-2015

## d. Rotación siembra y cosecha de cultivos

De acuerdo a la información de la encuesta agroeconómica 1995-2015 PET, las rotaciones más frecuentes que obedecen a las expectativas de mercado y disponibilidad de agua y no a razones técnicas de orden agroclimático son:

- $\bullet$  Haba/ Arveja G.V. Maíz
- Haba/ Arveja G.V. Hortalizas
- Haba/ Arveja G.V. Cebolla
- Maíz Ají
- Maíz Tomate
- Tomate- Maíz
- Tomate- Hortalizas
- Papas- Maíz
- Papa Ají
- Hortalizas- Maíz
- Zapallo Maíz
- Hortalizas- Hortalizas

En lo que respecta a las épocas de siembra y cosecha de lo principales productos, se observa que estas labores realizan con similares criterios al de las rotaciones, empleado para la siembra amplios períodos de tiempo que sobrepasan a la época recomendable, razón por la cual, enfrentan dificultades en el control fitosanitario y también, es una de las causas por la que se obtienen bajos rendimientos(Ver cuadro N° 05).

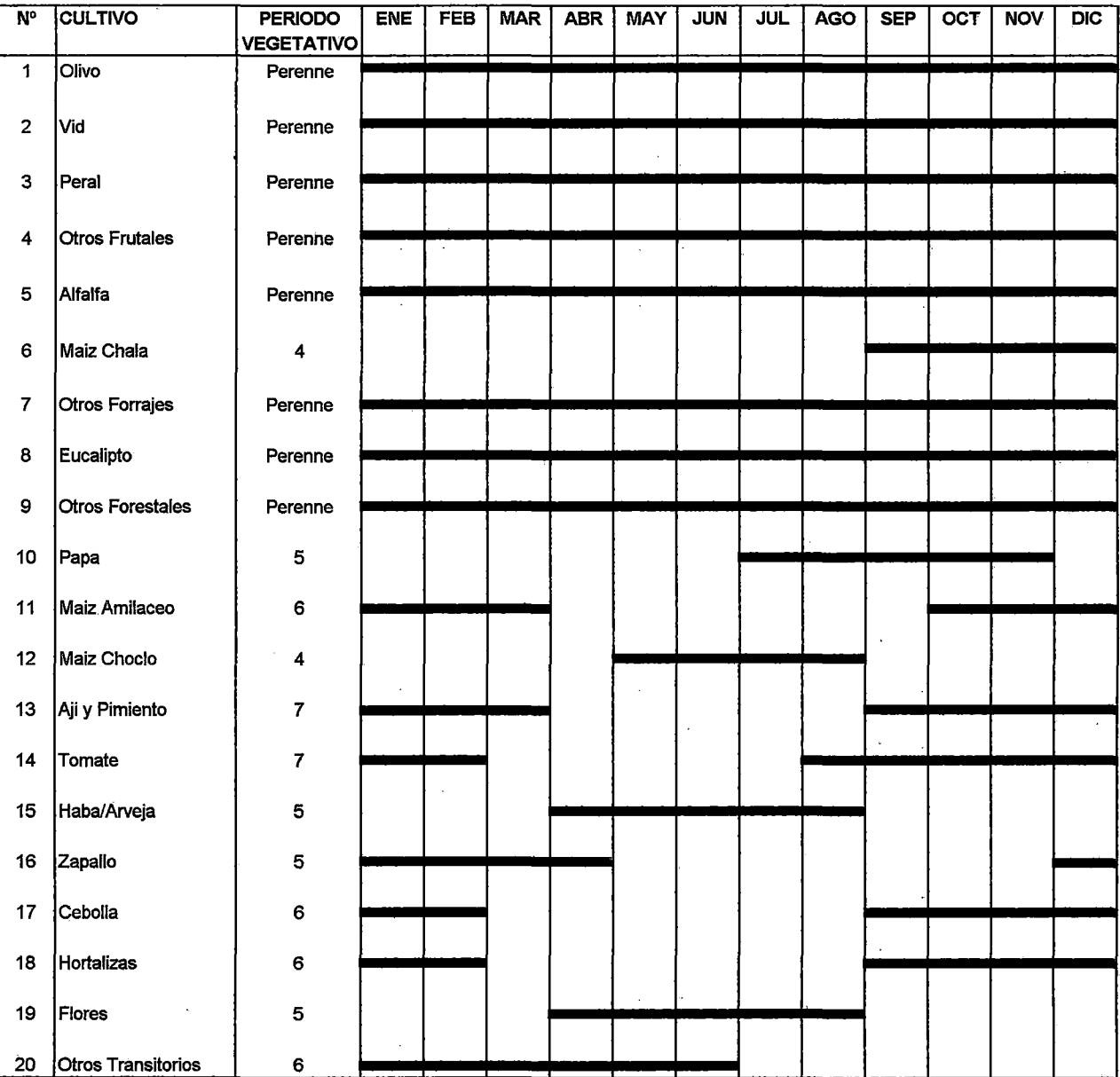

#### CUADRON°05 CALENDARIO DE CULTIVOS PARA CEDULA ACTUAL

 $\mathcal{A}^{\mathcal{A}}$ 

FUENTE . Plan de Desarrollo Agropecuano Tacna, 1995-2015

 $\frac{1}{2}$ 

 $\ddot{\phantom{0}}$ 

÷

 $\Delta\phi=0.5$ 

 $\bar{z}$ 

 $\bar{z}$ 

 $\sim$ 

 $\mathcal{A}^{\mathcal{A}}$ 

## e. Rendimientos de los cultivos

Para obtención de los rendimientos de los cultivos del sub-sector de riego Bajo Caplina, se ha tomado la información del Plan de Desarrollo Agropecuario de Tacna 1995 - 2015, donde se consigna un promedio histórico (1979 – 1987) a nivel del valle de Tacna y el rendimiento obtenido por el PET en la encuesta agro económica del año 1995 del sub-sector de riego Bajo Caplina.

Entre los frutales la vid negra corriente presenta un descenso en su rendimiento comparado con el promedio histórico de 7,10 a 6,38 TM/Ha, mientras que los otros frutales permanecen con ligeras variaciones.

Entre los cultivos transitorios el maíz (amiláceo, amarillo, duro, choclo) presentan un crecimiento significativo en su rendimiento; las hortalizas como el ají, lechuga, tomate, zapallo y el haba presentan una baja en sus rendimientos, al igual que la papa que disminuye de 13,7 a 12,6 TM/Ha.

La disminución de los rendimientos se debe una serie de factores como los agroclimáticos (semilla de baja calidad, condiciones climáticas, plagas); técnicos (manejo el agua, mala distribución, minifundio, tunos de riego, etc); y económicos (crédito).

En lo que respecta a los cultivos forrajeros el maíz chala aumenta de 32,0 a 39,29 TM/Ha, mientras que en la alfalfa se observa una ligera disminución.

Para efectos del modelo se consignará el promedio de los rendimientos de la serie histórica y de la campaña 1995 del sub-sector de riego Bajo Caplina, ver cuadro N° 06.

## CUADRON°06 COMPARATIVO DE LOS RENDIMIENTOS UNITARIOS DE PRODUCCION SUB-5ECTOR DE RIEGO BAJO CAPLINA Y VALLE DE TACNA (TM/Ha)

 $\mathcal{L}^{\text{max}}_{\text{max}}$  and  $\mathcal{L}^{\text{max}}_{\text{max}}$ 

 $\sim 10^{-10}$ 

J.

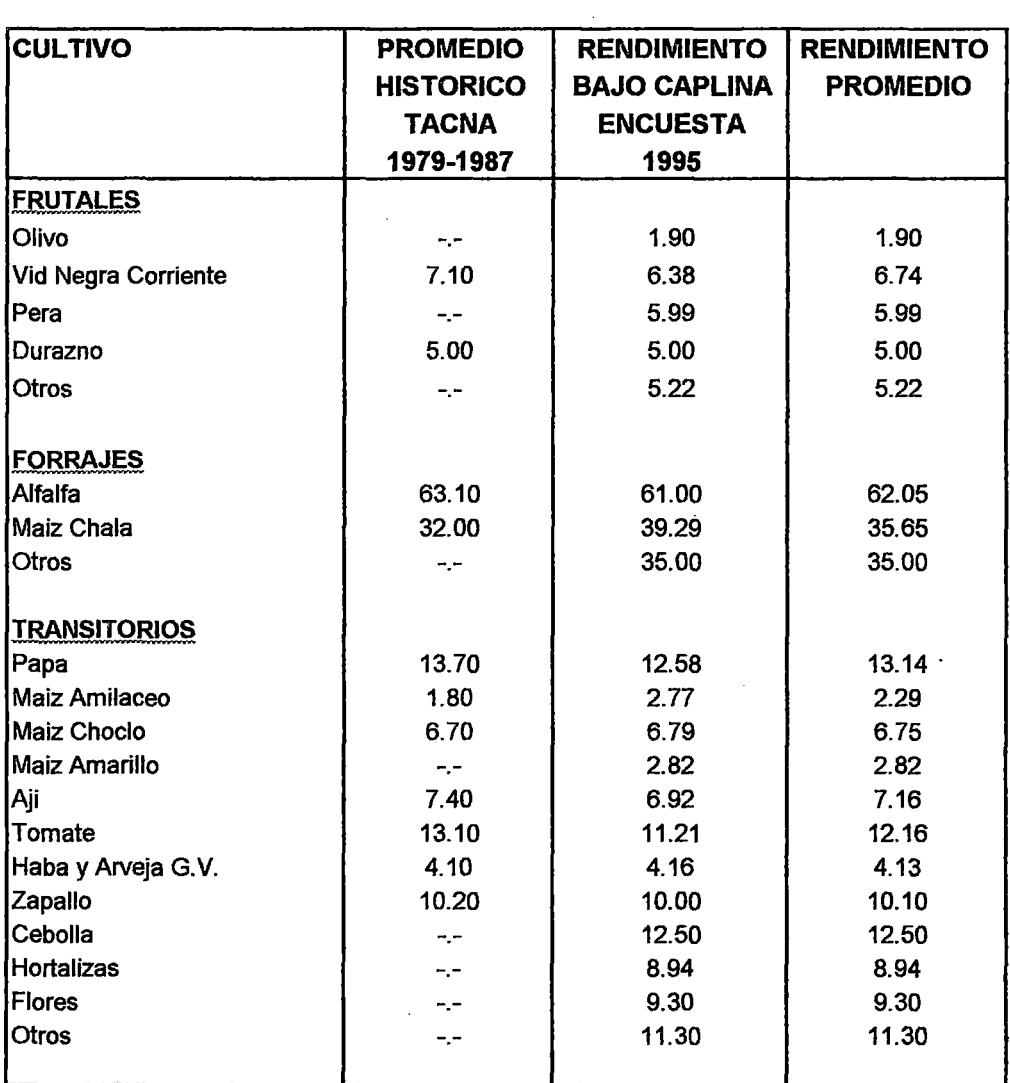

FUENTE: PET- Plan de Desarrollo Agropecuario Tacna 1995-2015

 $\hat{\mathcal{L}}$ 

#### f. Precios en chacra

Para la obtención de los precios en chacra, se ha recurrido a la estadística agropecuaria (Sub-Región de Agricultura- Tacna) en la que se indica los precios de los principales productos cultivados en el valle de Tacna. (Ver cuadro N° 07.)

#### g. Volumen y utilidad neta de la producción actual

Con la información de la cédula actual, los rendimientos obtenidos, los precios en chacra y los costos unitarios por cultivo (ver Anexo N°3) se ha estimado el volumen y la utilidad neta de la producción para la situación considerada como actual. El volumen de la producción calculado es de 18 483 TM con una utilidad neta de US\$ 586 430 como se puede observar en el cuadro N° 08.

El volumen producido en mayor cantidad es de los cultivos forrajeros (alfalfa, maíz chala) con 13 520 TM., le siguen los cultivos transitorios con 3 349 TM, destacando los cultivos de papa, maíz choclo y hortalizas; finalmente los cultivos permanentes con 1 614 TM de producción representado por el cultivo de vid.

Los cultivos permanentes representan el 42 % del total de la utilidad neta (US\$ 249 027) influenciado por el cultivo de la vid; entre los cultivos forrajeros la alfalfa tiene la mayor utilidad que sumado con los demás forrajes hacen \$ 205 751. Los cultivos transitorios · aportan con el 23% de la utilidad neta total que significa US\$ 131 651 destacando los cultivos de papa, ají, hortalizas y flores.

#### CUADRO Nº 07 PRECIOS EN CHACRA DE PRODUCTOS SUB-SECTOR DE RIEGO BAJO CAPLINA (US\$/Kg)

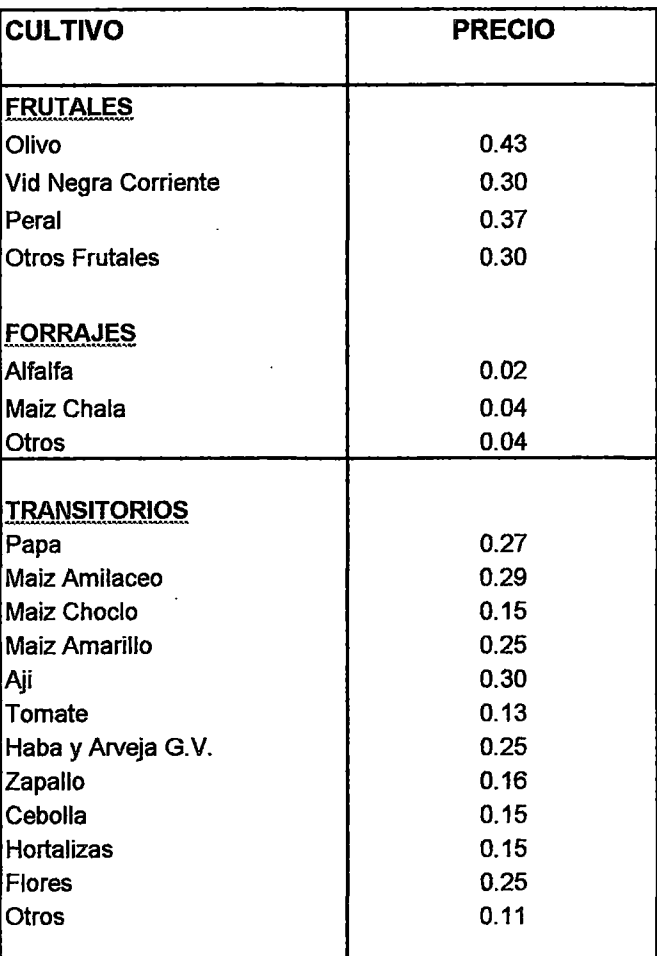

FUENTE: Direccion Subregional de Agñcultura

#### CUADRON°08 VOLUMEN V UTILIDAD NETA DE LA PRODUCCION DE LA CEDULA ACTUAL SUB-SECTOR DE RIEGO BAJO CAPLINA

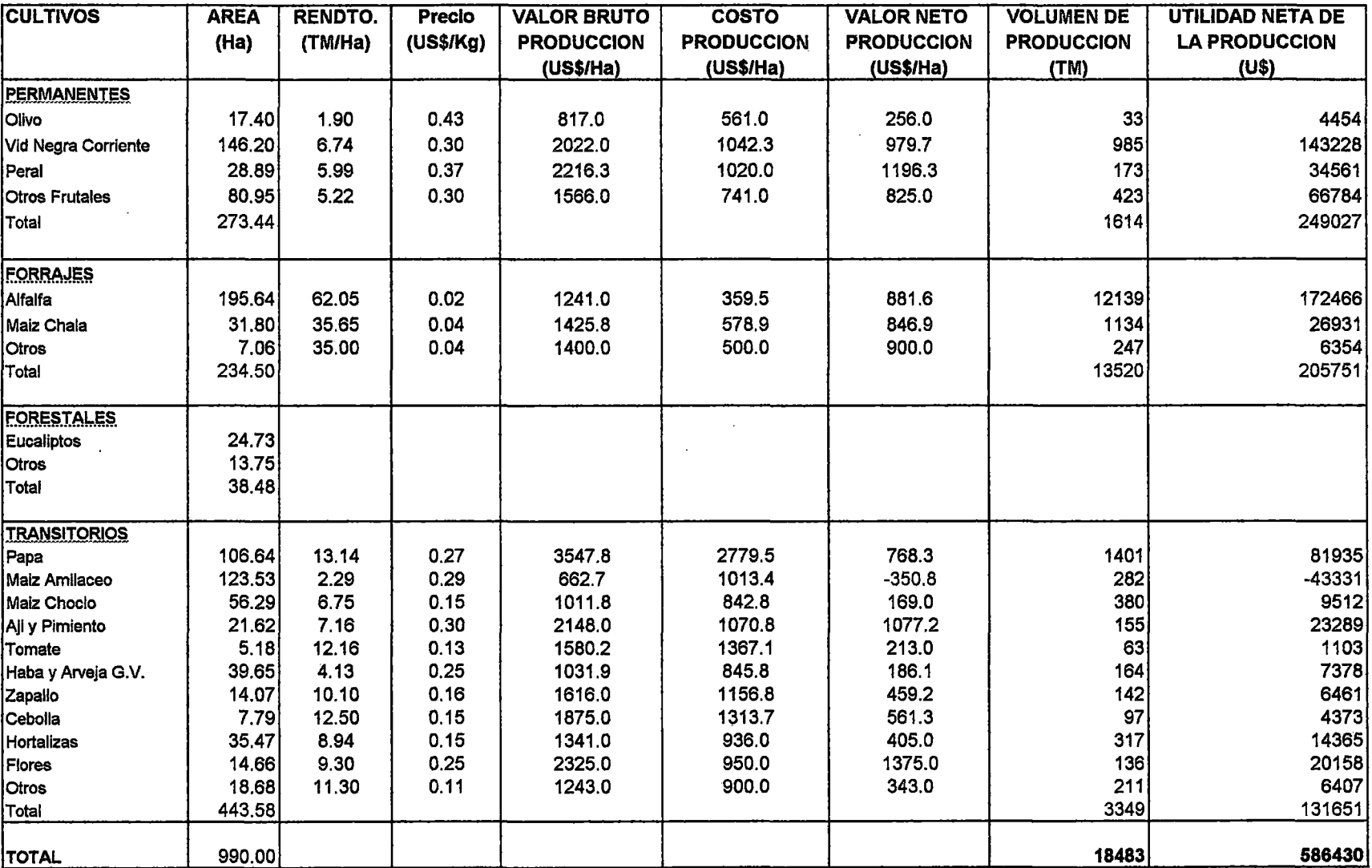

 $\sim$ 

FUENTE: Elaboracion Propia

## **5.3 RECURSO SUELO**

De acuerdo al Estudio Agrológico detallado del Valle de Tacna y Pampas de la Varada- Dirección General de Aguas e Irrigación, los suelos del Valle de Caplina, presentan en su mayoría perfiles poco desarrollados debido a una edafización variable del material transportado. La distribución de dichos materiales ha sido generalmente producto de aluviones fluviales y transportes eólicos con interacción aluvial.

Las clases y series de suelos se observa en el cuadro  $N^{\circ}$  09 y se presenta totalizado como un solo sub-sector Uchusuma-Caplina, no encontrándose disponible la información en forma desglosada, describiéndose sus características a continuación:

#### **a. Series y clases de suelos**

#### **Serie Pocollay**

Son suelos moderadamente profundos, de origen aluvial, con buen drenaje natural, caracterizándose por poseer los dos primeros horizontes con texturas media, de estructura granular, fina y moderada: suave en seco y friable en húmedo; descansan sobre otro estrato con 50-60% de gravas y guijarros.

El perfil típico se ubica en la parte alta del valle, zona de Calana, Pachía y Calientes.

Los suelos de esta serie, son generalmente de drenaje bueno a algo excesivo; de textura Franca; el ultimo estrato presenta una matriz con predominancia de grava.

## **CUADRON°09** CLASIFICACION DE LOS SUELOS SEGÚN SERIES Y CLASE DE APTITUD PARA EL RIEGO SEGÚN SUB-SECTOR DE RIEGO UCHUSUMA- CAPLINA

 $\sim$ 

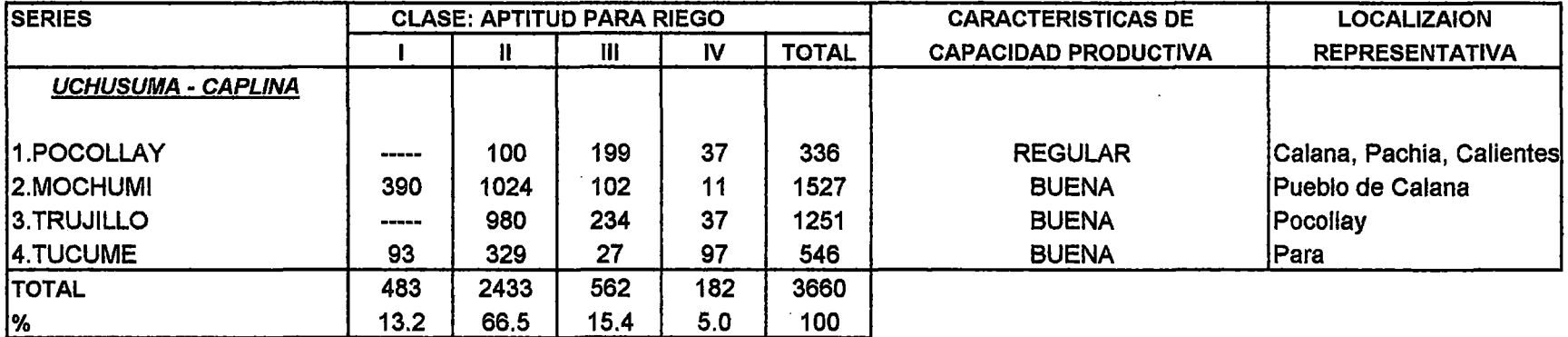

FUENTE : Estudio Agrologico Detallado del valle de Tacna y Pampas de la Varada

Direccion General de Aguas e Irrigaciones

El pH varía de neutro a ligeramente alcalino y sólo en casos excepcionales se encontró pH ligeramente ácido.

Estos suelos presentan en su mayoría un uso actual con cultivos principales de alfalfa, maíz y frutales caducifolios; algunas áreas se presentan en descanso.

## **Serie Mochumí**

Son suelos de origen aluvial, profundos de buen drenaje natural, caracterizados por presentar texturas medias hasta 1,60 m de profundidad; con estructura que varía de bloques subangulares a granular, fino y moderado, dependiendo del tipo de horizonte. No existe diferencia entre horizontes.

Las variaciones texturales corresponden a Franco (F) ó Franco Arenoso (FA), ocasionalmente se encuentran textura de Franco Limoso (FL); el pH generalmente es neutro, disminuyendo muy ligeramente con la profundidad; no presenta modificador textura!.

El perfil típico se encuentra cercano al pueblo de Galana.

Estos suelos generalmente están cultivados, pero se suele encontrar áreas en descanso, debido fundamentalmente a la escasa disponibilidad del recurso hídrico. Los principales cultivos encontrados son: Maíz grano, Zapallo, Vid y Frutales Caducifolios.

Por ser suelos profundos y con buen drenaje se les considera como los mejores del Valle y de alta calidad agrícola para la mayoría de los cultivos.

## **Serie Trujillo**

' Agrupan suelos de origen aluvial, moderadamente profundos, con drenaje generalmente bueno y caracterizándose por poseer los dos estratos superiores de textura media; estructura variable de bloques subangulares finos, débiles a granular medio, moderado; de consistencia suave, seco y friable en húmedo.

Luego presentan un estrato de matriz arenosa, con presencia abundante de grava y guijarros redondos.

El perfil típico se encuentra ubicado en las cercanías al pueblo de Pocollay.

La magnitud de los primeros estratos del suelo varía de 50 a 80 cm de espesor y con texturas que son Franco a Franco Arenoso, hallándose por debajo, grava con arena.

El pH generalmente es neutro, y en algunos casos ligeramente alcalino, observándose que disminuye un poco con la profundidad.

La gran mayoría de los suelos de esta serie se encuentran en uso, existiendo áreas en descanso y sin cultivos por falta de agua. Los cultivos que encontramos son diversos, siendo los principales cultivos los siguientes: Maíz grano, alfalfa, zapallo, olivo, papa y haba.

Los perfiles de estos suelos presentan características óptimas para obtener buenos rendimientos; su principal limitación radica en el grave peligro de exposición a la erosión hídrica, principalmente en los cultivos ubicados en terrazas medias y altas, y donde la pendiente es inclinada.

## **Serie Túcume**

Son suelos de origen aluvial, profundos, de buen drenaje natural, que se caracterizan por presentar un perfil con dos estratos el primero de textura media y el segundo de textura gruesa; el nivel freático no es observable.

El perfil típico se ubica en la zona de Para.

Como características del perfil se pueden mencionar que tiene un drenaje generalmente bueno. Presenta un tercer estrato de textura Arena Franca o Arena; las texturas del primer y segundo estrato varían de Franco Arenoso a Franco, hallándose ocasionalmente, Franco Arcilloso. El pH varía de neutro a ligeramente alcalino, notándose una ligera disminución con la profundidad.

Generalmente estos suelos están en uso, encontrándose algunas áreas en descanso y otras de reciente incorporación al cultivo.

Los principales cultivos encontrados son: Maíz grano, Alfalfa, Zapallo y Olivo.

Son suelos de buenas características, destacándose el que son profundos, de buen drenaje y calidad agrícola, sin embargo, para las fases salinas es necesaria la aplicación de frecuentes lavados correctivos.

Las Clases de suelos identificados son:

## **Clase 1:**

Son suelos con muy pocas limitaciones que puedan restringir su uso. Son adecuados para la mayoría de variedades de plantas.

÷
Son suelos casi planos o planos y sin problemas de erosión, profundos y generalmente bien drenados y fáciles de trabajar; tienen buena capacidad de retención de agua y responden efectivamente a los agregados de fertilizantes.

Texturalmente pueden presentar cualquier tipo, salvo la arena gruesa o la arcilla muy fina. El pH es siempre menor a 8,5 y posee condiciones salino sódicas favorables.

No presenta pedregosidad en la superficie ni en el perfil, o sí existe éste no es mayor de 0.1 %.

#### **Clase 11:**

Son suelos con algunas limitaciones que pueden restringir su uso (elección de plantas) ó requieren moderadas practicas de conservación y manejo para prevenir su deterioro o para mejorar las condiciones de drenaje a un costo razonable.

La textura puede ser gruesa o fina, comprendiendo un rango que puede variar de arena franca a franco- arcillo- limosa. Las limitaciones, aisladas o combinadas, pueden incluir pendientes suaves, susceptibilidad moderada a la erosión por el agua o el viento, profundidad al enraizado menor que en los suelos de Clase 1, contenido de salinidad o sodicidad moderado (fácilmente corregible, pero con posibilidades de volver a presentarse), libres o con no más de 1% de pedregosidad superficial.

#### **Clase III:**

Son suelos con severas limitaciones que reducen la elección de cultivos o requieren prácticas especiales de conservación o ambas a la vez.

La textura de éstos suelos puede variar desde ligera hasta fina, pudiéndose presentar rangos de arena franca hasta arcilla-

limosa, tienen pendiente moderadamente inclinada, humedad o condiciones de sobresaturación que continúan después del drenaje; las modificaciones texturales pueden presentarse a partir de los 80 cm de la superficie del suelo; pH siempre menor a 8,5 y pueden presentarse suelos salinos y ligeramente sódicos.

La pedregosidad se observa desde terrenos libres de piedras hasta porcentajes no mayores de 10%.

#### **Clase** IV:

Denominada también de "uso especial", va que su inclusión en esta Clase esta supeditada a un estudio muy detenido de sus condiciones arables; tienen limitaciones muy severas que restringen su uso. Sus condiciones de textura van desde suelos muy ligeros hasta suelos muy pesados, pero permeables; pueden presentar modificadores texturales mayores de 2,5 cm a partir de los 30 cm superficiales. Presentan pendientes muy pronunciadas, susceptibilidad severa a la erosión por el agua o por el viento, pH siempre menor a 9. Sus condiciones salinas pueden ser desde suelos libres de sales hasta muy salinos, y sus condiciones de sodificación no serán mayores a las de los suelos moderadamente sódicos. Son suelos con baja capacidad retentiva de humedad, la pedregosidad puede llegar hasta valores de 15 %. El uso de los cultivos es limitado como resultado de los efectos de una o más de las características mencionadas.

#### **b. Limitaciones y potencialidades· del recurso suelo**

Los suelos de mejor calidad desde el punto de vista de su aptitud para el riego, representados por las Clase 1 y 11,

predominantes en el sub-sector de riego Bajo Caplina, la distribución es la siguiente:

Clase 1 13% Clase 11 66% Clase III 15% Clase IV 5%

Los suelos de Clase III y IV, que tienen limitaciones deberán ser mejoradas con prácticas de conservación y manejo adecuado y/o elección de cultivos apropiados, podrían ser también considerados como áreas potenciales de desarrollo agropecuario.

Un aspecto que debe tenerse en consideración y que tiene que ver con la calidad del suelo, es el relacionado a la afectación de éstos por problemas principalmente de salinidad. Sobre drenaje se puede afirmar que los suelos del valle de Tacna y del Bajo Caplina se encuentran exentos de este tipo de problemas; sin embargo, con respecto a la salinidad se ha podido constatar que existen acumulaciones de sales y/o sodio en forma aislada y desordenadamente repartidas en todo el valle; estos problemas de exceso de sales pueden muy bien ser superados y controlados si es que se dispone de suficiente cantidad de agua para ·mantener periódicamente una Lixiviación del perfil del suelo, que por lo general son de textura ligera.

En consecuencia, desde el punto de vista del suelo, puede asegurarse que la disponibilidad potencial de este recurso no constituye limitación en términos de cantidad, pero sí, en cierta forma en cuanto a calidad.

# **5.4 RECURSO HÍDRICO**

#### **a. Disponibilidad del recurso hídrico**

La fuente principal de recurso hídrico del área de estudio viene a ser el río Caplina. Este río tiene una cuenca colectora de aproximadamente 218 km<sup>2</sup> (190 km<sup>2</sup> de la cuenca del río Caplina y 28 km2 de la cuenca del río Sama conectado al Caplina por el canal Barroso), sobre la cual existen aguas provenientes de precipitaciones y de deshielos en las partes altas de la cuenca sobre los 5 500' m.s.n.m.

Los caudales del río Caplina son medidos en la estación limnigráfica de Calientes en la cabecera del valle de Caplina, Distrito de Pachía, Provincia de Taona (Longitud 70°07' Latitud 17°51', Altitud 1 300 m.s.n.m.).

El río Caplina, presenta descarga media anual al 75% de persistencia de 0,576 m<sup>3</sup>/s con una máxima de 0,825 m<sup>3</sup>/s en el mes de Febrero y una mínima de 0,451 m<sup>3</sup>/s en Noviembre; de acuerdo a la información proporcionada por el PET -Area de Hidrología, información correspondiente al período 1951-1995 y de 1996-2000 del Ministerio de Agricultura (Ver cuadro Nº 10). De los 0,576 m $3$ /s se estima que 0,050 m $3$ /s es para uso poblacional e industrial de Tacna y 0,526 m<sup>3</sup>/s como promedio para uso agropecuario como se observa en el cuadro. N° 13 del balance hídrico para la situación actual.

# **b. Demanda de agua de la cédula actual**

Para el cálculo de la demanda de agua de la cédula de cultivo se ha estimado primero la evapotranspiración potencial en base a las variables climáticas registradas en la estación climatológica

principal de Galana, con la ayuda del programa de ordenador para planificar y manejar el riego CROPWAT versión 5,7 de la FAO, que utiliza el método de Penman.

Los resultados de la ETP en mm/día, se muestran en el cuadro N° 11.

Calculado la ETP y con los valores de los coeficientes de los cultivos (Kc) y la eficiencia de riego 31% del sistema, se ha estimado la demanda bruta de agua en forma mensual, para la cédula actual (cuadro N° 12).

Realizando un comparativo de las demandas mensuales totales y la disponibilidad de agua del río Caplina se observa que existe un déficit de agua acentuado entre los meses de Octubre a Enero, corno se puede apreciar en el cuadro N° 13 del balance hídrico para la situación actual

 $\mathcal{F}^{\mathcal{G}}_{\mathcal{G}}$  and  $\mathcal{F}^{\mathcal{G}}_{\mathcal{G}}$ 

 $\sim 10^{-1}$ 

 $\sim 10^{-11}$ 

 $\sim 10^7$ 

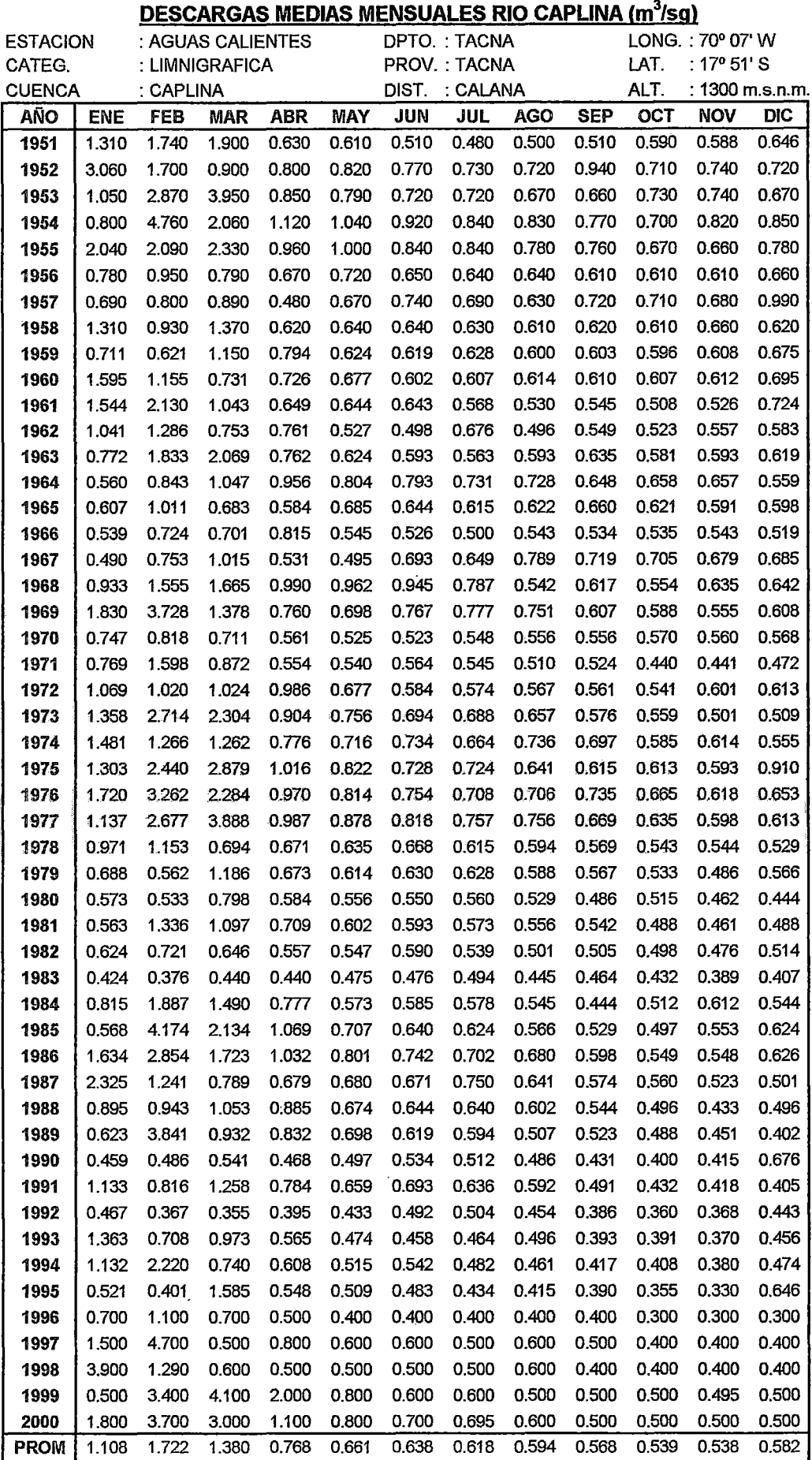

**CUADRONº 10** 

FUENTE: Direcciones Regionales de Agricultura (MINAG-OIA)/ PET-Area de Planeamiento Hidraulico

0.367 0.355 0.395 0.400 0.400 0.400 0.400

MIN 0.424 0.367

75% 0.641 0.825 0.763 0.596 0.547

MAX 3.900 4.760 4.100 2.000 1.040 0.945 0.840 0.830 0.940 0.730 0.820 0.990

0.559 0.540 0.525

0.386 0.300 0.300 0.300 0.503 0.483 0.451 0.482

### **CUADRON°11** CALCULO DE LA EVAPORACION POTENCIAL METODO DE PENMAN

CROPWAT: 24 mayo 2001

ETP Según Penman - Monteith

 $\ddot{\phantom{a}}$ 

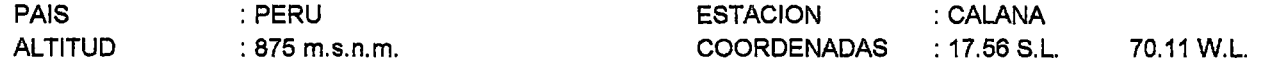

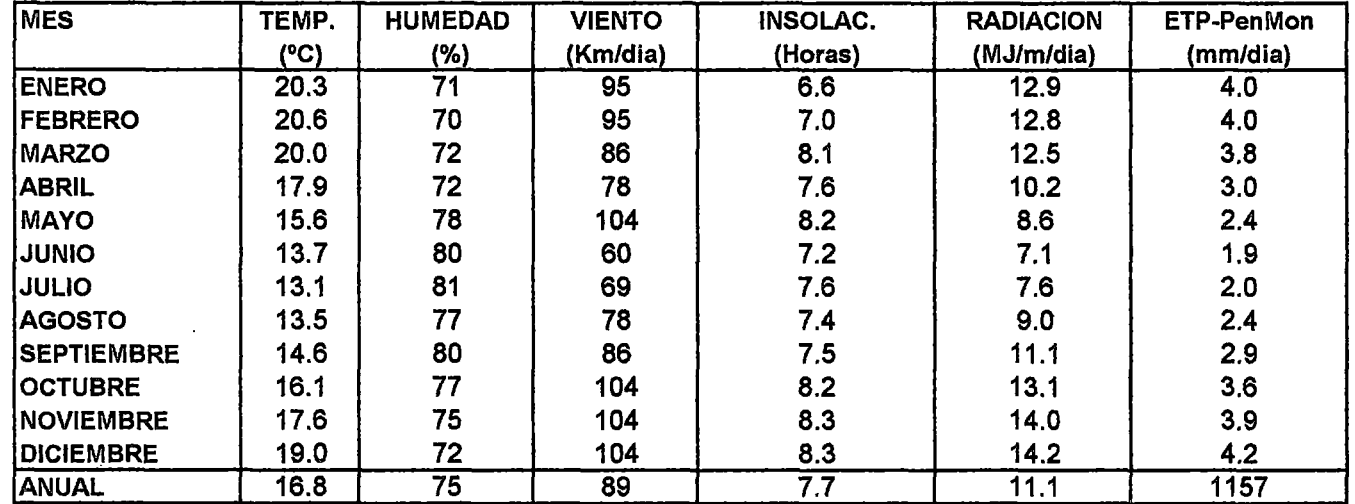

ETP Calculado utilizando el program CROPWAT 5.7 de la FAO

 $\sim$ 

#### **CUADRONº12** DEMANDA DE AGUA PARA LA CEDULA DE CULTIVO ACTUAL SUB-SECTOR DE RIEGO BAJO CAPLINA

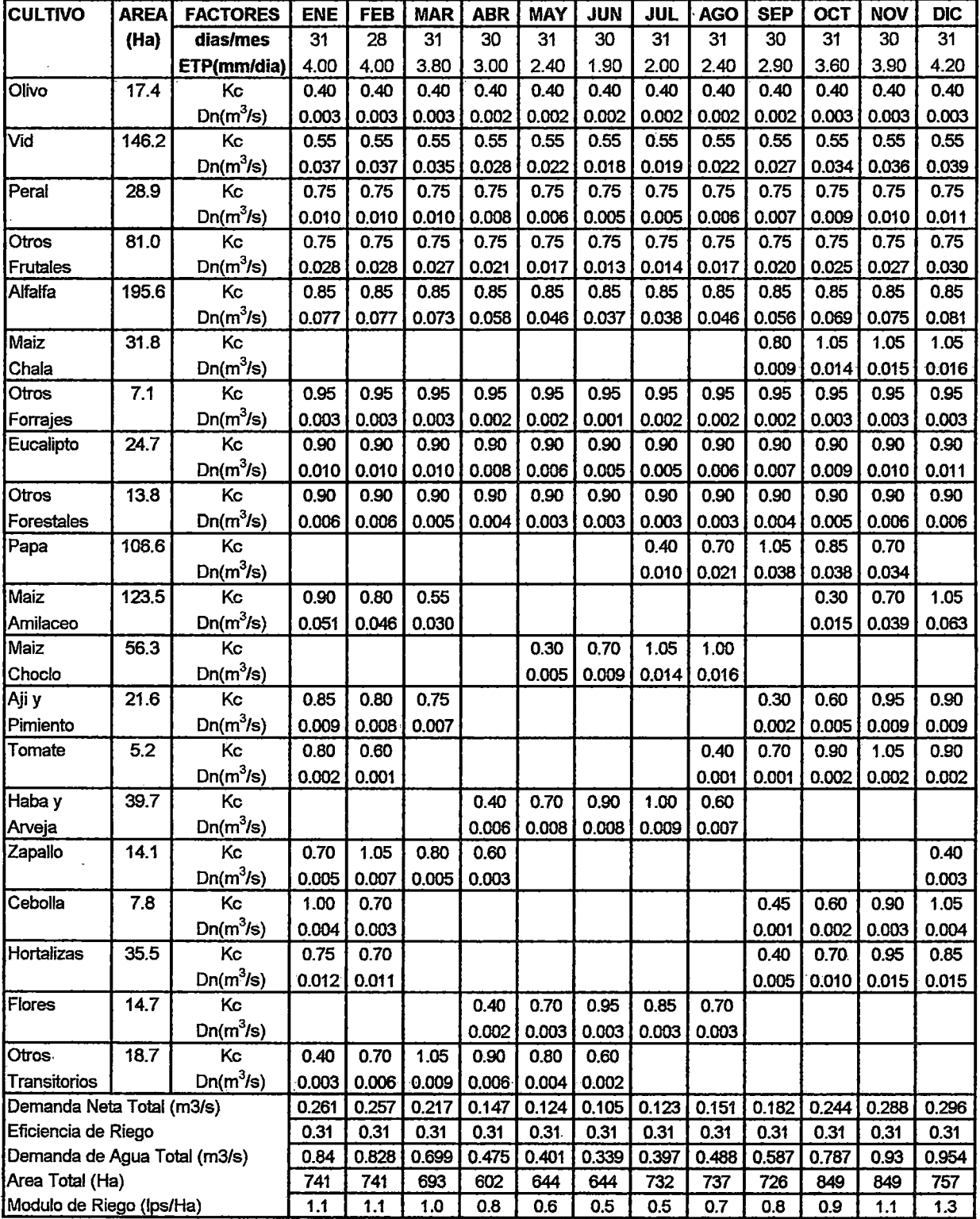

FU ENTE: Elaboracion Propia en base al Plan de Desarrollo Agropecuario Tacna 1995-2015

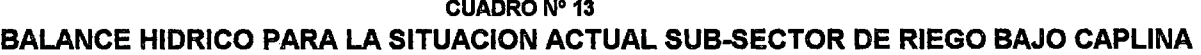

 $\sim$ 

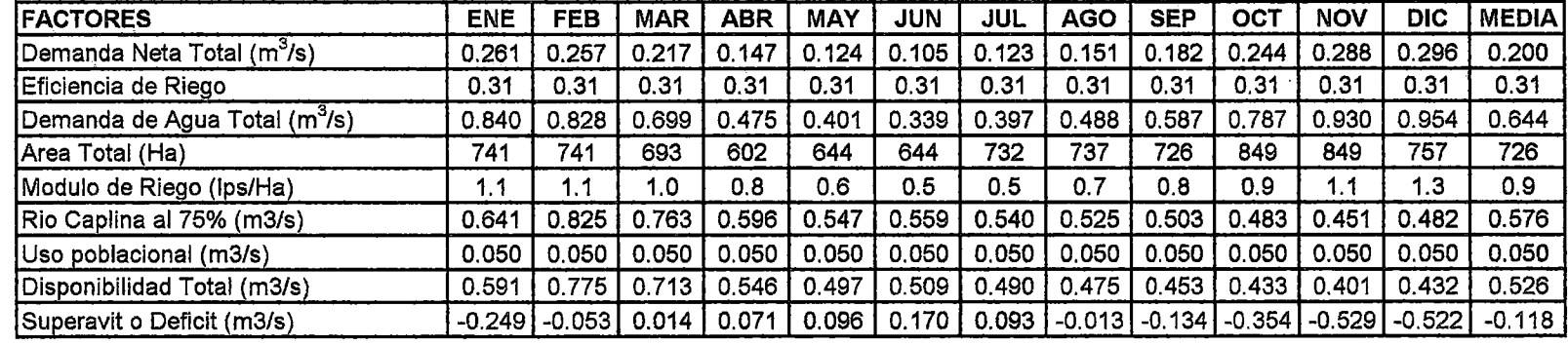

 $\sim$ 

 $\sim 10^{-11}$ 

 $\mathcal{L}^{\text{max}}_{\text{max}}$  and  $\mathcal{L}^{\text{max}}_{\text{max}}$ 

 $\sim 100$  km s  $^{-1}$ 

 $\sim$ 

FUENTE: Elaboracion propia

 $\sim$ 

# **c. Descripción del sistema de riego caplina**

El sistema de riego caplina esta constituido por las siguientes estructuras hidráulicas:

- La bocatoma Calientes es una estructura hidráulica de concreto armado localizada sobre el lecho del río Caplina, a unos 1 250 m.s.n.m., esta bocatoma se encuentra en buenas condiciones a pesar de su dilatada vida útil (construida en 1 958) pero restringida a una capacidad de captación estimada de 1,6 m<sup>3</sup>/s.
- El canal Caplina construido en 1 958, tiene una capacidad de conducción máxima de 1,45 m<sup>3</sup>/s, es de sección trapezoide con una Jongítud total de 29,4 km, los cuales están revestidos con mampostería de piedra. El estado de conservación del canal se considera bueno, salvo en la parte superior a lo largo de todo el canal donde la mampostería de concreto se esta levantando producto probablemente de ataques de concentraciones localizadas de sulfatos y/o de salinidad, asimismo, algunos tramos cortos de su recorrido presentan deterioro principalmente por erosión hídrica debido a la alta velocidad del agua de riego en el canal.
- La red de distribución del sistema de riego Caplina esta compuesto por un total de 50 laterales, 27 pertenecientes a la margen derecha 23 a la margen izquierda. Las capacidades de estos laterales varían entre 1 00 y 600 1/s, la mayoría de ellos no están revestidos y su estado de conservación es regular; de acuerdo a la información disponible, sólo 9 laterales cuentan con medidores en sus puntos de derivación a partir del canal principal Caplina.

# **d. Inventario y evaluación del estado de la infraestructura de riego**

El inventario físico y la evaluación de la infraestructura de riego, consignado en el Plan de Desarrollo Agropecuario Tacna, 1 995 - 2 015; se aprecia en el cuadro  $N^{\circ}$  14, observándose las siguientes características:

El canal Caplina de primer orden, evaluado hasta la progresiva 29+400 se inicia en la bocatoma Calientes; y tiene una capacidad estimada de 1,50 m<sup>3</sup>/s, sirviendo a  $\,$  1 913 Ha. con 767 usuarios. Este canal esta constituido por 50 tomas que abastecen a una red de 55 km de longitud, de los cuales 10,6 km son revestidos y 44,4 km sin revestir.

Para la estimación de la capacidad máxima del canal, se ha considerado que el tirante alcanzaría el85% de la altura total de la caja del canal.

Las eficiencias totales presentadas en el Sistema Caplina son bajas, de acuerdo al Estudio realizado por DESCOCEDEP-CEPES entre los años 1989-1990, sobre la base de las evaluaciones de riego, efectuadas por la Dirección de Aguas, muestran que la eficiencia de riego total varía mensualmente entre 22% y el 43%, siendo el promedio mensual de 31 %; esto debido a la longitud de canales laterales no revestidos (considerada dentro de las eficiencias de distribución), y la forma de riego en las parcelas (considerada dentro de las eficiencias de aplicación).

#### CUADRO N° 14 INVENTARIO DEL CANAL CAPLINA

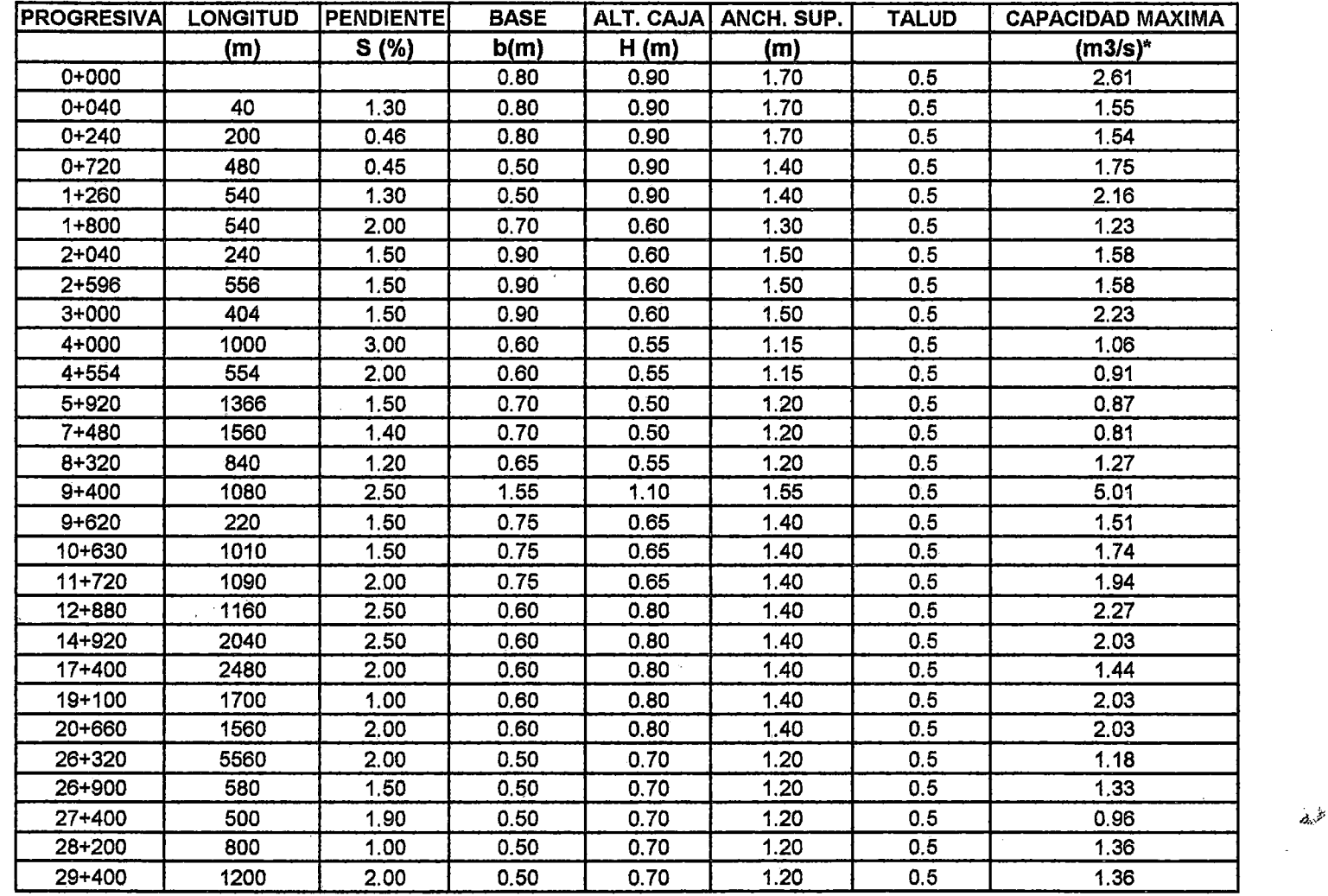

\* El caudal maxlmo se esta estimando con un tirante (y) igual al 85% de la altura de la caja (H)

FUENTE: PET- Plan de Desarrollo Agropecuario Tacna 1995-2015

# **5.5 POBLACIÓN BENEFICIADA**

De acuerdo al Censo nacional de población y vivienda de 1 993 , la población total rural beneficiada está constituida por 9 130 personas pertenecientes a los distritos de Tacna, Galana, Pachía y Pocollay;. con una tasa de crecimiento promedio anual de 0,6%.

De igual modo a nivel del departamento de Tacna de la población nominalmente censada según sexo el 51 ,20% (111 808) son hombres y el 48,80% (106 545) mujeres. Dentro de la población dé hombres el 32,70% son menores de 15 años, el 64,0% entre 15 a 64 años y el 3,30% de 65 y más años. En la población de mujeres el . 33,4% son menores de 15 años, el 63,1% entre 15 a 64 años y el 3,5% de 65 y más años.

# **5.6 COMERCIALIZACIÓN DE LA PRODUCCIÓN AGRÍCOLA** .

La producción agrícola en el valle de Tacna se efectúa bajo tres líneas de comercialización, de acuerdo al estudio del Plan de desarrollo Agropecuario Tacna, 1 995-2 015:

- a) Productos frutihortícolas frescos orientados al mercado local.
- b) Vid y pera orientado hacia mercados extraregionales.
- e) Olivo hacia la industria local.

Un esquema general de abastecimiento de productos agropecuarios a la ciudad de Tacna se muestra en el esquema N° 01.

# CENTROS DE ORIGEN DEL ABASTECIMIENTO DE PRODUCTOS AGROPECUARIOS A TACNA

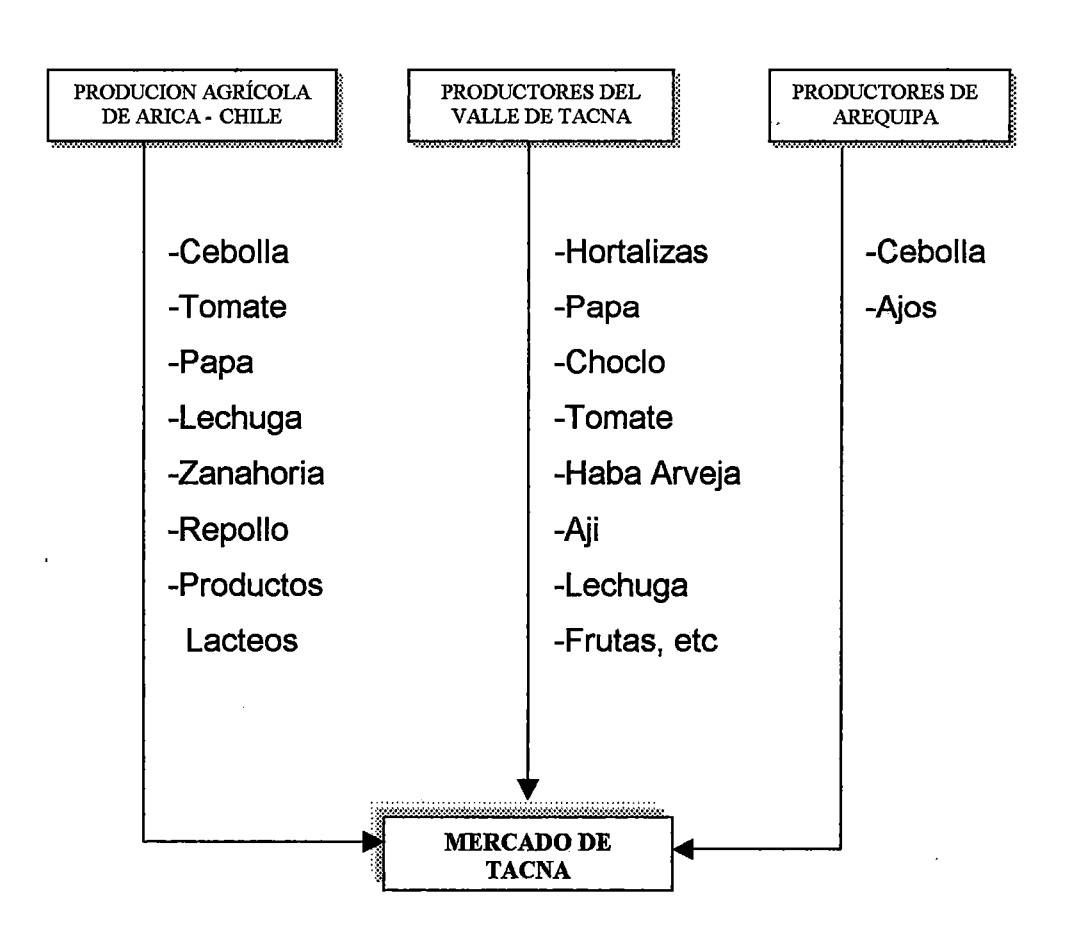

Algunos productos agropecuarios que abastecen a la ciudad de Tacna, que en una considerable proporción, y muchas veces en forma ilegal, proceden de la localidad de Arica - Chile compitiendo deslealmente en precios con la producción local, regional y nacional, corno es el caso de la cebolla, tomate, lechuga, papa, repollo, productos · lácteos, etc. Otra fuente de origen de productos agropecuarios lo constituye el Valle de Arequipa con productos como el ajo y la cebolla.

# **5. 7 REQUERIMIENTOS AGROCLIMÁ TICOS DE LOS CULTIVOS**

Si bien es cierto que la influencia del hombre ha sido grande en la distribución de los cultivos, los límites de expansión de la mayoría de plantas cultivadas se deben principalmente a sus· requerimientos agroclimáticos, uno de los factores climáticos más importantes que controla el crecimiento de las plantas es la temperatura, debido a que los vegetales pueden desarrollarse dentro de ciertos límites o tolerancias térmicas.

En el cuadro  $N^{\circ}$  15, se muestran los requerimientos climáticos y edáficos de los cultivos considerados en el área de estudio.

A continuación se describen algunas características climáticas que influyen en el desarrollo de los cultivos considerados en el subsector de riego Bajo Caplina:

### **Frutales**

### **a. Vid**

La vid es una planta que necesita de veranos largos, desde tibios hasta calientes, secos e inviernos frescos, no prospera bien en climas con veranos húmedos, debido a su gran susceptibilidad a enfermedades criptogámicas.

En términos generales, el clima de la costa es aparente para el cultivo de la vid, no obstante que las altas temperaturas invernales impiden un adecuado agoste; debe destacarse sin embargo, que en la costa, centro y sur, se encuentran los viñedos más importantes del país debido a factores ecológicos que en estas zonas son más favorables.

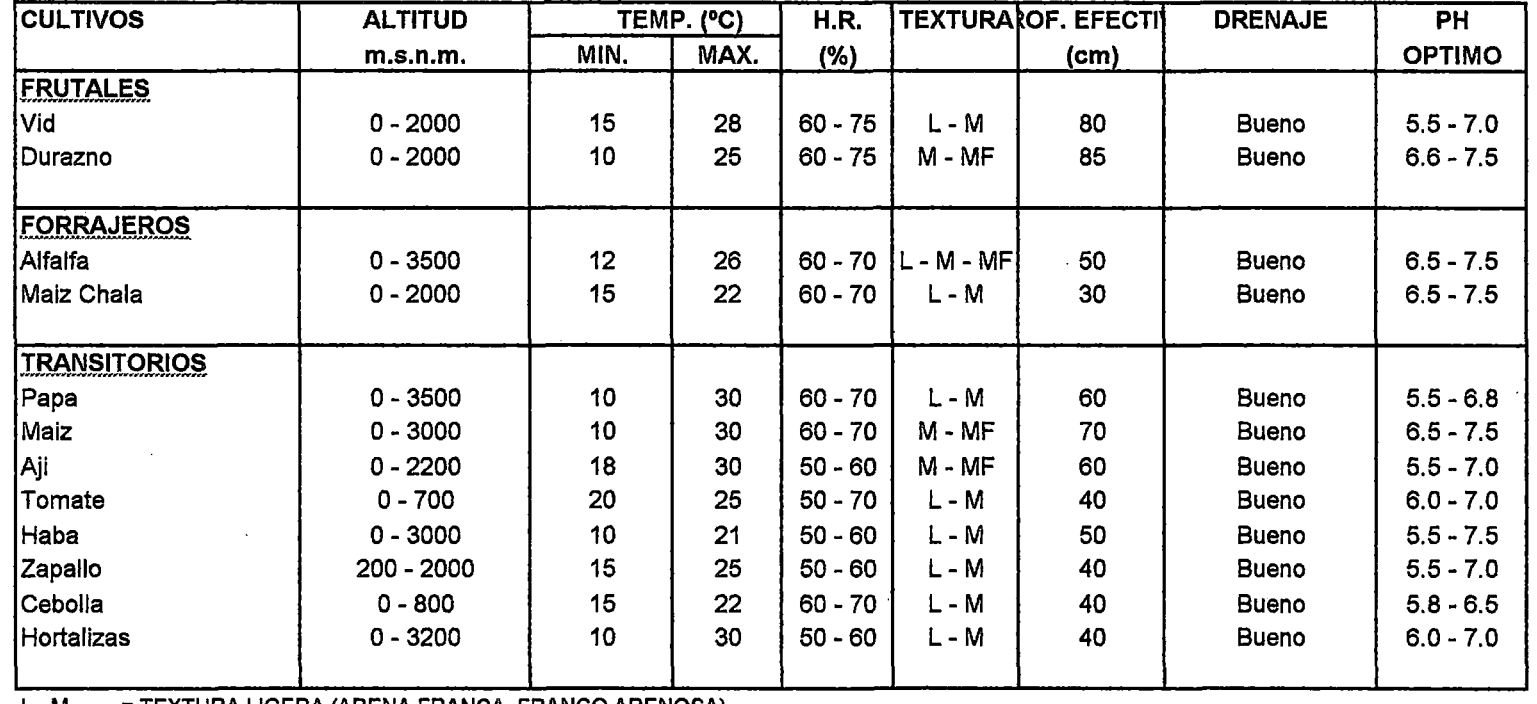

### CUADRO N° 15 REQUERIMIENTOS EDAFICOS V CLIMATICOS DE LOS CULTIVOS

L- M = TEXTURA LIGERA (ARENA FRANCA, FRANCO ARENOSA)

M- MF =TEXTURA MEDIA (FRANCO LIMOSO) A MODERADAMENTE FINA (FRANCO ARCILLOSO, LIMOSO A FRANCO ARENOSA)

L - M - MF = TEXTURAS LIGERAS, MEDIAS Y MEDIANAMENTES FINAS

FUENTE: Direcciones Regionales de Agricultura *1* MINAG-OIA

La presencia de lluvias durante la fructificación constituye un factor limitante, que generalmente ocasiona pudrición de los racimos.

Otros factores, tales como humedad relativa óptima entre 60 y 75%, latitud, altitud, vientos y duración de la luz solar, también tienen sus efectos en el desarrollo del cultivo, pero en menor grado que la cantidad total de calor, así el cultivo prospera de 8° a 35° de latitud sur en altitudes que van desde pocos metros sobre el nivel del mar hasta los 2 000 m.s.n.m., vientos fuertes al comienzo de • la vegetación deben evitarse, además son necesarios suelos ricos en materia orgánica con pH entre 5,5 y 7,0.

#### **b. Durazno**

El durazno es un árbol de relativo vigor, más bien de desarrollo mediano, pues librado a un crecimiento natural difícilmente pasa de los cinco metros.

El durazno es más sensible al clima que a la naturaleza del suelo. Es visto que en terrenos pobres, siempre que sean permeables, profundos y cálidos, vegeta regularmente.

Su clima ideal está representado por un clima cálido o templado sin cambios bruscos.

El durazno requiere mucho calor y abundante luz para madurar y colorear sus frutos. Las corrientes frías así como los violentos saltos de temperatura en primavera perjudican la floración y el desarrollo normal de las ramas.

## **Cultivos transitorios**

#### **a. Papa**

La papa es una planta herbácea anual, de la familia de las solanáceas. La papa resiste fríos de 5 y 6 grados bajo cero cuando el descenso de temperatura es lento; si es rápido muere ya a los 2°C. En el Perú la papa crece en climas templados, algo húmedos, sin heladas. La papa se cultiva en casi todas las altitudes, las zonas llanas y bajas producen papa para el consumo; las altas, para la siembra.

Los suelos más adecuados para el sombrío de la papa son los sueltos, profundos y permeables, arcillocalizos o arcillosiliceos.

En éstos se obtienen elevados rendimientos y excelente calidad de tubérculo. En suelos húmedos la papa es atacada por enfermedades criptogámicas, los tubérculos son acuosos y se pudren con facilidad; en las secas la producción es reducida y las papas pequeñas.

Las variedades de papa que se siembra en los valles del Departamento de Tacna son la Revolución, Tomasa, Tito Condemayta, CICA y Mariva.

La papa en el valle de Tacna se siembra en los meses de marzo a julio, en altitudes desde los O, a 3 500 m.s.n.m. con temperaturas entre 10 - 30 °C, soportando precipitaciones entre los 500 - 1 200 mm/año.

## **b. Maíz amarillo duro** ·

Es un cultivo tropical que no resiste heladas. Pero por su cultivo se considera como anual, y según exigencias climáticas óptimas para el cultivo en las regiones tropicales, implica una cantidad limitada de lluvias al principio del ciclo vegetativo y luego una disminución gradual hasta el tiempo de cosecha, requiere luminosidad abundante durante todo el ciclo.

Se recomienda valores de temperaturas de 10 y 30 °C, pues con temperaturas altas los rendimientos son bajos.

El maíz se desarrolla mejor en suelos bien drenados y fértiles, en regiones con temperaturas de verano moderadamente elevadas, noches cálidas y lluvia adecuada y bien distribuida durante la estación de crecimiento. El cultivo se da mejor en terrenos arcillosos rojizos bien aereados y profundos, que contengan abundante materia orgánica, nitrógeno, fósforo y potasio. La temperatura, la duración de la estación adecuada para el crecimient0 y la del día, influyen considerablemente en la producción de maíz.

#### **c. Ají**

Es una planta anual, bi y hasta trianual, normalmente cultivada como anual. El fruto es una baya aunque son frecuentes las variedades provistas de pulpa algo jugosa.

El ají es una planta típica de clima cálido adaptado al templado cálido la temperatura para su optimo desarrollo vegetativo se halla comprendido entre los 18°C a 30 °C. En nuestra Costa debe sembrársele a fines de invierno o comienzos de Primavera, a fin de que complete su desarrollo vegetativo en plena estación de verano.

Suelos profundos y fértiles con sub-suelo permeable bien drenado, ya que la humedad permanente le es muy perjudicial por las enfermedades a que puede dar lugar; de reacción no ácida, sí neutra o ligeramente alcalina.

Con respecto a su tolerancia al contenido de sales en el suelo, se le considera "medianamente tolerante" (10 a 4 milimhos por cm).

Este cultivo está considerado entre los más rentables de la subregión Tacna, por la demanda existente en el mercado externo. La época de siembra del ají se inicia en agosto y concluye en diciembre, mientras que la cosecha se inicia en enero y finaliza en el mes de junio. El ají se cultiva hasta altitudes de 2 200 m.s.n.m.

## **d. Tomate**

El tomate es una planta solanácea herbácea, de ámbito de crecimiento decumbente y guiador.

Se cultiva en climas: cálido, templado, subtropical y tropical; se puede cultivar en toda la costa peruana llegando hasta los 700 m.s.n.m. como altura óptima, la temperatura ideal oscila entre 15° C a 25° C, con humedad relativa de 50% a 70%; es ·un cultivo sensible a las heladas, medianamente tolerable a la salinidad, con pH de 6,0 a 7,0 y un requerimiento de materia orgánica mayor de 1,5%.

### **e. Haba**

El Haba es una leguminosa anual, sus vainas verdes son muy agradables, el grano seco es utilizado como harina y la planta como forraje al estado tierno o seco y también como abono verde.

El haba por lo general es de lugares de clima frío y seco, aunque prefiere los climas templados cálidos. No tolera los cambios bruscos de temperatura. Es sensible a las heladas. Puede soportar temperaturas hasta - 4 °C, pereciendo entre -5 °C y -7 °C. Para el proceso de germinación el haba requiere una temperatura de 6 °C como mínimo. Para la floración los requerimientos son de 10  $\degree$ C y para la fructificación 16  $\degree$ C.

No son exigentes en tipo de suelo pero no conviene sembrar en suelos ácidos húmedos y arcillosos o pesados. Se recomienda sembrar en suelos sueltos y ricos en materia orgánica deben ser franco-arenoso calizos y de alto contenido de fósforo. Los suelos aluviales son muy buenos para cultivar habas, especialmente si están bien aireados.

### **f. Zapallo**

El zapallo es una cucurbitácea. La variedad macre es un cultivo propio de climas cálidos y templados. La temperatura óptima para su crecimiento y desarrollo está entre 15 y 25 °C. Es susceptible a la humedad alta en el ambiente.

En la costa central se puede se puede sembrar todo el año; pero las mejores cosechas se obtienen en las siembras a inicios de otoño (abril) e inicios de primavera (septiembre).

En el mercado, los precios más altos se consiguen entre febrero y mayo por la poca oferta existente.

Los precios más bajos ocurren entre Julio y Octubre.

# **g. Cebolla**

La cebolla es una planta bulbosa, vegeta bien en climas templados y templado-cálido, produciéndose mejor en regiones o zonas de estaciones de Verano e Invierno bien marcados o

diferenciados, lo mismo en cuanto a ambiente húmedo y seco bien diferidos. El rango de temperatura para la Cebolla esta entre los 15 a 22 °C, una humedad de 60 a 70% y altitudes hasta los 800 m.s.n.m.

Sus primeras etapas vegetativas no requieren mucho calor pero si gran humedad; más tarde, y hasta su etapa final, mucho calor, luminosidad, aire seco a la vez que humedad en el suelo. Muestra gran sensibilidad a la sombra.

Es posible el cultivo de Cebolla en la casi totalidad de los suelos de diverso tipo, prefiriendo los de textura suelta, silicosa, areno limoso y desde luego, los fértiles aunque no sean profundos.

Le son francamente adversos, los terrenos compactos, duros, arcillosos y los permanentemente húmedos. Igualmente, la Cebolla es bastante sensible a la acidez del suelo.

# **h. Hortalizas**

La fotosíntesis se activa en las plantas sólo si sus estomas foliares están abiertos, lo cual se da siempre que las células de la planta permanezcan turgentes, esto implica una pérdida de agua por evaporación (transpiración).

Esta transpiración es más intensa cuanto más intensa es la radiación solar captada por la planta.

Los rangos de temperatura para el normal crecimiento de las especies de hortalizas es muy variado así:

### **Hortalizas**

# **Rango de temperatura**

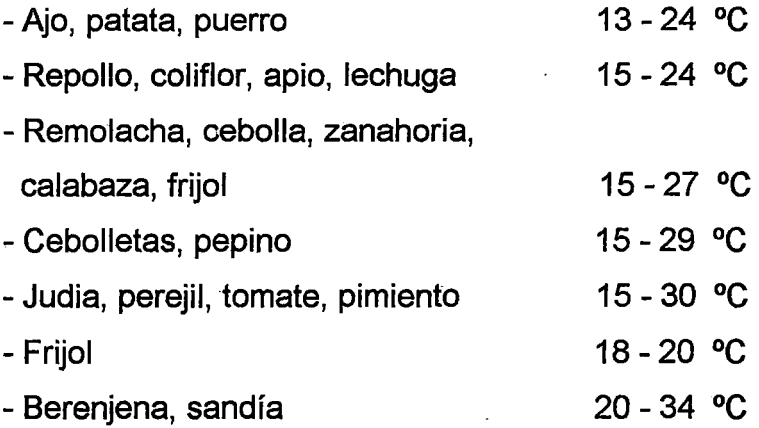

Según la duración del día las hortalizas se pueden clasificar en:

Plantas de días cortos que son en general plantas de origen tropical cuya floración se da al final de la estación lluviosa.

Plantas indiferentes, que pueden producir sus órganos reproductores en cualquier estación.

Plantas de días largos, son plantas de regiones templadas cuya floración o tuberización se dan en verano.

# **Cultivos forrajeros**

# **a. Alfalfa**

La alfalfa es una planta forrajera que prospera bien desde el nivel del mar hasta los 3 500 m.s.n.m., según el hábito vegetativo y potencia de adaptación de algunas variedades e híbridos seleccionados de esta planta.

Esta leguminosa corresponde a cultivos pluríanuales, por lo tanto son plantas que necesitan frío para completar su desarrollo.

La alfalfa, a pesar de ser resistente a la sequía, no prospera sin riego en clima con primavera seca o verano seco, es más bien resistente al frío.

La temperatura necesaria para el cultivo varía entre 12 °C a 26 °C en la costa, en caso de cultivarse en zonas más frías, se recomienda variedades de sierra, adaptable a mas de 2 500 m.s.n.m., sembrándose durante el inicio de los meses de frío, la humedad relativa óptima es de 60% a 70%, siendo medianamente tolerante a suelos salinos.

# **5.8 CULTIVOS PROPUESTOS**

 $\frac{1}{\sqrt{2}}$ 

Los cultivos propuestos se han seleccionado en base a su adecuación al clima, demanda del producto en el mercado y rentabilidad económica.

Los variables asignadas a los cultivos propuestos para los casos sin rotación con rotación de cultivos son las siguientes:

Sin rotación de cultivos:

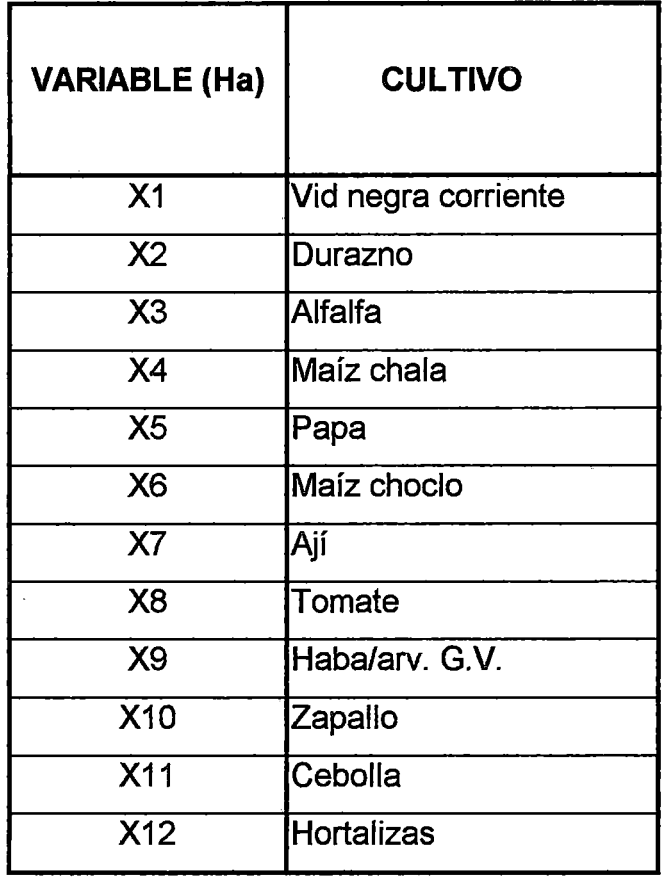

Con rotación de cultivos:

 $\sim$ 

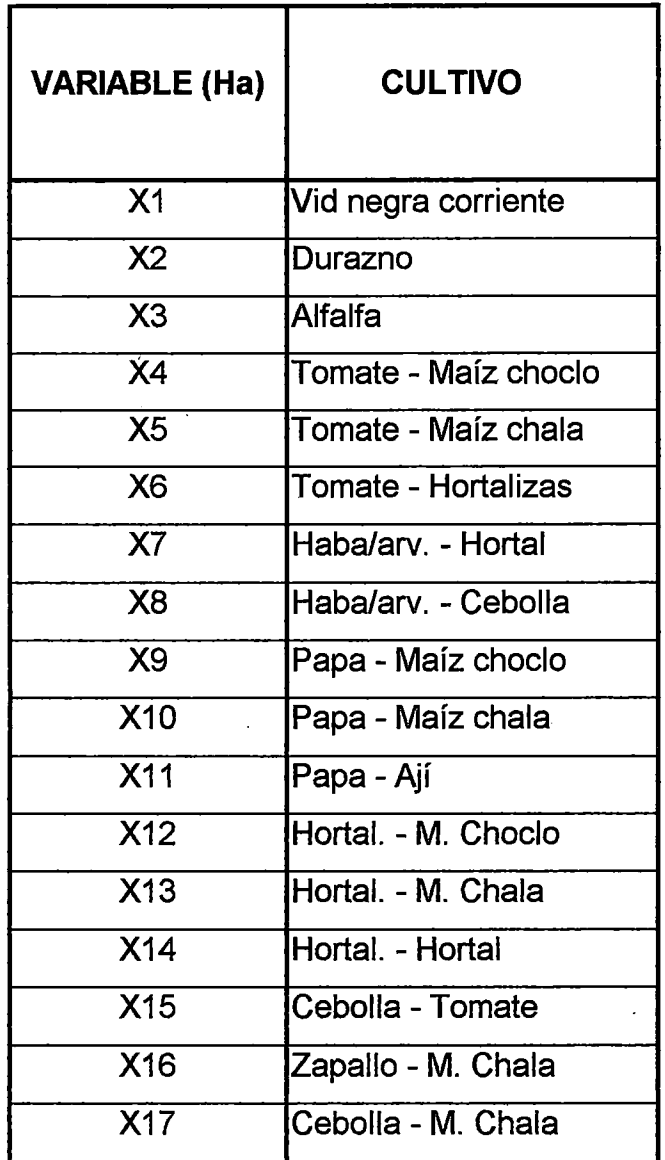

El calendario de siembra y cosecha de los cultivos propuestos para las condiciones sin rotación y con rotación de cultivos se muestra en los cuadros N° 16 y 17.

 $\Delta\phi=0.01$ 

 $\overline{N^{\circ}}$ **CULTIVO** PERIODO ENE FEB MAR ABR MAY JUN JUL AGO SEP OCT NOV DIC VEGETATIVO 1 Vid Perenne Perenne 2 Durazno 3 Alfalfa Perenne e voe vo Maiz Chala 4 4 5 Papa 5 6 Maiz Choclo 4 7 Aji 7 8 Tomate 5 9 Haba/Arveja 5 5 10 Zapallo 6 11 Cebolla 12 **Hortalizas** 5

 $\sim$   $\pm$   $\sim$ 

**CUADRONº16** CALENDARIO DE CULTIVOS PARA CEDULA SIN ROTACION DE CULTIVOS

 $\sim$ 

 $\sim$ 

# **CUADRON°17** CALENDARIO DE CULTIVOS PARA CEDULA CON ROTACION DE CULTIVOS Nº CULTIVO PERIODO ENE FEB MAR ABR MAY JULI 100 LAGO SEP LOCALIDA INDICAT

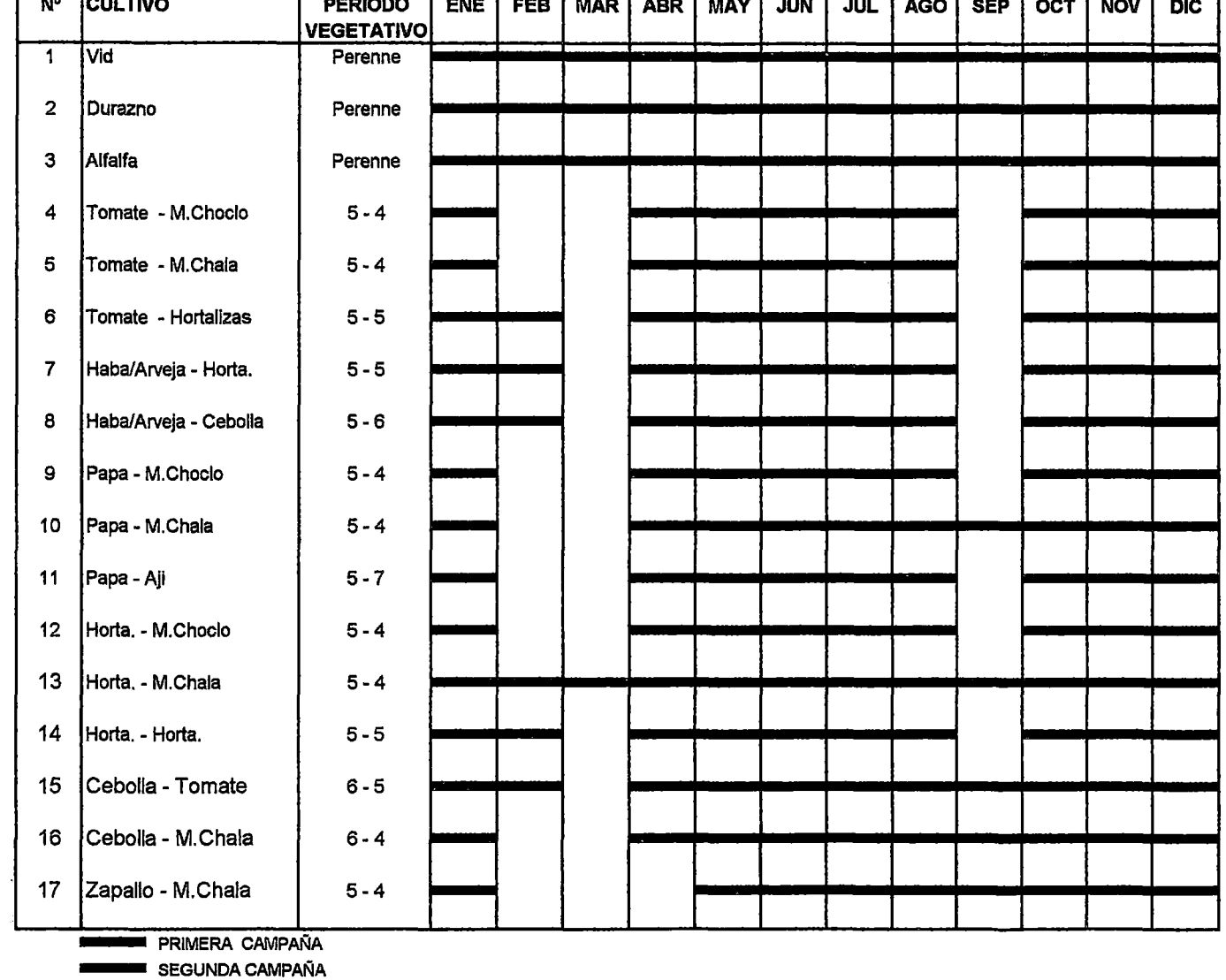

 $\sim 100$  km s  $^{-1}$ 

# 5.9 FUNCIÓN OBJETIVO

La función objetivo ha sido definida mediante la sumatoria de los productos de los Valores Netos de la Producción (VNP ¡) y el área correspondiente a cada cultivo (variable X¡)

## Maximizar:  $\Sigma$  (VNP  $_i$  X  $_i$ )

#### a. Rentabilidad económica

#### Costos de producción

Los costos de producción de los cultivos considerados para el modelo se han tomado del Plan de Desarrollo Agropecuario Tacna 1 995 - 2 015 elaborado por el PET, los cuales se encuentran compuestos por costos directos (mano de obra, tracción mecánica insumas, transporte e imprevistos) y Costos indirectos (administrativos) como el 8% de los costos directos. Los análisis de costos unitarios expresados en US\$/Ha, se muestran en el Anexo N° 3 y un resumen de ellos en el cuadro N° 18.

### Valor Neto de la Producción

El Valor Neto de la Producción (VNP) ha sido obtenido restando el Valor Bruto de la Producción (VBP) menos el Costo de Producción de cada cultivo. El Valor Bruto de la Producción (VBP) se obtiene multiplicando el rendimiento del cultivo y su precio respectivo.

Los resultados se muestran en el cuadro N° 18 en el cual se puede observar que los cultivos más rentables son el ají, la vid y la alfalfa; mientras que los menos rentables son el maíz choclo y el haba/arveja.

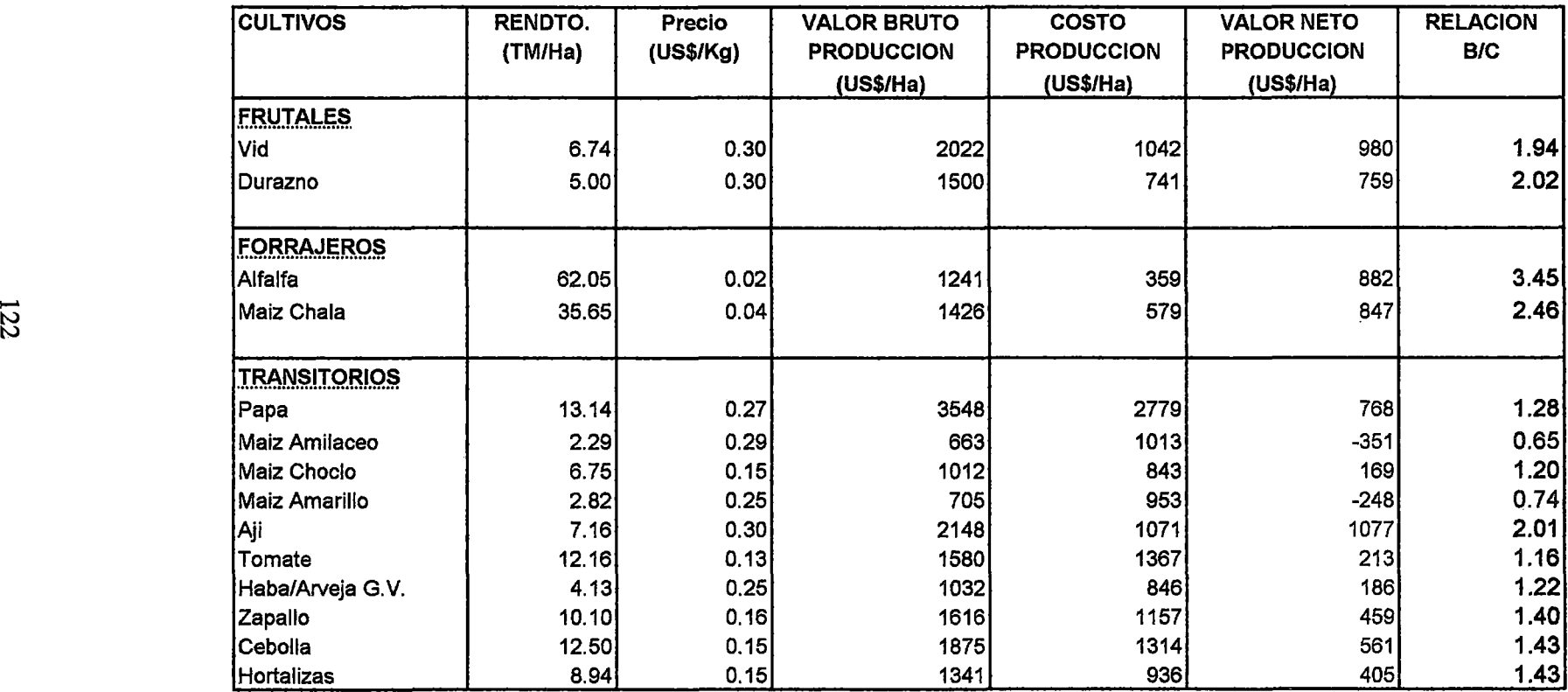

#### **CUADRON° 18** DETERMINACION DEL VALOR NETO DE LA PRODUCCION DE CULTIVOS CONSIDERADOS

FUENTE : Elaboracion Propia

 $\sim$ 

 $\mathcal{L}$ 

La función objetivo que maximiza los beneficios de la Producción (en dólares) de los modelos es representada por las siguientes ecuaciones:

#### **Sin rotación de cultivos:**

**MAXIMIZAR:** 980 X1 + 759 X2 + 882 X3 + 847 X4 + 768 X5 + 169 X6 + 1077 X7 + 213 X8 + 186 X9 + 459 X10 + 561 X11 + 405 X12

**Con rotación de cultivos:** 

**MAXIMIZAR:** 980 X1 + 759 X2 + 882 X3 + 382 X4 + 1060 X5 + 618 X6 + 591 X7 + 747 X8 + 937 X9 + 1615 X10 + 1845 X11 + 574 X12 + 1252 X13 + 810 X14 + 774 X15 + 1408 X16 + 1306 X17

# **5.10 RESTRICCIONES DEL MODELO**

Las restricciones tomadas en consideración para los modelos de optimización de la Cédula de cultivo del sub-sector de riego Bajo Caplina se describen a continuación:

#### **a. Agua**

La restricción del agua es la sumatoria del producto del volumen de agua expresado en m<sup>3</sup>/mes-Ha y el área de cada cultivo (Ha), esta sumatoría debe ser menor o igual al volumen de agua disponible del mes correspondiente. Considerando los doce meses del año se tendrá doce restricciones de este tipo.

# **Disponibilidad:**

La disponibilidad de agua para el sub-sector de riego Bajo Caplina para los fines de restricción se ha definido como la suma de las descargas del río caplina al 75 % de persistencia, menos la demanda poblacional (0,050 m<sup>3</sup>/s) y las condiciones de aporte y no aporte de la derivación Uchusuma del Proyecto Vilavilani 11 etapa, según el Estudio Hidrológico y simulación elaborado por el PET. La disponibilidad de agua para uso agrícola del sub-sector de riego Bajo Caplina se observa en el cuadro N° 19.

#### **Demanda**

La demanda bruta de agua de los cultivos considerados ha sido elaborada teniendo en cuenta la condición actual de un 31 %de eficiencia de riego y las proyecciones del Plan de Desarrollo Agropecuario Tacna 1 995 - 2 015, en la cual se espera una eficiencia de riego de 46% con el sistema de riego por gravedad mejorado. Las demandas brutas calculadas en m<sup>3</sup>/mes-ha, con eficiencias de 46 % y 31 % en forma mensual para los casos de cédulas sin rotación de cultivos, y con rotación de cultivos se muestran en los cuadros N° 20,21,22 y 23.

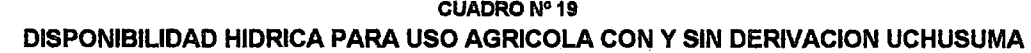

 $\mathcal{A}^{\pm}$ 

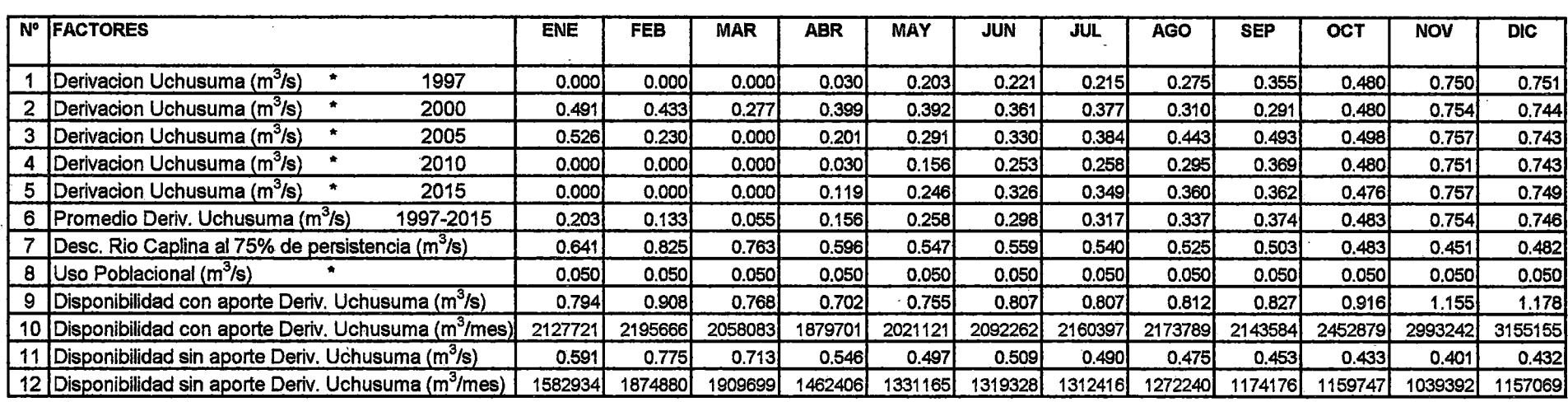

• Estudio Hidrologico, PET

 $\sim$ 

 $\sim$   $\sim$ 

FUENTE : Elaboracion propia

 $\sim$ 

#### CUADRO Nº 20 DEMANDA DE AGUA PARA LA CEDULA SIN ROTACION DE CULTIVOS SUB-SECTOR DE RIEGO BAJO CAPLINA

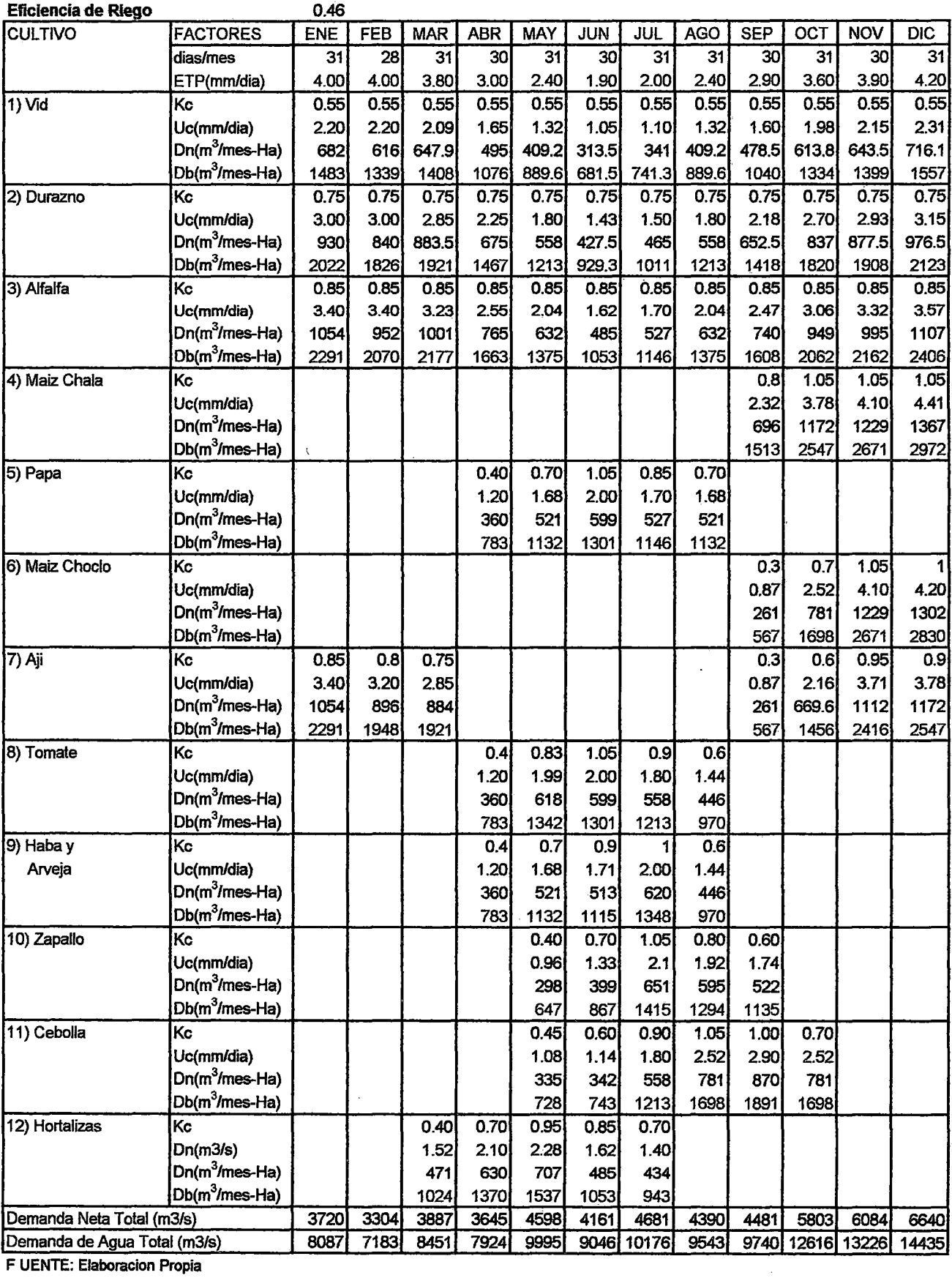

Ŷ,

F UENTE: Elaboracion Propia

 $\lambda$ 

#### **CUADRON°21 DEMANDA DE AGUA PARA LA CEDULA CON ROTACION DE CULTIVOS SUB-SECTOR DE RIEGO BAJO CAPLINA**

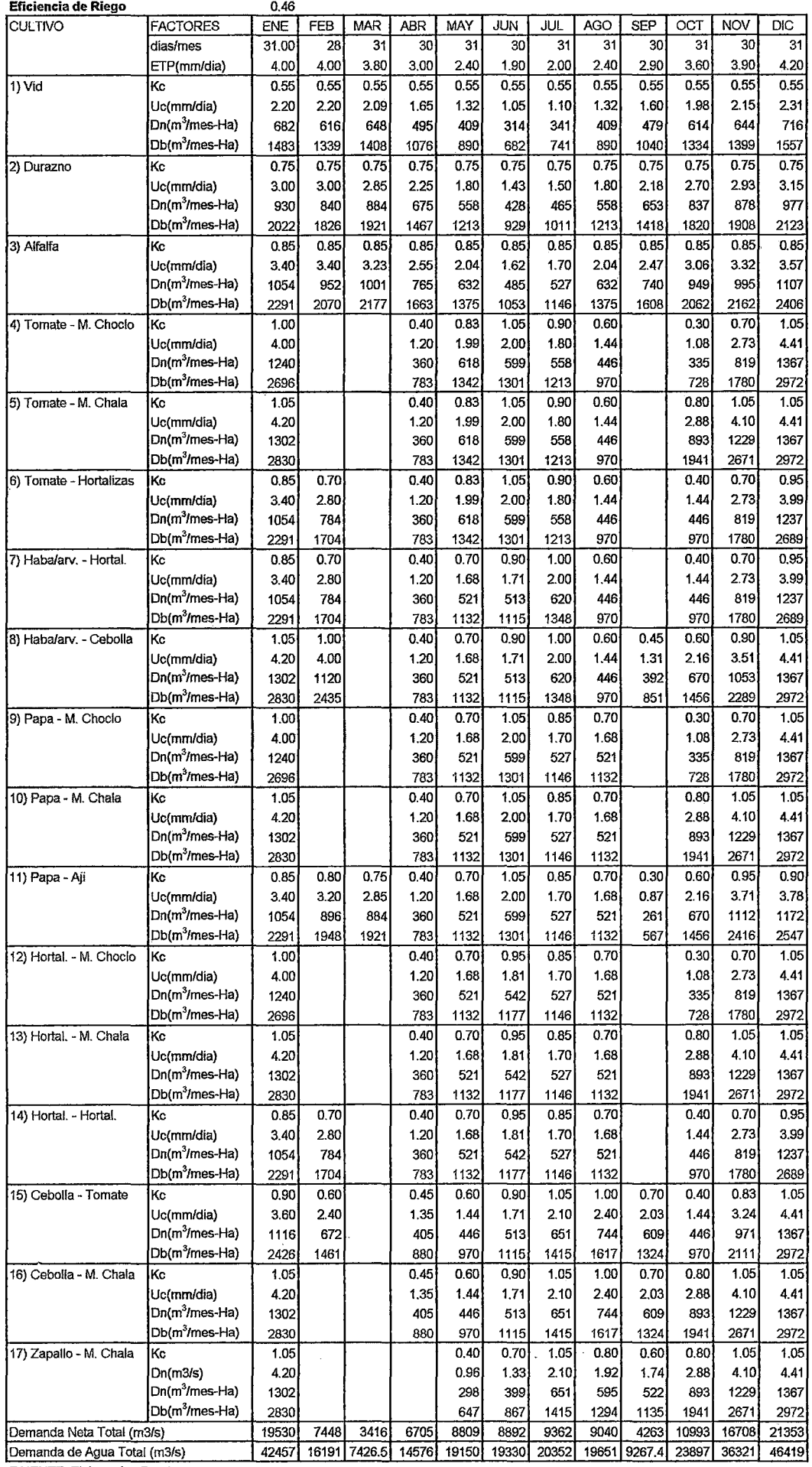

 $\epsilon$ 

F UENTE: Elaboracion Propia

 $\sim$ 

#### **CUADRON°22** DEMANDA DE AGUA PARA LA CEOULA SIN ROTACION DE CULTIVOS SUB-SECTOR DE RIEGO BAJO CAPLINA

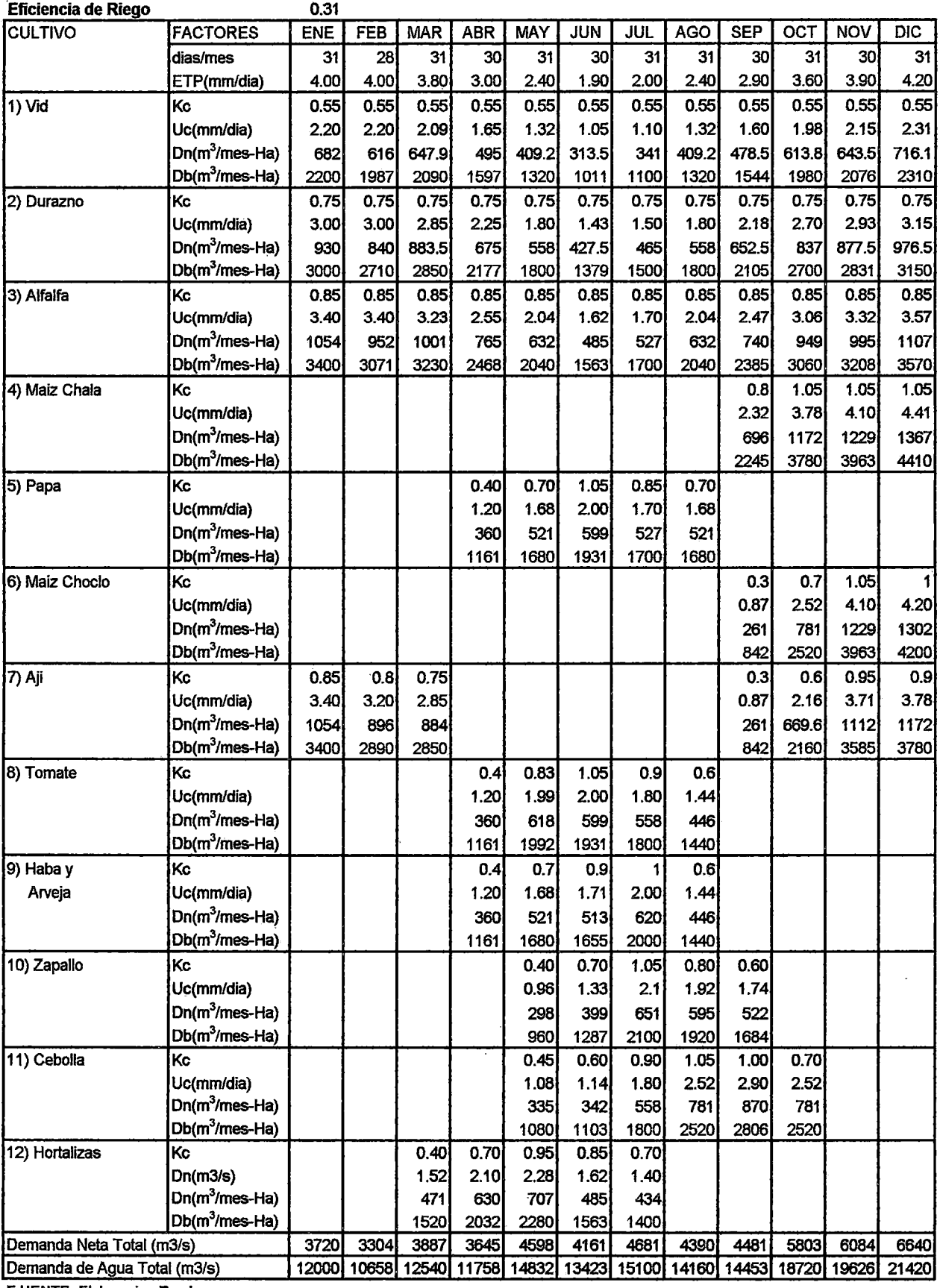

F UENTE: Elaboracíon Propia
#### **CUADRO Nº 23** DEMANDA DE AGUA PARA LA CEDULA CON ROTACION DE CULTIVOS SUB-SECTOR DE RIEGO BAJO CAPLINA

 $\hat{\mathcal{A}}$ 

 $\bar{\mathcal{A}}$ 

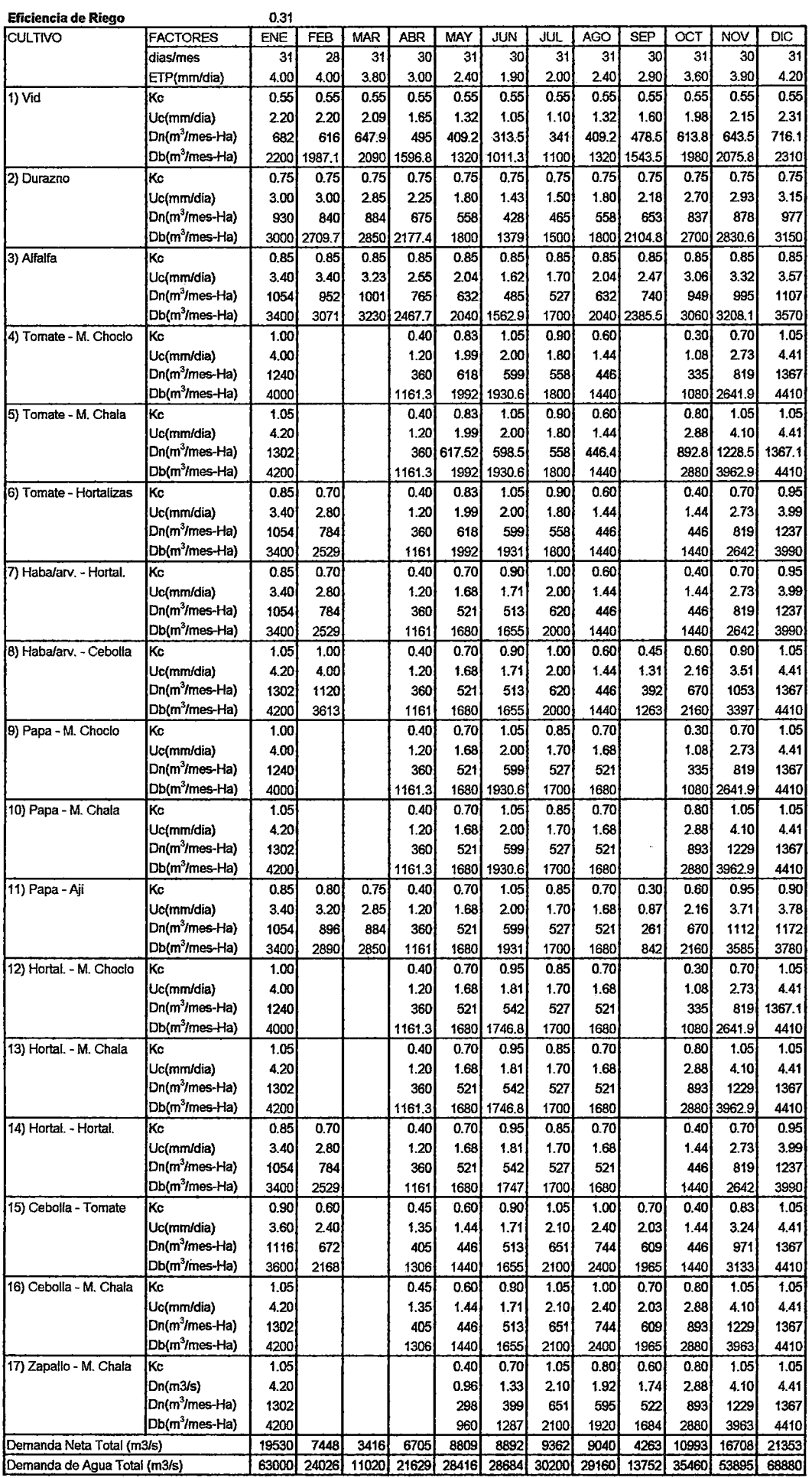

F UENTE: Elaboracion Propia

 $\overline{\phantom{a}}$ 

### **b. Mano de obra**

Según el censo de población y vivienda de 1 993 la población urbana entre 20 a 24 años de edad se estima en 22 239 personas. Este dato se ha tomado como restricción de la disponibilidad de mano de obra para la producción de los cultivos. El requerimiento de mano de obra para los casos de cédulas sin rotación de cultivos y con rotación de cultivos se muestra en los cuadros N° 24 y 25.

### **c. Mercado**

Las superficies de cultivo por restricciones de mercado es la cantidad máxima a sembrarse en hectáreas y ha sido determinado en el Plan de Desarrollo Agropecuario Tacna 1 995 - 2 015, considerando las demandas local, regional e industrial y la no saturación del mercado interno y por el contrario obtener una adecuada rentabilidad(Ver cuadro N°26).

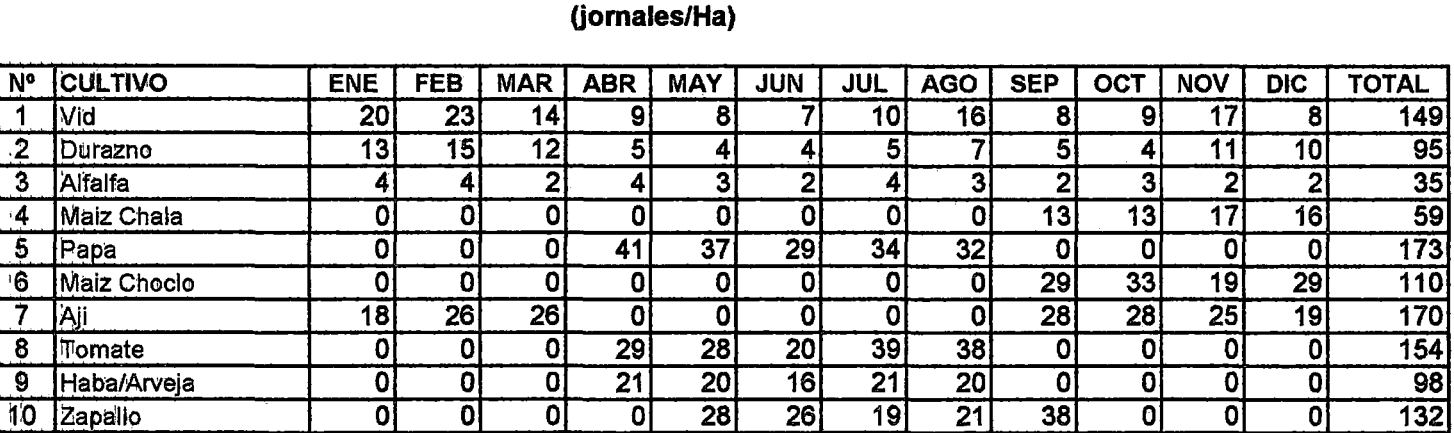

 $\overline{40}$ 

 $\overline{22}$ 

 $\overline{34}$ 

45

 $\overline{27}$ 

46

 $\overline{21}$ 

ण

 $\overline{36}$ 

ण

তা

이

न

ण

न

**198** 

 $\overline{157}$ 

히

ण

40

히

ᄀ

 $\overline{21}$ 

이

-ol

 $\overline{23}$ 

ण

 $\overline{\mathbf{o}}$ 

ा

히

히

# **CUADRO Nº 24** REQUERIMIENTOS DE MANO DE OBRA PARA CEDULA SIN ROTACION DE CULTIVOS

FUENTE : Elaboracion Propia

10 Zapalio

11 Cebolla

12 Hortalizas

 $\sim$ 

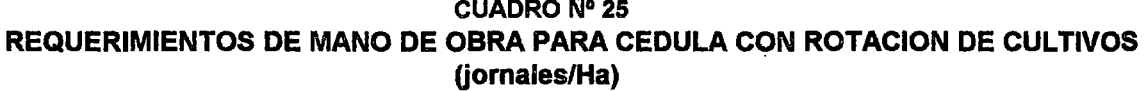

 $\sim$ 

 $\sim$ 

 $\sim$ 

 $\sim$ 

 $\sim$ 

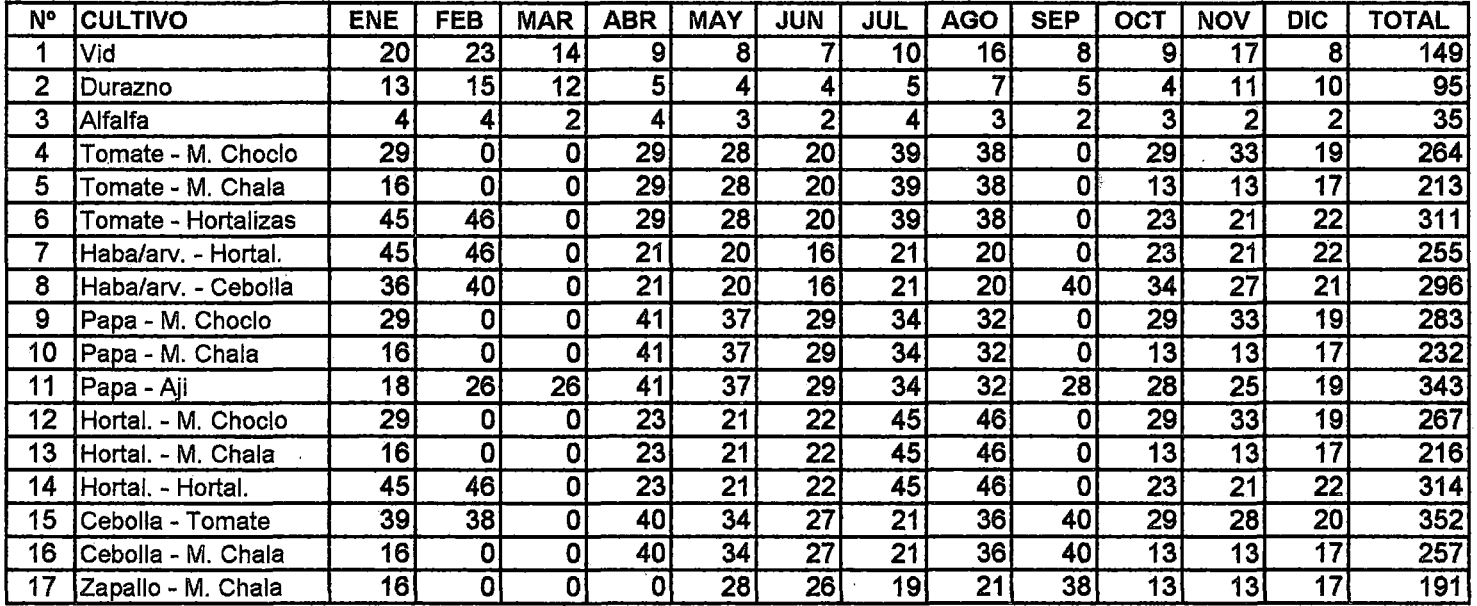

 $\sim 10^7$ 

FUENTE: Elaboracion Propia

 $\sim$ 

 $\sim$ 

### **CUADRO N° 26**

## **MAXIMO DE HECTAREAS DE CULTIVOS POR**

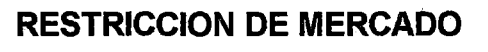

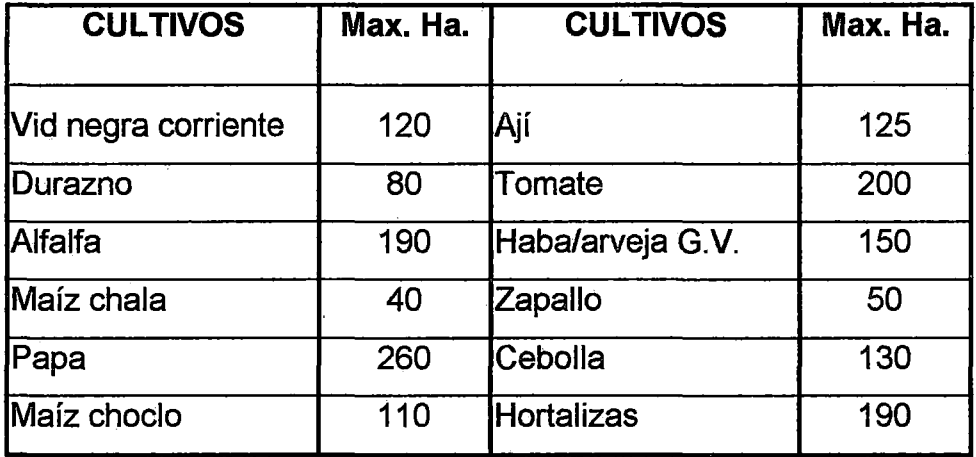

### **d. Suelo**

La restricción de suelo es la sumatoria de todas las áreas, de los diferentes cultivos a sembrarse y debe ser menor o igual al área disponible de terreno.

La disponibilidad de suelo existente en el sub-sector de riego Bajo Caplina que se utiliza como restricción según el Padrón de regentes del Ministerio de Agricultura es el área regable de 1 292 ha menos el área de cultivos forestales (39 ha), cuyo valor es de 1253 ha. esta área como máximo puede duplicar su uso en un año (2 506 ha).

## 5.11 FORMULACIÓN DEL MODELO

La formulación de los modelos se ha hecho en función de las posibles ocurrencias de demanda y disponibilidad de agua; así como de las consideraciones de rotación de cultivos de la cédula a optimizar. En tal sentido se han planteado ocho modelos de programación lineai(Ver cuadro N°27).

### **CUADRO N° 27**

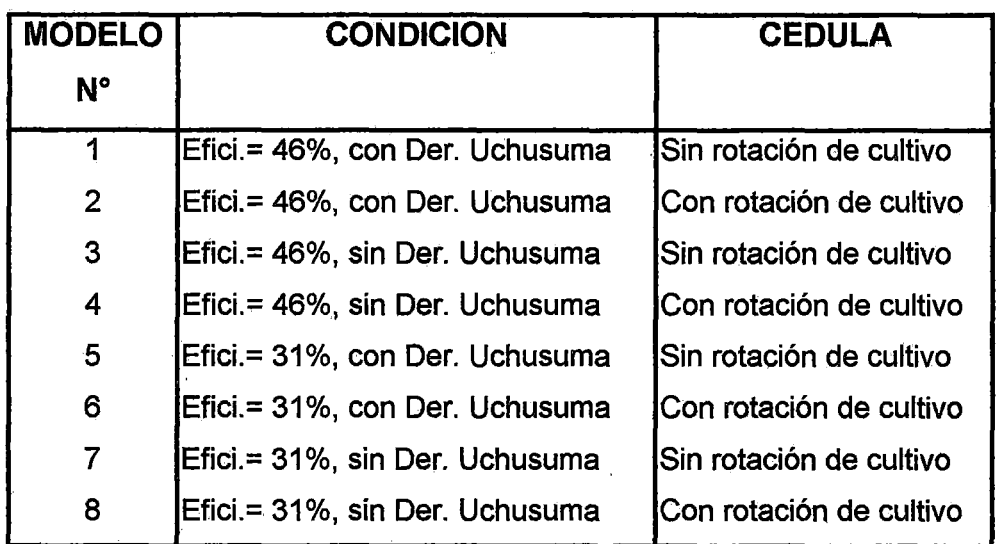

## MODELOS DE PROGRAMACION LINEAL A OPTIMIZAR

## 5.12 PROGRAMACIÓN LINEAL

Con las funciones objetivo definídas y las restricciones de agua (cuadros N° 19 al 23), requerimiento de mano de obra (cuadros N° 24 y 25), restricción de mercado (cuadro N° 26) y disponibilidad de suelo (2 506 ha.) se plantean las expresiones de programación lineal de los ocho modelos y se presenta en el Anexo N° 4.

## VI. **RESULTADOS Y DISCUSION**

## **6.1 CÉDULA ÓPTIMA DE CULTIVOS**

La solución de los modelos se ha realizado mediante la ejecución del algoritmo de programación lineal de Karmarkar programa en MATLAB.

La solución que nos brinda el algoritmo corresponde a la solución de la cédula optimizada. Esta cédula optimizada representa el máximo beneficio para los usuarios del sub-sector de riego bajo caplina, considerando la rentabilidad económica de los cultivos y la asignación equitativa de los recursos (agua, mano de obra, suelo).

El ingreso de los datos y los resultados optimizados para los modelos propuestos se observa en el Anexo N° 5 y un resumen de ellos en los cuadros N° 28 y 29.

Con excepción de los modelos N° 01 y 05, los demás no están utilizando toda el área disponible.

En forma genérica los cultivos mayormente seleccionados por los modelos son:

**Frutales**  Vid Durazno

**Forrajes Alfalfa** Maíz chala

135

### **Transitorios**

Papa Papa -Aji Papa - Maíz chala Papa - Maíz choclo Hortalizas Ají **Cebolla** Zapallo

Mientras que los demás cultivos deberán incrementar sus valores netos de producción en una cantidad igual al costo de oportunidad. Sí usamos como criterio de selección las eficiencias de riego y el incremento de la oferta de agua con el proyecto derivación Uchusuma, podemos observar que a medida que se disminuye la eficiencia y la oferta de agua, menores serán las superficies de suelo a cubrir con cultivos, lo que es lógico en la realidad, Igualmente si comparamos los modelos 1 y 5 (eficiencias 46% y 31 %- respectivamente), la solución es la misma con 1 303,8 ha. cubiertas para un valor de la función objetivo US\$ 886 593; la diferencia radica en la holgura o sobrante del recurso hídrico que es menor en el modelo 5 por el uso en exceso del agua.

En los cuadros N° 30 y 31 se muestran los volúmenes de producción en toneladas métricas y la utilidad neta en dólares para los modelos optimizados. Efectuando un análisis comparativo se observa que los modelos que ofrecen mayor beneficio de producción son los modelos 1 y 2 con US\$ 886 593 y US\$ 955540; con 1 303,8 Ha. y 937.2 Ha. respectivamente. Por lo tanto se opta por el modelo 2 en razón de tener el mayor beneficio neto de producción.

En el cuadro **N°** 32 se muestra el balance hídrico para el modelo 2.

### **CUADRO Nº28**

# CEDULAS OPTIMIZADAS SIN ROTACION DE CULTIVOS (Ha)

 $\sim 6\%$ 

 $\mathcal{A}^{\mathrm{c}}$  .

 $\label{eq:2.1} \mathcal{L}_{\mathcal{A}}(\mathcal{A})=\mathcal{L}_{\mathcal{A}}(\mathcal{A})\otimes\mathcal{L}_{\mathcal{A}}(\mathcal{A})\otimes\mathcal{L}_{\mathcal{A}}(\mathcal{A})\otimes\mathcal{L}_{\mathcal{A}}(\mathcal{A}).$ 

 $\sim$ 

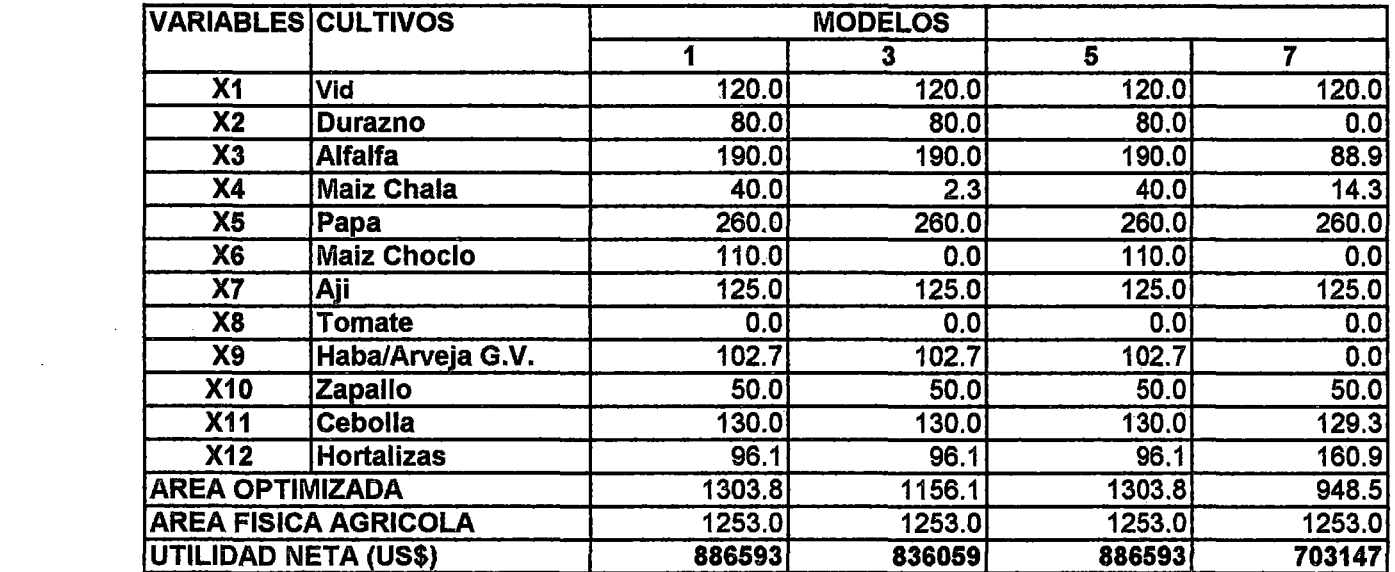

 $\sim$ 

**FUENTE: ELABORACION PROPIA** 

and the control of the control of

 $\mathcal{L}^{\mathcal{L}}(\mathcal{L}^{\mathcal{L}}(\mathcal{L}^{\mathcal{L$ 

### CUADRO N°29

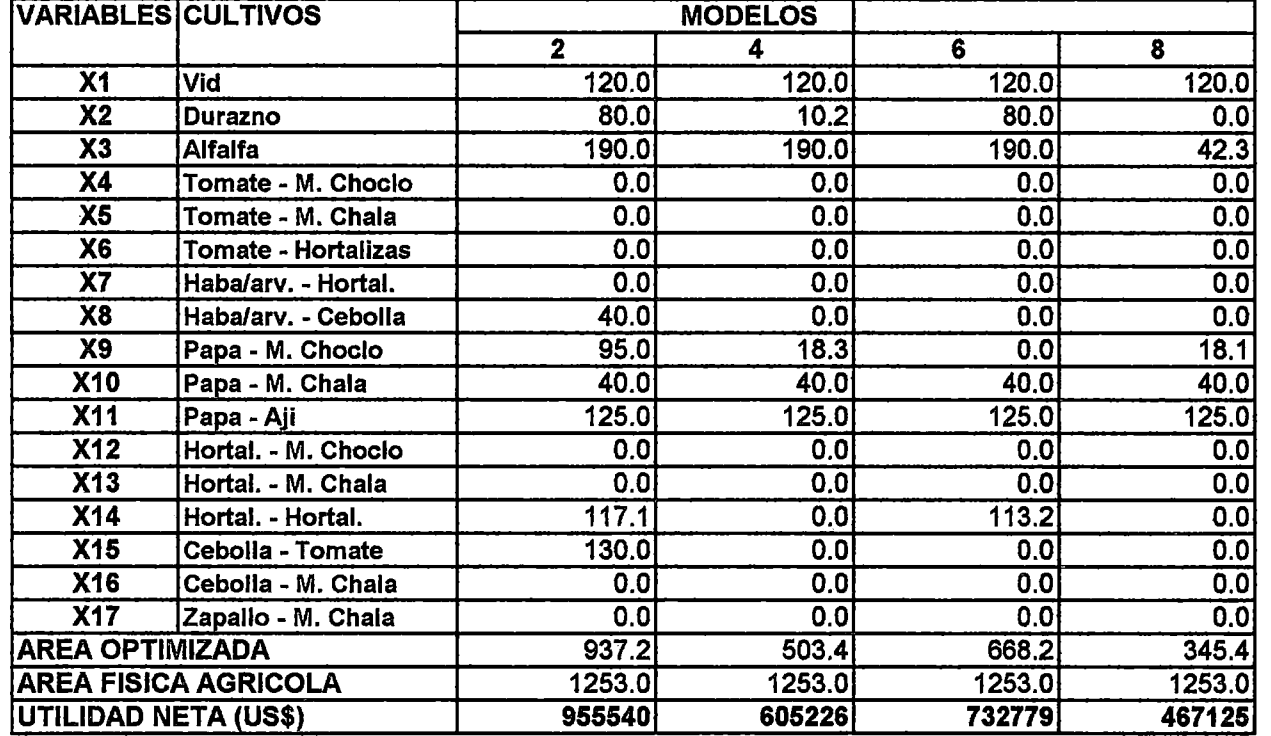

 $\sim$ 

## CEDULAS OPTIMIZADAS CON ROTACION DE CULTIVOS (Ha)

FUENTE: ELABORACION PROPIA

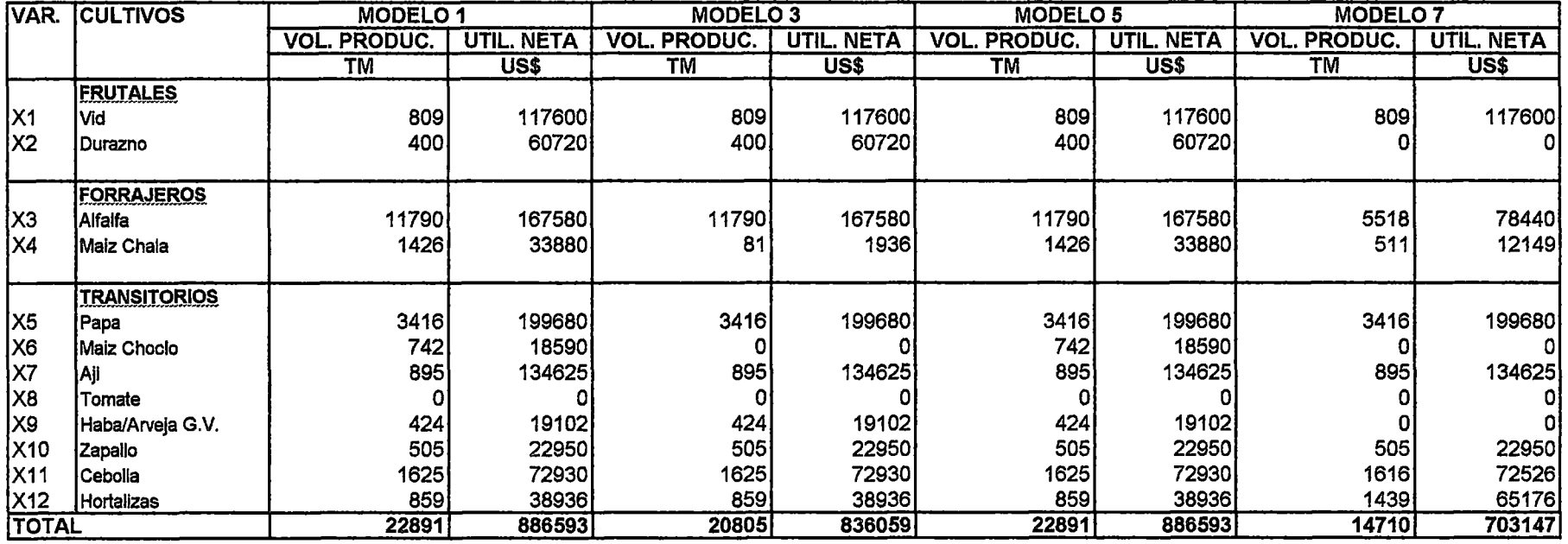

 $\sim$ 

 $\sim$ 

### **CUADRO Nº30** VOLUMEN Y UTILIDAD NETA DE LA PRODUCCION DE LAS CEDULAS OPTIMIZADAS SIN ROTACION DE CULTIVOS

 $\sim 10^{-1}$ 

**FUENTE: ELABORACION PROPIA** 

 $\sim$ 

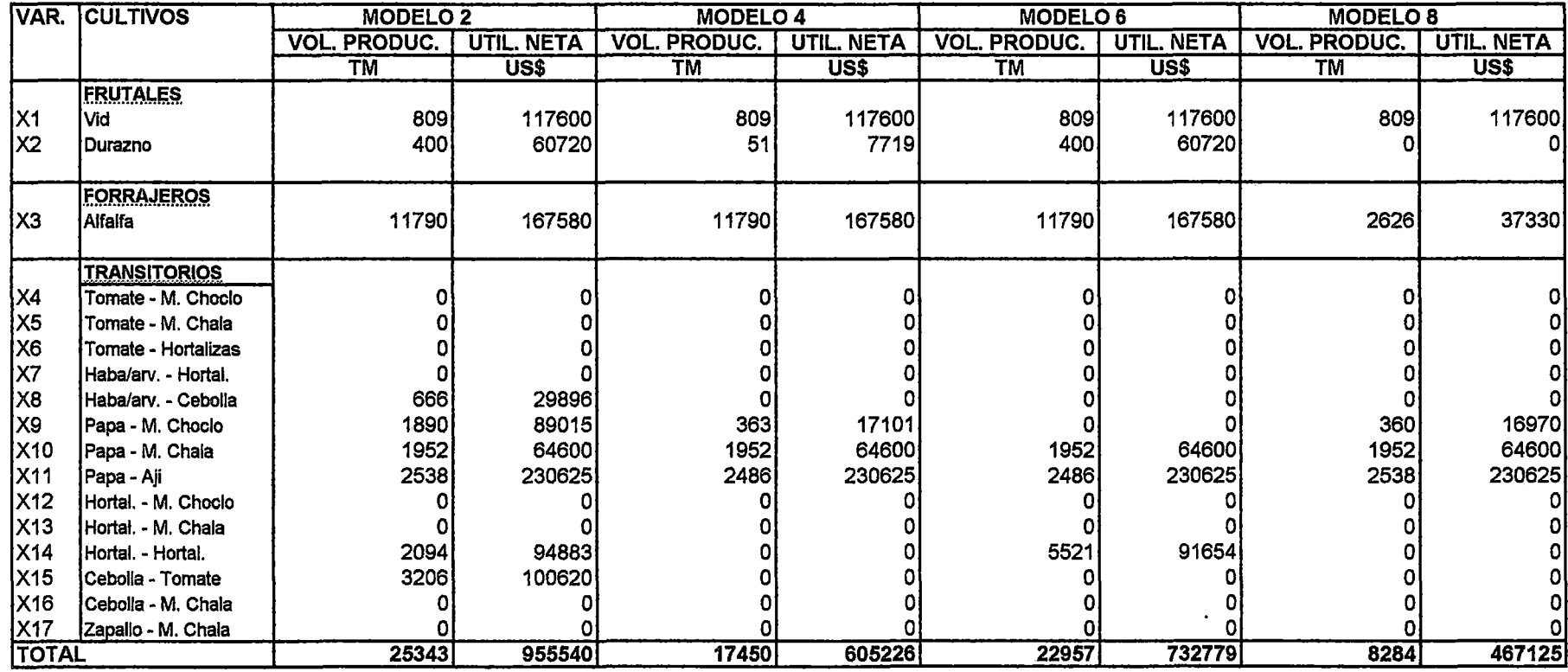

 $\sim$ 

 $\sim 10^{11}$  km s  $^{-1}$ 

### **CUADRO Nº31** VOLUMEN Y UTILIDAD NETA DE LA PRODUCCION DE LAS CEDULAS OPTIMIZADAS CON ROTACION DE CULTIVOS

FUENTE: ELABORACION PROPIA

 $\sim$ 

 $\sim 10^7$ 

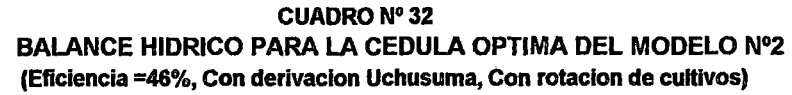

 $\sim$   $\mu$ 

 $\sim 10^{-11}$ 

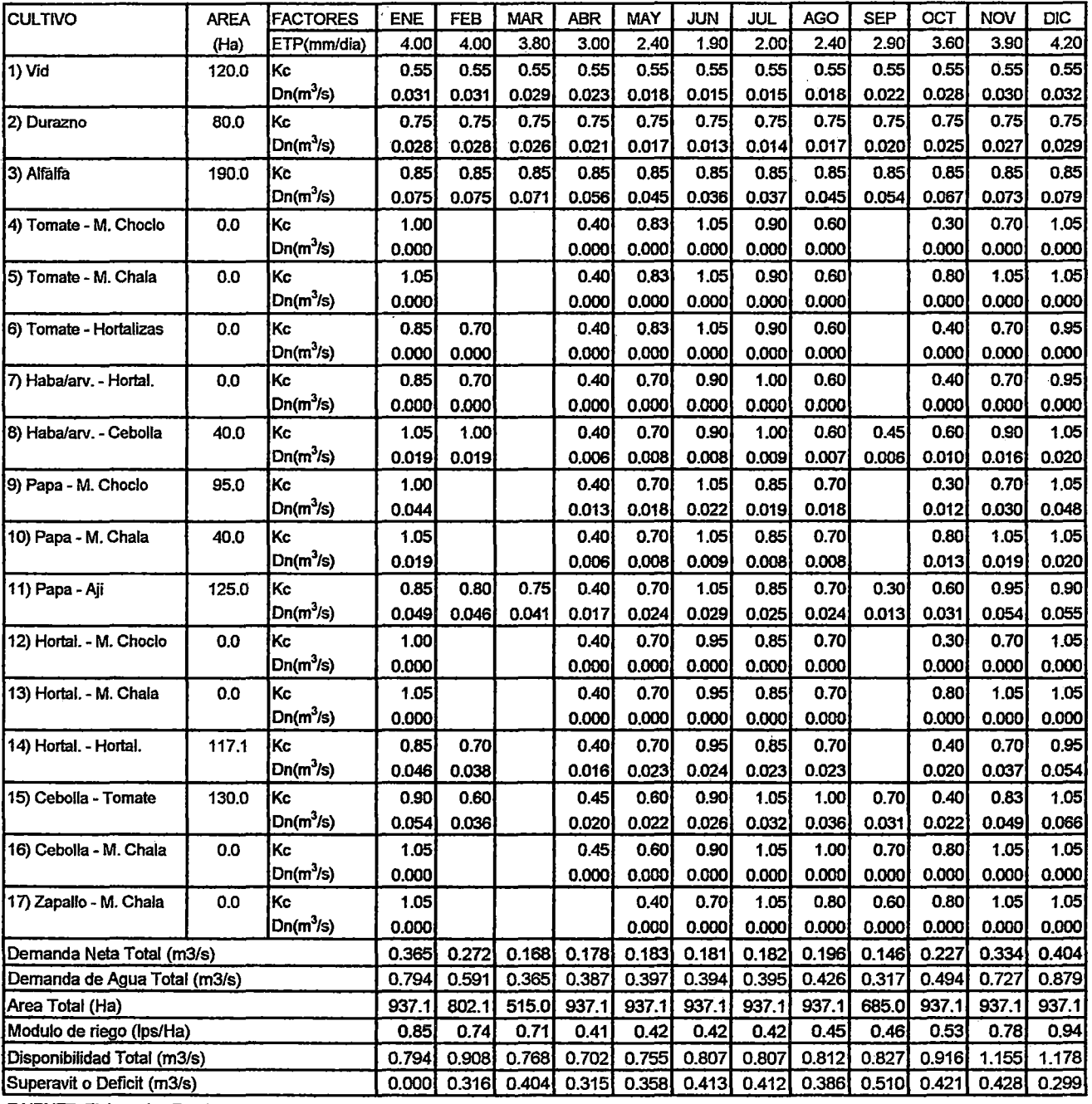

F UENTE: Elaboracion Propia

## **6.2 ANÁLISIS DE SENSIBILIDAD**

Un modelo de PL es una instantánea de una situación real en la cual los parámetros del modelo (coeficientes del objetivo u de restricción) , asumen valores estáticos; el análisis de sensibilidad estudia el efecto de hacer cambios en los parámetros del modelo en una solución optima.

Se consideran dos áreas: (1) los cambios en los coeficientes del objetivo y (2) los cambios en el lado derecho de las restricciones. El análisis de sensibilidad se hace después de obtener la solución optima (actual) de un modelo de PL.

El análisis de sensibilidad permite disminuir e incrementar los coeficientes del objetivo y los valores de los recursos (agua, requerimiento de mano de obra, mercado, suelo), sin que esto afecte la solución encontrada.

La cédula óptima del modelo 2 tiene un valor de la función objetivo de US\$ 955 540, cuyos cultivos seleccionados son:

Vid (120 Ha), Durazno (80 Ha), Alfalfa (190 Ha), Haba/Arv-Cebolla (40 Ha), Papa-M.choclo (95 Ha), Papa-M.chala (40 Ha), Papa-Ají (125 Ha), Hortalizas-Hortalizas (117.1 Ha), Cebolla-Tomate (130 Ha).

El cultivo de Tomate con sus rotaciones, Haba/Arv con Hortalizas, las Hortalizas, Cebolla y Zapallo con rotaciones de Maíz, no seleccionados deberán incrementar su valor neto de producción en un valor igual al costo de oportunidad para ser considerados por el modelo y si el valor de los recursos en las restricciones aumenta en una unidad, el beneficio total se aumentara una cantidad igual a su precio dual.

142

Para el mismo modelo el recurso hídrico puede disminuirse en una cantidad igual al sobrante (costo de oportunidad), así como puede crecer indefinidamente sin alterar la solución final.

La mano de obra no es utilizada en su totalidad siendo el de mayor requerimiento el mes de agosto con 22 239 jornales y el menor con 6 270 jornales correspondiente al mes de marzo.

Con esta solución se cubre 937.2 Ha. de cultivo mediante la distribución equitativa de los recursos propuestos como restricción.

De manera similar se interpreta los análisis de sensibilidad en el Anexo N° 5 para los demás modelos.

### VIl. **CONCLUSIONES Y RECOMENDACIONES**

## **7.1 CONCLUSIONES**

- o El algoritmo de Karmarkar es un interesante método alternativo para programación lineal y efectivo para programación lineal con gran cantidad de variables.
- o El ingreso de datos de otros paquetes de programación lineal llamase Lindo, Superlindo, Lingo, Tora tiene un ingreso de datos muy tedioso, ya que se ingresa dato por dato, se ingresa también las variables y los símbolos de operación.
- o El ingreso de datos en MATLAB para resolver el algoritmo es mucho más sencillo que otro paquete debidp a su fácil interface con otros programas(EXCEL, Visual Basic, C++, Fortran, etc).
- o En MATLAB uno puede cambiar la salida de datos a su conveniencia.
- o En el presente trabajo por las limitaciones de las restricciones no se ha podido obtener diferencias de las soluciones obtenidas por el algoritmo Karmarkar con las obtenidas mediante el programa Superlindo que trabaja el método simplex.
- o El área de estudio en el tiempo ha presentado una especialización la producción de cultivos hortícolas, con un nivel de tecnología media a baja y una eficiencia de riego promedio de 31 %. Los cultivos mayormente producidos con una rentabilidad relativamente alta son la vid (980 US\$/ha), alfalfa (882 US\$/ha), papa (768 US\$/ha), ají (1 077 US\$/ha) y hortalizas (405 US\$/ha).

144

- o De los modelos optimizados y que han sido estructurados en base a la maximización de los beneficios netos sujeto a restricciones de agua, mano de obra, mercado y suelo; se concluye que cuanto menor sea la eficiencia y disponibilidad del recurso hídrico, menores serán las superficies a sembrar y los beneficios a obtener.
- $\circ$  Con excepción de los modelos N° 01 y 05, los demás no están utilizando toda el área disponible. En forma genérica los cultivos mayormente seleccionados por los modelos son:

En frutales (vid, durazno), como forrajes (alfalfa, maíz chala); y en los transitorios la papa (individual, con rotaciones de: ají, maíz chala, maíz choclo), las hortalizas, ají, cebolla y zapallo sin rotaciones; mientras que los demás cultivos deberán incrementar sus valores netos de producción en una cantidad igual al costo de oportunidad.

- $\circ$  Para los modelos 1 y 5 si la eficiencia disminuye (de 46% a 31%) y se mantiene el aporte de la derivación Uchusuma el beneficio neto (US\$ 886 593) y las áreas a sembrar (1303,8 Ha) permanecen inalterables.
- o De los modelos de optimización propuestos, se ha seleccionado el modelo 2 (Eficiencia = 46%, Con derivación Uchusuma, Con rotación de cultivos), con un beneficio neto de US\$ 955 540 y 937.2 Ha. con cultivos de frutales, forrajes y transitorios.
- o El volumen de la producción para la cédula óptima (modelo 2) es de 25 343 TM con una utilidad neta de US\$ 955 540, que representan un incremento de 37% y 63% con respecto al volumen y utilidad actual respectivamente.

### 7.2 **RECOMENDACIONES**

- o En el programa de Karmarkar (archivo kar.m) se puede realizar el ingreso de datos mediante la creación de un fichero llamado datos.m en el cual ingresas las matrices (A,b,c); el ingreso de datos en MATLAB para resolver el algoritmo se puede hacer mediante EXCEL , simplemente se escriben las matrices en EXCEL , copiar de EXCEL y pegar dentro de los corchetes de la matriz correspondiente (A,b,c) en el fichero datos.m en MATLAB, este almacenara los datos, como se puede observar en el Anexo N°5, luego correr el programa kar.m.
- o Analizar el análisis de sensibilidad y la holgura de los recursos.
- o Realizar estudios de optimización técnico-económica para situaciones diferentes con un mayor número de restricciones de tal forma de adecuar los modelos a la situación real.
- o Efectuar un diagnóstico agroeconómico para tener información actualizada de las condiciones de producción, mercado y disponibilidad de recurso hídrico que permitan proyectar nuevas cédulas óptimas.
- o Mejorar la eficiencia de riego mediante un programa de manejo del recurso hídrico y el mejoramiento del sistema de riego.
- o Efectuar estudios de calidad de aguas del río Caplina y análisis de los suelos para tomar las medidas correctivas necesarias en la instalación de cultivos.
- o Proponer el cambio paulatino del sistema de riego por gravedad a presurizado.
- o Realizar obras de sobreelevado del canal Caplina, ya que debido al caudal que lleva el cual es de régimen supercrítico el borde libre mínimo debe ser de 30 cm. el cual no se esta cumpliendo en varias partes del canal.
- o Realizar un estudio de zonificación de cultivos para tener información de limitaciones por tipo de suelo.

 $\epsilon$ 

## VIII. **BIBLIOGRAFIA**

- 1. Apuntes del curso de Metodos Numericos ciclo 2001-1 del profesor Leonardo Flores Gonzalez.
- 2. ALVAREZ, J. Investigación de Operaciones (Programación Lineal). Universidad Nacional de Ingeniería Lima-Perú. Febrero 2001. 450 p.
- 3. BURGOS J. Algebra Lineal. Me Graw Hill 1993. 796 p.
- 4. GARCIA, N., Optimización de la cedula de cultivo para el subproyecto Casma. Tesis de grado UNI-FIC. 1 998.
- 5. GUTIERREZ, M. "Estudio hidrogeológico detallado Valle Caplina-La Yarada". Universidad Nacional Agraria, Facultad de Ingeniería Agrícola, tesis para optar el titulo de Ingeniero Agrícola. Lima. 1 986. 339 p.
- 6. HERNADEZ, S. "Método de Diseño Optimo de Estructuras". Colegio de Ingenieros de caminos, canales y puertos de Marcación de Aragón. Colección Senior N°8. España 1 998.
- 7. INADE, APODESA y PEJZ. "Estudio de zonificación y optimización de la cédula de cultivo del valle jequetepeque" . Lima. 1 995. 117 p.
- 8. INEI. Resultados definitivos de los censos nacionales de población y vivienda Opto. Tacna. INEI 1 993.
- 9. KARMARKAR, N.  $^{\circ}$ A new polynomial  $-$  time algorithm for linear programming". AT&T Bell EEUU. 1 984. 373-395 p.
- 10. LINSLEY, KOHLER y PAULUS. Hidrologia para Ingenieros. Mc Graw Hill. 1977.
- 11. MAYOR, J. "Algoritmos Polinomiales en Programación Lineal: Algoritmo de Karmarkar''. Universidad de Sevilla, Facultad de Matemáticas, Memoria para optar al Grado de Licenciado en Matemáticas. Sevilla, España. 1 991. 111 p.
- 12. MORA, H. "El Método de Karmarkar". Bvo Coloquio Distrital de Matemáticas y Estadística. Universidad Nacional de Colombia. Colombia. 1992. 62 p.
- 13. MORA, H. "El Algoritmo de Mehrotra". Universidad Nacional de Colombia. Colombia. 2001. 10 p.
- 14. MORA, P. "La ingeniería de operación en los Distritos de Riego" Editorial Trillas. México 1993. 152 p.
- 15. OFICINA DE INFORMACIÓN AGRARIA (OlA). Ministerio de Agricultura, Republica del Perú . Comportamiento de los Principales Factores Hidrometeorologia. Campañas Agrícolas 1997-1999. 176p.
- 16. OFICINA DE INFORMACIÓN AGRARIA (OlA). Ministerio de Agricultura, Republica del Perú . Boletín Hidrometeorologico 1999. 140p.
- 17. OFICINA DE INFORMACIÓN AGRARIA (OlA). Ministerio de Agricultura, Republica del Perú . Cultivos en el Peru (2000). Sistema de Información Agraria (SIAG).
- 18. OFICINA DE INFORMACIÓN AGRARIA (OlA). Ministerio de Agricultura, Republica del Perú . Estadística Agraria Mensual (2000). Sistema de Información Agraria (SIAG).
- 19. OFICINA DE INFORMACIÓN AGRARIA (OlA). Ministerio de Agricultura, Republica del Perú. Boletín Hídrico 1994-1998. 372p.
- 20. OFICINA DE INFORMACIÓN AGRARIA (OlA). Ministerio de Agricultura, Republica del Perú . Perú: Costos de Producción de Cultivos Agrícolas (2000).
- 21. PET. Proyecto de propósitos múltiples Vilavilani 11 etapa, plan de desarrollo agropecuario Tacna, 1 995 - 2 015. Lima. 1 993. 291 p.
- 22. PET. Información hidrometeorológica ámbito Proyecto Especial Tacna. PET. Tacna 1 995.
- 23. PET. Encuesta agroeconómica ámbito Proyecto Especial Tacna. **PET. Tacna 1 995.**
- 24. PET. Estudio hidrológico sistema Vilavilani PET. Tacna. 1 992.
- 25. ROSSEL, C. Irrigación. Capítulo de ingeniería civil, colección del ingeniero civil, libro No 14. Lima. 1 998. 309 p.
- 26. SENAMHI. Datos estación Calana 2000.
- 27. SMITH, M. Cropwat 5.7, programa de ordenador para planificar y manejar el riego. Estudios FAO: Riego y drenaje N° 46. 134 p.
- 28. SOSA, W. " Introducción a la Optimización, Programación Lineal" . 1-8° Coloquio, Sociedad Matemática Peruana, Julio del 2000 56 p.

150

- 29. TAHJA, H. "Investigación de Operaciones" Editorial Pears. México 2000. 650 p.
- 30. TORRES, E. "Agrometeorologia" Editorial Trillas. México 1995. 154 p.
- 31. VEN TE CHOW. Hidrologia aplicada. Me Graw Hill. 1987. 579 p.
- 32. WRIGHT, S. and POTRA, F. "Interior Point Methods" EEUU March 15, 2000. 21 p.
- 33. WRIGHT, S., RAO C. and RAWLINGS, J. "Aplication of Interior - Point Methods to Model Predictive Control" EEUU, 2000. 30 p.

 $\mathbb{C}^{\mathbb{Z}}$ 

 $\sim 10^{-1}$ 

 $\Delta \sim 100$ 

 $\bar{z}$ 

 $\sim$ 

# **ANEXOS**

 $\ddot{\phantom{a}}$ 

 $\ddot{\phantom{0}}$ 

l.

## **ANEXO 1:** PROGRAMACIÓN EN MATLAB DEL **ALGORITMO DE KARMARKAR**

 $\mathcal{L}^{\mathcal{L}}$  and  $\mathcal{L}^{\mathcal{L}}$  are the set of the set of the set of the set of the set of  $\mathcal{L}^{\mathcal{L}}$ 

 $\mathcal{L}^{\text{max}}_{\text{max}}$ 

La programación del algoritmo de Karmarkar se realizo en Matlab 5.3, dicho algoritmo lleva por nombre KARFAE 1.0, el programa consta de seis (6) partes o estructuras:

- **kar.m**
- · **optkar.m**
- **maxkarc.m**
- **minkarc.m**
- **kare.m**
- **kaño.m**

Siendo el eje principal del programa el archivo **kar.m** en el cual se encuentra estructurado los diferentes casos en que se presentan los problemas de programación lineal, encontrándose las llamadas a los demás archivos.

El archivo **optkar.m** contiene los valores de las constantes  $\alpha$  y eps;  $\alpha$  es una constante entre 0 y 1 ( $0 < \alpha < 1$ ), eps es el valor del error donde se detiene el algoritmo.

El archivo **maxkarc.m** contiene la solución del caso particular de maximización en el cual el problema se encuentre directamente en la forma canónica de karmarkar  $A^*x=0$ .

El archivo **minkarc.m** contiene la solución del caso particular de minimización en el cual el problema se encuentre directamente en la forma canónica de karmarkar  $A^*x=0$ .

El archivo **kare.m** contiene la solución del caso particular de maximización *y*  minimización en el cual el problema se encuentre en la forma estándar  $A*x>=b$ .

El archivo **kaño.m** contiene contiene la solución del caso particular de maximización y minimización en el cual el problema se encuentre en la forma estándar de optimo finito  $A^*x=b$ .

El ingreso de datos en MATLAB para resolver el algoritmo se puede hacer mediante EXCEL , simplemente copias en EXCEL y pegas dentro de los corchetes de la matriz (A,b,c) en MATLAB.

El programa se ejecuta escribiendo **kar** en »

» kar

El presente trabajo de investigación se realizo con la ayuda del algoritmo de Karmarkar y su adaptación que se logro en la década del 90, y son la base de los algoritmos de programación lineal de ultima generación, ya que la mayoría de los métodos de ultima generación fueron deducidos después del articulo de Karmarkar, usando algunas o muchas de sus ideas, el método de Karmarkar ha madurado y actualmente lo ultimo en investigación matemática de programación lineal y no lineal es el algoritmo de Mehrotra que en cada iteración se calculan dos triplas de direcciones, una afín o predictora ( $\Delta x^a$ ,  $\Delta y^a$ ,  $\Delta s^{\rm a}$ ) y una de correccion y centrado ( $\Delta x^{\rm c}$  ,  $\Delta y^{\rm c}$  ,  $\Delta s^{\rm c}$ ). Con ellas se construye la dirección de cada iteración ( $\Delta x$ ,  $\Delta y$ ,  $\Delta s$ ).

La diferencia entre Karmarkar y Mehrotra es en unos segundos menos en el tiempo de ejecución.

```
8 + +\star\starKARFAE 1.0
8**
      13 DE MAYO DE 2001
                                                                     + +2 + 1\star\star8 + xALGORITMO KARMARKAR PARA PROGRAMACION
                                                                     \star \star2 + xLINEAL
                                                                      ***\frac{6}{6} \star \star\star\star8**
      UTILIZANDO MATLAB
                                                                     \star\star8 + 1\star \star\frac{8}{5} * *
      TESIS PARA EL GRADO DE ING. CIVIL
                                                                     \star\star8 + 1BACHILLER: FRANCISCO ARGUMEDO ESTAY
                                                                     \star\star\frac{1}{6} * *
                                                                     ***8***\star \starPara cualquier consulta o sugerencia
3 + 1\star\staremail:franarqumedo@hotmail.com
```

```
clc;
```
fprintf (' Metodo de Karmarkar para "n" variables\n\n'); fprintf ('Si esta en la forma canonica de Karmarkar  $A^*x=0$   $F=0 \n\ln'$ ; fprintf ('Si esta en la forma  $A*x>=b F=1 \n\ln'$ ; fprintf ('Si esta en la forma estandar de optimo finito  $A^*x=b$   $F=2 \ \ln \ln'$ );  $F = input('Ingrese F:$  $\ln$ '); fprintf ('Para Minimizar P=0 \n');<br>fprintf ('Para Maximizar P=1 \n\n');  $P = input('Inqrese P:$  $\rightarrow$   $\rightarrow$ if  $F == 0$ A=input('\nIngrese la matriz A:  $\ln\ln'$ c=input('\nIngrese el vector columna de restricciones c:  $\ln\ln'$ ) optkar; if  $P^{\sim}=0$  $c=-c$ : maxkarc; else minkarc; end elseif F==1 %Ingrese de esta manera "max c'\*x,  $A*x=$ b" %Ingrese de esta manera "min c'\*x,  $A*x>=b"$  $\ln\ln$ ') A=input ('Ingrese la matriz A: b=input('\nIngrese el vector columna de constantes b:  $\ln\ln$ ') c=input('\nIngrese el vector columna de restricciones c:  $\ln\ln'$ %datos % entrada opcional de datos cuando son muy grandes optkar;

if  $P^{\sim}=0$ 

 $c=-c;$  $A=-A;$  $b=-b;$ 

#### end

kare;

#### el se

```
A=input('Ingrese la matriz A: \ln\ln')
b=input('\\nIngrese el vector columna de constants b: \h\n\h\n\h\n\c=input('\nIngrese el vector columna de restricciones c: \n\ln\optkar; 
if P^{\sim}=0c=-c;end 
   karfo;
```
 $\bar{\mathcal{A}}$ 

 $\sim$ 

 $\sim$ 

end

 $\ddot{\phantom{1}}$ 

```
% optkar.m 
% 
% KARFAE Version 1.0 
% Francisco Argumedo Estay 
% Ultima modificacion: 18/04/2001 
 flops(O); 
 \text{tstart} = \text{clock};
 [m, n]=size(A);
   if n<15 
      alfa=0.75;elseif n>lOO 
      alfa=0.5;elseif n>250 
      alfa=0.25; 
   el se 
      alfa=0.95; 
   end 
   eps=O.OOOOOOOOOl;
```
 $\bar{\phantom{a}}$  $\hat{\mathcal{A}}$ 

 $\bar{z}$ 

 $\sim \epsilon_{\rm c}$ 

 $\ddot{\phantom{a}}$ 

 $\bar{a}$ 

```
% maxkarc.m
g
% KARFAE Version 1.0
% Francisco Arqumedo Estay
% Ultima modificacion: 18/04/2001
&DEFINIENDO VALORES INICIALES
   I=eye(n);e = ones(n, 1);
   ee=e/n;
   x = ee;N=0;r = (1/sqrt(n*(n-1)));
&INICIO DEL ALGORITMO
   while abs(fof-foi)>eps
      D=diag(x);8.................. (2)
      AA=AA*D;cc = D * cW=[AA;e'];
                      8.................. (4)p = (I - (W' * inv(W * W') * W)) * cc; 8.....(5)
      y = (ee - aIfa * r * (p/norm(p))) * 10;   \ldots (6)
      x=(D*y/(e'*D*y))*100;\delta.......... (7)
      N=N+1:
   end
&FIN DEL ALGORITMO
   F = -c' * x;fprintf('\n\nEl numero de iteraciones es: %d\n\n',N)
  disp(' N.
                                   F^{-1})
                     \mathbf xfor i=1:nxx=x(i);ff = -c(i) * x(i);
    fprintf('\n \%d
                               %10.2f \n', i, xx, ff)
                     810.2fend
fprintf('\n\nLa funcion optimizada F es: %10.3f \n\n',F)
fprintf('\n');
                                   \mathbf{1}ALGORITMO KARMARKAR
disp('
```

```
% minkarc.m
                       Ń.
နွ
% KARFAE Version 1.0
% Francisco Argumedo Estay
% Ultima modificacion: 18/04/2001
&DEFINIENDO VALORES INICIALES
   I = eye(n);e = ones(n, 1);
   ee=e/n;x = eeN=0;r = (1/sqrt(n * (n-1)));&INICIO DEL ALGORITMO
   while c'*x>eps
      D = diag(x);AA = A * D;
                        8.................. (2)
      cc = D * c;8.................. (3)
      W=[AA;e'];
                        p=(I-(W'*inv(W*W'*W))*cov *_{C} \ldots . . . . . . . . . 5)
      y=(ee-alfa*x*(p/norm(p)))*10 %....(6)
      x=(D*y/(e'*D*y))*100 \&\ldots.........(7)
      N = N + 1;end
&FIN DEL ALGORITMO
   F=C' * x;fprintf('\n\nEl numero de iteraciones es: %d\n\n',N)
                                    F^{-1})
   disp(' N.
                      \mathbf xfor i=1:nxx=x(i);ff = c(i) * x(i);
    fprintf('\n %d
                      %10.2f
                                \$10.2f \ \ln', i, xx, ff)end
 fprintf('\n\nLa funcion optimizada F es: %10.3f \n\n', F)
 fprintf('\n');
 disp('
            ALGORITMO KARMARKAR
                                     ^{\ast}
```
 $\overline{ }$ 

```
% kare.m 
\frac{9}{6}% 
% KARFAE Version 1.0<br>% Francisco Arqumedo
  Francisco Argumedo Estay
% Ultima modificacion: 18/04/2001 
^{\circ}% 
  % ADAPTACION AL ALGORITMO DE KARMARKAR 
% 
% 
  TRANSFORMAR POR EJEMPLO:
%<br>% max Z=c'*x
                   -----& \text{max } Z = c' * y% 
% 
       A^*x \le bA^*y=0e' *y=1 
\astx>=0% 
                                         y \rightarrow 0\,% 
  % EMPECEMOS CON EL PROBLEMA PL 
\epsilon\frac{9}{6}min c'*x 
\astPL 
\mathbf{e}A*x \le b% 
                         x>=0% 
\,\bf{8}% Utilizando la teoria del primal y dual 
% transformamos el problema PL en un problema de factibilidad estandar 
  llamado PL1
% 
% 
% 
      PL1 APL1*x=bPL1 
\frac{6}{5}x>=0\mathbf{e}\frac{9}{6}APL1=[A \text{ zeros}(m) -eye(m) \text{ zeros}(m,n); \text{zeros}(n) A' \text{ zeros}(n,m) \text{ eye}(n); \dotsc' -b' zeros(1,m) zeros(1,n)];
    bPL1=[b;c;O]; 
% Como necesitamos un punto inicial factible estrictamente positivo 
  para comenzar las iteraciones, generamos dicho punto realizando
% un artificio entonces transformamos el problema PL1 en un problema 
% de minimización llamado PL2 factible y con optimo nulo. 
\frac{6}{6}^{\circ}min cPL2'*x 
% 
% 
                  \verb|APL2*x=bPL1|PL2 
% 
                        x>=0% 
\,8\,\ddot{\phantom{a}}APL2=[APL1 bPL1-APL1*ones(2*m+2*n,1)];
```

```
cPL2 = [zeros(2*m+2*n,1); 1];
```

```
% PL2 se puede convertir en un problema en la FCK (A*x=0) realizando
% una transformación proyectiva y agrupando adecuadamente nos resulta
% PL3 que esta la FCK.
\frac{9}{6}9
          min cPL3'*y
8
^{\circ}PL3
             APL3*y=0g
               e' * y=1\rm ^{o}y>=0š
   a_0=ones (2*n+2*m+1, 1);d = diag(ao);APL3=[APL2*d -bPL1];
   cPL3 = [d*cPL2; 0];&DEFINIENDO VALORES INICIALES
   e = \text{ones}(2 \cdot m + 2 \cdot n + 2, 1);ee=e/(2*m+2*n+2);
  x=ee*1;N=0;I = eye(2*n+2*m+2);r = (1/sqrt((2*m+2*n+2)*(2*m+2*n+2-1)))%INICIO DEL ALGORITMO
  while (1*cPI.3') * x > epsAA=APL3*dd;
                 8....................... (3)
```

```
&FIN DEL ALGORITMO
```
 $N=N+1;$ 

end

 $w=[AA,e']$ ;

 $x = (dd*y/(e'*dd*y))*100;$ 

 $\bar{z}$ 

% Obtenida una buena aproximación de la solución optima de este % problema de karmarkar, es necesario utilizar una transformación % inversa para regresar al PL2; para esto basta con dividir las % primeras 2n+2m+1 componentes de la solucion final por la ultima % componente (2n+2m+2). Las primeras n componentes seran la solucion % del problema inicial (PL).

 $\delta$ ......... (7)

 $p = (1-w' * inv(w * w') * w) * cc;$  8....... (5)  $y = (ee - a1fa * r * (p/norm(p))) * 10;$   $\frac{6}{3}... (6)$ 

```
for j=1:nxx(j) = (ao(j) * x(j)) / x (2 * m + 2 * n + 2);X=xX';
end
```
 $c = abs(c);$ fprintf (' $\n$ kal numero de iteraciones es:  $\d n \n$ ', N) disp(' N. for i=l:n  $\mathbf{x}$  F ')  $ff = c(i)$ '\*X(i);<br>fprintf('\n %d  $$10.2f$   $$10.2f \n\in \mathcal{X}(i),ff$ end  $F=C' * X;$ fprintf('\n\nLa función objetivo optimizada F es: %10.3f \n',F)  $FF = cPL3' * x;$ fprintf  $(' \n'\n')$ ;<br>disp(' ALG ALGORITMO KARMARKAR ') for j=l:m  $RE(j) = A(j, :) *X;$ end h=-b+RE'; disp('Utilizacion de Recursos') fprintf  $(' \n\in')$  ; disp('Restriccion Recursos for  $i=1:m$  $fprint('\n% 82.0f % 10.2f$ end Holgura')  $%10.2f\n', i, -b(i), h(i)$ 

 $\overline{\phantom{a}}$ 

 $\sim$ 

 $\bar{z}$ 

 $\sim$   $\sim$ 

```
% karfo.m 
% 
% 
% KARFAE Version 1.0 
% Francisco Argumedo Estay 
% Ultima modificacion: 18/04/2001 
\Omega% 
% ADAPTACION AL ALGORITMO DE KARMARKAR 
% 
% 
% TRANSFORMAR POR EJEMPLO: 
% 
% 
% max Z=C' * x·% 
                   -------> max Z=c'*y 
\boldsymbol{\mathcal{S}}% 
\mathbf{e}% 
\mathbf{8}A*x=b 
         x>=0A^*y=0e'*y=1 
                                         y>=0% EMPECEMOS CON EL PROBLEMA PL 
^{\circ}\,\frac{6}{5}% 
% 
% 
% 
      PL 
                   min e' *x 
                       A^*x=bx>=0% Utilizando la teoria del primal y dual 
  % transformamos el problema PL en un problema de factibilidad estandar 
% llamado PL1 
% 
% 
\frac{9}{6}\boldsymbol{\mathsf{S}}\frac{6}{5}PL1 APL1*x=bPL1 
                        x>=0APL1=[A \text{ zeros}(m) \text{ zeros}(m) \text{ zeros}(m), \text{ zeros}(m,n); \ldots]zeros(n) A' -A' eye(n);...
            c' -b' b' zeros(1,n)];
   bPL1=[b;c;0];% Como necesitamos un punto inicial factible estrictamente positivo 
% para comenzar las iteraciones, generamos dicho punto realizando 
% un artificio entonces transformamos el problema PL1 en un problema 
% de minimización llamado PL2 factible y con optimo nulo. 
\frac{\bf Q}{\bf G}% 
\frac{9}{\sigma}% 
% 
\,\mathbf{g}% 
      PL2 
                 min cPL2'*x 
                 APL2*x=bPL1 
                        x \ge 0APL2=[APL1 bpL1-APL1*ones(2*m+2*n,1)];cPL2=[zeros(2*m+2*n,1); 1];
```
```
% PL2 se puede convertir en un problema en la FCK (A*x=0) realizando
% una transformación proyectiva y agrupando adecuadamente nos resulta
% PL3 que esta la FCK.
\mathrm{S}min cPL3'*y
ą.
g
\overline{\mathbf{3}}APL3*y=0PL3
                   e^x \frac{1}{y-1}8
g
                     y>=0g
   ao=ones (2*n+2*m+1, 1);
   d = diag(ao);API3 = [API2*d -bPI1];cPL3 = [d*cPL2; 0];
```
 $\hat{\boldsymbol{r}}$ 

**&DEFINIENDO VALORES INICIALES** 

```
e=ones (2*m+2*n+2, 1);ee=e/(2*m+2*n+2);x = e e fN=0;I = eye(2*n+2*m+2);r = (1/sqrt((2*m+2*n+2)*(2*m+2*n+2-1)));
```
**&INICIO DEL ALGORITMO** 

while cPL3' \*x>eps

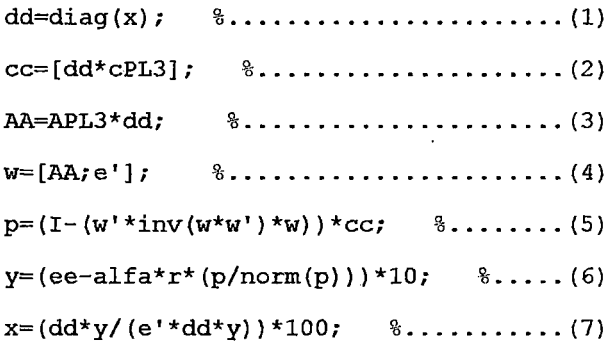

 $N=N+1$ ;

end

### **&FIN DEL ALGORITMO**

% Obtenida una buena aproximación de la solución optima de este % problema de karmarkar, es necesario utilizar una transformación % inversa para regresar al PL2; para esto basta con dividir las % primeras 2n+2m+1 componentes de la solución final por la ultima % componente (2n+2m+2). Las primeras n componentes seran la solución % del problema inicial (PL).

 $\bar{z}$ 

```
for j=1:nxx(j) = (ao(j) * x(j)) / x (2 * m + 2 * n + 2);X=xX' ;
end
```
 $\cdot$ 

fprintf (' $\n \lambda \in \mathbb{Z}$  numero de iteraciones es:  $\delta \ln \n \lambda \in \mathbb{Z}$ disp(' N.  $for \ i=1:n$  $f = c(i)$ '\*X(i);  $fprint('\n% of the image)$ end  $F=C^{\dagger}*X;$  $X$   $F'$ )  $$10.2f$   $$10.2f \n\pi', i, X(i), ff)$ fprintf('\n\nLa funcion optimizada Fes: %10.3f \n\n',F) disp(' ALGORITMO KARMARKAR ')

 $\bar{z}$ 

 $\mathcal{L}$ 

# ANEXO 2: VARIABLES METEOROLÓGICAS

 $\label{eq:2.1} \mathcal{L}(\mathcal{L}_{\mathcal{A}}) = \mathcal{L}(\mathcal{L}_{\mathcal{A}}) = \mathcal{L}(\mathcal{L}_{\mathcal{A}})$ 

 $\bar{\mathcal{A}}$ 

 $\ddot{\phantom{a}}$ 

### TEMPERATURAS MEDIAS MENSUALES(Cº)

 $\hat{\boldsymbol{\beta}}$ 

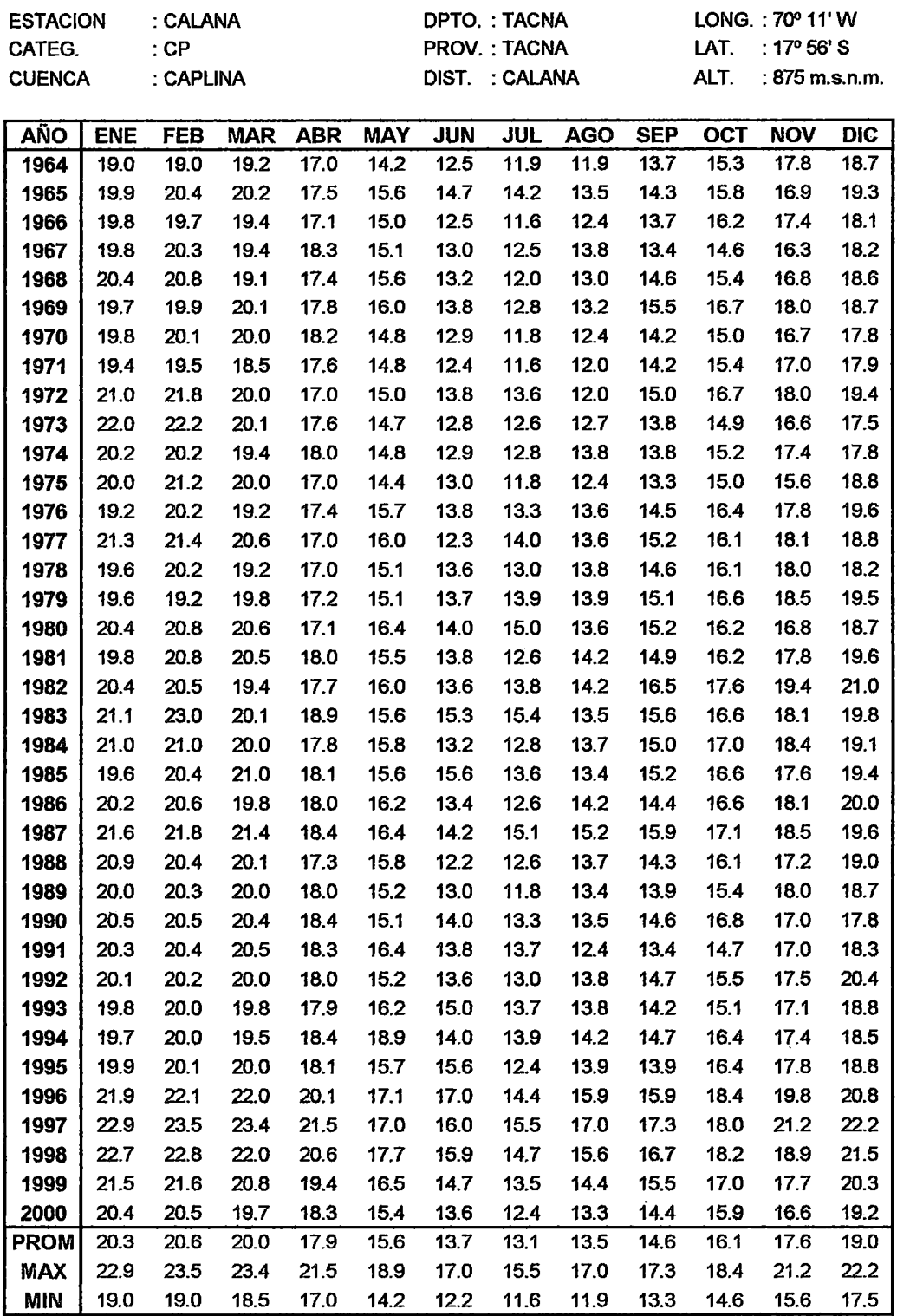

 $\sim 10$ 

FUENTE: Direcciones Regionales de Agricultura 1 MINAG-OIA

 $\bar{\beta}$ 

## PRECIPITACION TOTAL MENSUAL (mm)

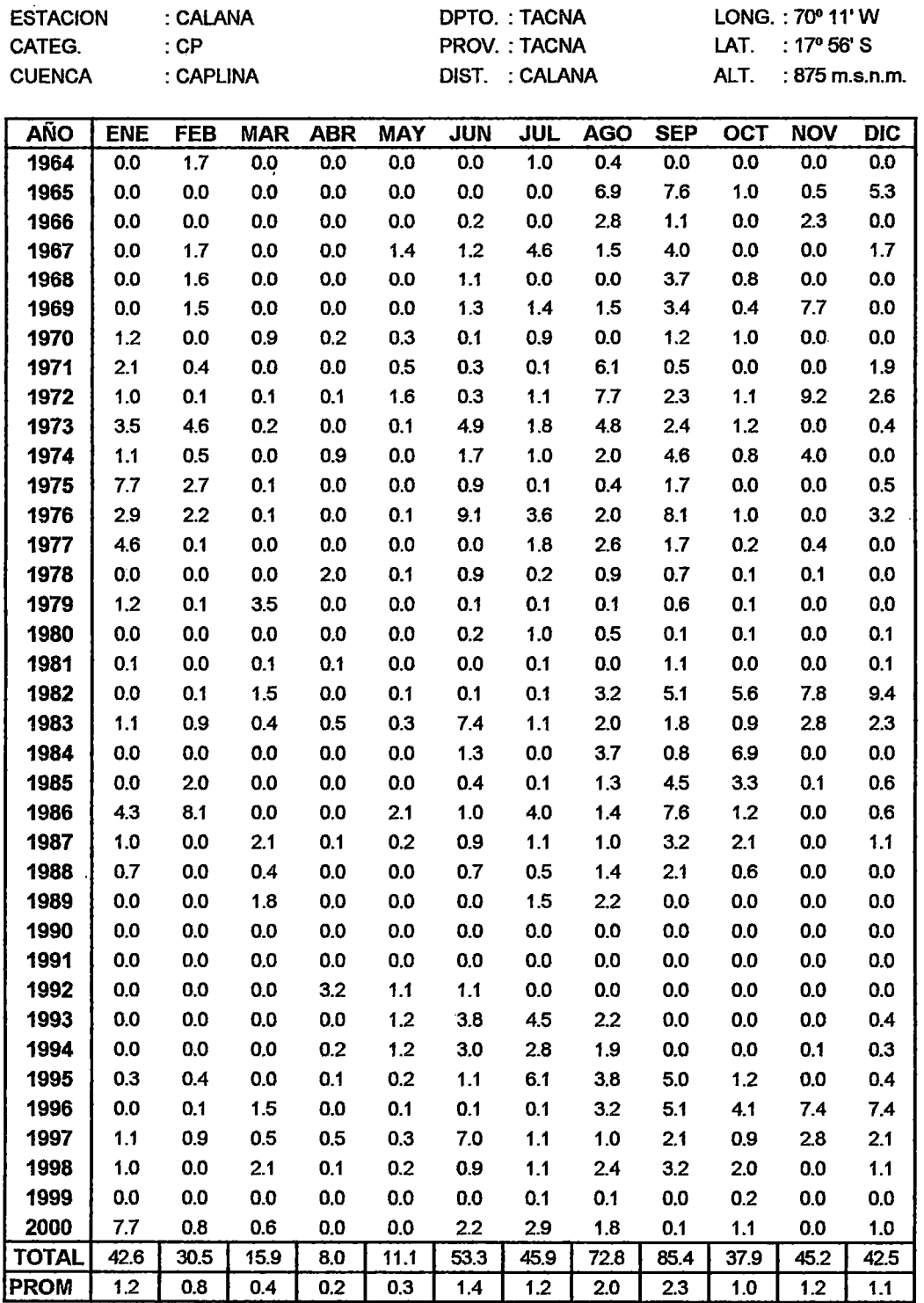

 $\overline{\phantom{a}}$ 

FUENTE: Direcciones Regionales de Agricultura (MINAG-OIA)/ PET-Area de Planeamiento Hidraulico

# ANEXO 3: COSTOS DE PRODUCCION

 $\frac{1}{2}$ 

 $\sim 10$ 

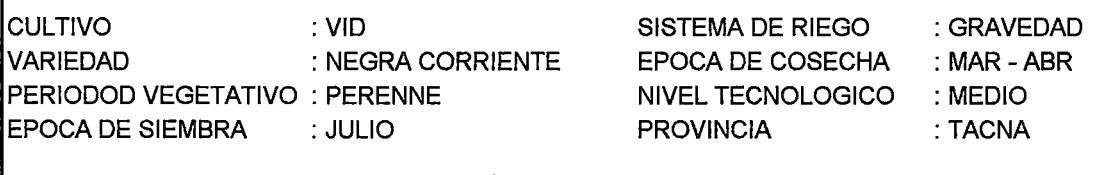

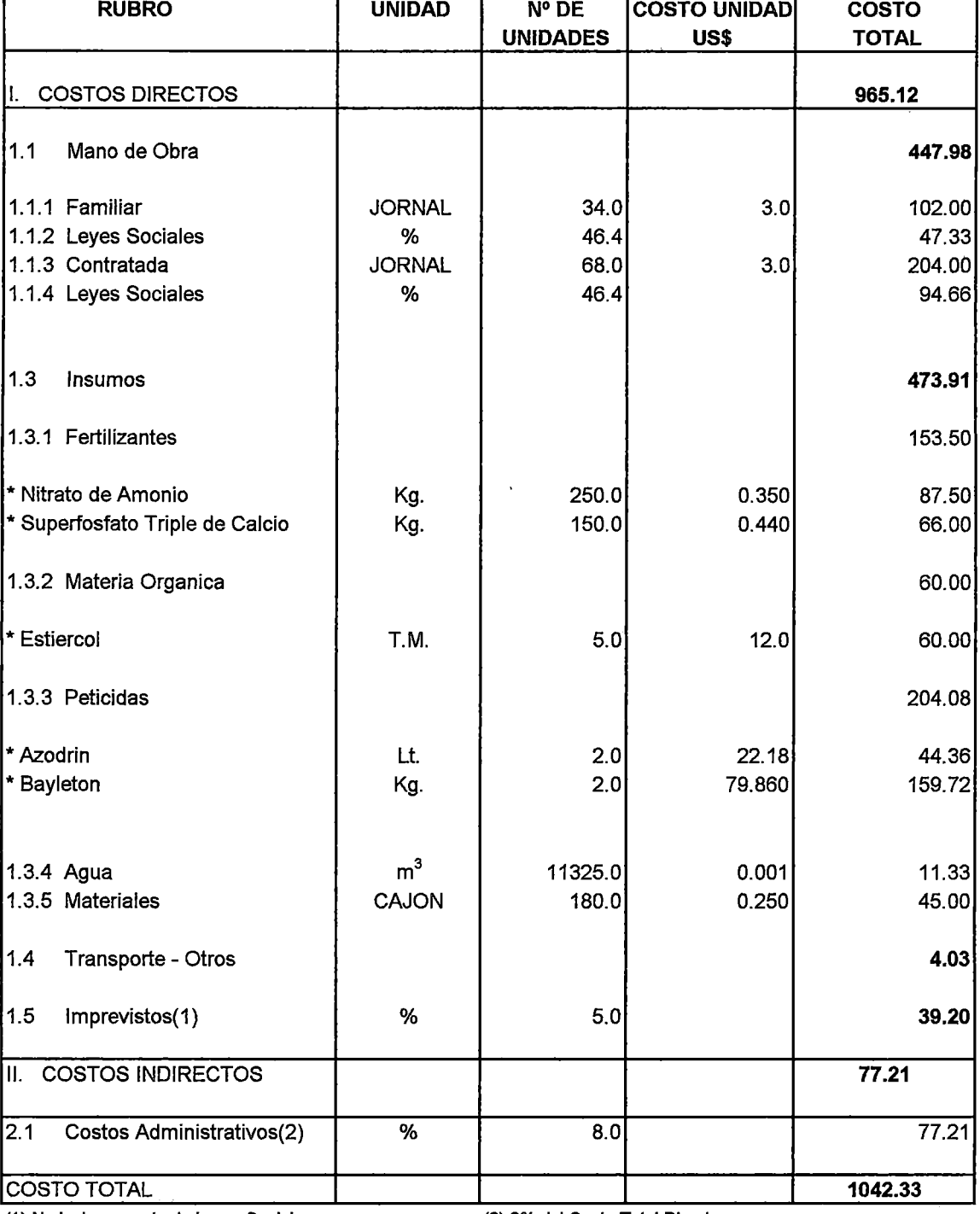

(1) No incluye monto de Leyes Sociales (2) 8% del Costo Total Directo

 $\Omega \sim 20$ 

 $\bar{\beta}$ 

 $\bar{z}$ 

 $\sim 10^{-1}$ 

 $\hat{\mathbf{v}}$ 

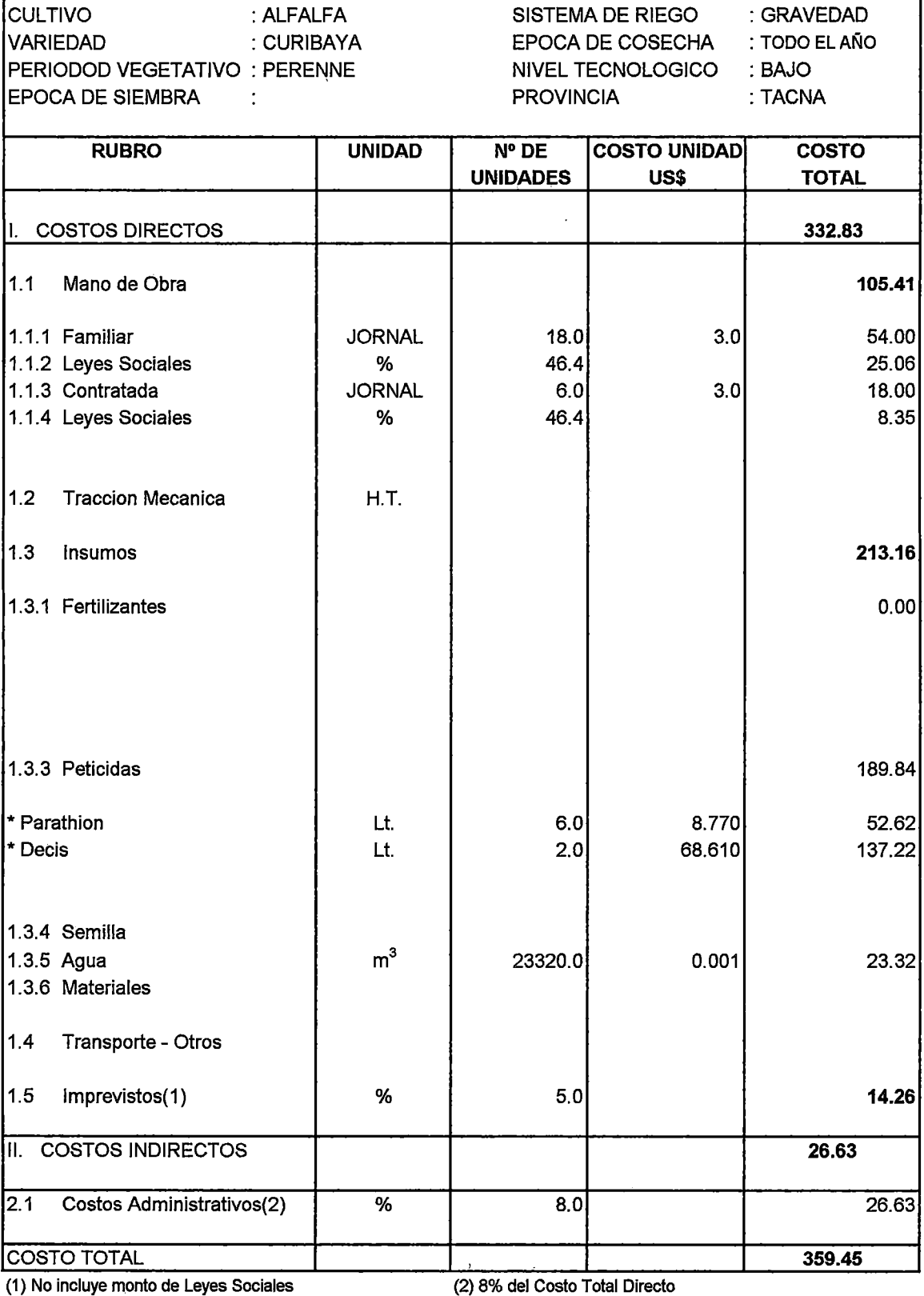

(1) No Incluye monto de Leyes Sociales

 $\frac{1}{\sqrt{2}}\sum_{i=1}^{n} \frac{1}{\sqrt{2}}\left(\frac{1}{\sqrt{2}}\right)^2$ 

 $\label{eq:2} \frac{1}{\sqrt{2}}\sum_{i=1}^n\frac{1}{\sqrt{2}}\sum_{i=1}^n\frac{1}{\sqrt{2}}\sum_{i=1}^n\frac{1}{\sqrt{2}}\sum_{i=1}^n\frac{1}{\sqrt{2}}\sum_{i=1}^n\frac{1}{\sqrt{2}}\sum_{i=1}^n\frac{1}{\sqrt{2}}\sum_{i=1}^n\frac{1}{\sqrt{2}}\sum_{i=1}^n\frac{1}{\sqrt{2}}\sum_{i=1}^n\frac{1}{\sqrt{2}}\sum_{i=1}^n\frac{1}{\sqrt{2}}\sum_{i=1}^n\frac{1$ 

 $\label{eq:2.1} \frac{1}{\sqrt{2}}\left(\frac{1}{\sqrt{2}}\right)^{2} \left(\frac{1}{\sqrt{2}}\right)^{2} \left(\frac{1}{\sqrt{2}}\right)^{2}$ 

 $\label{eq:2.1} \frac{1}{\sqrt{2}}\int_{\mathbb{R}^3}\frac{1}{\sqrt{2}}\left(\frac{1}{\sqrt{2}}\right)^2\frac{1}{\sqrt{2}}\left(\frac{1}{\sqrt{2}}\right)^2\frac{1}{\sqrt{2}}\left(\frac{1}{\sqrt{2}}\right)^2\frac{1}{\sqrt{2}}\left(\frac{1}{\sqrt{2}}\right)^2.$ 

 $\mathcal{L}^{\text{max}}_{\text{max}}$ 

**CULTIVO : TOMATE SISTEMA DE RIEGO : GRAVEDAD** |<br>|VARIEDAD : RIO GRANDE EPOCA DE COSECHA : NOVIEMBRE PERIODOD VEGETATIVO : 4 MESES NIVEL TECNOLOGICO : MEDIO EPOCA DE SIEMBRA :AGOSTO PROVINCIA :TACNA

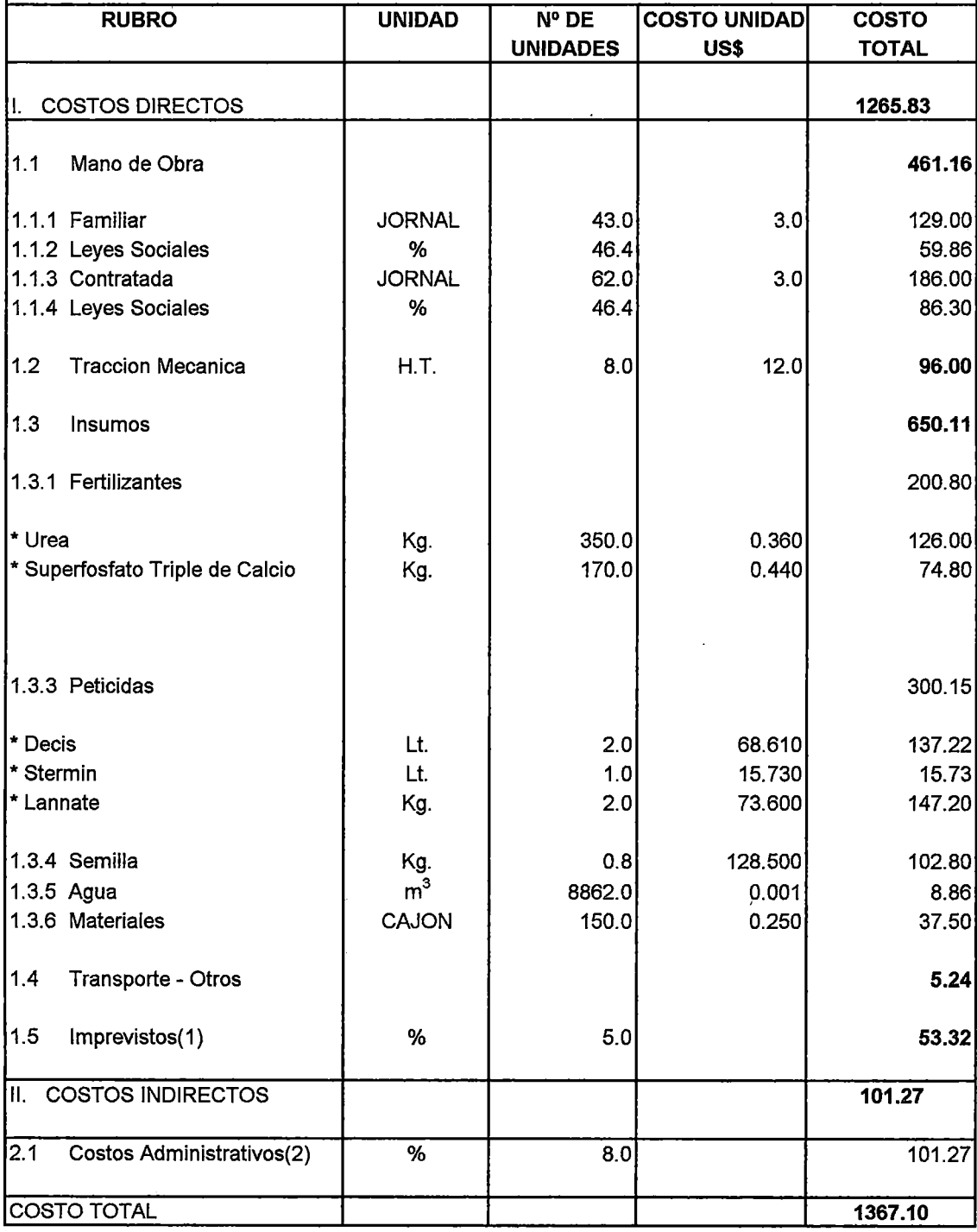

(1) No Incluye monto de Leyes Sociales (2) 8% del Costo Total Directo

 $\mathcal{L}$ 

 $\frac{1}{2}$  ,  $\frac{1}{2}$ 

 $\frac{1}{2}$  . The set of  $\frac{1}{2}$  $\mathcal{L}^{\text{max}}_{\text{max}}$ 

 $\mathcal{L}^{\text{max}}_{\text{max}}$ 

**CULTIVO** VARIEDAD : AJI FRESCO :CRIOLLO PERIODOD VEGETATIVO :7 MESES EPOCA DE SIEMBRA :JULIO

 $\mathcal{L}$ 

SISTEMA DE RIEGO : GRAVEDAD EPOCA DE COSECHA : FEB - MAR NIVEL TECNOLOGICO : MEDIO PROVINCIA :TACNA

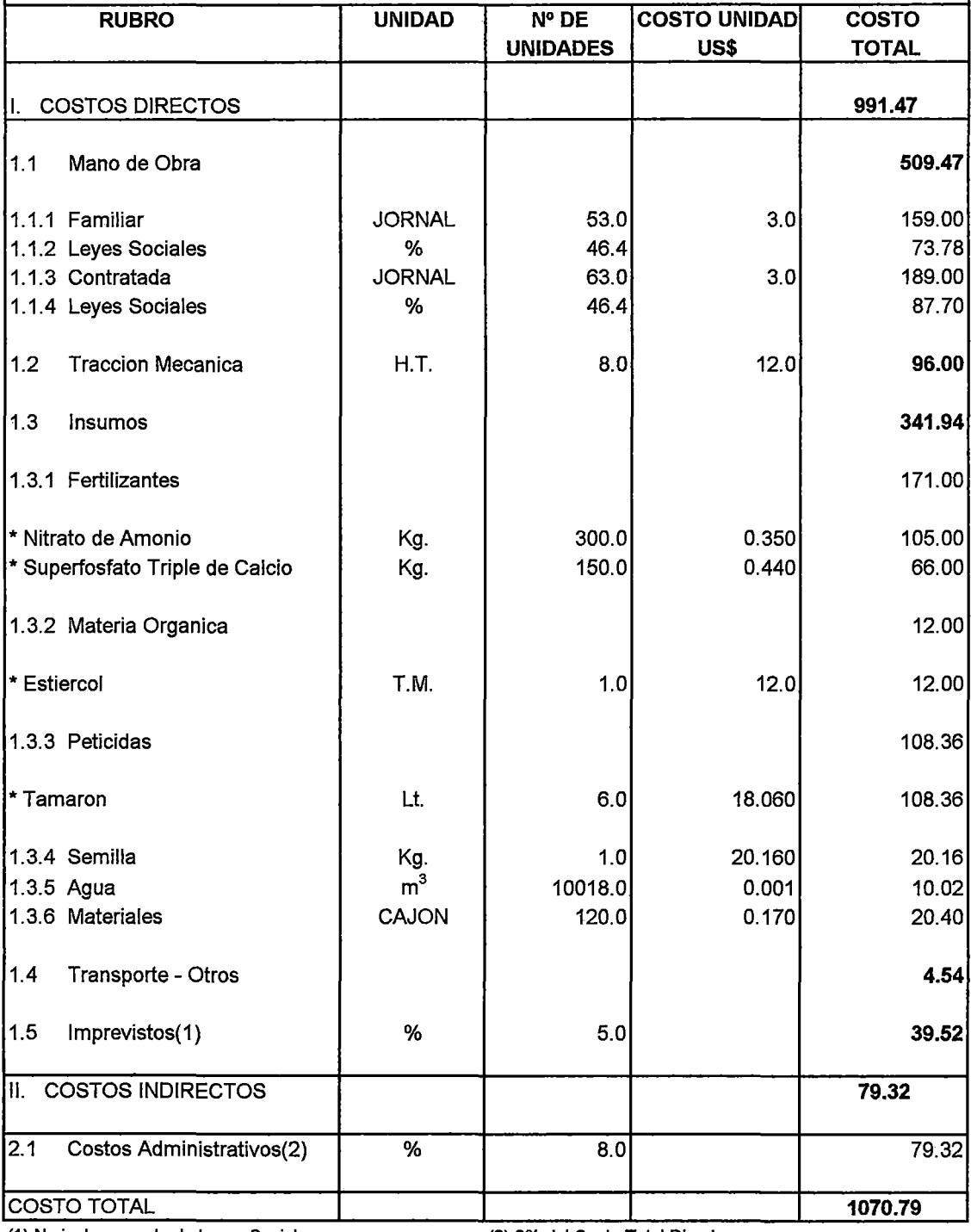

(1) No incluye monto de Leyes Sociales

 $\mathcal{A}$ 

(2) 8% del Costo Total Directo

l,

 $\hat{\mathcal{A}}$ 

**CULTIVO** VARIEDAD : HABAS -ARVEJA :CRIOLLO PERIODOD VEGETATIVO : 5 MESES<br>EPOCA DE SIEMBRA : NOVIEMBRE EPOCA DE SIEMBRA

 $\bar{z}$ 

SISTEMA DE RIEGO : GRAVEDAD EPOCA DE COSECHA : MAYO NIVEL TECNOLOGICO : MEDIO PROVINCIA : TACNA

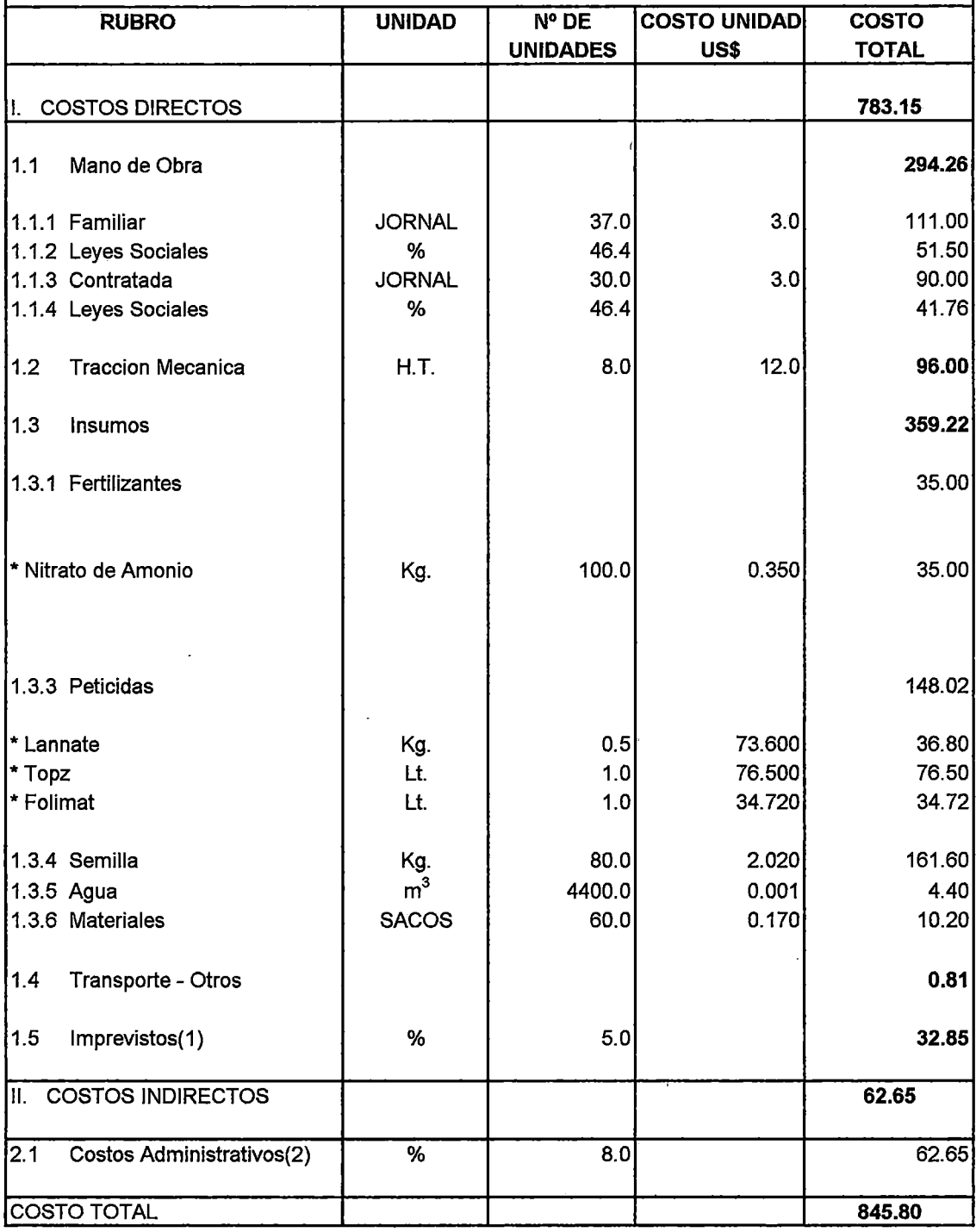

(1) No incluye monto de Leyes Sociales

 $\overline{\phantom{a}}$ 

 $\frac{1}{2}$ 

(2) 8% del Costo Total Directo

 $\hat{\boldsymbol{\beta}}$ 

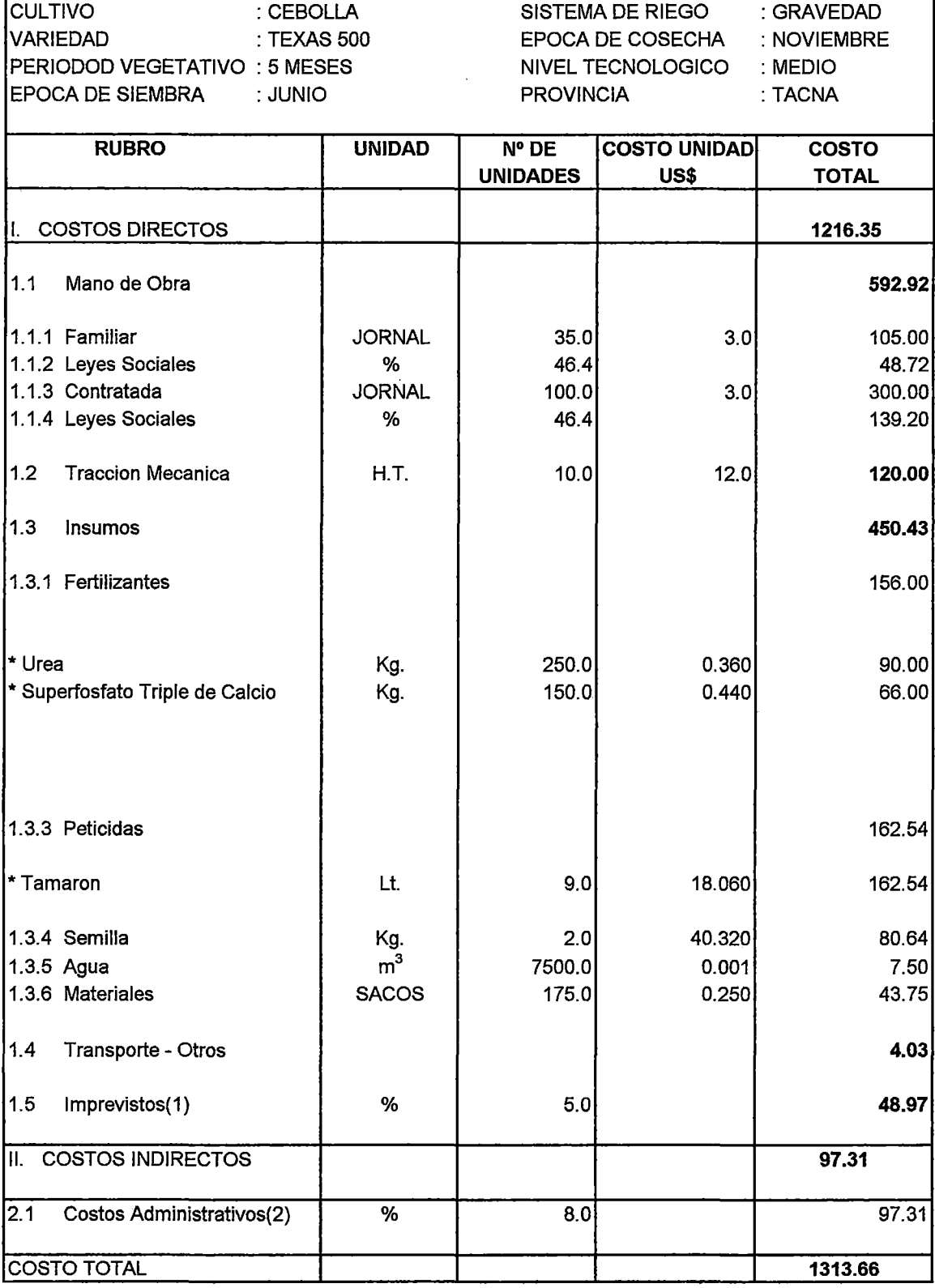

(1) No incluye monto de Leyes Sociales (2) 8% del Costo Total Directo

 $\mathcal{O}(4\pi^2)$  , where  $\mathcal{O}(10^6)$ 

 $\mathbb{R}^2$ 

 $\sim 10^{11}$  km  $^{-1}$ 

 $\Delta \sim 10^4$ 

 $\hat{\mathcal{A}}$ 

CULTIVO VARIEDAD : MAIZ CHALA :OPACO PERIODOD VEGETATIVO :4 MESES EPOCA DE SIEMBRA : PERENNE

 $\ddot{\phantom{a}}$ 

SISTEMA DE RIEGO EPOCA DE COSECHA :TODO EL AÑO NIVEL TECNOLOGICO :MEDIO PROVINCIA :GRAVEDAD :TACNA

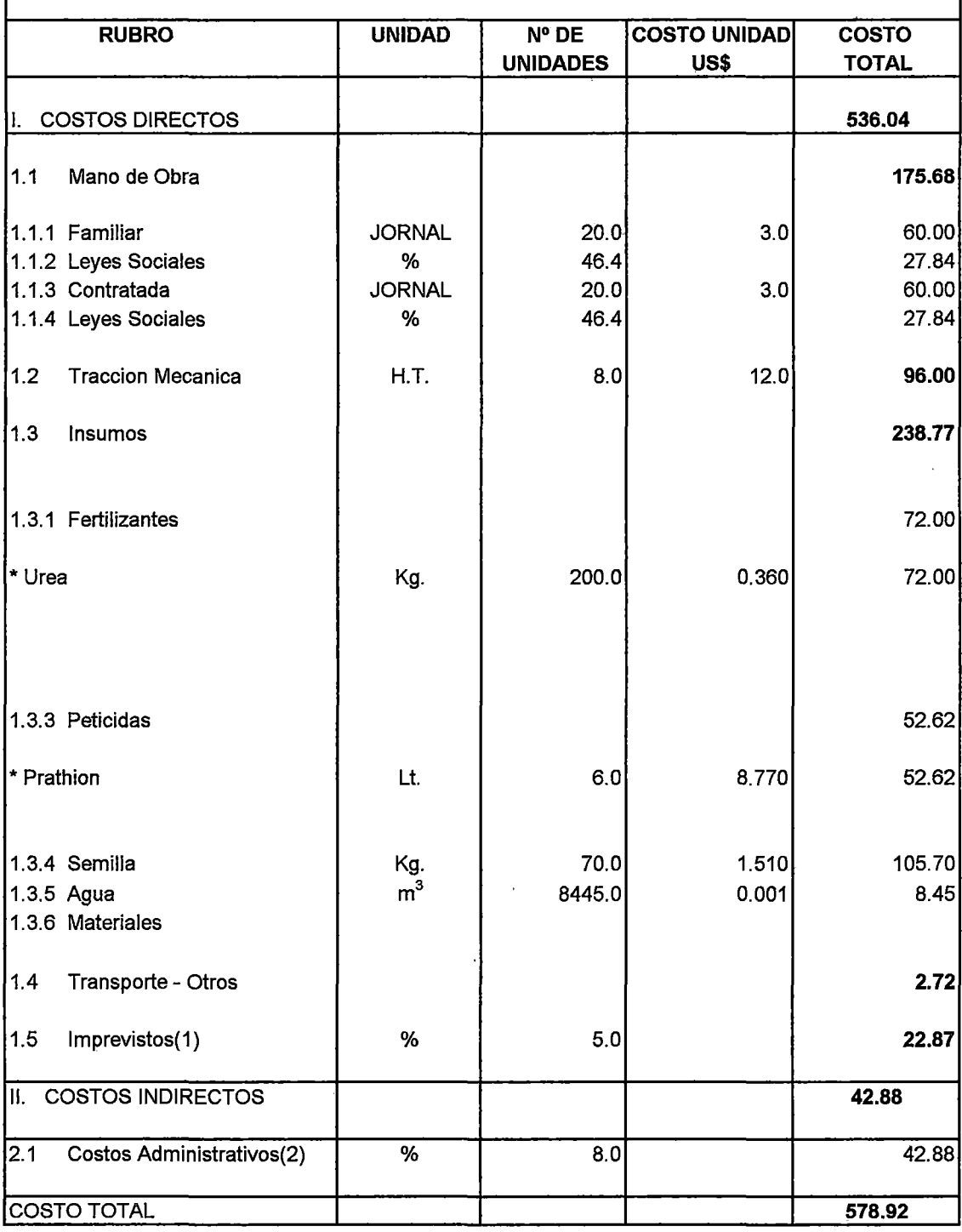

(1) No incluye monto de Leyes Sociales

 $\sim$ 

(2) 8% del Costo Total Directo

 $\bar{\bar{z}}$ 

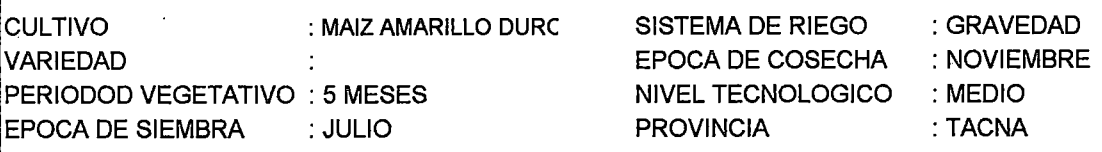

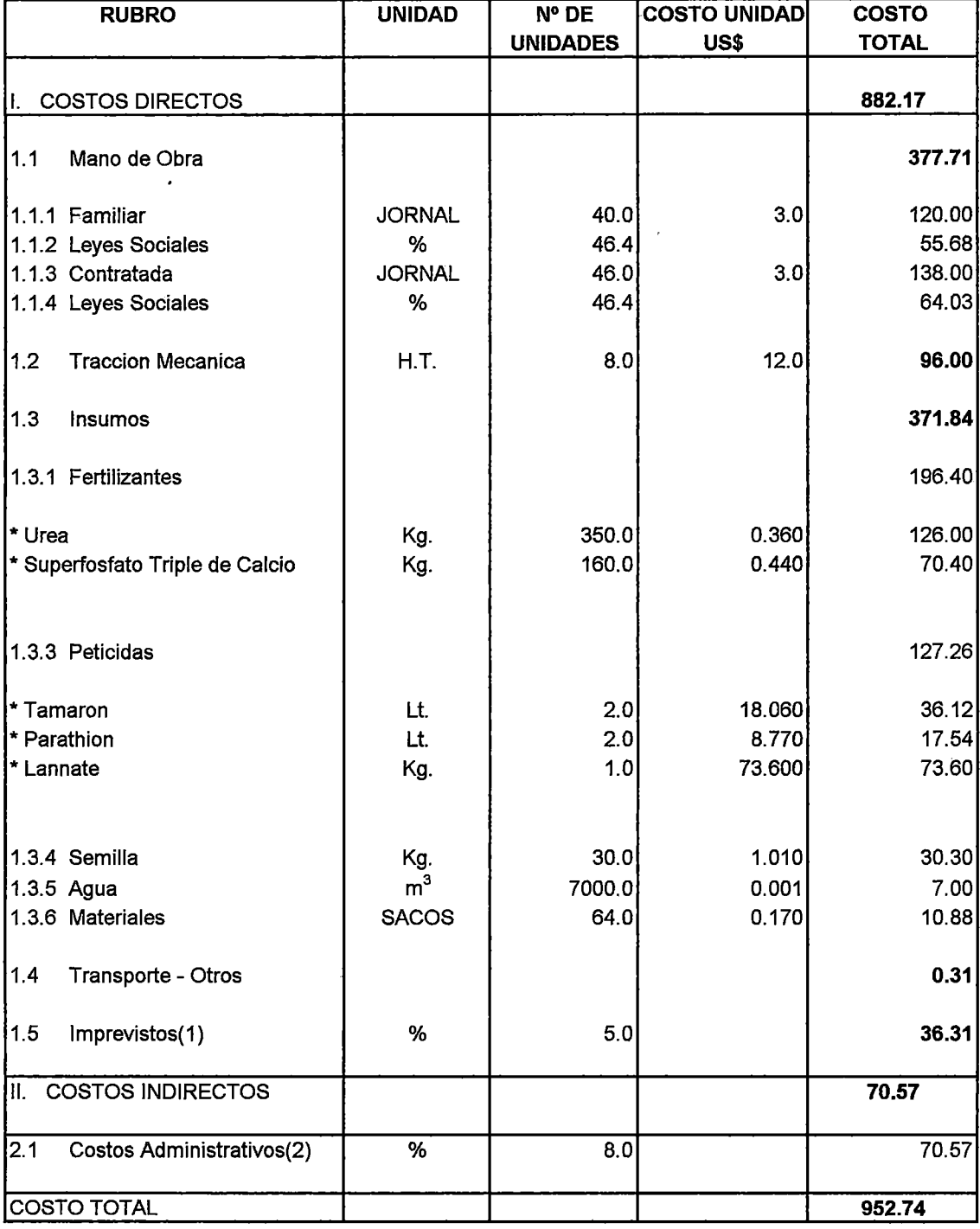

(1) No incluye monto de Leyes Sociales

 $\bar{z}$ 

(2) 8% del Costo Total Directo

 $\sim 10^{11}$  km  $^{-1}$ 

 $\sim 10^{-10}$ 

CULTIVO : MAIZ AMI LACEO SISTEMA DE RIEGO :GRAVEDAD VARIEDAD :PROPIA EPOCA DE COSECHA :ENERO PERIODOD VEGETATIVO : 6 MESES NIVEL TECNOLOGICO : MEDIO EPOCA DE SIEMBRA :AGOSTO PROVINCIA :TACNA and the company of the company of

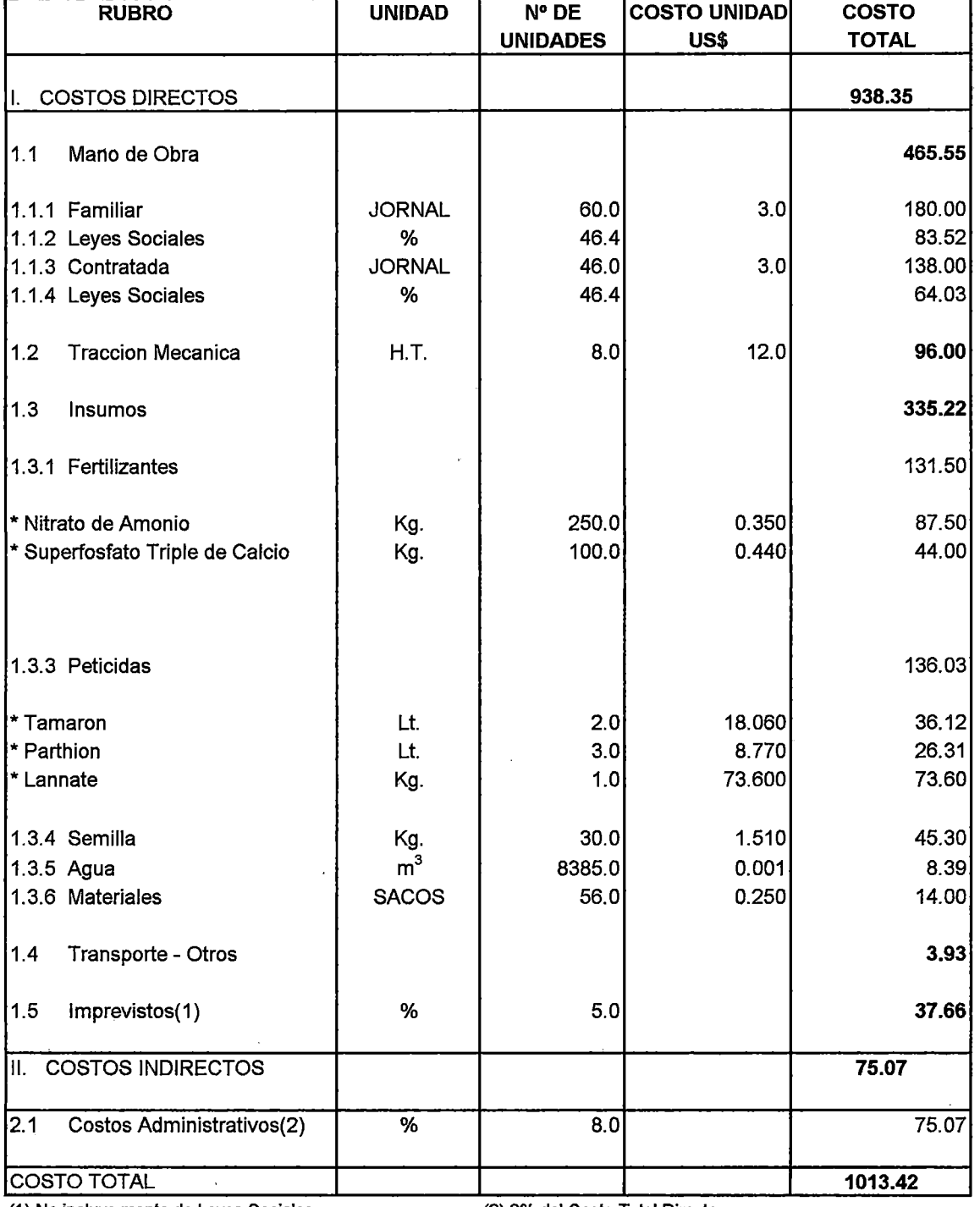

(1) No incluye monto de Leyes Sociales (2) 8% del Costo Total Directo

 $\sim$ 

 $\chi^{(1)}$ 

 $\hat{\mathcal{L}}$ 

 $\omega_{\rm{eff}}$ 

 $\sim 400$ 

CULTIVO LECHUGA SISTEMA DE RIEGO :GRAVEDAD VARIEDAD : WHITE BOSTON EPOCA DE COSECHA :JULIO PERIODOD VEGETATIVO : 4 MESES NIVEL TECNOLOGICO : MEDIO **EPOCA DE SIEMBRA : ABRIL ETAC PROVINCIA : TACNA** 

-

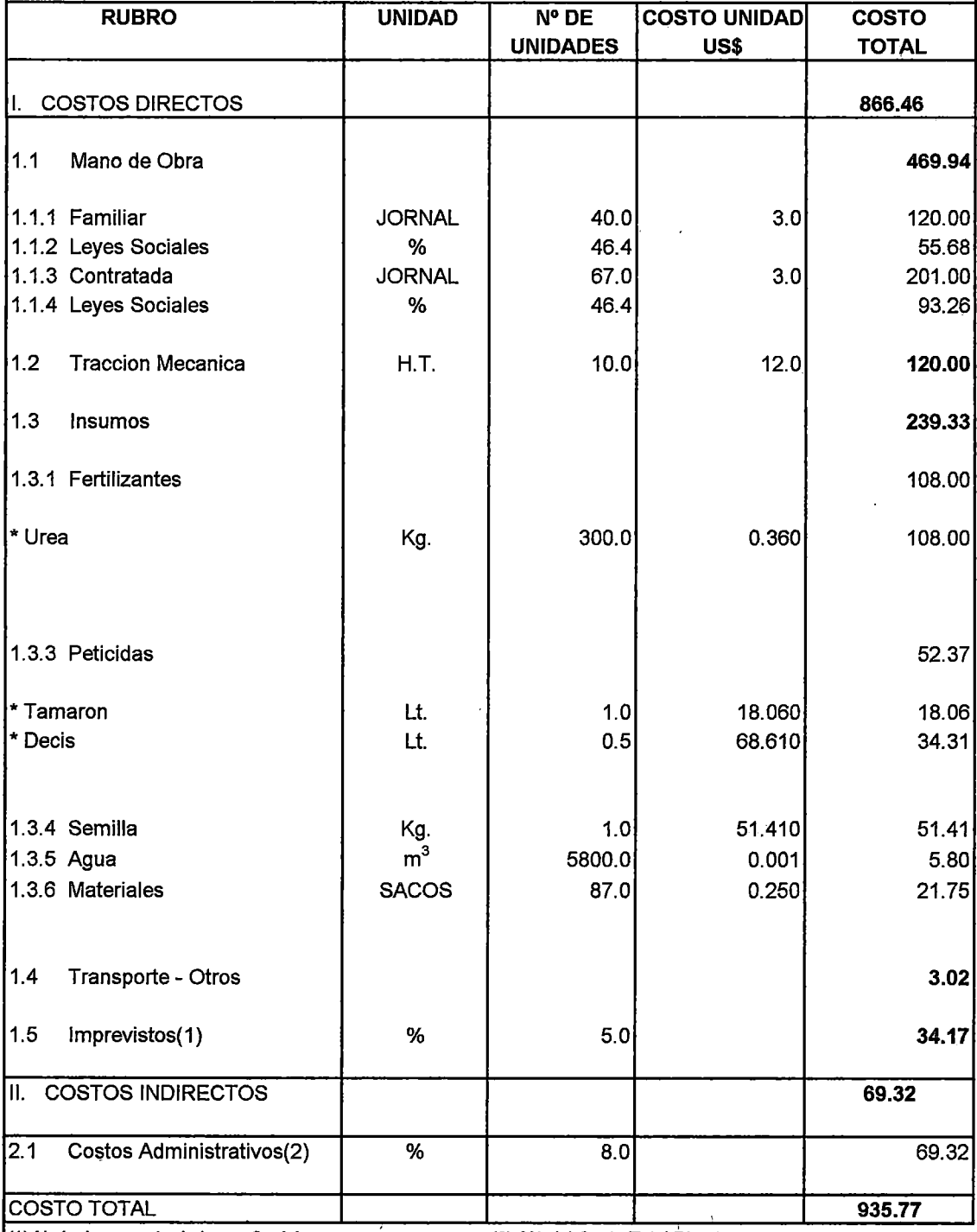

(1) No incluye monto de Leyes Sociales (2) 8% del Costo Total Directo

 $\bar{z}$  $\sim$   $\sim$ 

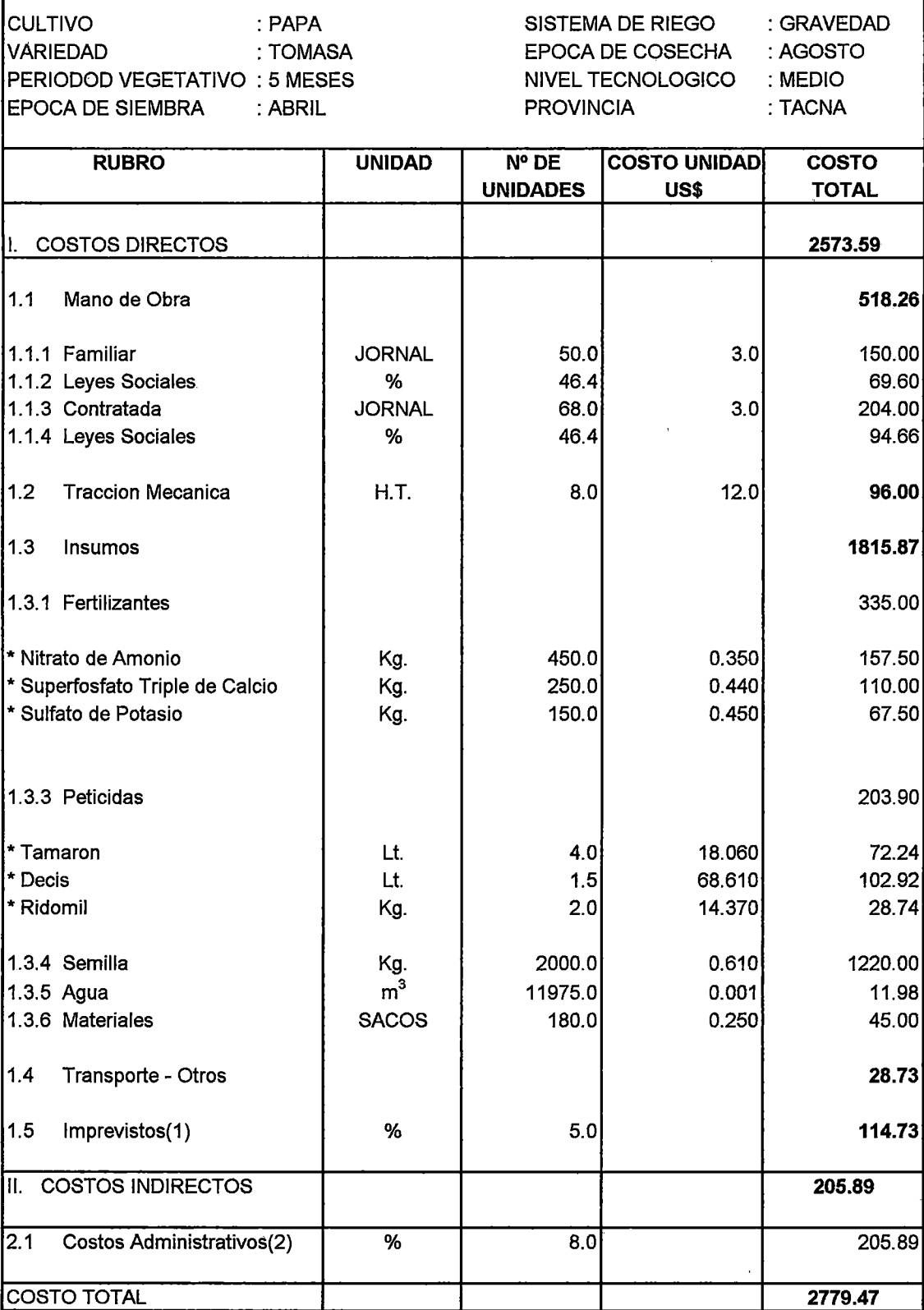

(1) No incluye monto de Leyes Sociales (2) 8% del Costo Total Directo

 $\hat{\mathcal{A}}$ 

 $\label{eq:2} \begin{split} \mathcal{L}^{(1)}(x) &= \mathcal{L}^{(1)}(x) \, , \\ \mathcal{L}^{(2)}(x) &= \mathcal{L}^{(2)}(x) \, , \\ \mathcal{L}^{(2)}(x) &= \mathcal{L}^{(2)}(x) \, , \\ \mathcal{L}^{(2)}(x) &= \mathcal{L}^{(2)}(x) \, , \\ \mathcal{L}^{(2)}(x) &= \mathcal{L}^{(2)}(x) \, , \\ \mathcal{L}^{(2)}(x) &= \mathcal{L}^{(2)}(x) \, , \\ \mathcal{L}^{(2)}(x) &= \mathcal{L}^{($ 

 $\sim 10^{11}$ 

 $\mathcal{A}^{\text{max}}_{\text{max}}$ 

 $\hat{\mathcal{A}}$ 

 $\ddot{\phantom{0}}$ 

 $\hat{\boldsymbol{\beta}}$ 

CULTIVO : MAIZ CHOCLO SISTEMA DE RIEGO :GRAVEDAD VARIEDAD : PACHIA EPOCA DE COSECHA  $\mathcal{L}^{\pm}$ PERIODOD VEGETATIVO VECATIVO E STATIVO VEGETATIVO E STATIVO VEGETATIVO E STATIVO E STATIVO E STATIVO VECATIVO <br>PERIODO INTERNATIVO E STATIVO E STATIVO E STATIVO E STATIVO E STATIVO E STATIVO E STATIVO E STATIVO E STATIVO EPOCA DE SIEMBRA

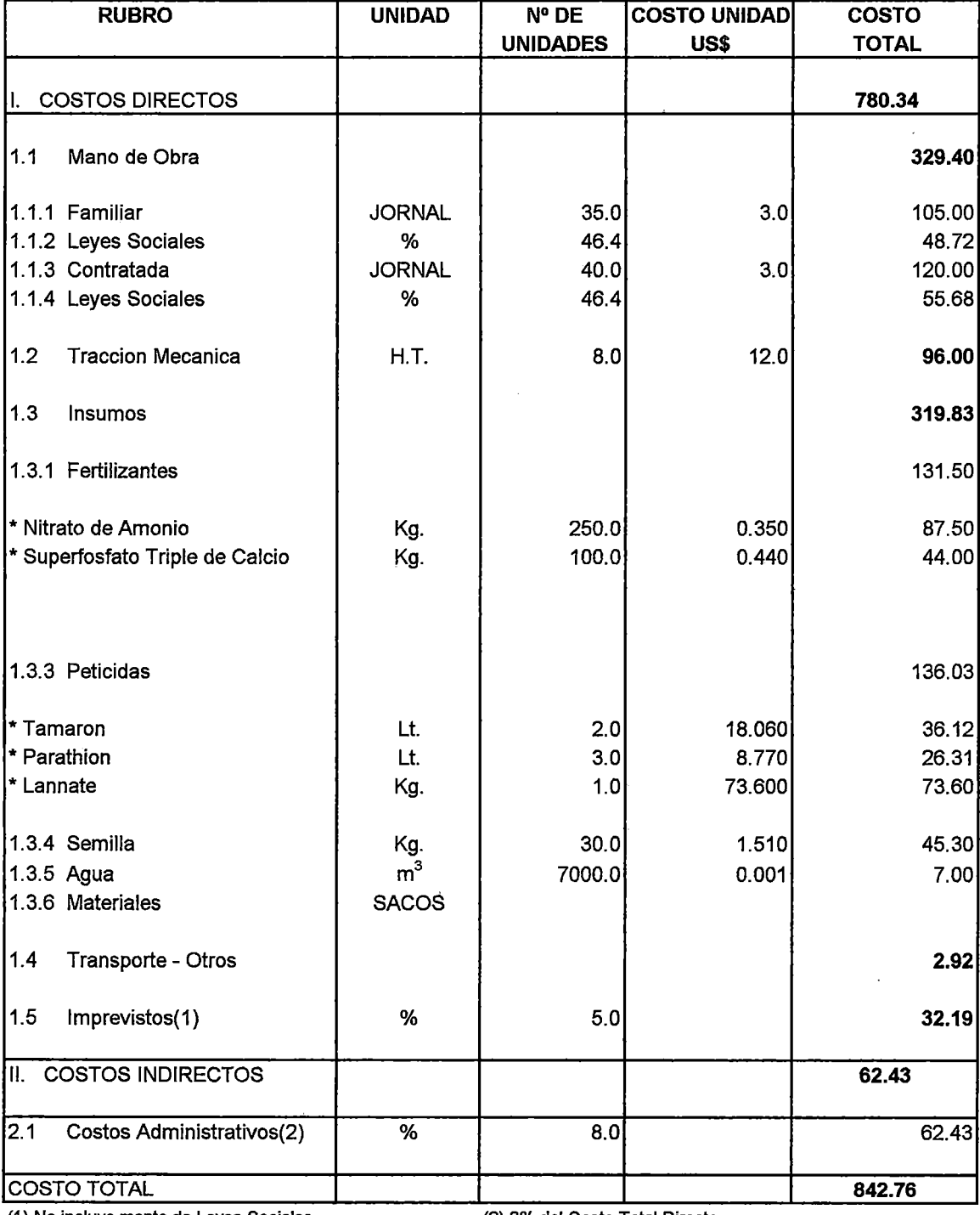

(1) No incluye monto de Leyes Sociales (2) 8% del Costo Total Directo

 $\bar{z}$ 

 $\sim$ 

 $\sim$   $\sim$ 

**CULTIVO** VARIEDAD :ZAPALLO : MACRE PERIODOD VEGETATIVO :4 MESES EPOCA DE SIEMBRA : DICIEMBRE SISTEMA DE RIEGO : GRAVEDAD EPOCA DE COSECHA : ABRIL NIVEL TECNOLOGICO : MEDIO PROVINCIA :TACNA

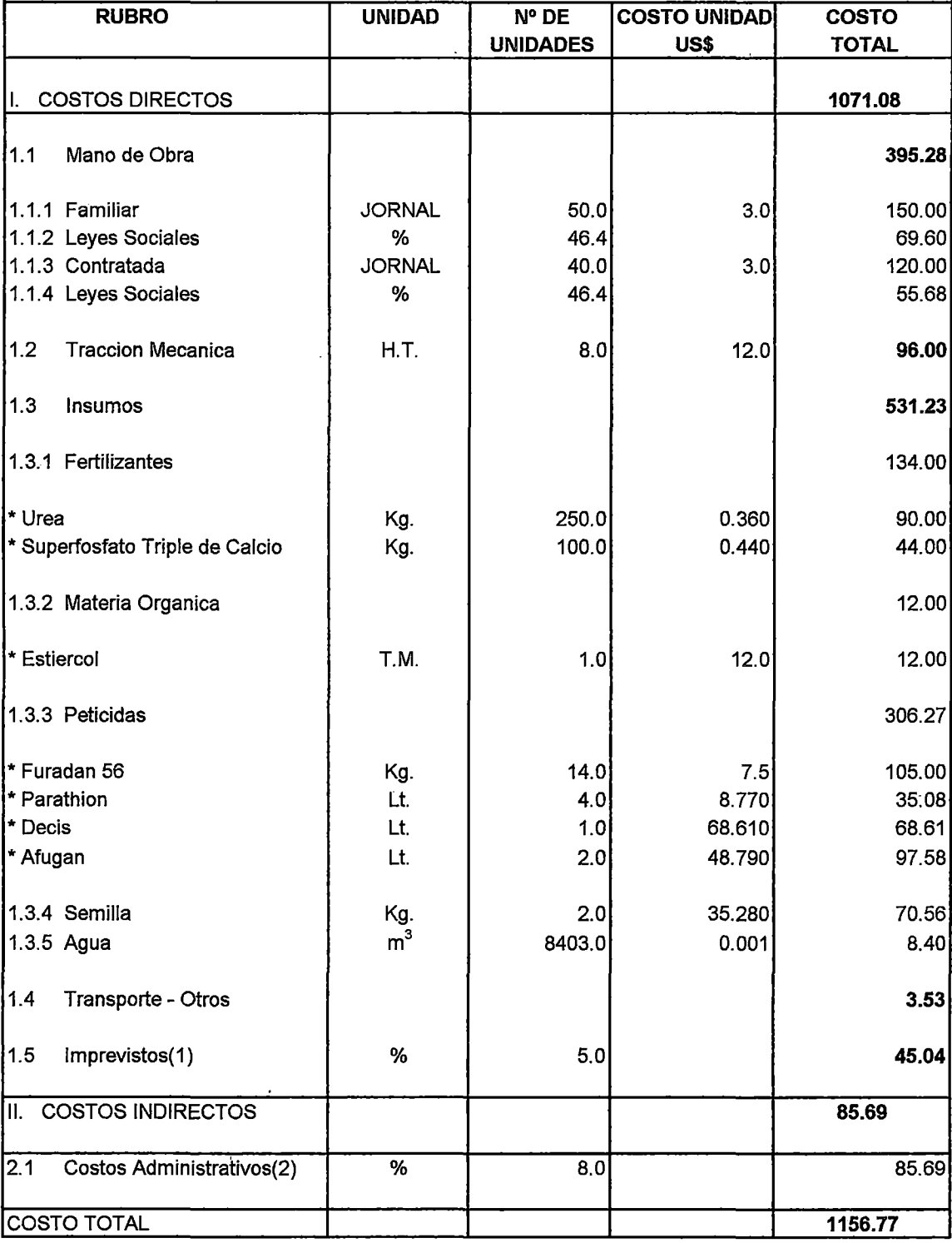

(1) No incluye monto de Leyes Sociales

 $\frac{1}{\sqrt{2}}\left(\frac{1}{\sqrt{2}}\right)^{2}=\frac{1}{2}\left(\frac{1}{2}\right)^{2}$ 

 $\mathcal{L}^{\mathcal{L}}(\mathcal{L}^{\mathcal{L}})$  ,  $\mathcal{L}^{\mathcal{L}}(\mathcal{L}^{\mathcal{L}})$  ,  $\mathcal{L}^{\mathcal{L}}(\mathcal{L}^{\mathcal{L}})$ 

(2) 8% del Costo Total Directo

 $\bar{z}$ 

 $\overline{\phantom{a}}$ 

#### **ANEXO 4: MODELOS**

 $\overline{a}$ 

 $\pm$ 

#### MODELO Nº 01 : EFICIENCIA = 46%, CON DERIVACION DE UCHUSUMA, SIN ROTACION DE CULTIVOS

 $\sim$ 

#### FUNCION OBJETIVO : MAXIMIZAR 980X1 + 759X2 + 882X3 + 847X4 + 768X5 + 169X6 + 1077X7 + 213X8 + 186X9 + 459X10 + 561X11 + 405X12

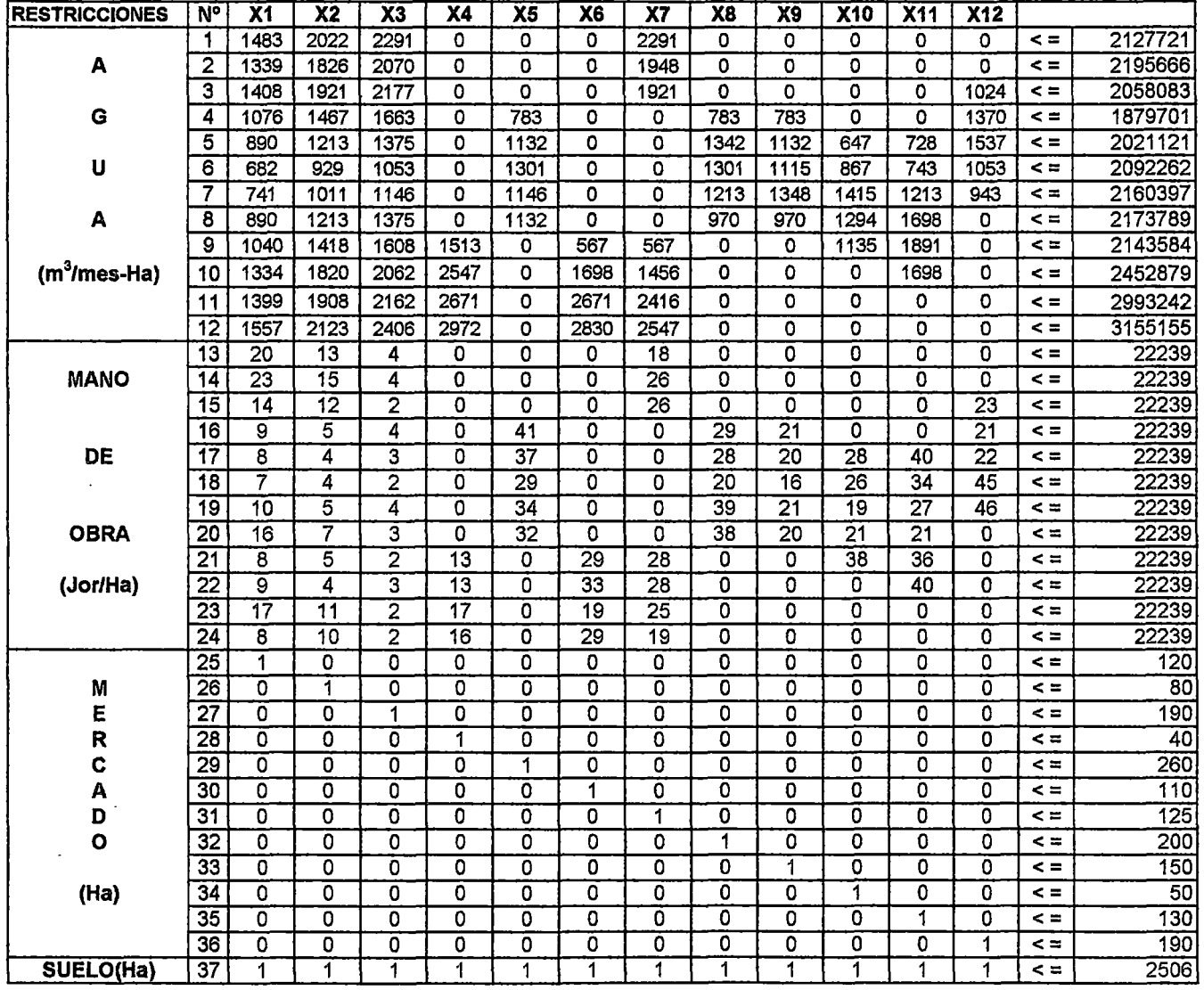

### MODELO Nº 02 : EFICIENCIA = 46%, CON DERIVACION DE UCHUSUMA, CON ROTACION DE CULTIVOS

#### FUNCION OBJETIVO: MAXIMIZAR 980X1 + 759X2 + 882X3 + 382X4 + 1060X5 + 618X6 + 591X7 + 747X8 + 937X9 + 1615X10 + 1845X11 + 574X12 1252X13 + 810X14 + 774X15 + 1408X16 + 1306X17

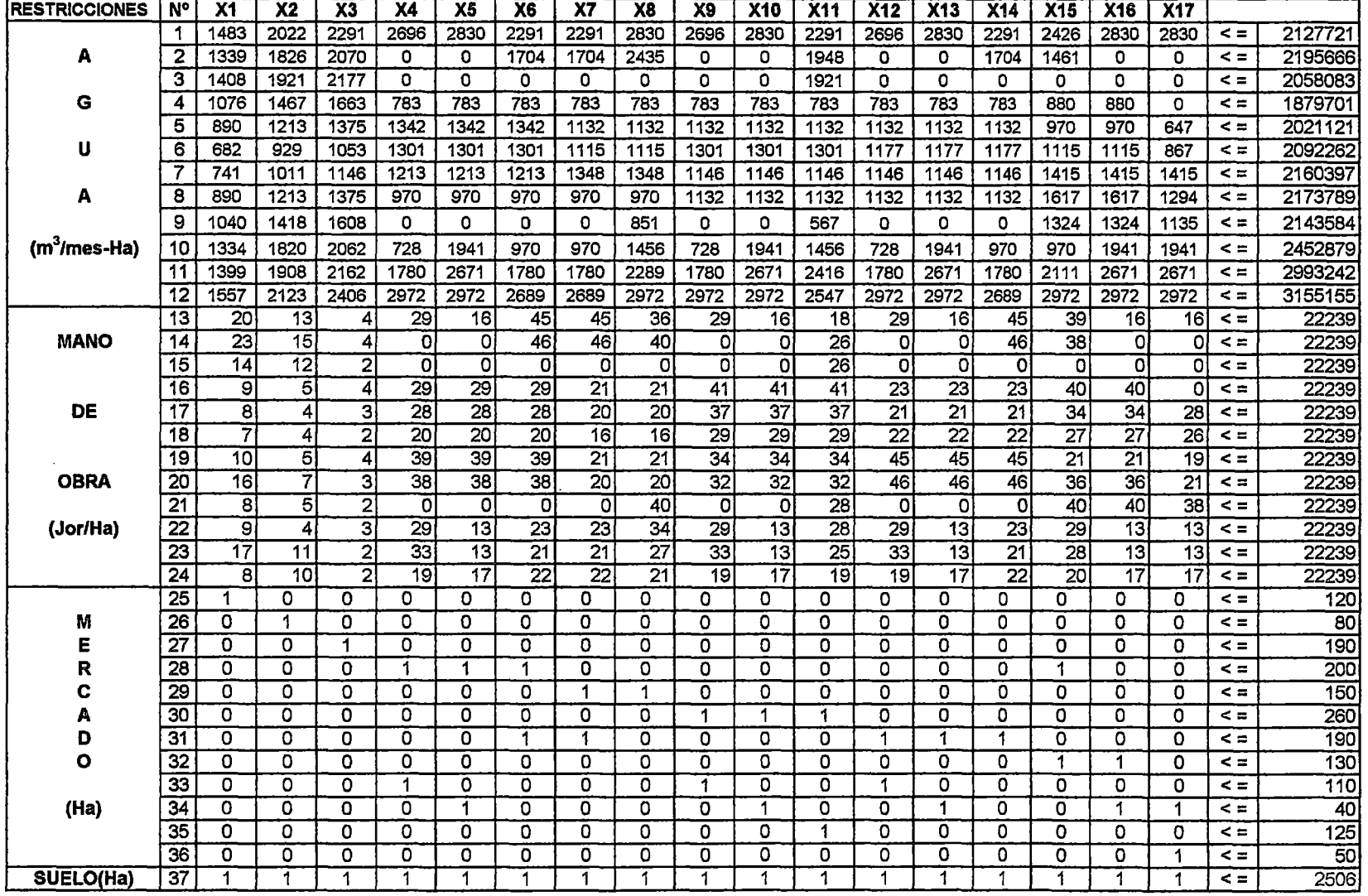

#### **MODELO Nº 03** : EFICIENCIA = 46%. SIN DERIVACION DE UCHUSUMA. SIN ROTACION DE CULTIVOS

#### **RESTRICCIONES**  $\mathbb{N}^{\circ}$  $\overline{X}$ 1  $X<sub>2</sub>$  $\overline{\mathbf{X3}}$ **X4**  $X5$  $X6$  $\overline{\mathbf{X7}}$  $X8$  $X9$  $\overline{X}$ 10  $X11$   $X12$ 1582934 2022 2291 2291  $\overline{1}$ 1483  $\Omega$  $\Omega$  $\Omega$  $\Omega$  $\mathbf{O}$  $\mathbf{0}$  $\Omega$  $\Omega$  $\leq$   $=$  $1826$  $\overline{a}$ 1874880  $\mathbf{A}$  $\overline{2}$ 1339 2070  $\overline{0}$  $\circ$ 1948  $\Omega$  $\mathbf{O}$  $\circ$  $\overline{a}$  $\mathbf{0}$  $\mathbf{O}$  $\overline{3}$ 1408 1921 2177  $\overline{\mathbf{o}}$  $\overline{\mathbf{o}}$  $\overline{0}$  $1921$  $\overline{0}$  $\overline{\mathbf{0}}$  $\overline{\mathbf{o}}$  $\overline{0}$  $1024$  $\leq$  = 1909699 1462406 G  $\boldsymbol{4}$ 1076 1467 1663  $\circ$ 783  $\mathbf{o}$  $\circ$ 783 783  $\mathbf 0$  $\mathbf{0}$ 1370  $\leq$  =  $\overline{5}$ 889.6  $\overline{1375}$  $728$ 1331165  $1213$  $\mathbf{0}$  $1132$  $\overline{0}$  $\overline{0}$ 1342  $1132$ 647 1537  $\leq$   $=$ 681.5 929.3  $\mathbf u$  $\overline{6}$  $1053$  $\overline{0}$  $\overline{\mathfrak{o}}$  $1115$ 867  $743$ 1053  $\overline{5}$ 1319328  $\Omega$ 1301 1301 7  $741.3$ 1011 1146  $\mathbf{O}$ 1146  $\mathbf{0}$  $\overline{0}$  $1213$  $1348$ 1415  $1213$ 943  $\leq$   $\equiv$ 1312416 1272240 889.6 1213  $1375$  $\frac{1}{132}$  $\overline{0}$ 970 1294 1698 A 8  $\Omega$  $\Omega$ 970  $\Omega$  $\leq$   $\equiv$  $\overline{9}$  $1040$  $1418$  $1608$  1513 567 567 1135 1891  $\overline{0}$  $\overline{4}$ 1174176  $\circ$  $\Omega$  $\overline{0}$  $(m<sup>3</sup>/mes-Ha)$  $10$ 1334 1820 2062 2547 1698 1456 1698 1159747  $\Omega$  $\Omega$  $\Omega$  $\Omega$  $\leq$  =  $\circ$ 1039392  $\overline{11}$ 1399 1908 2162 2671  $2671$  $2416$  $\Omega$ ۵ï Ō. Ō.  $\overline{0}$  $\leq$  =  $\Omega$  $\overline{12}$ 1157069 1557 2123 2406 2972  $\circ$ 2830 2547  $\mathbf{O}$  $\mathbf{O}$  $\mathbf{O}$  $\Omega$  $\leq$  =  $\mathbf{0}$ 22239  $\overline{13}$  $\overline{20}$  $\overline{13}$  $\overline{0}$  $\overline{\mathfrak{o}}$  $\overline{0}$  $\overline{4}$  $\mathbf 0$  $\mathbf{O}$  $\mathbf{0}$ 18  $\mathbf 0$  $\mathbf{0}$  $\leq$  =  $\overline{14}$ 22239 **MANO** 23 15  $\overline{4}$  $\mathbf{0}$  $\overline{0}$  $\overline{0}$ 26  $\mathbf{O}$  $\mathbf{0}$ Ō.  $\mathbf 0$  $\overline{0}$  $\leq$  = 22239  $\overline{0}$  $\overline{23}$ 15 -14  $12<sup>°</sup>$  $\overline{2}$  $\mathbf{0}$  $\mathbf{0}$  $\Omega$ 26  $\mathbf{0}$  $\mathbf{0}$  $\Omega$  $\leq$   $=$  $\overline{16}$  $\overline{0}$  $\overline{\mathfrak{o}}$ 22239 9 5  $\overline{4}$  $\mathbf 0$ 41  $\mathbf{0}$  $\mathbf 0$ 29 21  $21$  $\leq$  = **DE**  $17$  $\overline{4}$  $\overline{3}$  $\overline{37}$  $\mathbf{0}$ 28 20  $\overline{28}$ 40  $\overline{22}$  $\leq$   $=$ 22239 -8  $\mathbf{0}$  $\mathbf 0$ 22239 18  $\overline{7}$  $\overline{4}$  $\overline{2}$  $\Omega$ 29  $\Omega$  $\mathbf 0$ 20 16 26 34 45  $\leq$  = 22239 19  $10$ -5  $\overline{4}$  $\mathbf{0}^-$ 34  $\Omega$  $\overline{0}$ 39  $21$ -19 27 46  $\leq$  =  $20$ **OBRA**  $\overline{7}$  $\overline{\mathbf{3}}$  $\overline{32}$  $\overline{0}$  $\overline{\mathfrak{o}}$  $\overline{20}$  $\overline{21}$  $\overline{21}$ 22239 16  $\Omega$ 38  $\mathbf 0$  $\leq$   $=$  $\overline{21}$ 22239 8 5  $\overline{2}$  $13$  $\mathbf 0$ 29 28  $\mathbf{0}$  $\Omega$ 38 36  $\mathbf{0}$  $\leq$   $\equiv$  $\overline{22}$ 22239 (Jor/Ha) ु  $\overline{4}$  $\overline{3}$ 13  $\overline{\mathfrak{o}}$ 33  $\overline{28}$  $\overline{0}$  $\overline{0}$ Ō. 40  $\overline{0}$  $\leq$  = 22239  $\overline{23}$ 17  $11$  $\overline{2}$ 17  $\mathbf{0}$ 19 25  $\mathbf{0}$  $\mathbf 0$  $\mathbf{0}$ 0  $\mathbf{0}$  $\leq$   $\equiv$  $\overline{24}$  $\overline{\mathbf{8}}$  $10$  $\overline{2}$ 16  $\overline{0}$ 29  $19$  $\mathbf{0}$ Ō <u>ົດ</u>  $\mathbf 0$  $\overline{0}$  $\leq$  = 22239  $120$ 25  $\mathbf{0}$  $\Omega$  $\mathbf{0}$ 0  $\mathbf{0}$ 0  $\mathbf{0}$  $\mathbf 0$  $\mathbf{O}$  $\Omega$  $\mathbf{0}$  $\leq$   $\approx$  $\overline{1}$ M 26 آ0  $\ddot{\mathbf{1}}$  $\overline{0}$  $\Omega$  $\overline{0}$  $\overline{0}$  $\mathbf{0}$  $\overline{0}$  $\Omega$  $\mathbf 0$  $\mathbf 0$  $\mathbf{0}$  $\leq$  =  $\overline{80}$ E  $\overline{27}$  $\Omega$  $\overline{0}$  $\overline{1}$  $\mathbf{0}$ 0  $\overline{0}$  $\overline{\mathbf{0}}$  $\mathbf{0}$  $\overline{0}$  $\overline{0}$  $\overline{0}$  $\overline{0}$  $\leq$   $=$ 190 4O R 28  $\Omega$  $\Omega$  $\Omega$  $\mathbf 1$  $\mathbf{0}$  $\mathbf 0$  $\Omega$  $\Omega$ 0  $\mathbf{0}$  $\Omega$  $\Omega$  $\leq$  =  $\overline{260}$ C 29  $\mathbf{0}$  $\overline{0}$  $\overline{0}$ Ô  $\overline{0}$  $\mathbf 0$  $\mathbf 0$  $\mathbf 0$ 0  $\mathbf 0$  $\Omega$  $\mathbf{1}$  $\leq$  =  $\overline{0}$  $\overline{0}$  $\overline{\mathfrak{o}}$  $\overline{0}$  $\overline{\mathfrak{o}}$  $110$ A 30  $\mathbf 0$  $\Omega$  $\Omega$  $\mathbf 0$  $\mathbf{1}$  $\mathbf 0$ 0  $\leq$  =  $\overline{125}$  $31$  $\Omega$  $\overline{0}$  $\overline{0}$  $\overline{0}$  $\mathbf{0}$ 0 0  $\mathbf 0$  $\mathbf 0$  $\mathbf{0}$ D  $^{\circ}$  $\blacktriangleleft$  $\leq$  =  $\overline{200}$  $\mathbf{o}$  $\overline{32}$  $\overline{0}$  $\overline{0}$  $\overline{0}$  $\overline{\mathfrak{o}}$  $\overline{0}$  $\overline{0}$  $\mathbf{1}$  $\overline{0}$  $\overline{0}$  $\mathbf 0$  $\overline{0}$  $\Omega$  $\leq$   $=$ Ō. 150 33  $\mathbf 0$ 0 0 0 0  $\circ$ 0  $\mathbf{0}$  $\overline{1}$  $\mathbf{0}$  $\mathbf 0$  $\leq$   $=$  $\overline{50}$  $34$ Ò  $\overline{0}$ 0 Ō  $\overline{0}$ 0  $\mathbf 0$  $\mathbf 0$  $\mathbf{1}$  $\mathbf 0$  $\mathbf{0}$ (Ha)  $\Omega$  $\leq$   $\pm$  $|130|$ 35 0  $\mathbf 0$ 0 0  $\Omega$ 0  $\mathbf{0}$  $\mathbf 0$  $\overline{0}$  $^{\circ}$  $\mathbf 0$ -1  $\leq$   $\approx$  $\overline{\mathfrak{o}}$ 190 36  $\Omega$  $\overline{0}$  $\overline{0}$ O. 0  $\mathbf 0$  $\mathbf 0$  $\mathbf 0$ 0 0  $\mathbf{1}$  $\leq$   $=$ 2506 SUELO(Ha) l 37  $\overline{1}$  $\blacktriangleleft$  $\mathbf{1}$  $\mathbf{1}$  $\overline{1}$  $\mathbf{1}$ -1  $\mathbf{1}$  $\mathbf 1$  $\overline{1}$ -1  $\mathbf{1}$  $\leq$  =

FUNCION OBJETIVO : MAXIMIZAR 980X1 + 759X2 + 862X3 + 847X4 + 768X5 + 169X6 + 1077X7 + 213X8 + 166X9 + 459X10 + 561X11 + 405X12

#### MODELO Nº 04 : EFICIENCIA = 46%, SIN DERIVACION DE UCHUSUMA, CON ROTACION DE CULTIVOS

<u> Albanya di Santana di Santana di Santana di Santana di Santana di Santana di Santana di Santana di Santana di</u>

FUNCION OBJETIVO : MAXIMIZAR 980X1 + 759X2 + 882X3 + 382X4 + 1060X5 + 618X6 + 591X7 + 747X8 + 937X9 + 1615X10 + 1845X11 + 574X12 + 1252X13 + 810X14 + 774X15 + 1408X16 + 1306X17

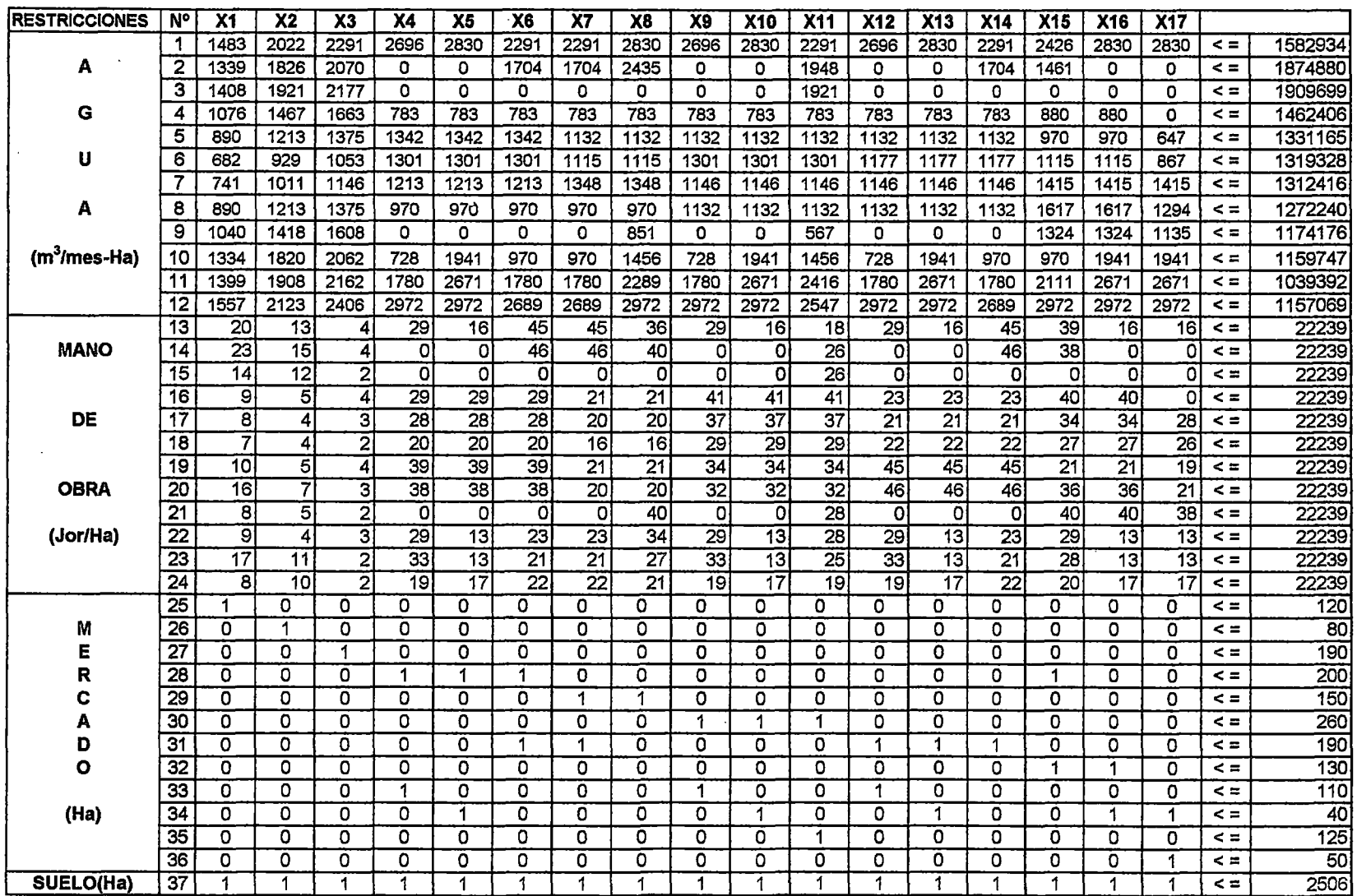

#### **MODELO Nº 05** : EFICIENCIA = 31%, CON DERIVACION DE UCHUSUMA, SIN ROTACION DE CULTIVOS

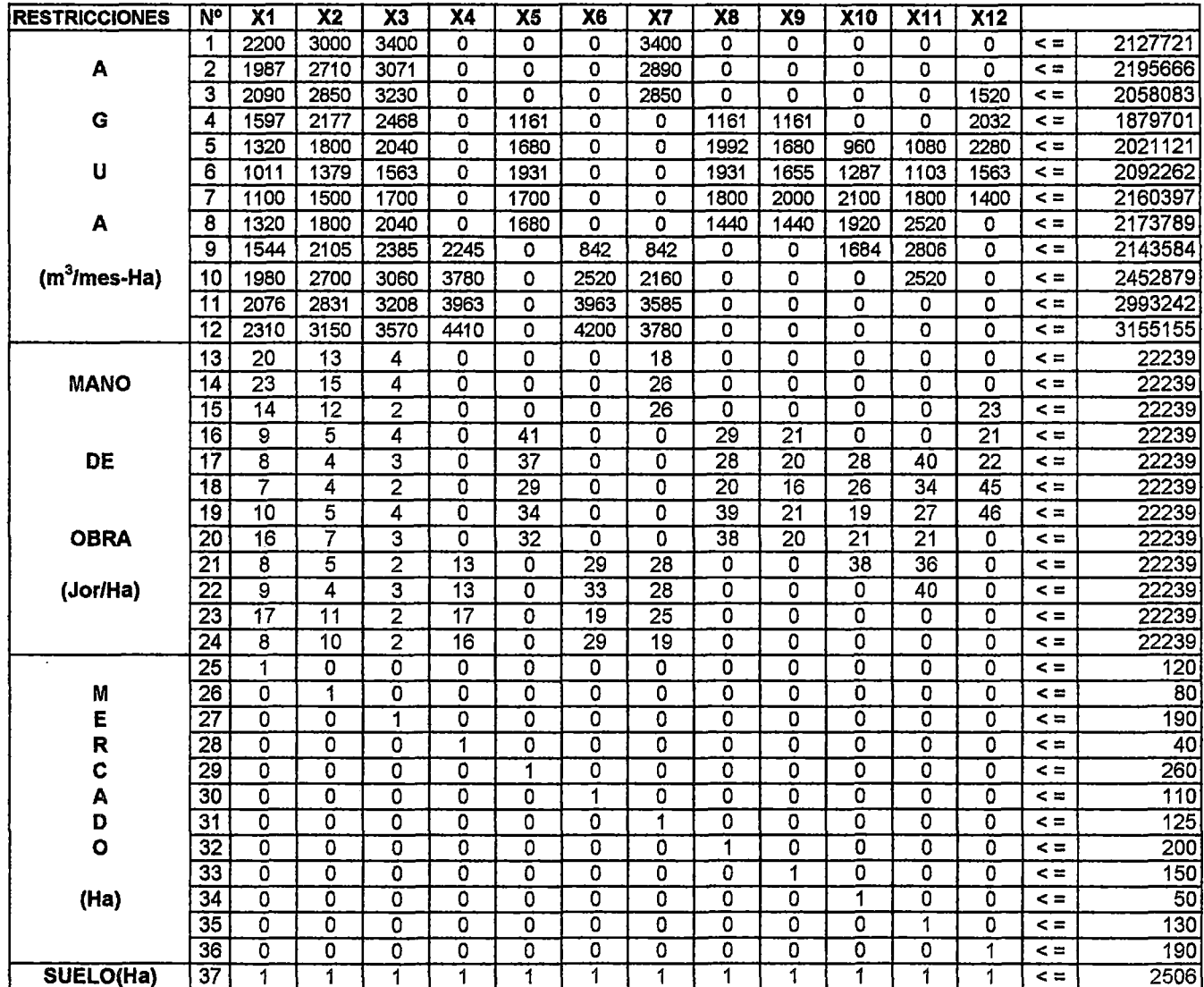

 $\Delta \mathbf{r}$ 

 $\,$ 

#### FUNCION OBJETIVO : MAXIMIZAR 980X1 + 759X2 + 882X3 + 847X4 + 768X5 + 169X6 + 1077X7 + 213X8 + 186X9 + 459X10 + 561X11 + 405X12

### MODELO Nº 06 : EFICIENCIA = 31%, CON DERIVACION DE UCHUSUMA, CON ROTACION DE CULTIVOS

#### FUNCION OBJETIVO : MAXIMIZAR 980X1 + 759X2 + 882X3 + 382X4 + 1060X5 + 618X6 + 591X7 + 747X8 + 937X9 + 1615X10 + 1845X11 + 574X12 + 1252X13 + 810X14 + 774X15 + 1408X16 + 1306X17

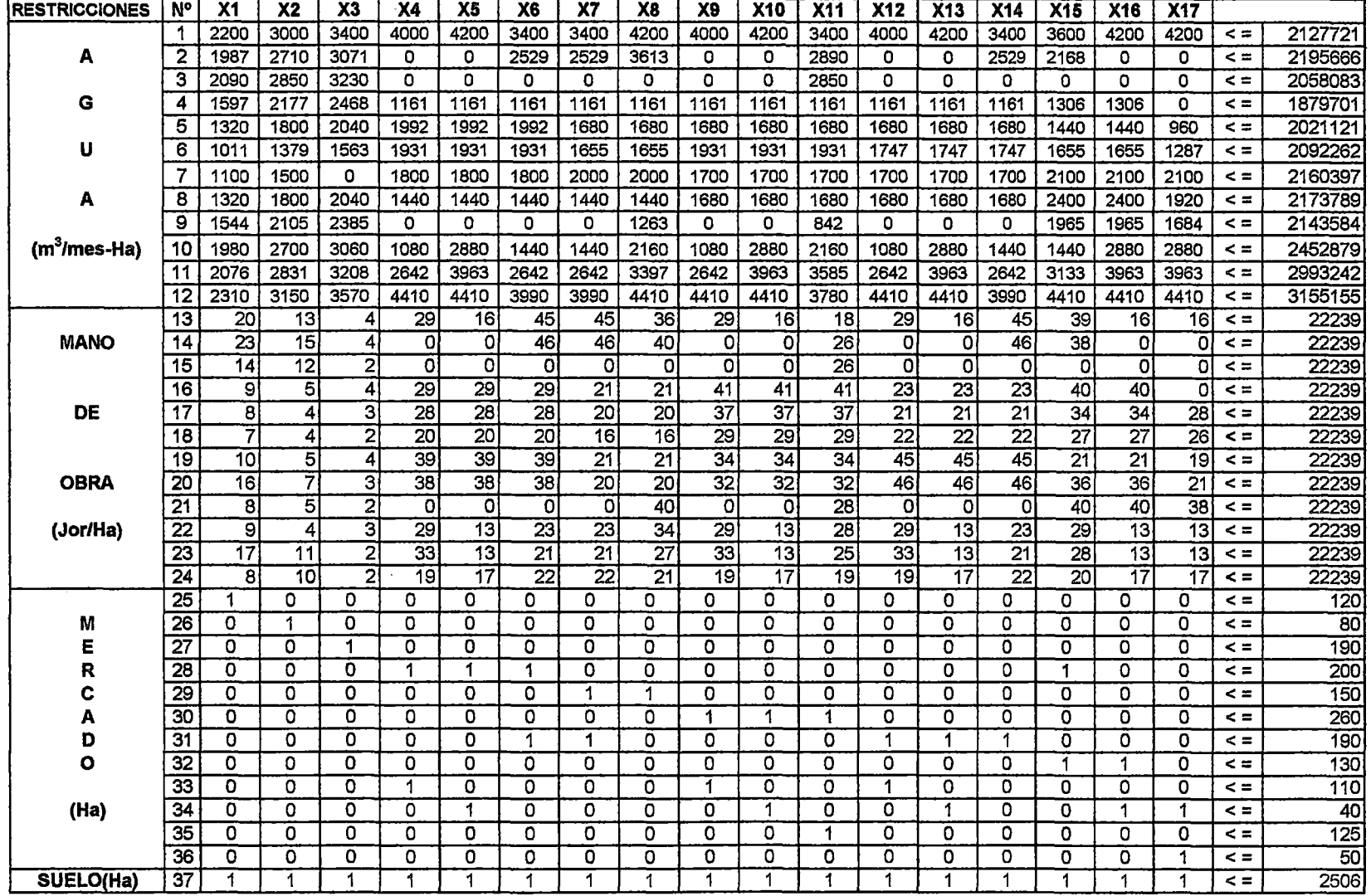

#### MODELO Nº 07 : EFICIENCIA = 31%, SIN DERIVACION DE UCHUSUMA, SIN ROTACION DE CULTIVOS

 $\sim$ 

 $\sim$ 

#### FUNCION OBJETIVO : MAXIMIZAR 980X1 + 759X2 + 882X3 + 847X4 + 768X5 + 169X6 + 1077X7 + 213X8 + 186X9 + 459X10 + 561X11 + 405X12

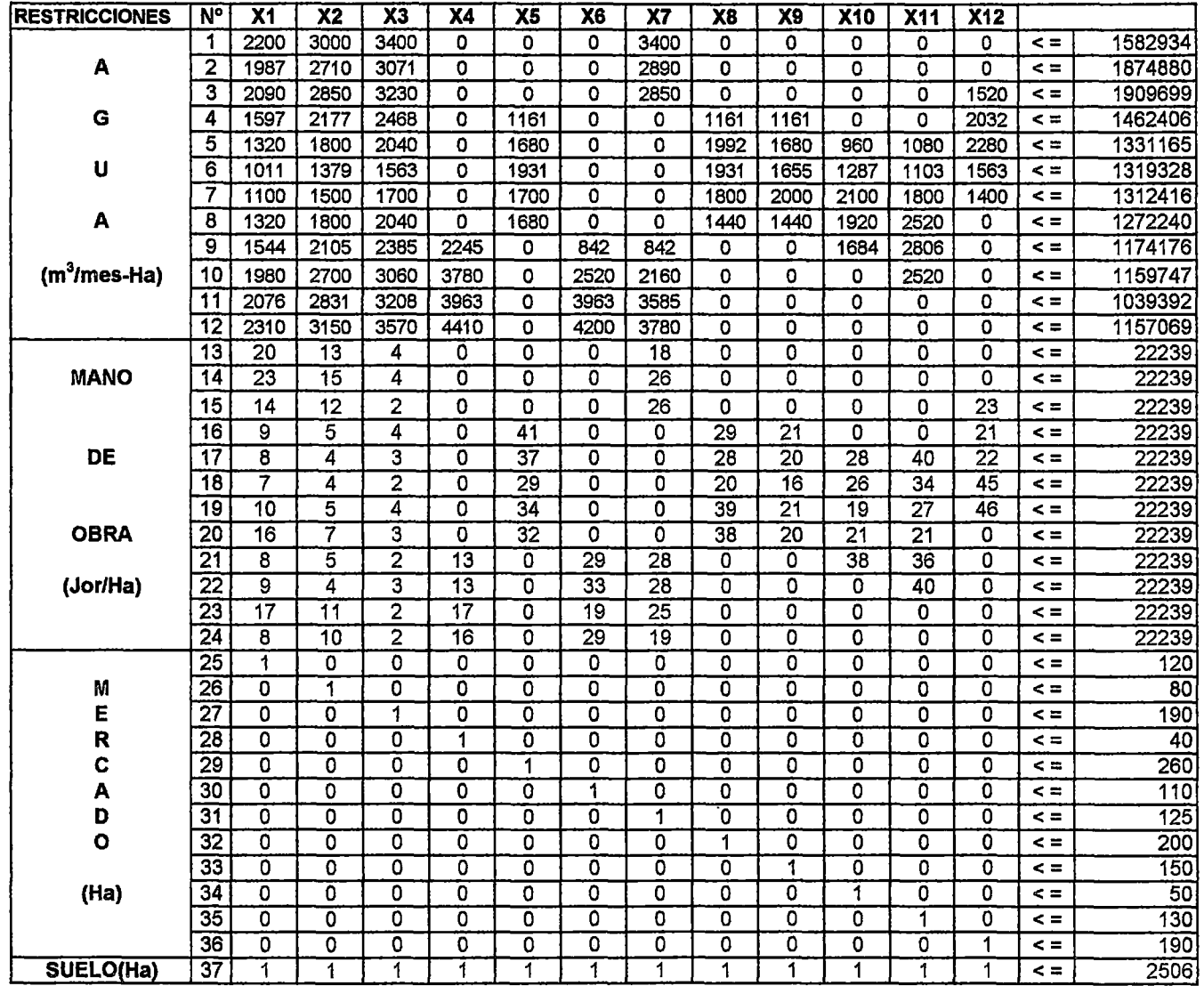

#### MODELO Nº 08 : EFICIENCIA = 31%, SIN DERIVACION DE UCHUSUMA, CON ROTACION DE CULTIVOS

FUNCION OBJETIVO : MAXIMIZAR 980X1 + 759X2 + 882X3 + 382X4 + 1060X5 + 618X6 + 591X7 + 747X8 + 937X9 + 1615X10 + 1845X11 + 574X12 + 1252X13 + 810X14 + 774X15 + 1408X16 + 1306X17

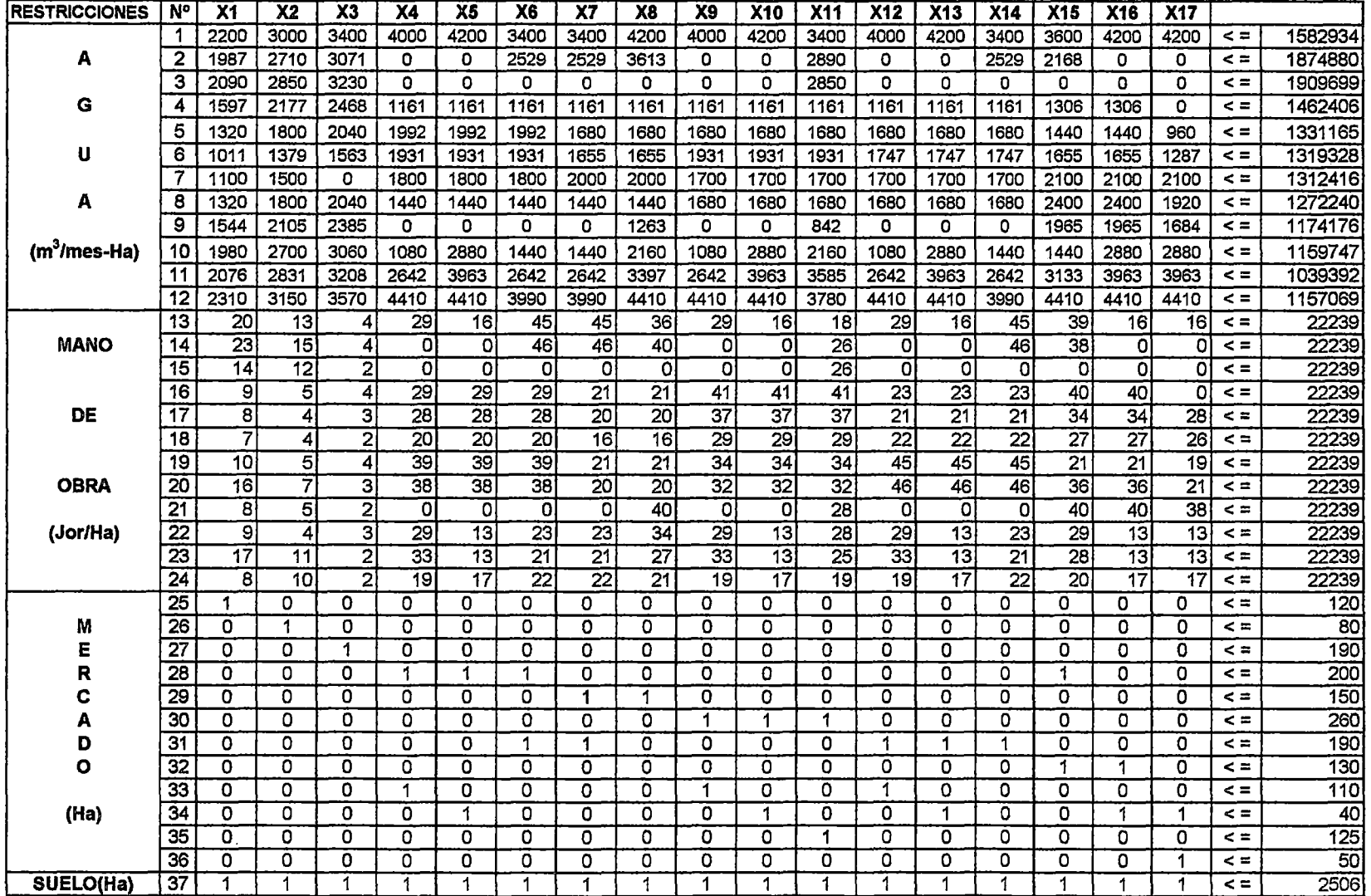

**ANEXO 5: INGRESO DE DATOS Y RESULTADOS** 

 $\sim 10^6$ 

 $\sim 10^7$ 

 $\ddot{\phantom{0}}$ 

 $\mathcal{A}$ 

 $\mathcal{L}^{\text{max}}_{\text{max}}$  and  $\mathcal{L}^{\text{max}}_{\text{max}}$ 

 $\sim 10^5$ 

 $\ddot{\phantom{a}}$ 

 $\mathcal{L}_{\text{max}}$  and  $\mathcal{L}_{\text{max}}$ 

 $\sim$ 

 $\bar{\psi}$ 

 $\sim$ 

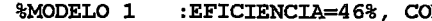

 $max c' * X$ 

 $A \star X \leq b$ 

 $\bar{\mathcal{A}}$ 

 $\sim$ 

 $\bf{8}$ 

 $\overline{\bf{g}}$ 

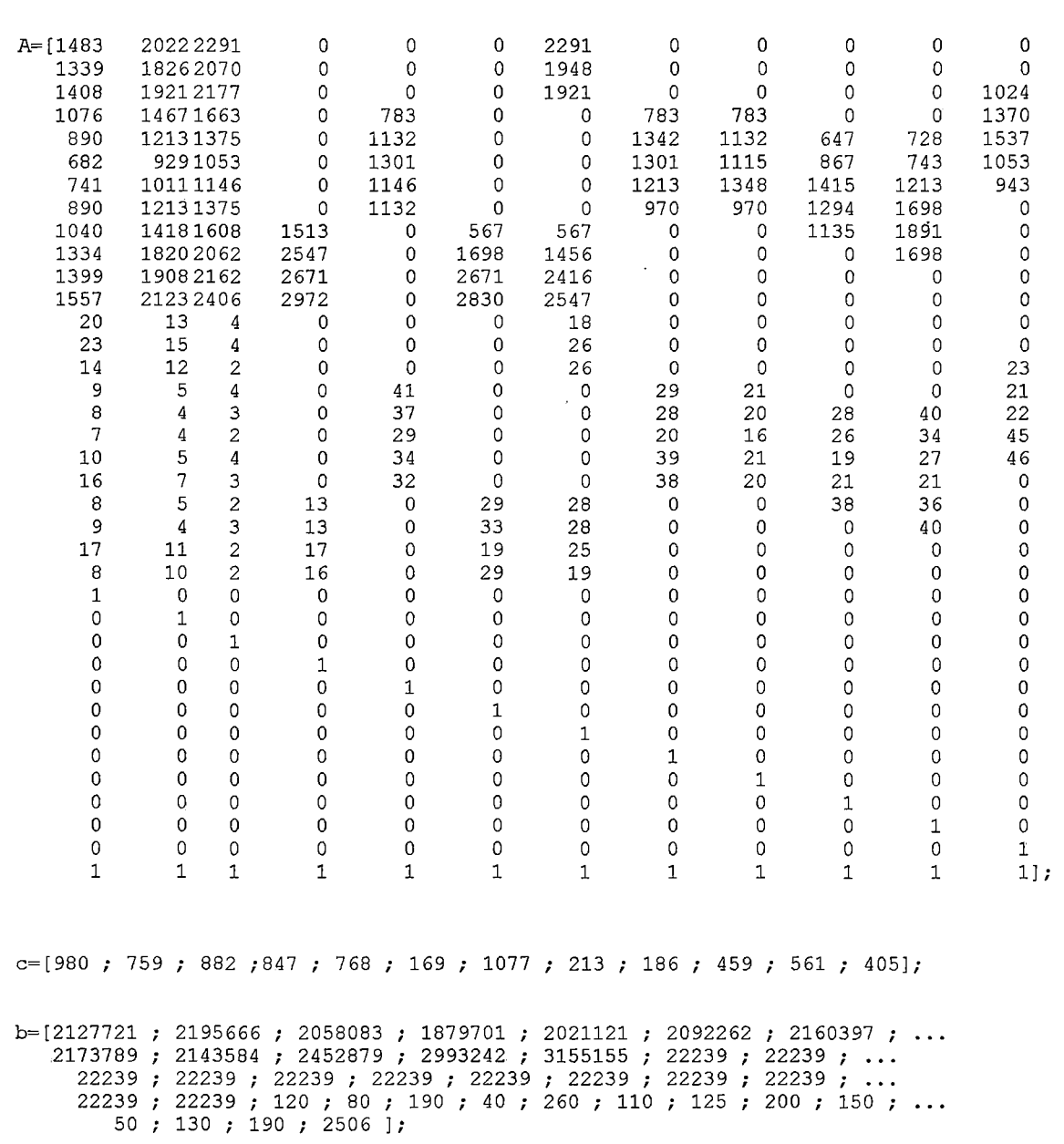

 $\sim 10^{-1}$ 

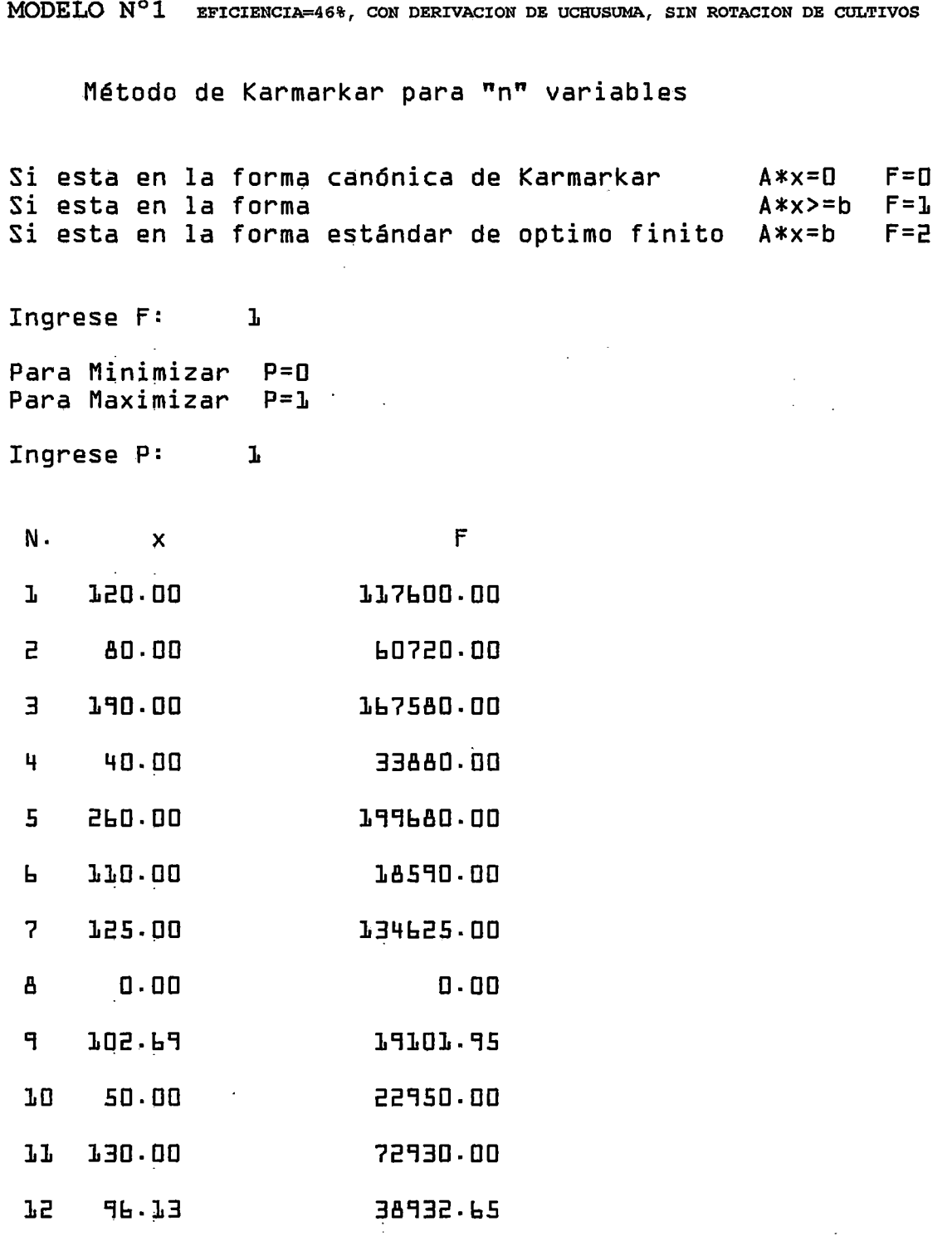

La función objetivo optimizada F es: 886 592.686

 $\mathcal{L}^{\text{max}}$  and  $\mathcal{L}^{\text{max}}$ 

 $\mathcal{L}^{\text{max}}_{\text{max}}$ 

 $\frac{1}{2}$ 

 $\sim 1$ 

 $\frac{1}{2}$ 

------------ $\equiv$ 

 $\ddot{\phantom{a}}$ 

Restr. Recurso

-------------

Holgura

-----------

 $\ddot{\phantom{a}}$ 

 $\label{eq:2.1} \frac{1}{\left\| \left( \frac{1}{\sqrt{2}} \right)^2 \right\|} \leq \frac{1}{\left\| \left( \frac{1}{\sqrt{2}} \right)^2 \right\|} \leq \frac{1}{\left\| \left( \frac{1}{\sqrt{2}} \right)^2 \right\|} \leq \frac{1}{\left\| \left( \frac{1}{\sqrt{2}} \right)^2 \right\|} \leq \frac{1}{\left\| \left( \frac{1}{\sqrt{2}} \right)^2 \right\|} \leq \frac{1}{\left\| \left( \frac{1}{\sqrt{2}} \right)^2 \right\|} \leq \frac{1}{\left$ 

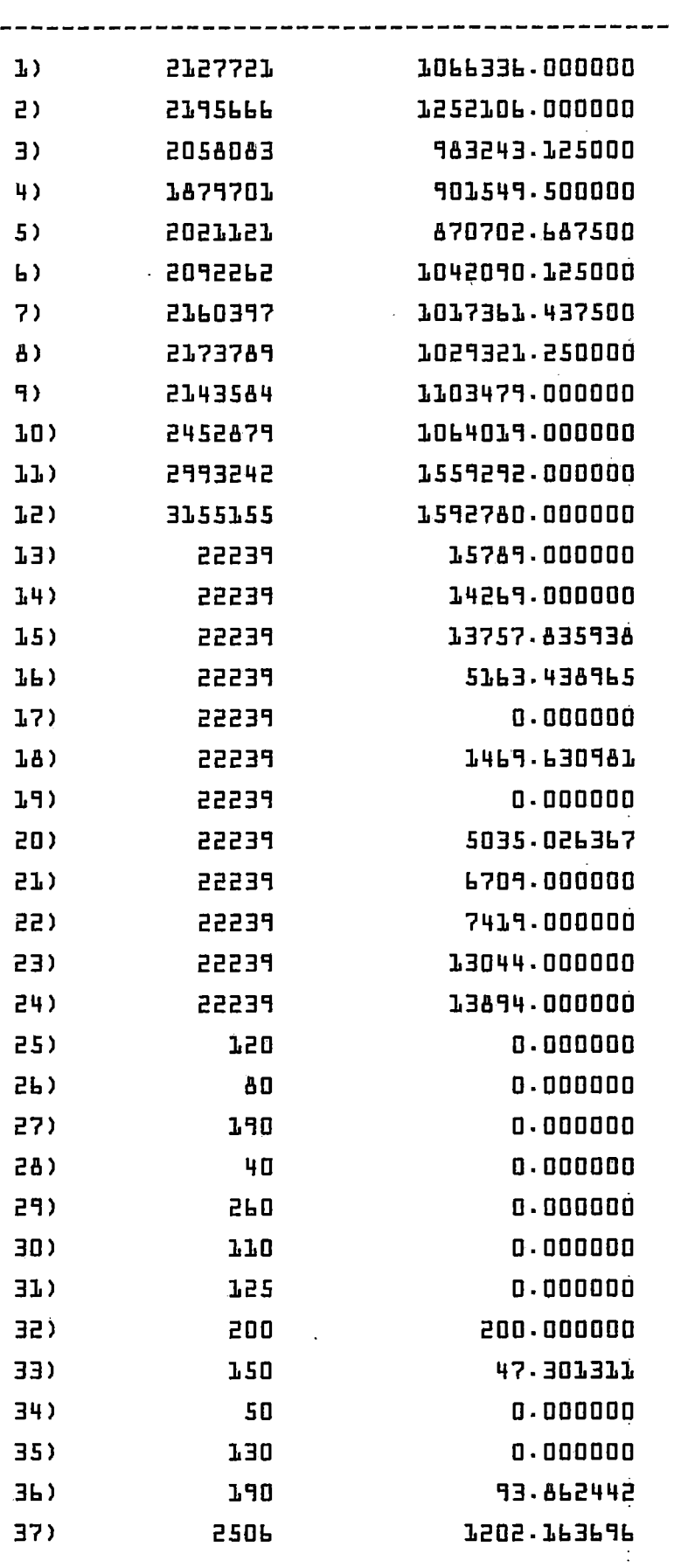

### \*\*\* **Analisis de Sensibilidad** \*\*\*

### MODELO N°01

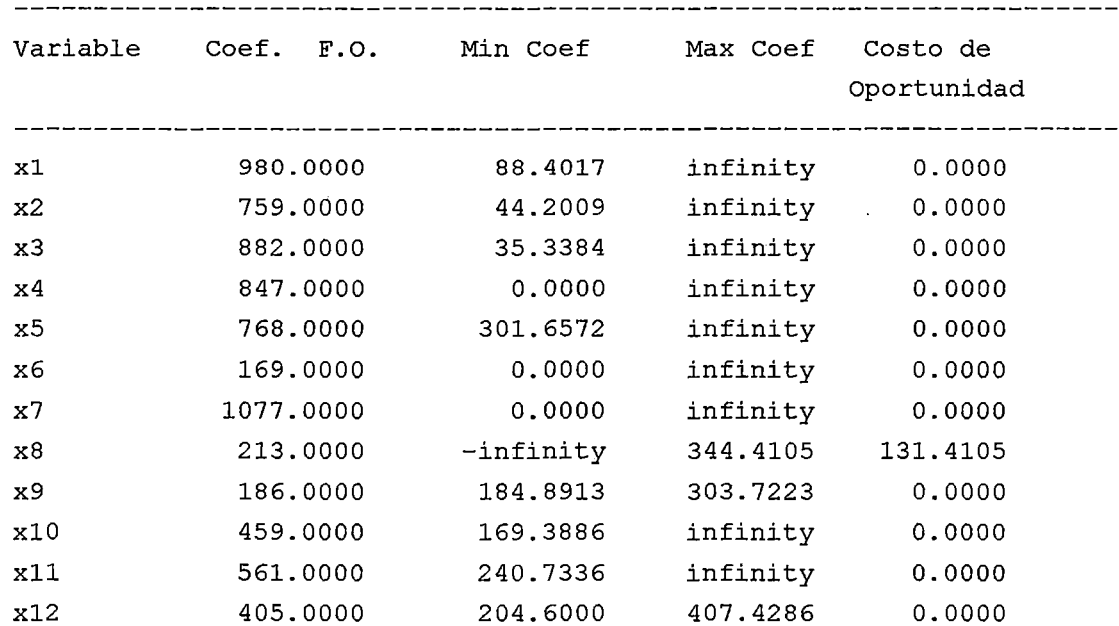

a)Cambiar los coeficientes de la funcion objetivo

b)Cambiar los coeficientes de las restricciones del lado derecho (Recursos)

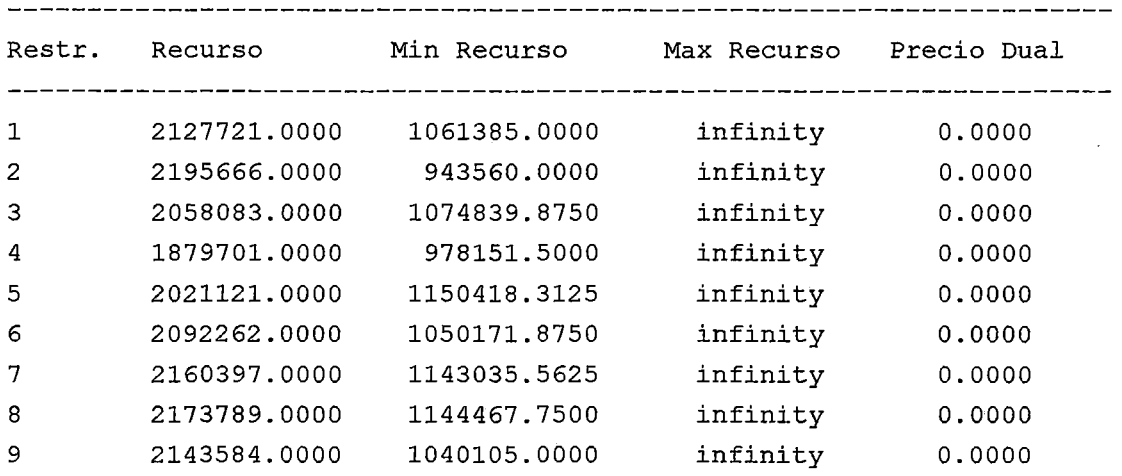

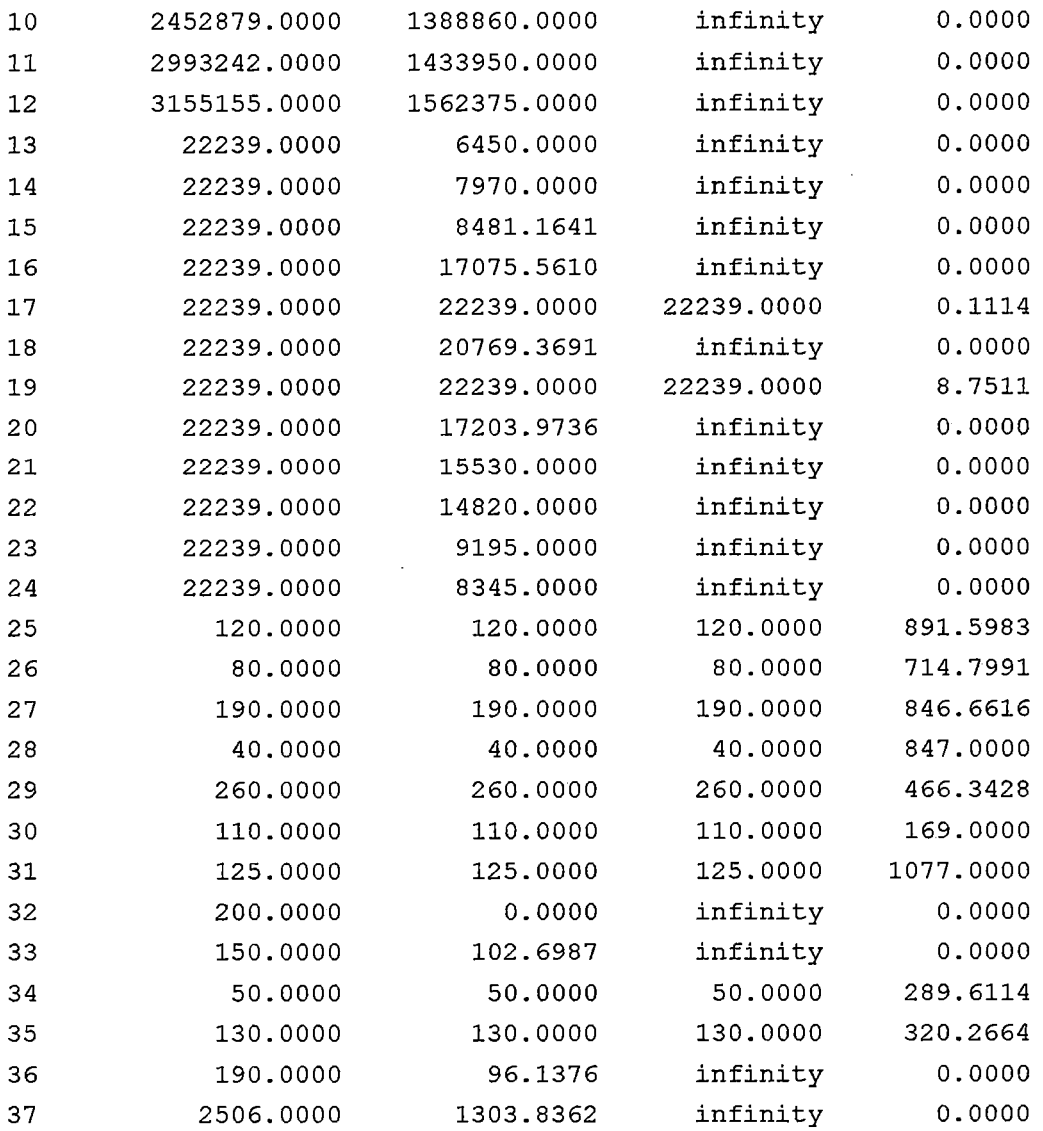

 $\label{eq:2.1} \frac{1}{\sqrt{2}}\left(\frac{1}{\sqrt{2}}\right)^{2} \left(\frac{1}{\sqrt{2}}\right)^{2} \left(\frac{1}{\sqrt{2}}\right)^{2} \left(\frac{1}{\sqrt{2}}\right)^{2} \left(\frac{1}{\sqrt{2}}\right)^{2} \left(\frac{1}{\sqrt{2}}\right)^{2} \left(\frac{1}{\sqrt{2}}\right)^{2} \left(\frac{1}{\sqrt{2}}\right)^{2} \left(\frac{1}{\sqrt{2}}\right)^{2} \left(\frac{1}{\sqrt{2}}\right)^{2} \left(\frac{1}{\sqrt{2}}\right)^{2} \left(\$ 

 $\frac{1}{2} \frac{1}{2} \frac{1}{2} \frac{1}{2}$ 

 $\hat{A}$ 

 $\mathcal{L}^{\text{max}}_{\text{max}}$  ,  $\mathcal{L}^{\text{max}}_{\text{max}}$ 

**%MODELO** 2 : **EFICIENCIA=4** 6%, **CON DERIVACION DE UCHUSUMA, CON ROTACION DE CULTIVOS** 

 $\bar{z}$ 

% max c'\*X

 $\mathcal{S}$ 

%  $A*X<=b$ 

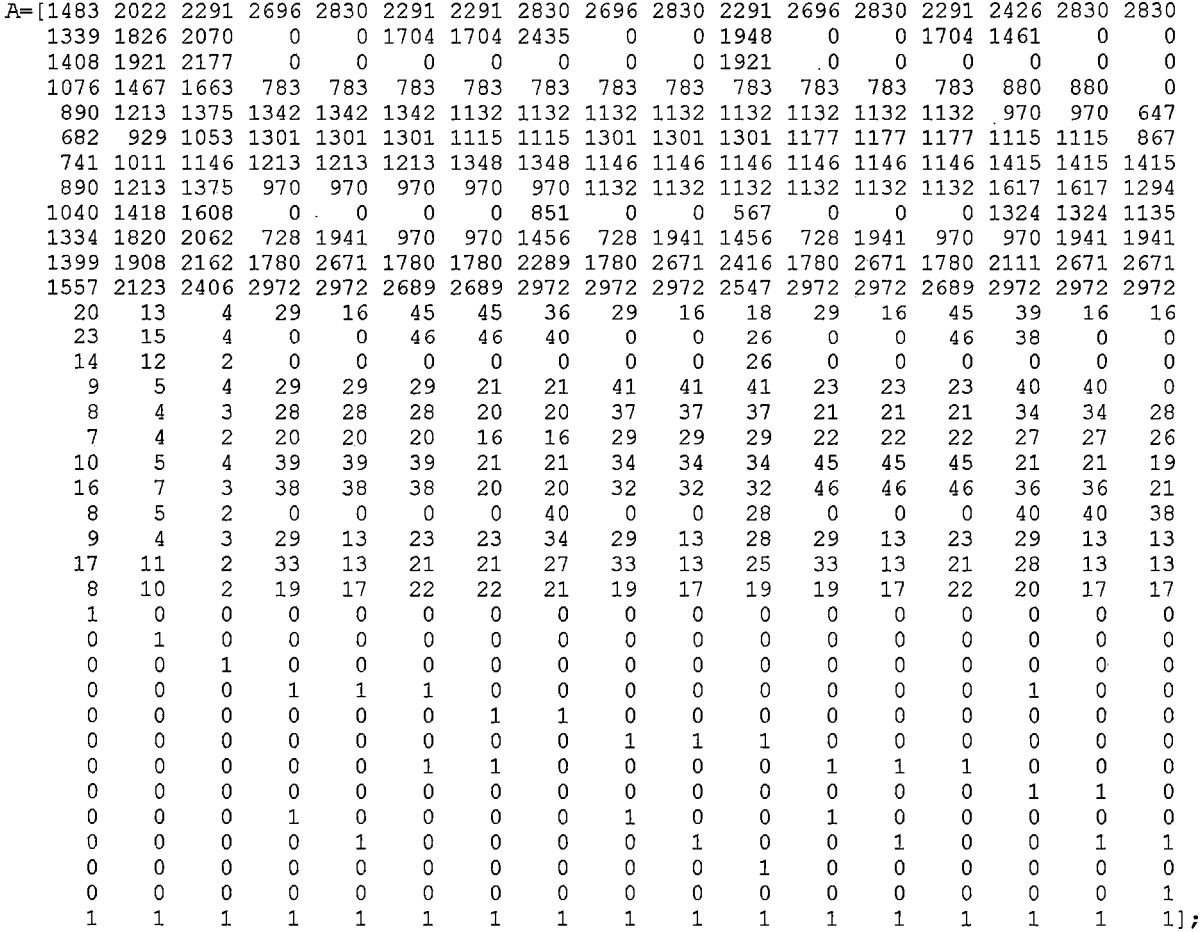

 $\overline{\phantom{a}}$ 

 $\overline{a}$ 

 $\bar{\mathbf{v}}$ 

 $c=[980; 759; 882; 382; 1060; 618; 591; 747; 937; 1615; 1845; 574; ...$ 1252 ; 810 ; 774 ; 1408 ; 1306];

b= [2127721 ; 2195666 ; 2058083 ; 1879701 ; 2021121 ; 2092262 ; 2160397 ; ...<br>2173789 ; 2143584 ; 2452879 ; 2993242 ; 3155155 ; 22239 ; 22239 ; 22239 ; 22239 22239 ; 22239 ; 22239 ; 22239 ; 22239 22239 ; 22239 ; 22239 ; 120 80 ; 190 ; 200 ; 150 ; 260 ; 190 ; 130 ; 110 ; 40 ; 125 ; 50 ; 2506];

 $\bar{\gamma}$ 

Método de Karmarkar para "n" variables Si esta en la forma canónica de Karmarkar A\*x=O F=O Si esta en la forma<br>Si esta en la forma estándar de optimo finito  $A*x=$ b  $F=$ 2 Si esta en la forma estándar de optimo finito Ingrese F: 1 Para Minimizar P=O Para Maximizar P=1 Ingrese P: 1 N. X F 1 120-00 117600-00 2 80.00 60720-00 3 190-00 167580-00 4 o.oo o.oo 5 o.oo o.oo 6 o.oo o.oo 7 o.oo o.oo 8 40-02 29894-94 9 95-00 89015-00 10 40-00 64600-00 11 125-00 230625-00 12 o.oo o.oo 13 o.oo o.oo 14 117-14 94883-40 15 130-00 100620-00 16 o.oo o.oo

MODELO N°2 EFICIENCIA=46%, CON DERIVACION DE UCBUSUMA, CON ROTACION DE CULTIVOS

La función objetivo optimizada F es: 955 539.840

17 o.oo o.oo
. *. . . . . . . .* 

 $\epsilon$  .

 $\mathcal{L}^{\text{max}}_{\text{max}}$  ,  $\mathcal{L}^{\text{max}}_{\text{max}}$ 

 $\label{eq:2.1} \frac{1}{2} \sum_{i=1}^n \frac{1}{2} \sum_{j=1}^n \frac{1}{2} \sum_{j=1}^n \frac{1}{2} \sum_{j=1}^n \frac{1}{2} \sum_{j=1}^n \frac{1}{2} \sum_{j=1}^n \frac{1}{2} \sum_{j=1}^n \frac{1}{2} \sum_{j=1}^n \frac{1}{2} \sum_{j=1}^n \frac{1}{2} \sum_{j=1}^n \frac{1}{2} \sum_{j=1}^n \frac{1}{2} \sum_{j=1}^n \frac{1}{2} \sum_{j=1}^n \frac{$ 

 $\sim 10^{11}$ 

 $\mathcal{A}^{\mathcal{A}}$ 

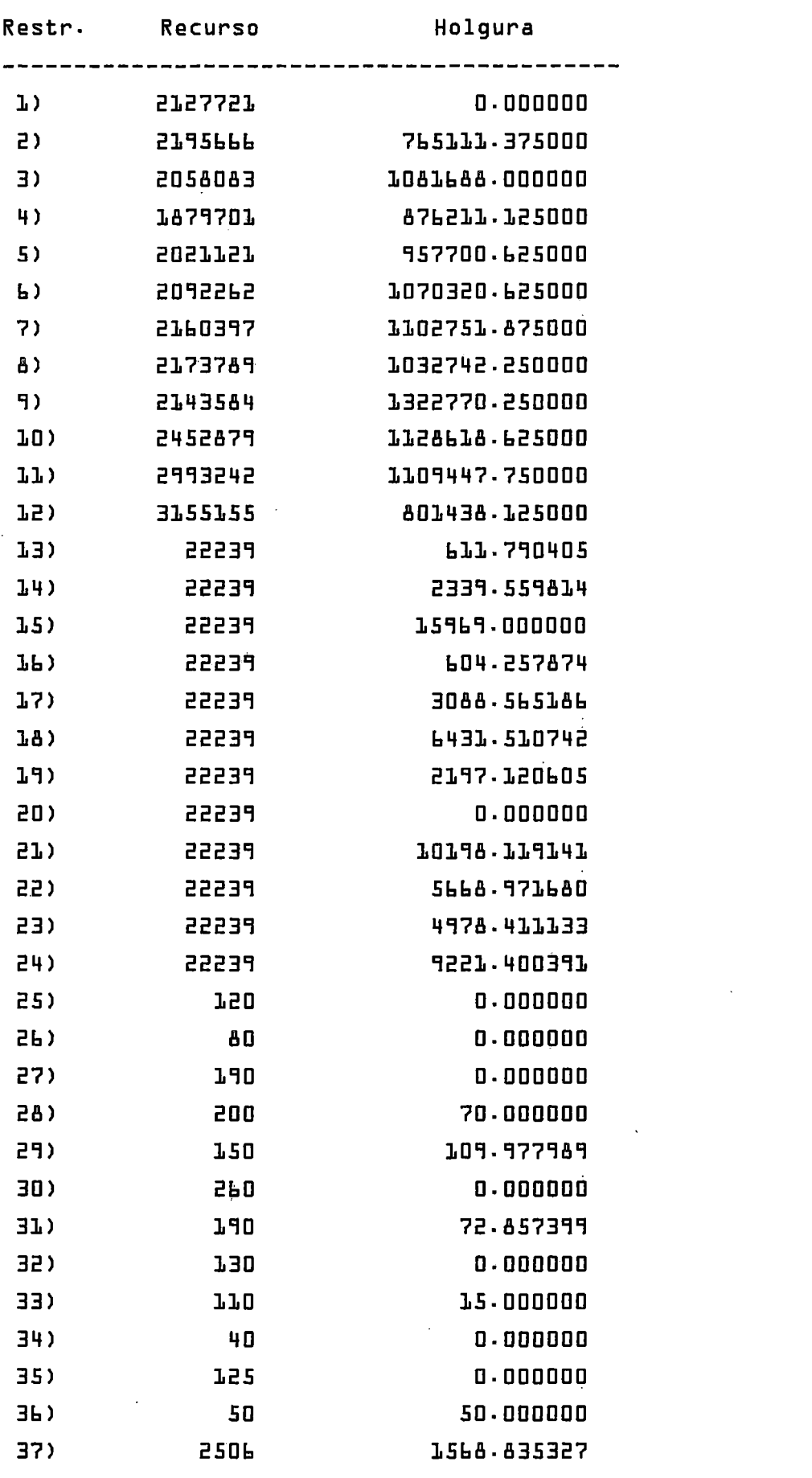

#### \*\*\* **Ana1isis de Sensibi1idad** \*\*\*

#### **MODELO N°02**

a)Carnbiar los coeficientes de la funcion objetivo

![](_page_217_Picture_77.jpeg)

 $\ddot{\phantom{a}}$ 

b) Cambiar los coeficientes de las restricciones del lado derecho (Recursos)

 $\sim 10^{-1}$ 

--------------------------------------------------------------------

![](_page_218_Picture_133.jpeg)

%MODELO 3 : EFICIENCIA=46%, SIN DERIVACION DE UCHUSUMA, SIN ROTACION DE CULTIVOS

 $\bar{\mathcal{A}}$ 

 $\hat{\boldsymbol{\beta}}$ 

 $\bf{8}$ 

max c'\*X

 $\overline{\bf{g}}$ 

A\*X<=b

![](_page_219_Picture_29.jpeg)

 $\omega$ 

MODELO N°3 EFICIENCIA=46%, SIN DERIVACION DE UCHUSUMA, SIN ROTACION DE CULTIVOS Método de Karmarkar para "n" variables Si esta en la forma canónica de Karmarkar Si esta en la forma Si esta en la forma estándar de optimo finito A\*x=b Ingrese F: 1 Para Minimizar P=O Para Maximizar P=1 Ingrese P: 1 N.  $\times$ 1 120-00 2 80.00 3 190.00 4 2-28 5 260-00 6 o.oo 7 125.00 8 o.oo 9 102.69 10 50.00 11 130-00 12 96-13 F 117600-00 60720-00 167580-00 1935-90 199680-00 o.oo 134625-00 o.oo 19101-95 22·950. DO 72930-00 38932-65  $A$ \* $x=$ D  $A \times x \ge b$  $F = 0$  $F = 1$  $F=2$ 

La función objetivo optimizada F es: 836 058.589  $\mathbb{Z}^2 \times \mathbb{Z}^2$ 

 $\mathbb{D}^{\mathbb{N}}$  .

-------------------------------------------

 $\mathcal{L}^{\text{max}}_{\text{max}}$  , where  $\mathcal{L}^{\text{max}}_{\text{max}}$ 

 $\mathcal{L}^{\text{max}}_{\text{max}}$ 

 $\mathcal{L}_{\mathrm{max}}$ 

![](_page_221_Picture_134.jpeg)

## \*\*\* **Analisis de Sensibilidad** \*\*\*

#### MODELO N°03

a)Cambiar los coeficientes de la funcion objetivo

![](_page_222_Picture_99.jpeg)

# b)Cambiar los coeficientes de las restricciones del lado derecho (Recursos)

![](_page_222_Picture_100.jpeg)

![](_page_223_Picture_87.jpeg)

 $\hat{A}^{(0)}$ 

**%MODELO 4 :EFICIENCIA=46%, SIN DERIVACION DE UCHUSUMA, CON ROTACION DE CULTIVOS** 

% max e' \*X

% A\*X<=b

A=[1483 2022 2291 2696 2830 2291 2291 2830 2696 2830 2291 2696 2830 2291 2426 2830 2830 1339 1826 2070 o o 1704 1704 2435 o o 1948 o o 1704 1461 o 1408 1921 2177 o o o o o o o 1921 o o o o o 1076 1467 1663 783 783 783 783 783 783 783 783 783 783 783 880 880 890 1213 1375 1342 1342 1342 1132 1132 1132 1132 1132 1132 1132 1132 970 970 682 929 1053 1301 1301 1301 1115 1115 1301 1301 1301 1177 1177 1177 1115 1115 741 1011 1146 1213 1213 1213 1348 1348 1146 1146 1146 1146 1146 1146 1415 1415 1415 890 1213 1375 970 970 970 970 970 1132 1132 1132 1132 1132 1132 1617 1617 1294 1040 1213 1375 1370 170 1370 1370 1132 1132 1132 1132 1132 1132 1617 1617<br>1040 1418 1608 0 0 0 0 0 1324 1324 1324 1324 1324<br>1334 1820 2062 128 1941 1370 1370 1456 128 1941 1456 128 1941 1370 1370 1941 728 1941 1456 1399 1908 2162 1780 2671 1780 1780 2289 1780 2671 2416 1780 2671 1780 2111 2671 2671 1557 2123 2406 2972 2972 2689 2689 2972 2972 2972 2547 2972 2972 2689 2972 2972 2972 20 13 4 29 16 45 45 36 29 16 18 29 16 45 39 16 23 15 4 o o 46 46 40 o o 26 o o 46 38 o 14 12 2 o o o o o o o 26 o o o o o 9 5 4 29 29 29 21 21 41 41 41 23 23 23 40 40 8 4 3 28 28 28 20 20 37 37 37 21 21 21 34 34 7 4 2 20 20 20 16 16 29 29 29 22 22 22 27 27 10 5 4 39 39 39 21 21 34 34 34 45 45 45 21 21 16 7 3 38 38 38 20 20 32 32 32 46 46 46 36 36 8 5 2 o o o o 40 o o 28 o o o 40 40 9 4 3 29 13 23 23 34 29 13 28 29 13 23 29 13 17 11 2 33 13 21 21 27 33 13 25 33 13 21 28 13 8 10 2 19 17 22 22· 21 19 17 19 19 17 22 20 17 1 o o o o o o o o o o o o o o o o 1 o o o o o o o o o o o o o o o o 1 o o o o o o o o o o o o o o o o 1 1 l. o o o o o o o o 1 o o o o o o o 1 1 o o o o o o o o o o o o o o o o 1 1 1 o o o o o o o o o o 1 1 o o o o 1 1 1 o o o o o o o o o o o o o o o o 1 1 o o o 1 o o o o 1 o o 1 o o o o o o o o 1 o o o o 1 o o 1 o o 1 o o o o o o o o o o 1 o o o o o o o o o o o o o o o o o o o o o 1 1 1 1 1 1 1 1 1 1 1 1 1 1 1 1 o o o 647 867 0 1324 1324 1135 1941 16 o o o 28 26 19 21 38 13 13 17 o o o o o o o o o 1 o 1 1];

c=[980 ; 759 ; 882 ; 382 ; 1060 ; 618 591 747 937 1615 1845 574 1252 ; 810 ; 774 ; 1408 ; 1306];

b=[1582934 ; 1874880 ; 1909699 ; 1462406 ; 1331165 ; 1319328 ; 1312416 ;  $\ldots$  1174176 ; 1159747 ; 1039392 ; 1157069 ; 22239 ; 22239 ; 22239 ; 22239 ; 22239 ; 22239 ; 22239 ; 22239 ; 22239 ; 22239 ; 22239 ; 80 ; 190 ; 200 ; 150 ; 260 ; 190 ; 130 ; 110 ; 40 ; 125 ; 50 ; 2506]; MODELO N°4 EFICIENCIA=46%, SIN DERIVACION DE UCHUSUMA, CON ROTACION DE CULTIVOS

Método de Karmarkar para "n" variables

Si esta en la forma canónica de Karmarkar A\*x=O F=O Si esta en la forma<br>Si esta en la forma estándar de optimo finito A\*x=b F=2 Si esta en la forma estándar de optimo finito Ingrese F: 1 Para Minimizar P=O Para Maximizar P=1 Ingrese P: 1 N. X F 1 120-00 117600.00 2 10-17 7719.25 3 190-00 167580.00 4 o.oo o·. DO 5 o.oo o.oo 6 o.oo o.oo 7 o.oo o.oo 8 o.oo o.oo 9 18-25 17101-37 10 40.00 64600.00 11 125-00 230625-00 12 o.oo o.oo 13 o.oo o.oo 14 o.oo o.oo 15 o.oo o.oo 16 o.oo o.oo 17 0.00 0.00

La función objetivo optimizada F es: 605 225.630

 $\hat{\mathcal{A}}$ 

-------------------------------------------

 $\mathcal{L}^{\text{max}}_{\text{max}}$  and  $\mathcal{L}^{\text{max}}_{\text{max}}$ 

 $\sim 10^{11}$ 

 $\hat{\mathcal{A}}$ 

 $\label{eq:2.1} \frac{1}{\sqrt{2}}\int_{\mathbb{R}^3}\frac{1}{\sqrt{2}}\left(\frac{1}{\sqrt{2}}\right)^2\frac{1}{\sqrt{2}}\left(\frac{1}{\sqrt{2}}\right)^2\frac{1}{\sqrt{2}}\left(\frac{1}{\sqrt{2}}\right)^2\frac{1}{\sqrt{2}}\left(\frac{1}{\sqrt{2}}\right)^2.$ 

![](_page_226_Picture_140.jpeg)

## \*\*\* **Analisis de Sensibilidad** \*\*\*

 $\bar{z}$ 

#### MODELO  $N^{\circ}04$

a)Carnbiar los coeficientes de la funcion objetivo

![](_page_227_Picture_129.jpeg)

b)Cambiar los coeficientes de las restricciones del lado derecho (Recursos)

 $\bar{\beta}$ 

 $\ddot{\phantom{a}}$ 

-------------------------------------------------~-------------------

![](_page_228_Picture_135.jpeg)

**&MODELO 5** : EFICIENCIA=31%, CON DERIVACION DE UCHUSUMA, CON ROTACION DE CULTIVOS

ዱ

 $\mathcal{L}_{\mathcal{A}}$ 

 $\max$ c'\*X

 $A*X \leftarrow b$ 

 $\mathbf{R}$ 

A=[22003000 3400  $\pmb{0}$  $\mathbf 0$  $\mathbf 0$ 3400  $\mathsf{O}\xspace$  $\mathbf 0$  $\Omega$  $\Omega$  $\mathbf 0$ 19872710 3071  $\mathbf 0$  $\mathbf 0$ 2890  $\mathbf 0$  $\overline{0}$  $\overline{0}$  $\overline{0}$  $\overline{0}$  $\Omega$ 20902850 3230  $\pmb{0}$  $\mathbb O$  $\mathbb O$ 2850  $\Omega$  $\pmb{0}$  $\mathbb O$  $\boldsymbol{0}$ 1520 15972177 2468  $\mathbf 0$ 1161 1161  $\mathbf 0$  $\mathbf 0$ 2032 1161  $\Omega$  $\Omega$ 13201800 2040  $\mathbf 0$ 1680  $\mathbf{0}$  $\circ$ 1992 1680 960 1080 2280 1931 10111379 1563  $\,0\,$ 1931  $\mathbf 0$  $\mathbb O$ 1655 1287 1103 1563 1400 11001500 1700 1800 1700  $\Omega$  $\Omega$  $\Omega$ 1800 2000 2100 13201800 2040  $\mathbf 0$ 1680  $\mathsf 0$  $\mathbf 0$ 1440 1440 1920 2520  $\boldsymbol{0}$ 15442105 2385 2245  $\mathbf{0}$ 842 842  $\mathbf 0$  $\overline{0}$ 1684 2806  $\mathbf 0$ 19802700 3060 3780  $\mathbf 0$ 2520 2160  $\circ$  $\overline{0}$  $\circ$ 2520  $\mathbf 0$ 20762831 3963 3963 3585 3208  $\mathbf 0$  $\mathsf{O}\xspace$  $\pmb{0}$  $\mathsf{O}\xspace$  $\mathbf 0$  $\mathbf 0$ 23103150 3570 4410 4200 3780  $\Omega$  $\Omega$  $\Omega$  $\Omega$  $\Omega$  $\Omega$ 20 13  $\overline{4}$  $\boldsymbol{0}$  $\Omega$  $\Omega$ 18  $\mathbf 0$  $\mathsf{O}\xspace$  $\pmb{0}$  $\mathbb O$  $\mathsf{O}\xspace$ 23 15  $\boldsymbol{4}$  $\boldsymbol{0}$  $\overline{0}$  $\mathbf 0$ 26  $\mathbf 0$  $\mathbf 0$  $\mathbf 0$  $\mathbf 0$  $\mathbf 0$ 14  $\overline{2}$  $\mathbf 0$  $\Omega$ 23 12  $\Omega$  $\overline{0}$  $\Omega$ 26  $\Omega$  $\Omega$ 9 5  $\boldsymbol{4}$  $\boldsymbol{0}$  $4\,1$  $\mathbf 0$  $\pmb{0}$ 29 21  $\boldsymbol{0}$  $\mathbf 0$ 21 8  $\overline{\mathbf{3}}$ 37 28  $\overline{4}$  $\Omega$  $\Omega$  $20$ 28 40 22  $\Omega$  $7$  $\overline{4}$  $\sqrt{2}$  $\boldsymbol{0}$ 29  $\mathbb O$  $\Omega$ 20 16 26 34 45  $10$ 5  $\pmb{4}$  $\mathbf 0$ 34  $\mathbf 0$  $\mathbf 0$ 39 21 19 27 46 16  $\overline{7}$  $\mathbf{3}$  $\mathbf 0$ 32  $\mathbf 0$  $\Omega$ 38 20 21 21  $\mathbf 0$ 28 8 5  $\sqrt{2}$ 13  $\circ$ 29  $\overline{0}$  $\circ$ 38 36  $\mathbb O$ 9  $\Delta$ 3 13  $\Omega$ 33 28  $\Omega$  $\Omega$  $\overline{0}$ 40  $\mathbf 0$ 17 11  $\overline{c}$ 17  $\pmb{0}$ 19 25  $\mathsf{O}\xspace$  $\mathsf 0$  $\mathbf 0$  $\mathbf 0$  $\mathbf 0$ 8 10  $\overline{2}$ 16  $\mathbf{0}$ 29 19  $\Omega$  $\mathbf 0$  $\Omega$  $\Omega$  $\mathbf 0$  $\mathbf{1}$  $\mathsf 0$ 0  $\mathbf 0$  $\boldsymbol{0}$  $\mathbf 0$  $\mathbf 0$ 0  $\mathbf 0$  $\mathsf{O}\xspace$  $\mathbf 0$  $\mathbf 0$  $\overline{0}$  $\mathsf{O}\xspace$  $\mathbf{1}$  $\mathbf 0$  $\mathbf 0$  $\mathbf{0}$  $\overline{0}$  $\mathbf 0$  $\mathbf 0$  $\overline{0}$  $\overline{0}$  $\mathbf 0$  $\mathbf 0$  $\mathbf 0$  $\mathbf{1}$  $\pmb{0}$  $\Omega$  $\Omega$  $\Omega$  $\mathbf 0$  $\mathbf 0$  $\mathbf 0$  $\circ$  $\boldsymbol{0}$  $\mathbf 0$  $\mathbf 0$  $\,0\,$  $\mathbf 1$  $\mathbf 0$  $\pmb{0}$  $\mathbf 0$  $\pmb{0}$  $\overline{0}$  $\pmb{0}$  $\mathbf 0$  $\circ$  $\Omega$  $\Omega$  $\Omega$  $\Omega$  $\mathbf{1}$  $\Omega$  $\Omega$  $\Omega$  $\mathbf 0$  $\mathbf 0$  $\circ$  $\mathsf{O}\xspace$  $\mathbf 0$  $\mathsf{O}\xspace$  $\bf{0}$  $\mathsf{O}\xspace$  $\bf{0}$  $\pmb{0}$  $\mathsf{O}\xspace$  $\mathbf 0$  $\mathsf{O}\xspace$  $\mathbf 0$  $\bf{0}$  $\mathbf 1$  $\Omega$  $\Omega$  $\Omega$  $\Omega$  $\Omega$  $\Omega$  $\mathbf 1$  $\Omega$  $\mathbf 0$  $\Omega$  $\overline{0}$  $\Omega$  $\boldsymbol{0}$  $\mathbb O$  $\pmb{0}$  $\mathbf 0$  $\,0\,$  $\mathbf 0$  $\mathsf{O}\xspace$  $\mathbf{1}$  $\pmb{0}$  $\mathsf 0$  $\mathbf 0$  $\boldsymbol{0}$  $\pmb{0}$  $\boldsymbol{0}$  $\mathbf 0$  $\mathbf 0$  $\mathsf{O}\xspace$  $\mathbf 0$  $\pmb{0}$  $\pmb{0}$  $\overline{0}$  $\mathbf 0$  $\Omega$  $\mathbf{1}$  $\mathbf 0$  $\circ$  $\mathbf 0$  $\mathbf 0$  $\overline{0}$  $\mathbf 0$  $\overline{0}$  $\overline{0}$  $\mathbb O$  $\ensuremath{\mathbbm{1}}$  $\mathbf 0$  $\boldsymbol{0}$  $\mathbf 0$  $\mathbf 0$  $\mathbf 0$  $\mathsf{O}\xspace$  $\mathbf 0$  $\mathsf{O}\xspace$  $\mathsf{O}\xspace$  $\mathsf{O}\xspace$  $\mathsf{O}\xspace$  $\pmb{0}$  $\mathbf 0$  $\mathbf{1}$  $\Omega$  $\mathbf 0$  $\mathbf{0}$  $\circ$  $\Omega$  $\mathbf 0$  $\mathbf 0$  $\mathbf 0$  $\Omega$  $\mathbf{0}$  $\mathbf 0$  $\mathbf{1}$  $\mathbf{1}$  $\mathbf{1}$  $\mathbf{1}$  $\mathbf{1}$  $\mathbf{1}$  $\mathbf 1$  $\mathbf{1}$  $\mathbf 1$  $\mathbf 1$  $\mathbf 1$  $\mathbf{1}$  $1$ ];  $c=[980; 759; 882; 847; 768; 169; 1077; 213; 186; 459; 561; 405];$  $\begin{array}{cccccccccccc} \texttt{b} = [2127721 ~;~ 2195666 ~;~ 2058083 ~;~ 1879701 ~;~ 2021121 ~;~ 2092262 ~;~ 2160397 ~;~ \dots \\ 2173789 ~;~ 2143584 ~;~ 2452879 ~;~ 2993242 ~;~ 3155155 ~;~ 22239 ~;~ 22239 ~;~ \dots \end{array}$ 22239; 22239; 22239; 22239; 22239; 22239; 22239; 22239;  $\ddotsc$ 22239 ; 22239 ; 120 ; 80 ; 190 ; 40 ; 260 ; 110 ; 125 ; 200 ; 150 ; ... 50 ; 130 ; 190 ; 2506 ];

Método de Karmarkar para "n" variables Si esta en la forma canónica de Karmarkar Si esta en la forma Si esta en la forma estándar de optimo finito A\*x=b Ingrese F: 1 Para MÍnimizar P=O Para Maximizar P=1 Ingrese P: 1 N. X 1 120.00 2 80.00 3 190.00 4 40.00 5 260.00 6 110.00 7 125.00 8 o.oo 9 102.69 10 50.00 11 130.00 <sup>r</sup> F 117600.00 60720.00 167580.00 33880.00 199680.00 18590.00 134625.00 o.oo 19101.95 22950.00 72930.00  $A \times x = 0$  $A \times x \ge b$  $F = 0$  $F = 1$  $F = 2$ 

MODELO N° 5 EFICIENCIA=3l%, CON DERIVACION DE UCHUSUMA, CON ROTACION DE CULTIVOS

La función objetivo optimizada F es: 886 592.686  $\mathcal{L}^{\text{max}}(\mathcal{L})$ 

38932.65

 $\sim 10^6$ 

12 96.13

 $\frac{1}{\sqrt{2}}$ 

 $\sim 10^{11}$  M  $_{\odot}$ 

-------------------------------------------

 $\sim 10$ 

![](_page_231_Picture_134.jpeg)

#### \*\*\* **Analisis de Sensibilidad** \*\*\*

#### MODELO N°05

a)Cambiar los coeficientes de la funcion objetivo

![](_page_232_Picture_98.jpeg)

![](_page_232_Picture_99.jpeg)

b)Cambiar los coeficientes de las restricciones del lado derecho (Recursos)

![](_page_232_Picture_100.jpeg)

![](_page_233_Picture_89.jpeg)

 $\mathcal{L}^{\text{max}}_{\text{max}}$  , where  $\mathcal{L}^{\text{max}}_{\text{max}}$ 

**%MODELO 6 :EFICIENCIA=31%, CON DERIVACION DE UCHUSUMA, CON ROTACION DE CULTIVOS** 

 $\sim$   $\mu$ 

 $\ddot{\phantom{a}}$ 

% max c'\*X

 $\sim$ 

% 8 A\*X<=b

 $\ddot{\phantom{1}}$ 

 $\bar{\beta}$ 

![](_page_234_Picture_359.jpeg)

c=[980 ; 759 ; 882 ; 382 ; 1060 ; 618 591 747 937 1615 1845 574 1252 ; 810 ; 774 ; 1408 ; 1306];

b=[2127721 2173789 22239 120  $2195666$  ; 2058083 ; 1879701 ; 2021121 ; 2092262 ; 2160397 ;  $\ldots$ 2143584 ; 2452879 ; 2993242 3155155 22239 ; 22239 ; 22239 ; 22239 ; 22239 ; 22239 ; 22239 ; 22239 22239 ; 22239 ; 22239 ; 80 ; 190 ; 200 ; 150 ; 260 ; 190 ; 130 ; 110 ; 40 ; 125 ; 50 ; 2506];

Método de Karmarkar para "n" variables S:i esta en la forma canónica de Karmarkar A\*x=O F=O S:i esta en la forma A\*x>=b F=1 Si esta en la forma estándar de optimo finito A\*x=b Ingrese F: 1 Para Minimizar P=O Para Maximizar P=1 Ingrese p: 1 N. X F 1 120.00 117600.00 2 80.00 60.720.00 3 190.00 167580.00 4 o.oo o.oo 5 o.oo o.oo 6 o.oo o.oo 7 o.oo o.oo 8 o.oo o.oo 9 o.oo o.oo 10 40.00 64600.00 11 125.00 230625.00 12 o.oo o.oo 13 o.oo o.oo 14 113.15 91654.09 15 o.oo o.oo 16 o.oo o.oo

MODELO N° 6 EFICIENCIA=31%, CON DERIVACION DE UCHUSUMA, CON ROTACION DE CULTIVOS

17 o.oo o.oo

La función objetivo optimizada F es: 732 779.090

-------------------------------------------

 $\hat{\mathcal{A}}$  $\frac{1}{2}$ 

ł,

 $\epsilon_{\rm{eff}}$ 

![](_page_236_Picture_134.jpeg)

# \*\*\* **Ana1isis de Sensibi1idad** \*\*\*

#### MODELO N°06

 $\Delta \sim 10^{-4}$ 

a)Cambiar los coeficientes de la funcion objetivo

![](_page_237_Picture_80.jpeg)

 $\ddot{\phantom{a}}$ 

b)Cambiar los coeficientes de las restricciones del lado derecho

(Recursos)

 $\sim$   $\sim$ 

--------------------------------------------------------------------

![](_page_238_Picture_134.jpeg)

%MODELO 7 : EFICIENCIA=31%, SIN DERIVACION DE UCHUSUMA, SIN ROTACION DE CULTIVOS

 $\mathcal{L}^{\text{max}}_{\text{max}}$ 

 $\mathcal{A}$ 

 $\mathcal{L}(\mathcal{A})$  and  $\mathcal{L}(\mathcal{A})$ 

![](_page_239_Picture_38.jpeg)

 $max$   $c^{\dagger} * X$ 

 $\frac{9}{6}$ 

ę

 $\mathbb{Z}$ 

 $A*X \leq b$ 

![](_page_239_Picture_39.jpeg)

 $\sim 400$ 

MODELO N° 7 EFICIENCIA=31%, SIN DERIVACION DE UCHUSUMA, SIN ROTACION DE CULTIVOS Método de Karmarkar para "n" variables Si esta en la forma canónica de Karmarkar Si esta en la forma Si esta en la forma estándar de optimo finito A\*x=b Ingrese F: 1 Para Minimizar P=O Para Maximizar P=1 Ingrese P: 1 N.  $\times$ 1 120.00 2 o.oo 3 88.93 4 .14. 34 5 260.00 6 o.oo 7 125.00 8 o.oo 9 o.oo 10 50.00 11 129-28 F 117600.00 o.oo 78440-14 12149-36 199680-00 o.oo 134625-00 o.oo o.oo 22950-00 72930-00  $A \times \times = \Box$  $A \times x \ge b$  $F = D$  $F = 1$  $F=2$ 

La función objetivo optimizada F es: 703 146.781

65175-79

12 160.92

-------------------------------------------

 $\label{eq:2.1} \frac{1}{\sqrt{2}}\int_{\mathbb{R}^3}\frac{1}{\sqrt{2}}\left(\frac{1}{\sqrt{2}}\right)^2\frac{1}{\sqrt{2}}\left(\frac{1}{\sqrt{2}}\right)^2\frac{1}{\sqrt{2}}\left(\frac{1}{\sqrt{2}}\right)^2.$ 

 $\sim$   $\sim$ 

 $\label{eq:2.1} \frac{1}{\sqrt{2}}\left(\frac{1}{\sqrt{2}}\right)^{2} \left(\frac{1}{\sqrt{2}}\right)^{2} \left(\frac{1}{\sqrt{2}}\right)^{2} \left(\frac{1}{\sqrt{2}}\right)^{2} \left(\frac{1}{\sqrt{2}}\right)^{2} \left(\frac{1}{\sqrt{2}}\right)^{2} \left(\frac{1}{\sqrt{2}}\right)^{2} \left(\frac{1}{\sqrt{2}}\right)^{2} \left(\frac{1}{\sqrt{2}}\right)^{2} \left(\frac{1}{\sqrt{2}}\right)^{2} \left(\frac{1}{\sqrt{2}}\right)^{2} \left(\$ 

 $\frac{1}{2}$ 

 $\frac{1}{2}$ 

![](_page_241_Picture_143.jpeg)

 $\overline{\phantom{a}}$ 

\*\*\* **Analisis de Sensibilidad** \*\*\*

#### MODELO N°07

a)Cambiar los coeficientes de la funcion objetivo

![](_page_242_Picture_100.jpeg)

# b)Cambiar los coeficientes de las restricciones del lado derecho (Recursos)

![](_page_242_Picture_101.jpeg)

![](_page_243_Picture_99.jpeg)

ł,

 $\hat{\mathcal{L}}$ 

 $\frac{1}{\sqrt{2\pi}}\left(\frac{1}{\sqrt{2\pi}}\right)^{2/3}$ 

 $\ddot{\cdot}$ 

 $\hat{\mathcal{A}}$ 

%MODELO 8 :EFICIENCIA=31%, SIN DERIVACION DE UCHUSUMA, CON ROTACION DE CULTIVOS  $\mathcal{P}^{\mathcal{C}}$ 

g max c'\*X

 $\overline{1}$ 

 $\overline{\mathbf{g}}$  $A*X \rightleftharpoons b$ 

![](_page_244_Picture_29.jpeg)

c=[980 ; 759 ; 882 ; 382 ; 1060 ; 618 ; 591 ; 747 ; 937 ; 1615 ; 1845 ; 574 ; ...<br>1252 ; 810 ; 774 ; 1408 ; 1306];

b=[1582934 ; 1874880 ; 1909699 ; 1462406 ; 1331165 ; 1319328 ; 1312416 ; ...<br>1272240 ; 1174176 ; 1159747 ; 1039392 ; 1157069 ; 22239 ; 22239 ; 22239 ; ...<br>22239 ; 22239 ; 22239 ; 22239 ; 22239 ; 22239 ; 22239 ; 22239 ; 22

![](_page_245_Picture_89.jpeg)

La función objetivo optimizada F es: 467 125.400

 $\bar{z}$ 

-------------------------------------------

 $\mathcal{A}$ 

 $\mathcal{L}^{\text{max}}_{\text{max}}$ 

 $\mathcal{L}^{\text{max}}_{\text{max}}$  and  $\mathcal{L}^{\text{max}}_{\text{max}}$ 

 $\mathcal{L}(\mathcal{L})$  and  $\mathcal{L}(\mathcal{L})$  . In the  $\mathcal{L}(\mathcal{L})$ 

![](_page_246_Picture_141.jpeg)

## \*\*\* **Analisis de Sens1bilidad** \*\*\*

### **MODELO N°08**

a) Cambiar los coeficientes de la funcion objetivo

![](_page_247_Picture_78.jpeg)

b)Cambiar los coeficientes de las restricciones del lado derecho·

(Recursos)

![](_page_248_Picture_580.jpeg)